## **2019-20 CERTIFICATION COURSES**

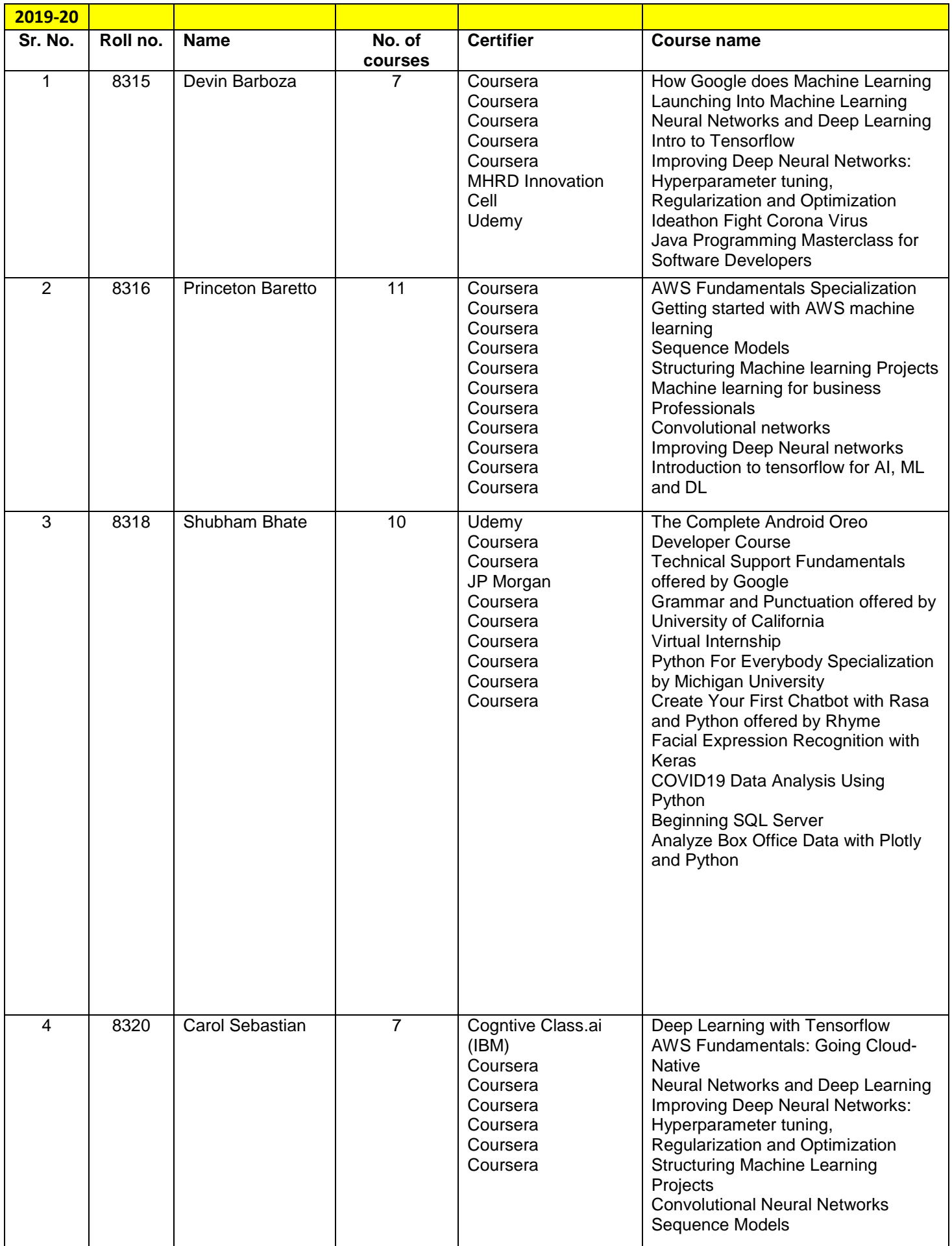

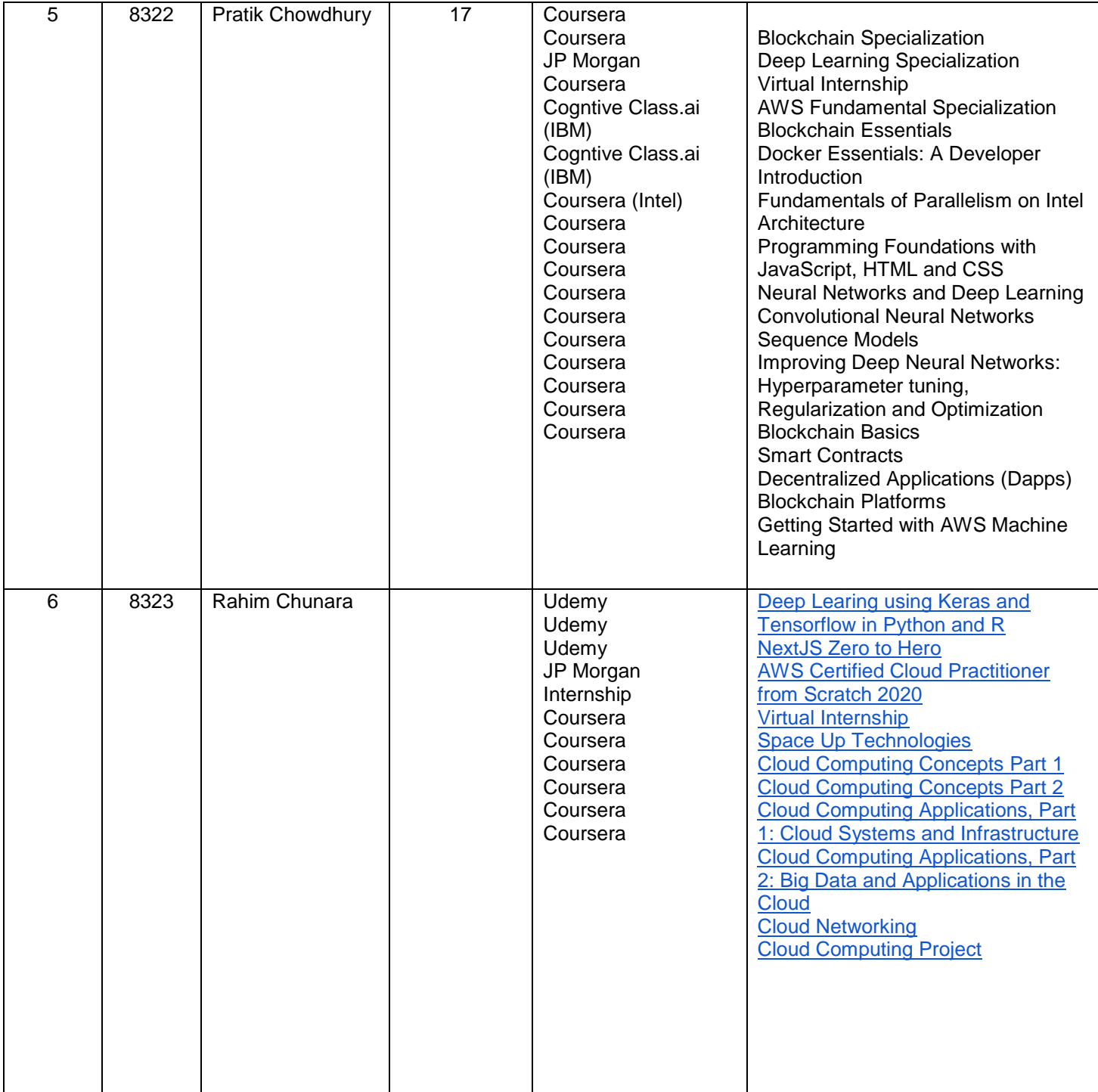

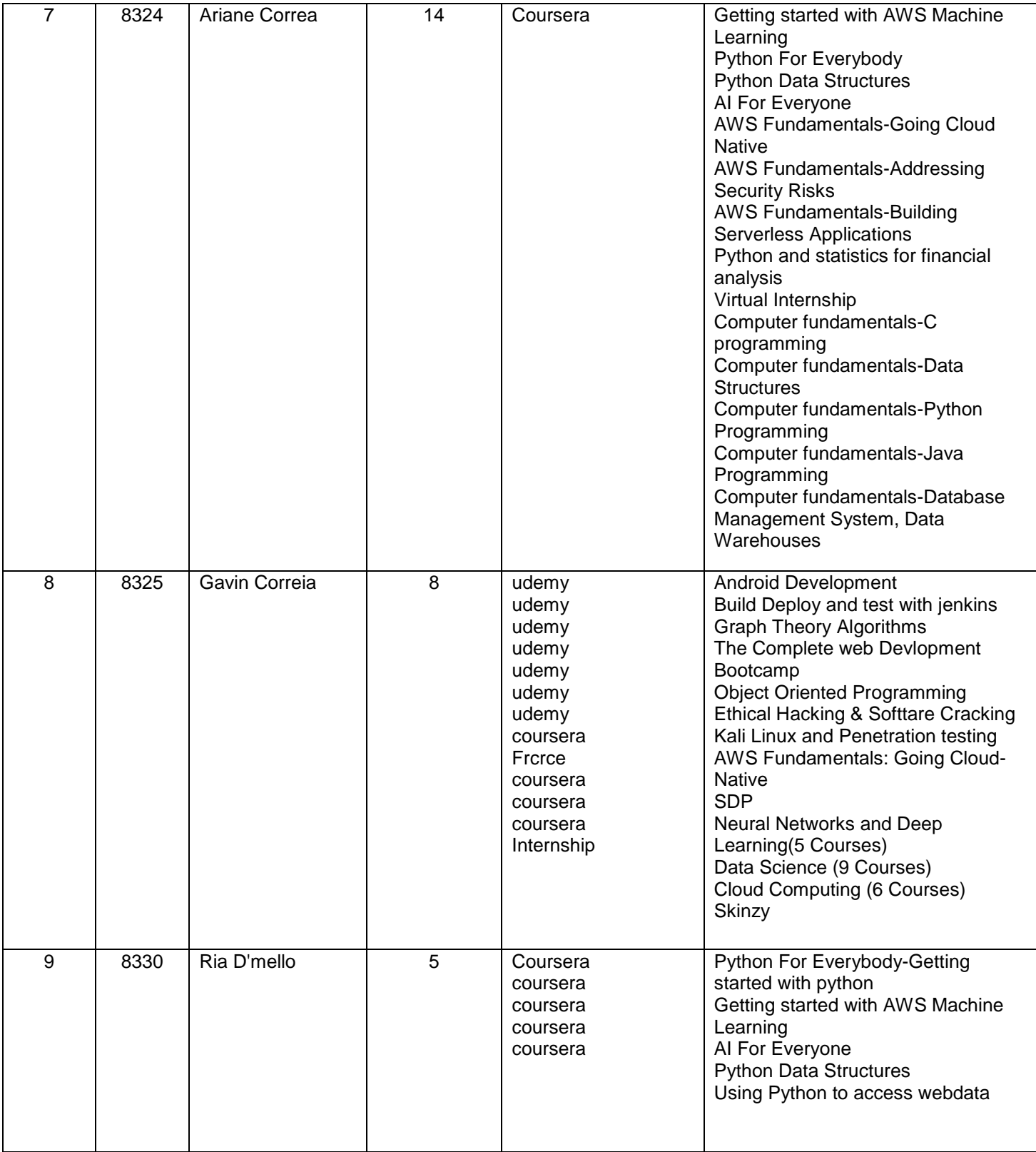

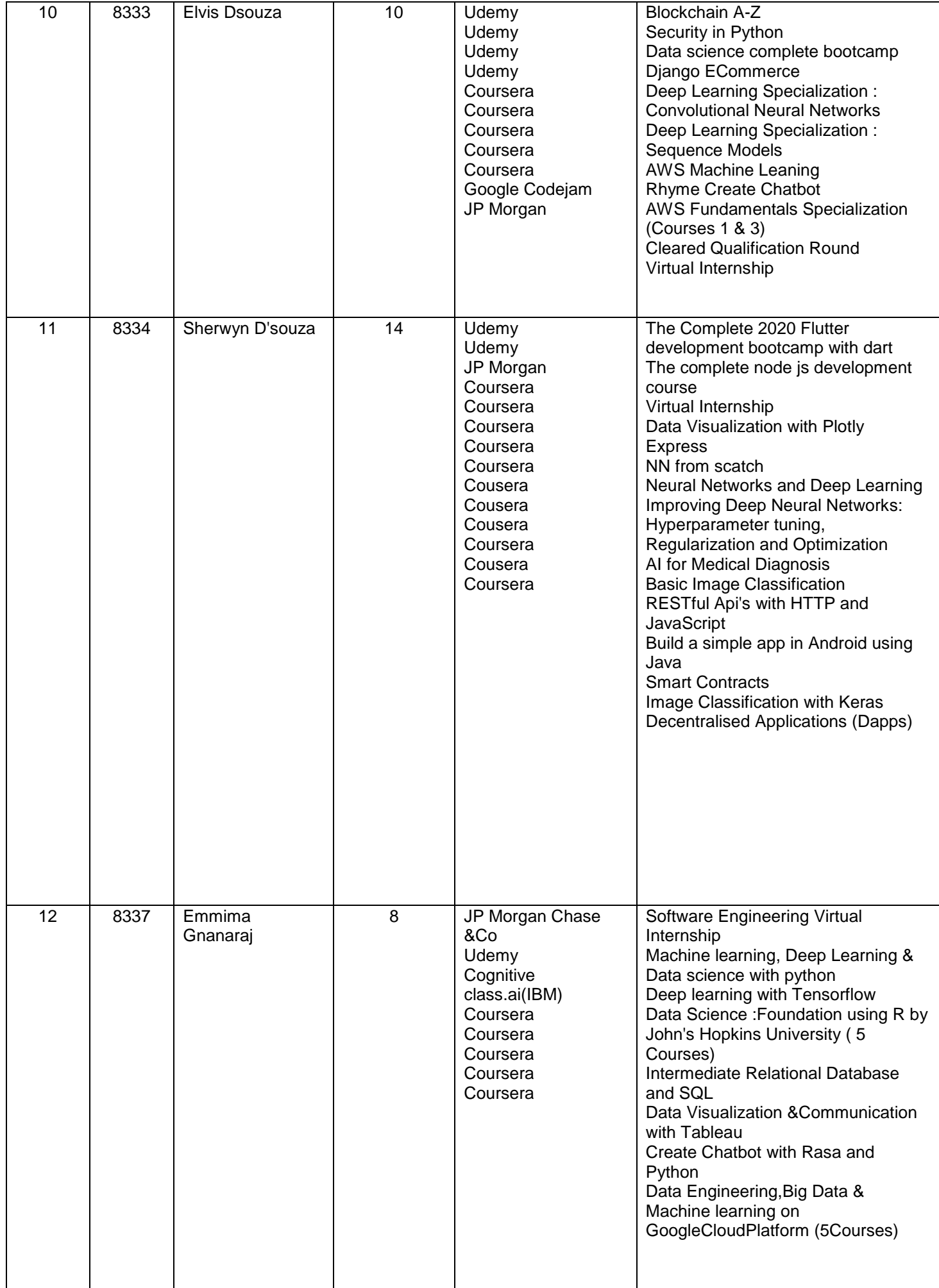

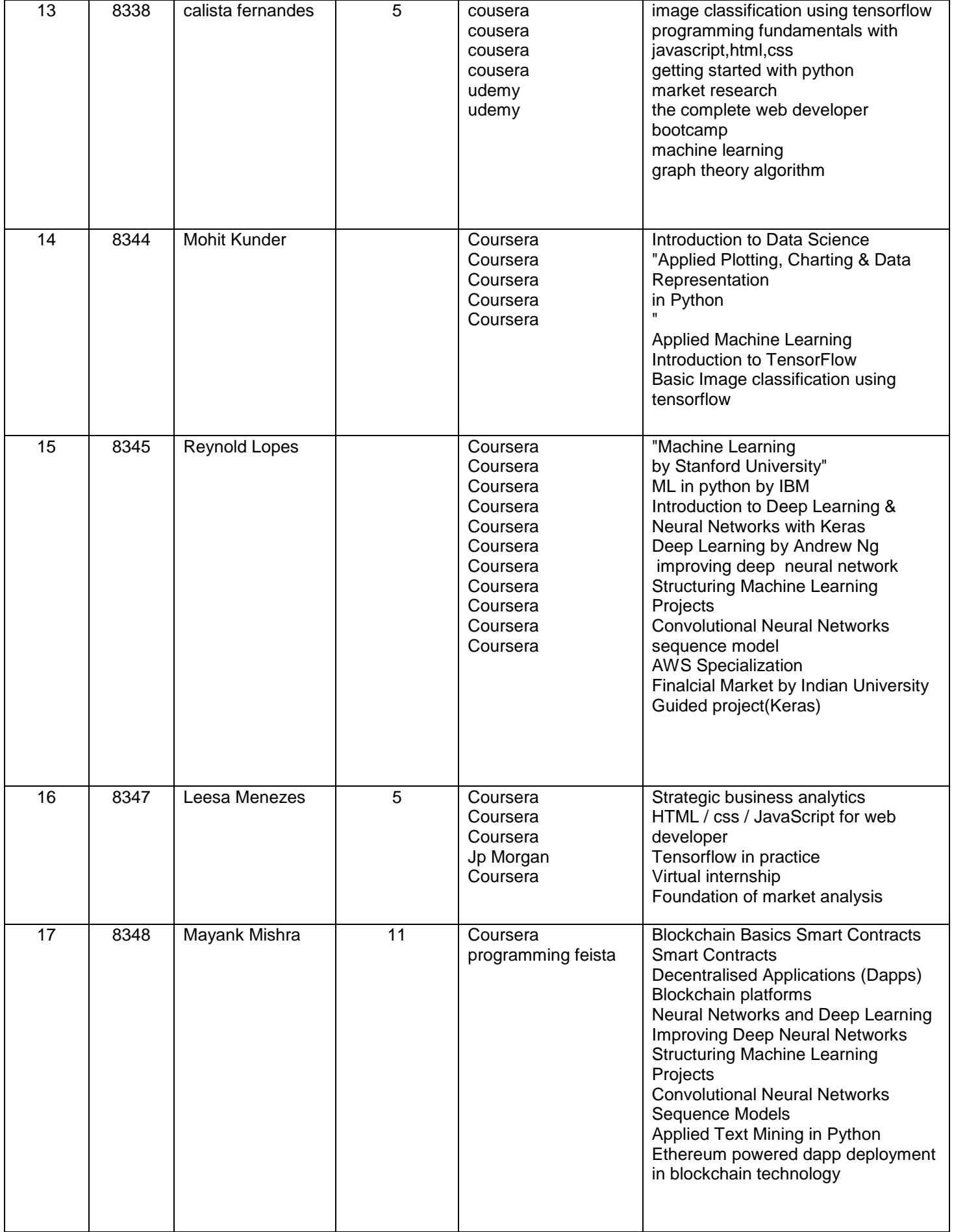

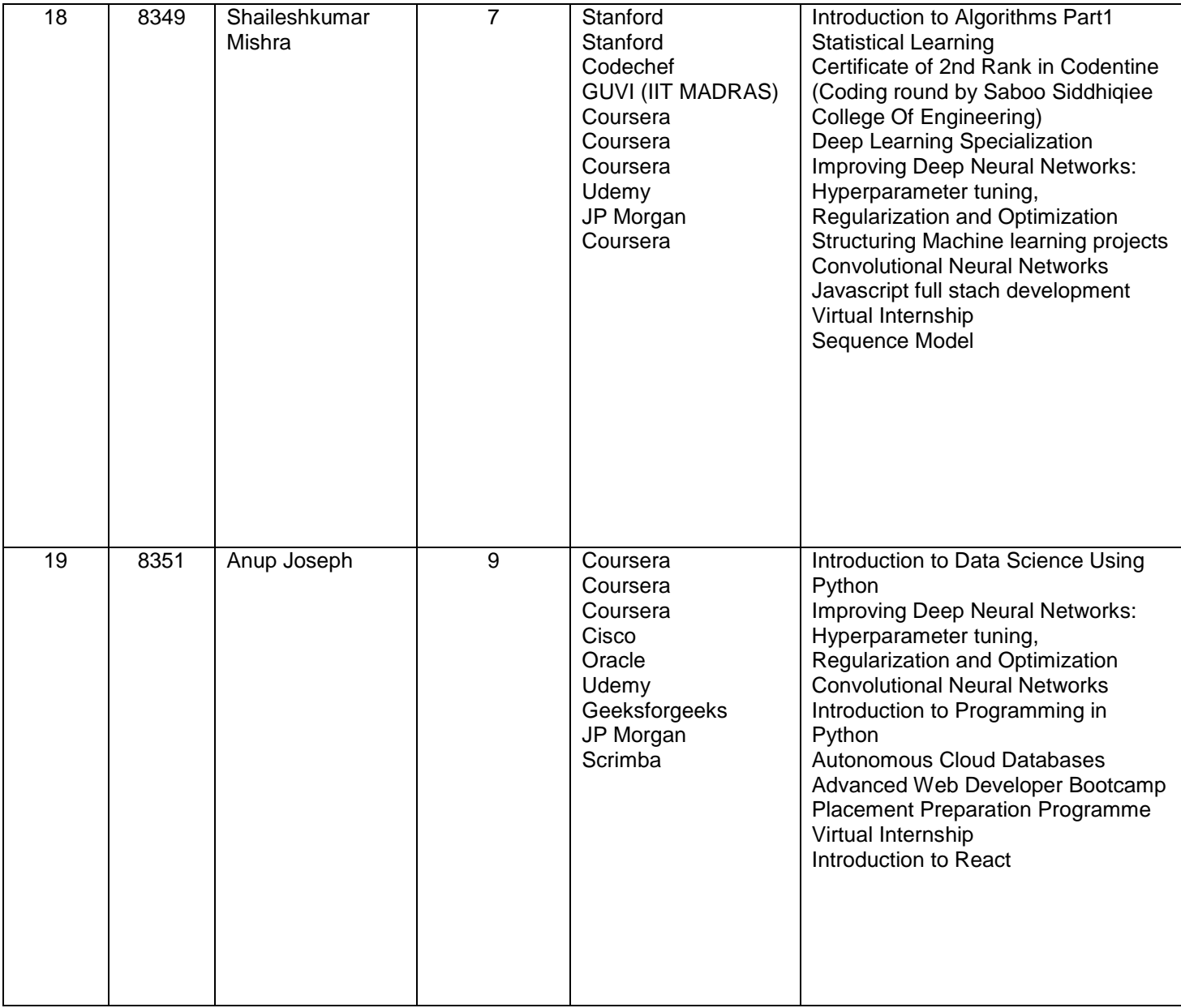

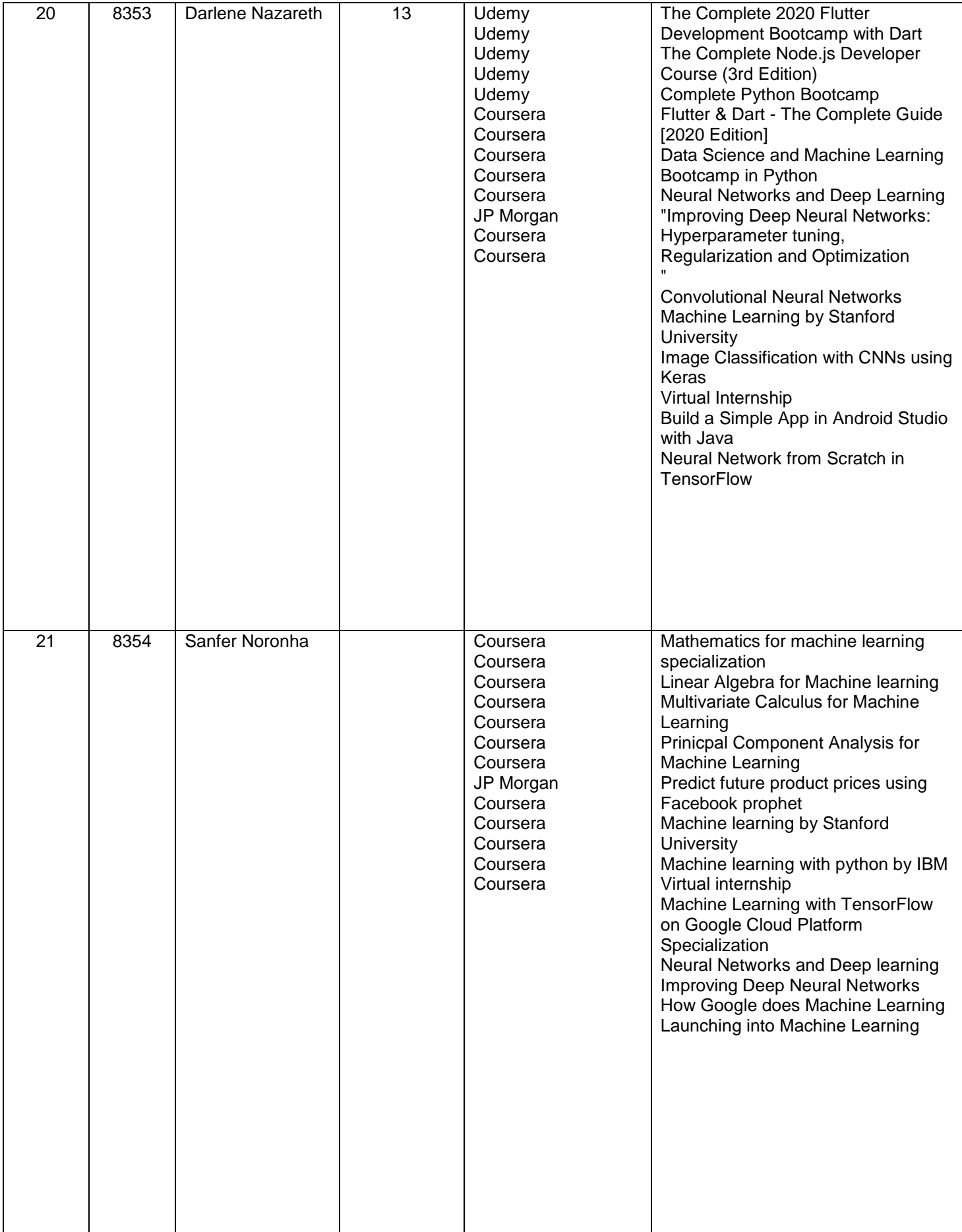

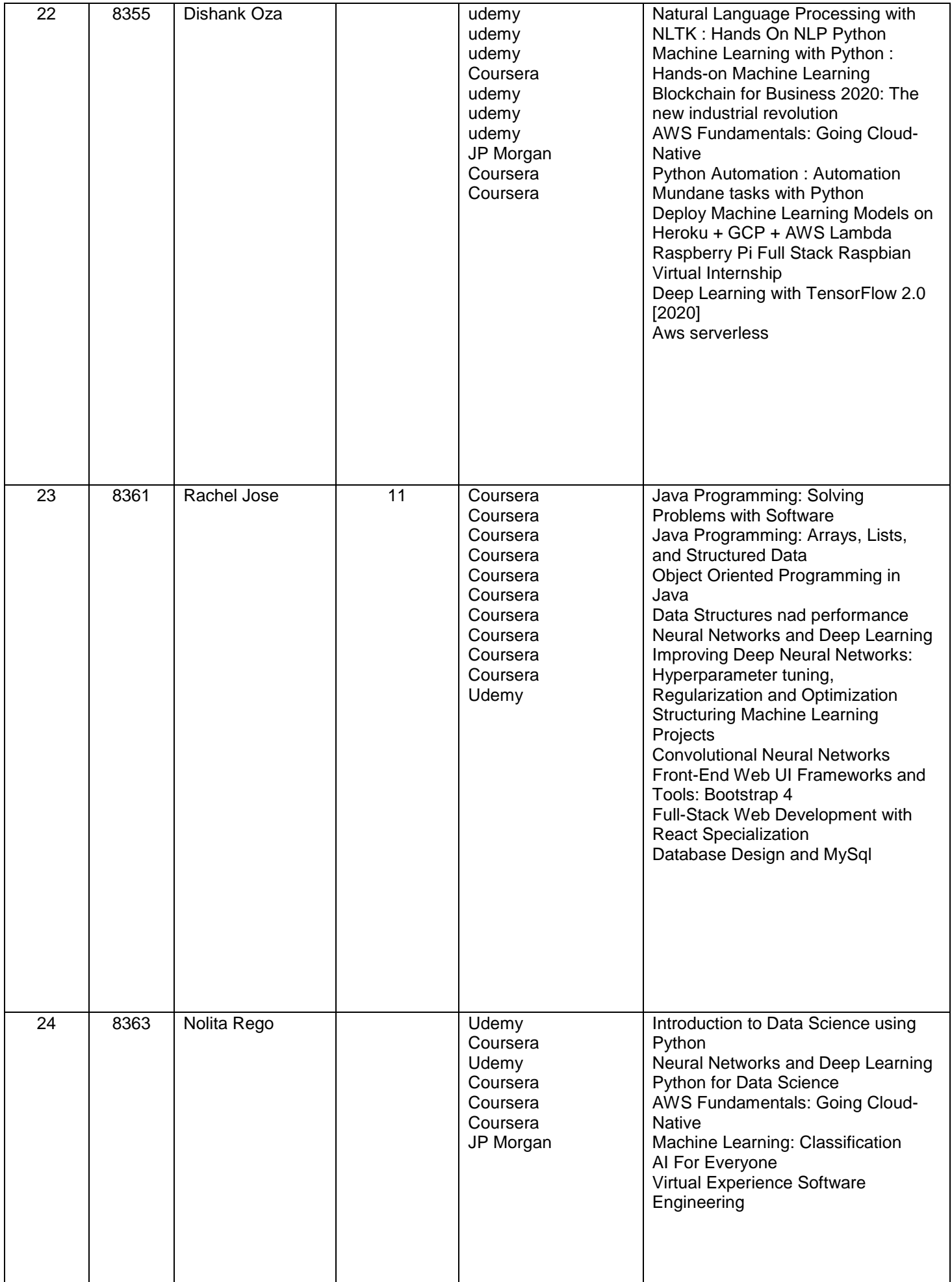

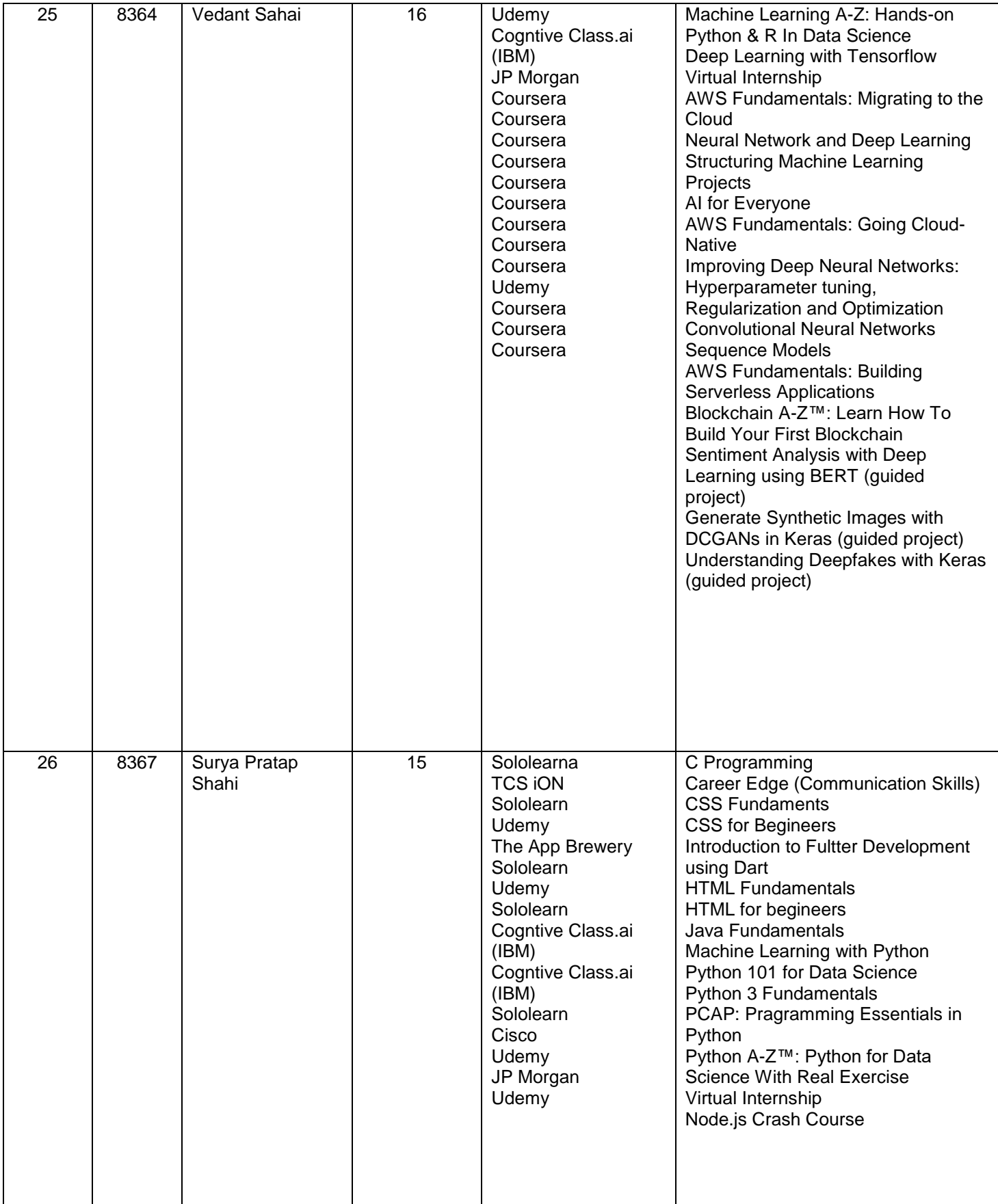

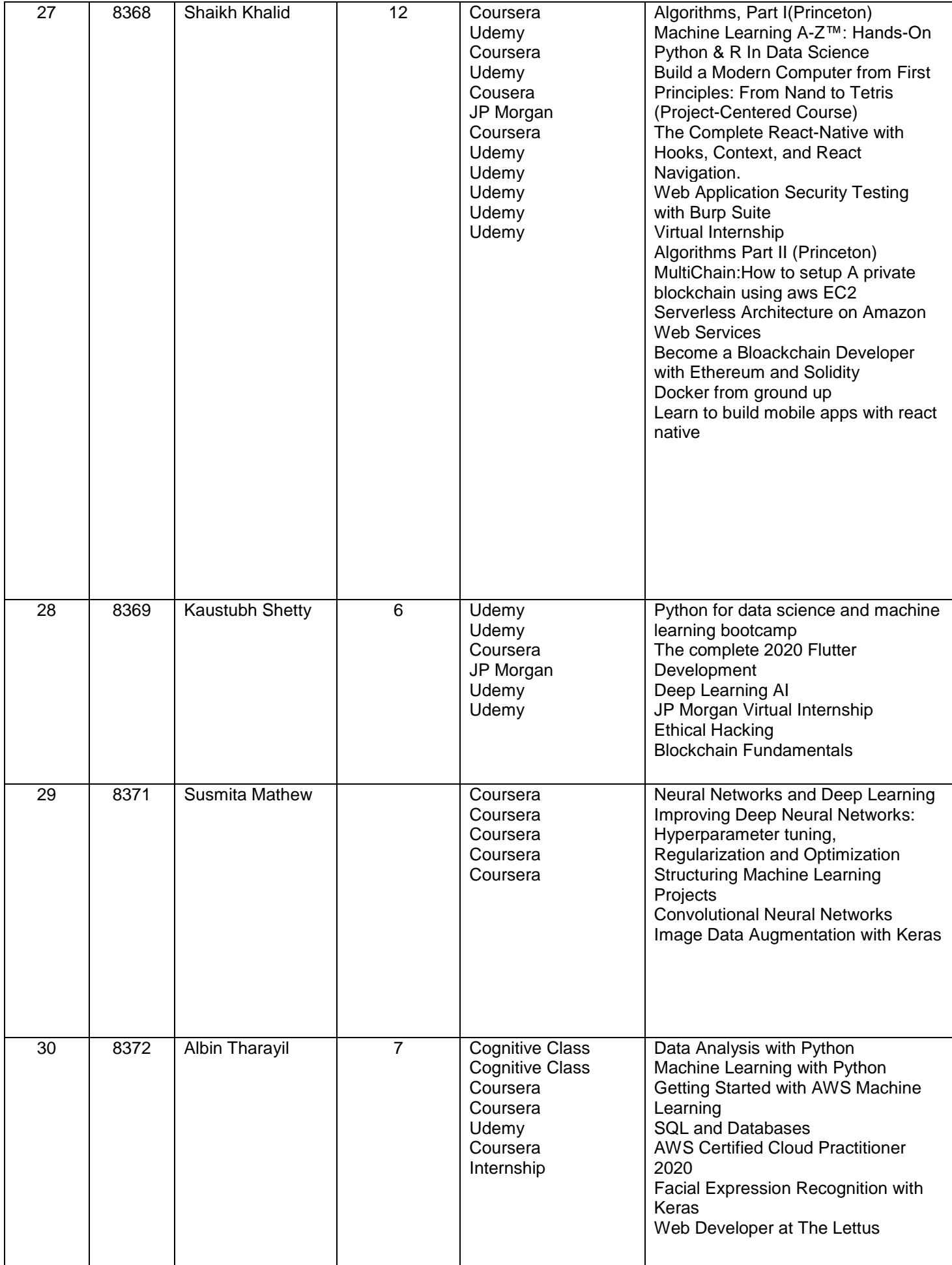

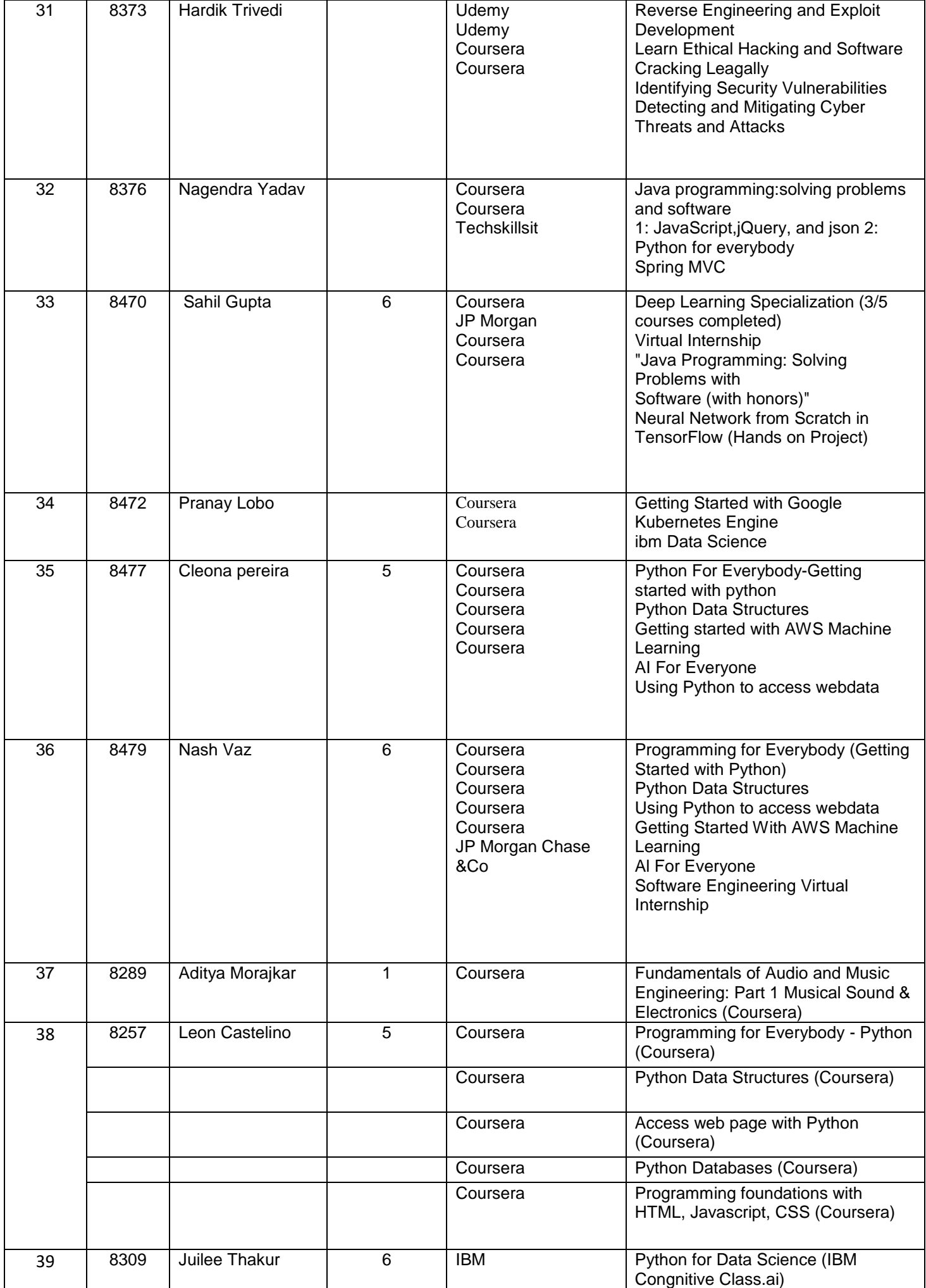

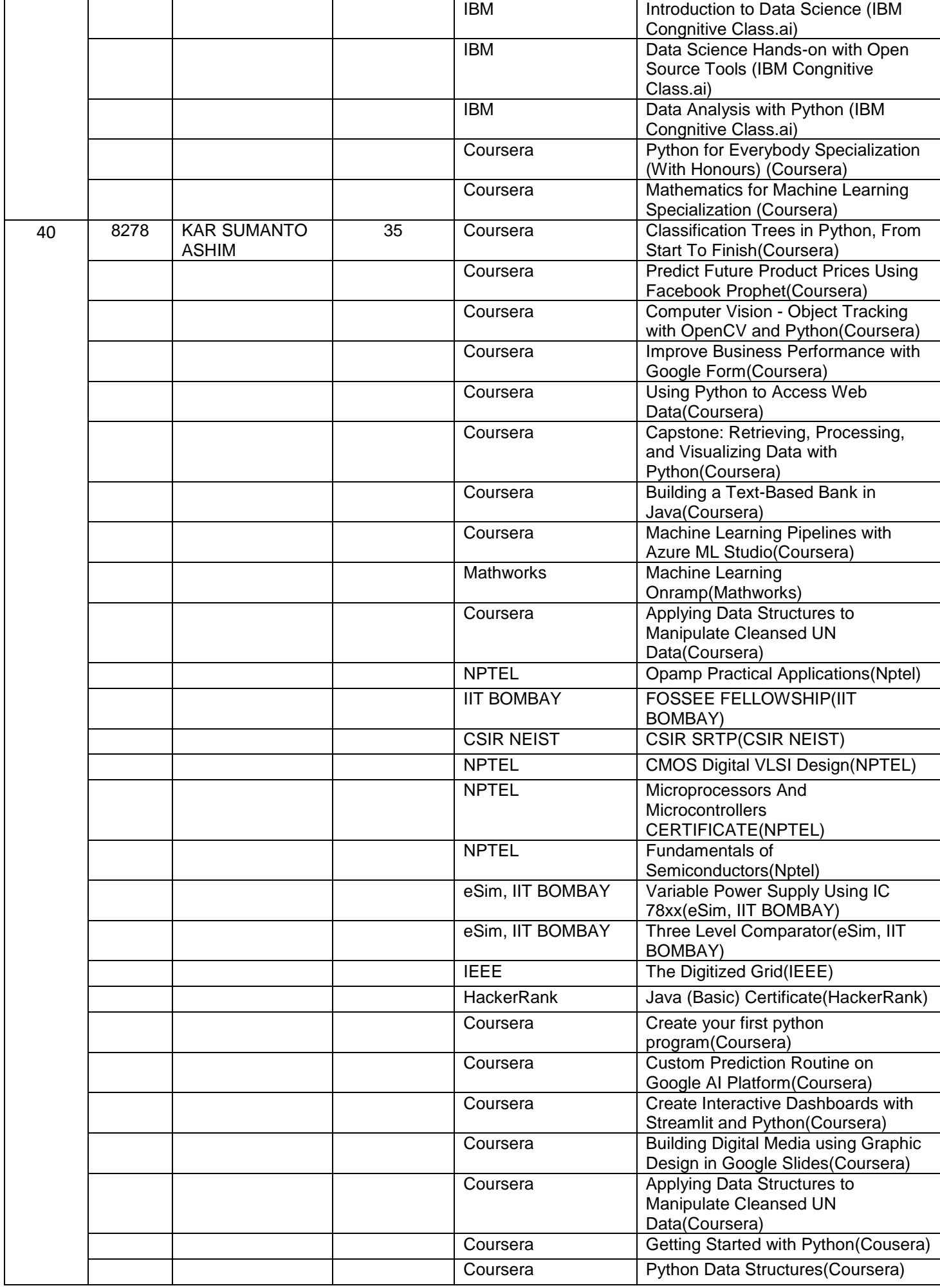

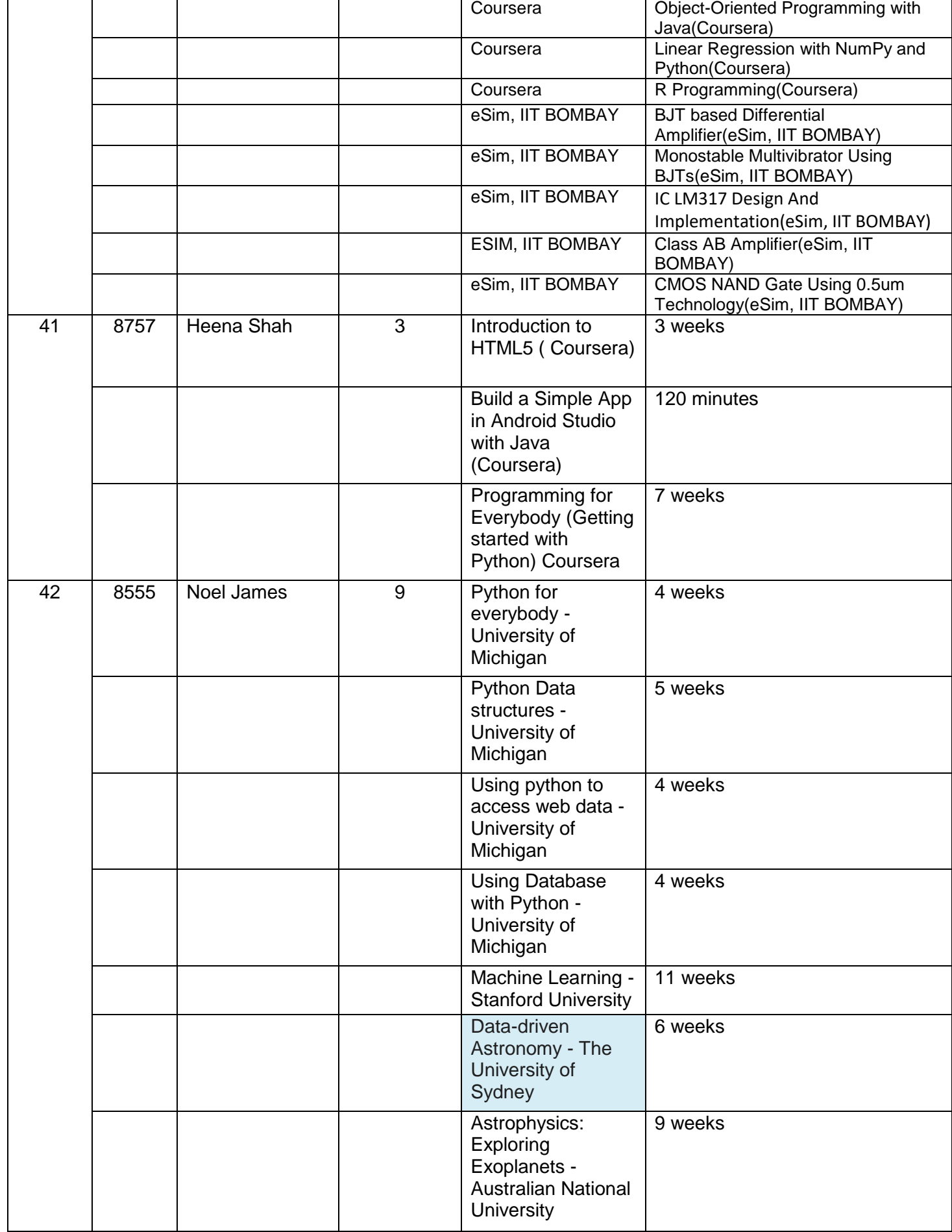

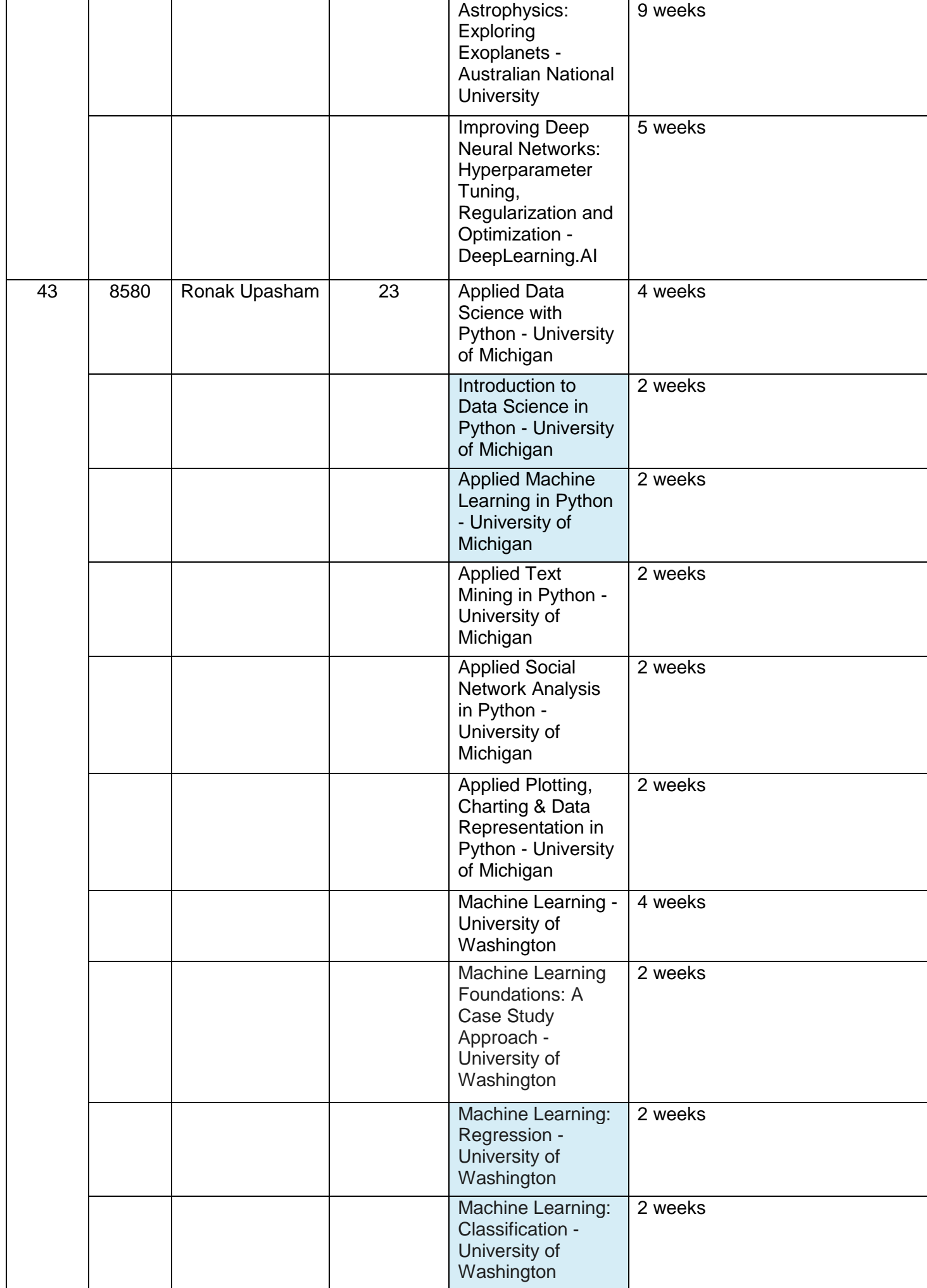

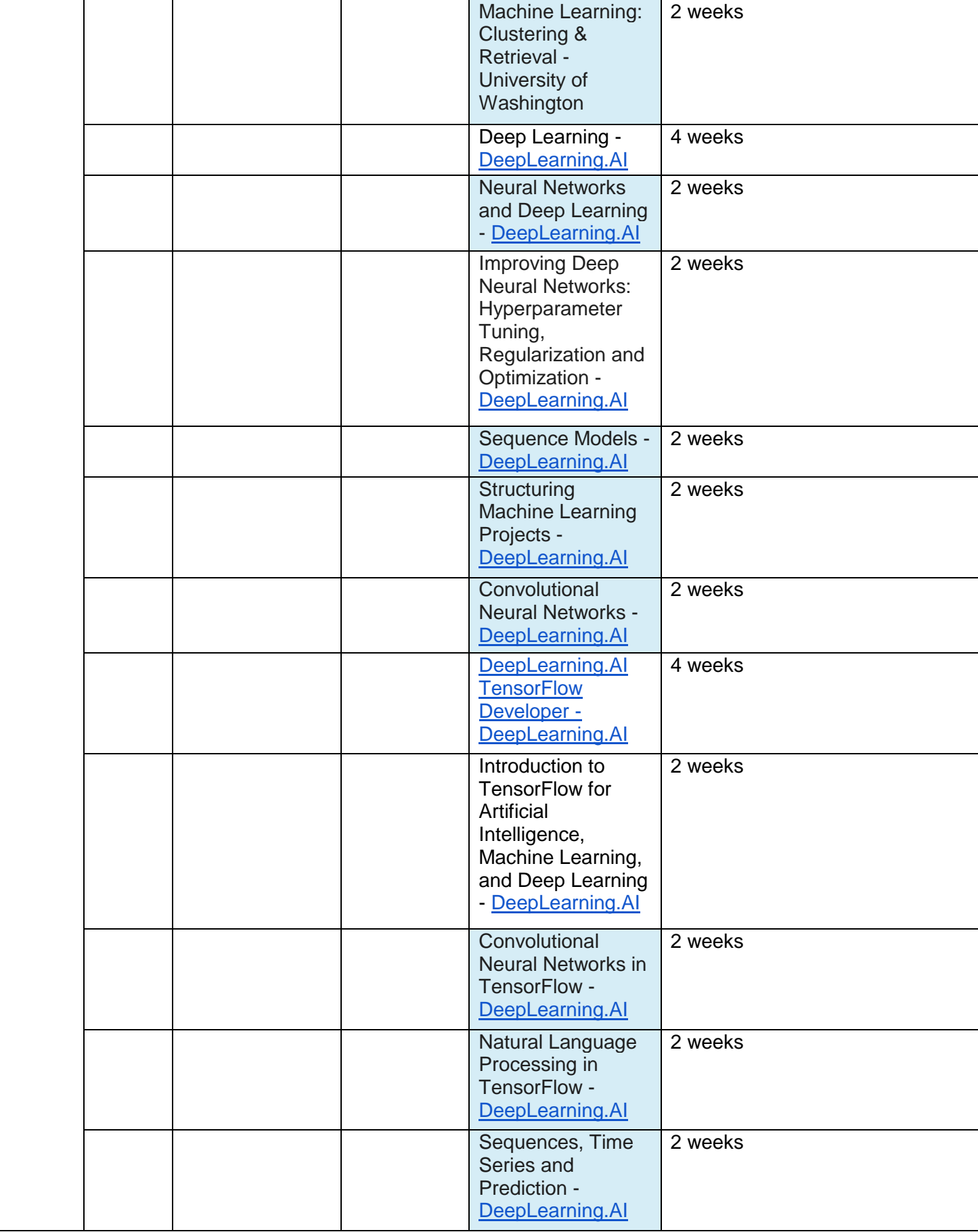

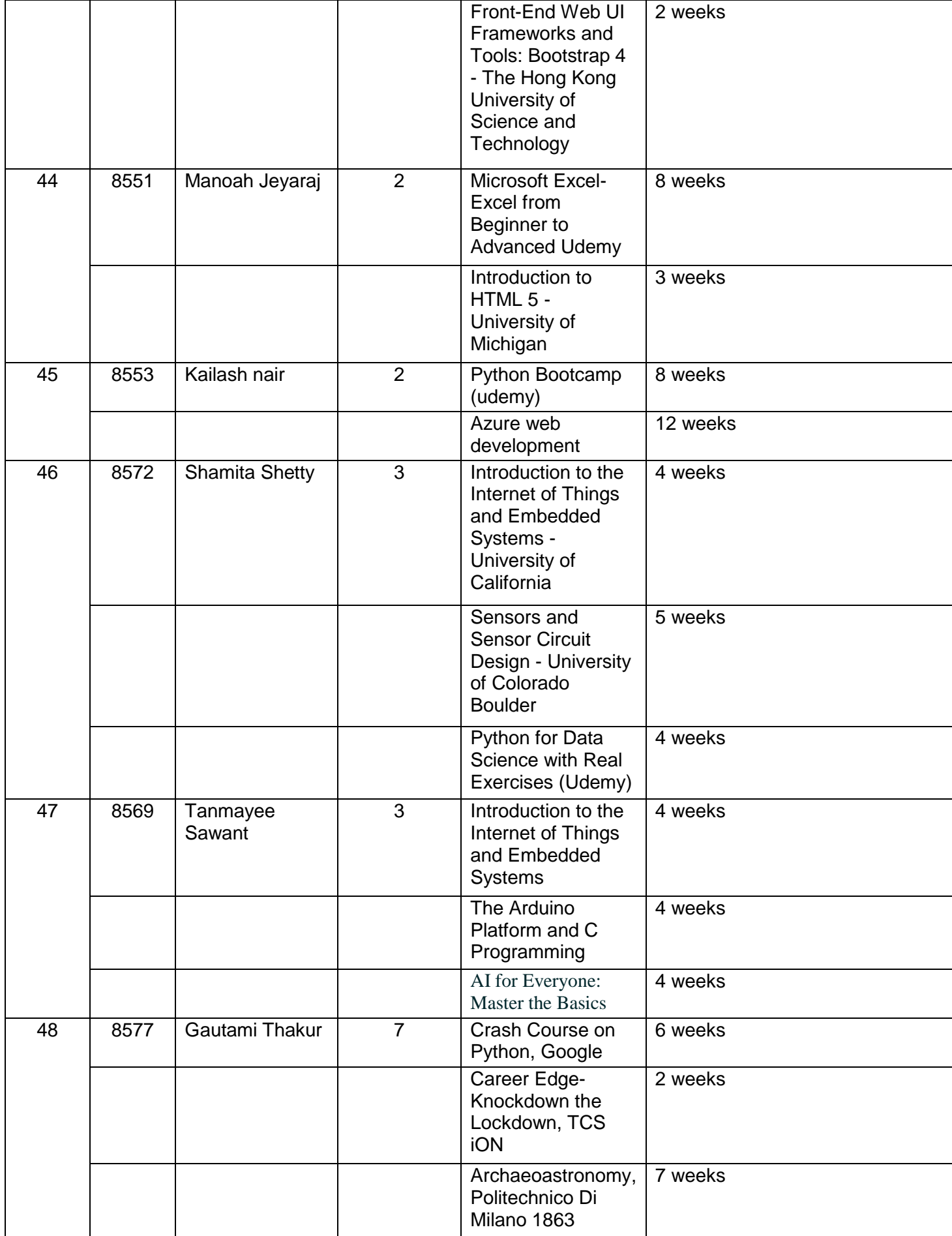

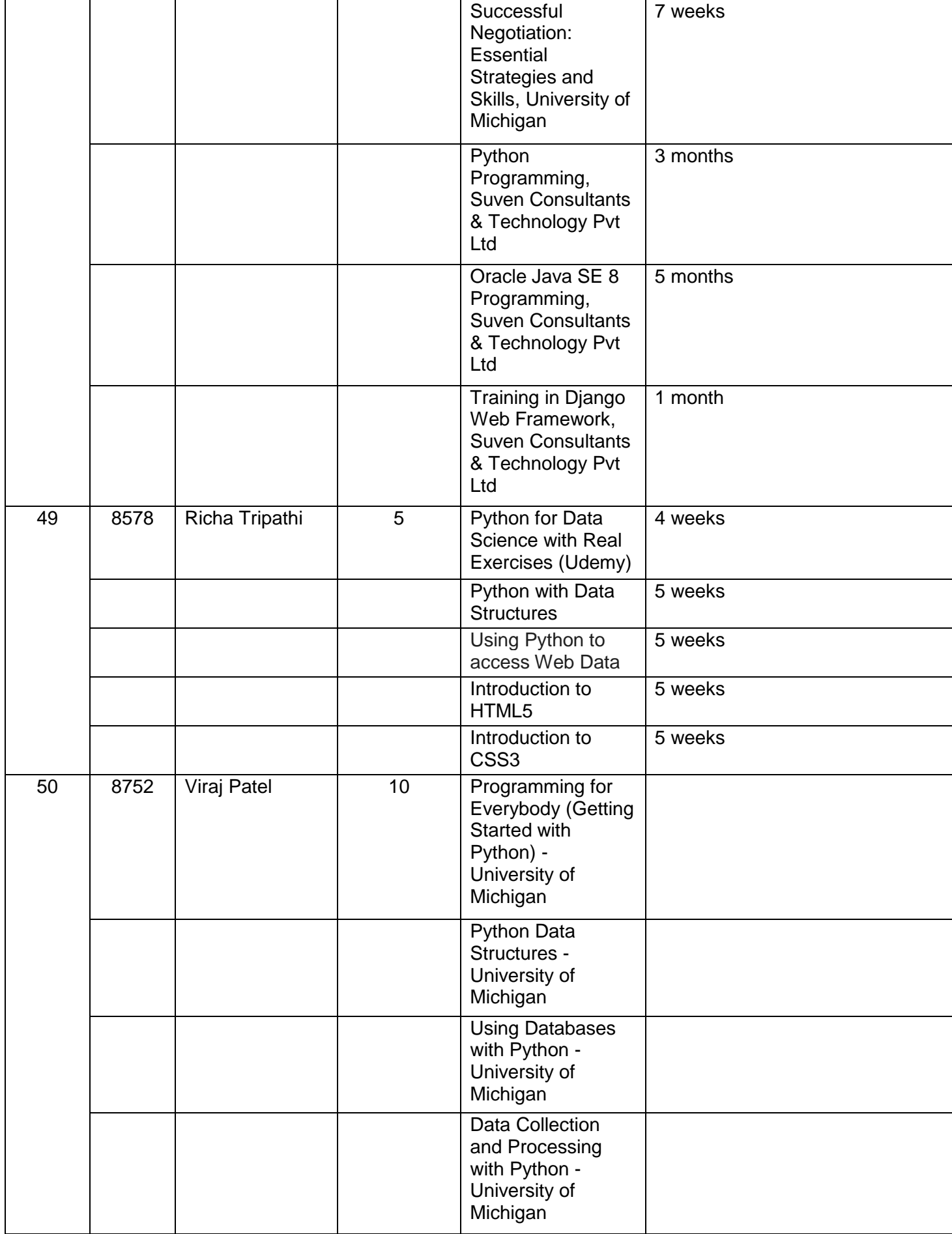

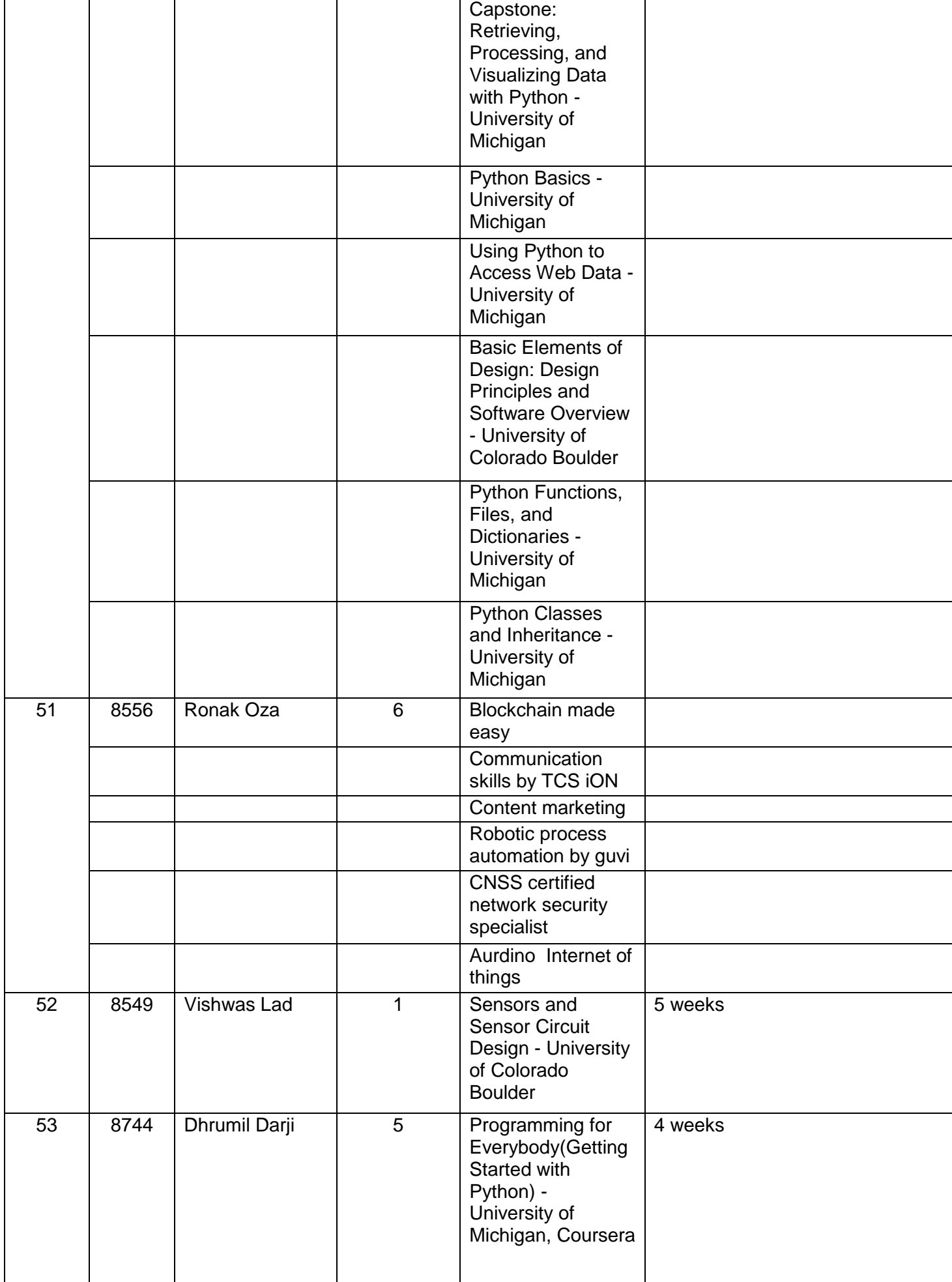

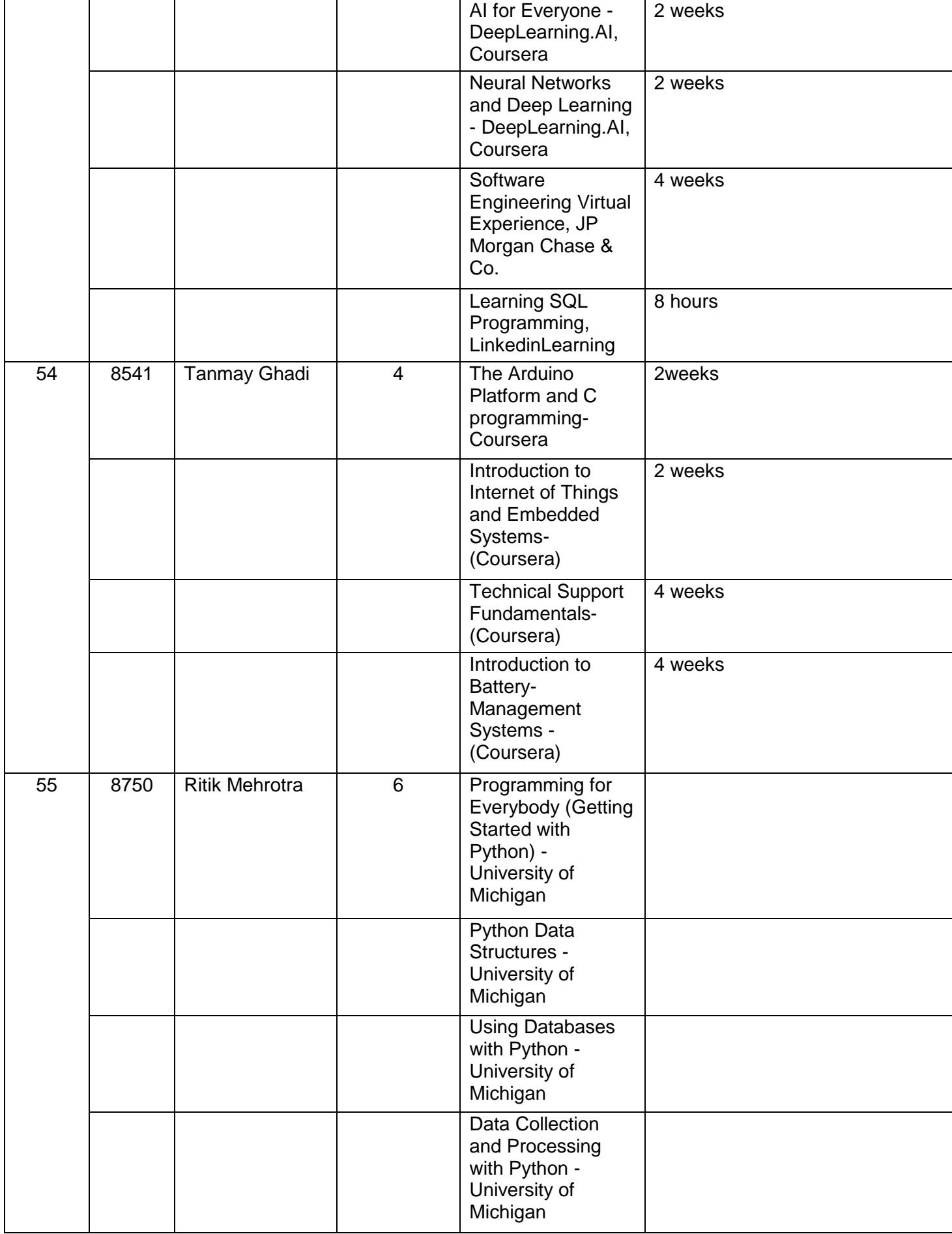

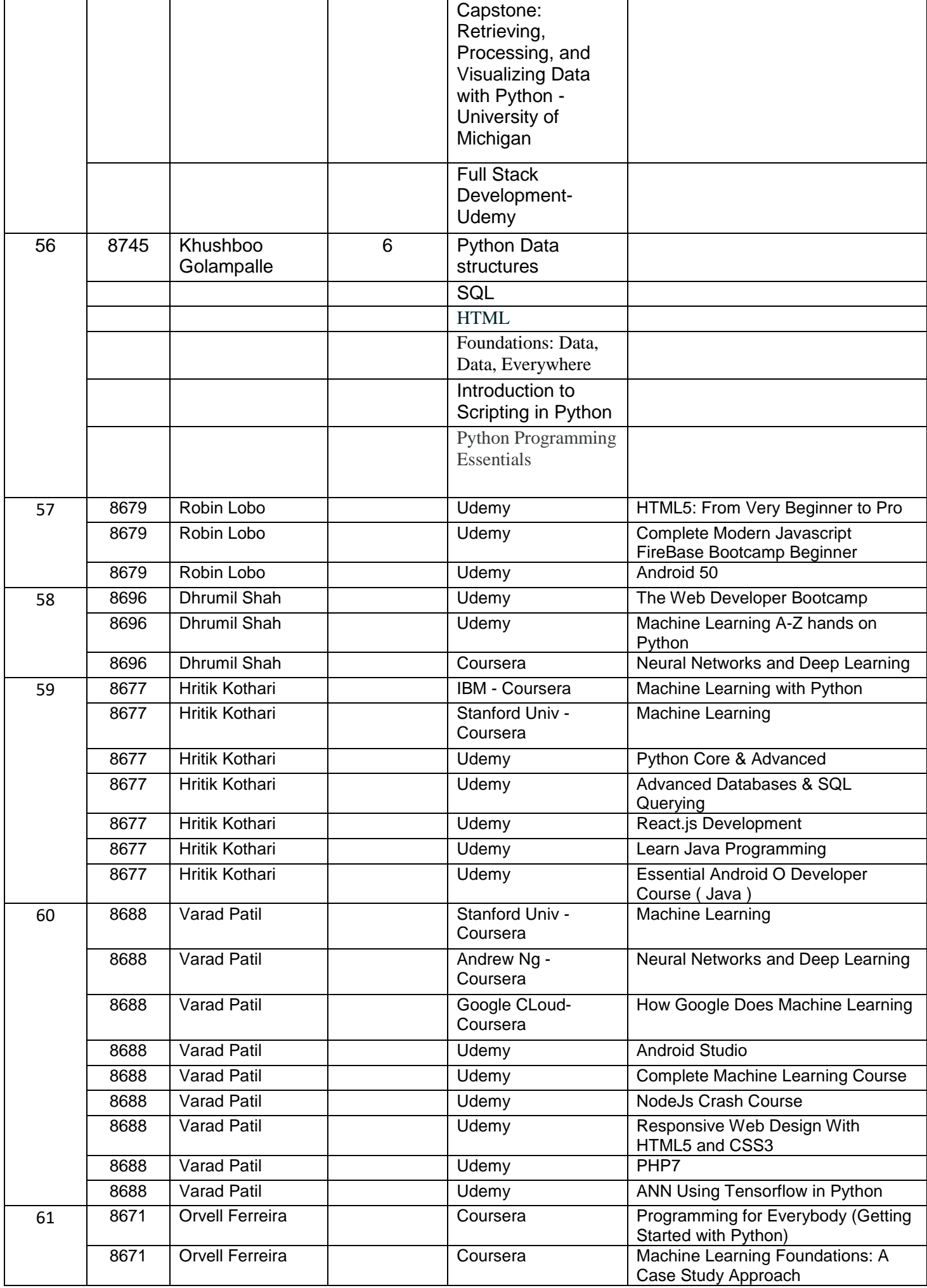

### **ICT/Bridge Courses for the year 2019-20**

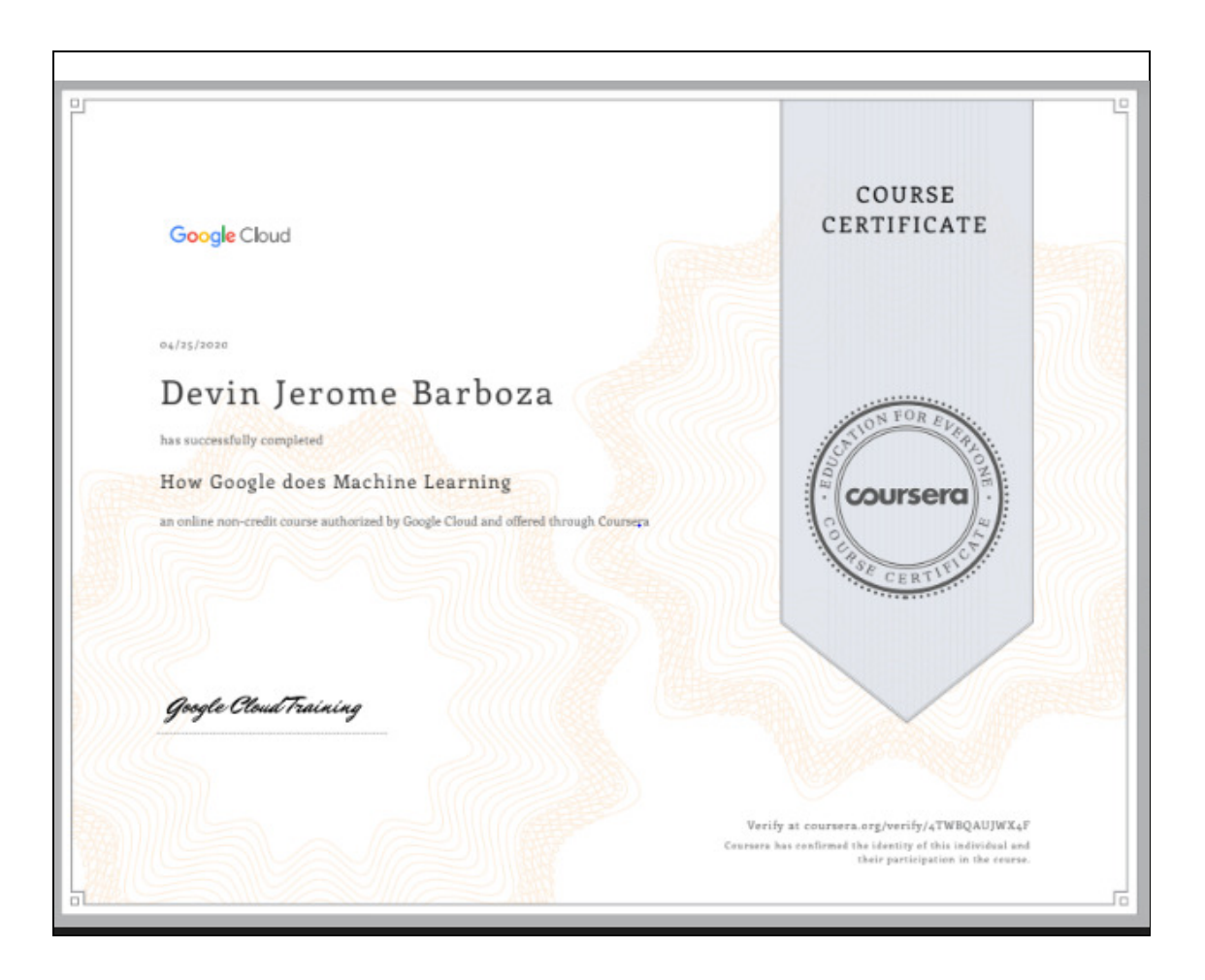

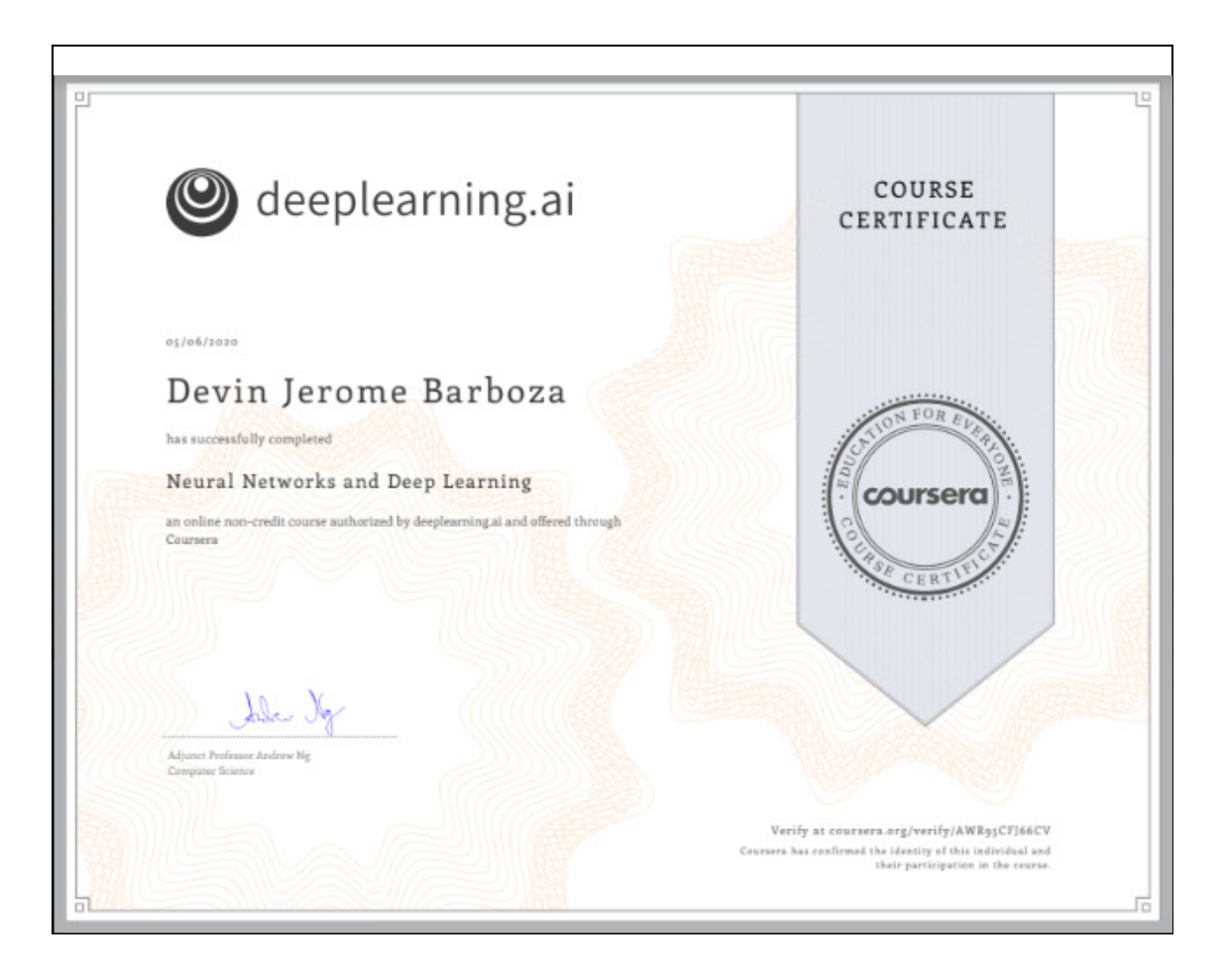

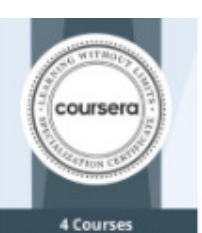

**AWS Fundamentals: Going**<br>Cloud-Native

**AWS Fundamentals:**<br>Addressing Security Risk AWS Fundamentals:<br>Migrating to the Cloud **AWS Fundamentals: Building**<br>Serverless Applications

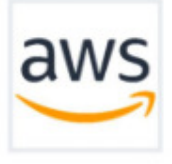

#### Apr 29, 2020

#### **Princeton Baretto**

has successfully completed the online, non-credit Specialization

### **AWS Fundamentals**

In this Specialization, kearners gained proficiency in essential concepts, services, and use cases within the Amazon Web Services (AWS) cloud ecosystem, including core AWS services and key AWS security concepts. The Specia and deploy serverless applications with AWS. Learners are given<br>opportunities to solidify their understanding by engaging in various<br>hands-on labs and exercises throughout the Specialization.

course are not equive<br>at this ameersity. This online specialization close non constitute entral<br>when undit or degree, and it does not verify the Verify this certificate at:<br>https://coursera.orp/verify/specializat<br>km/2YO66EYR/9PD

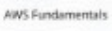

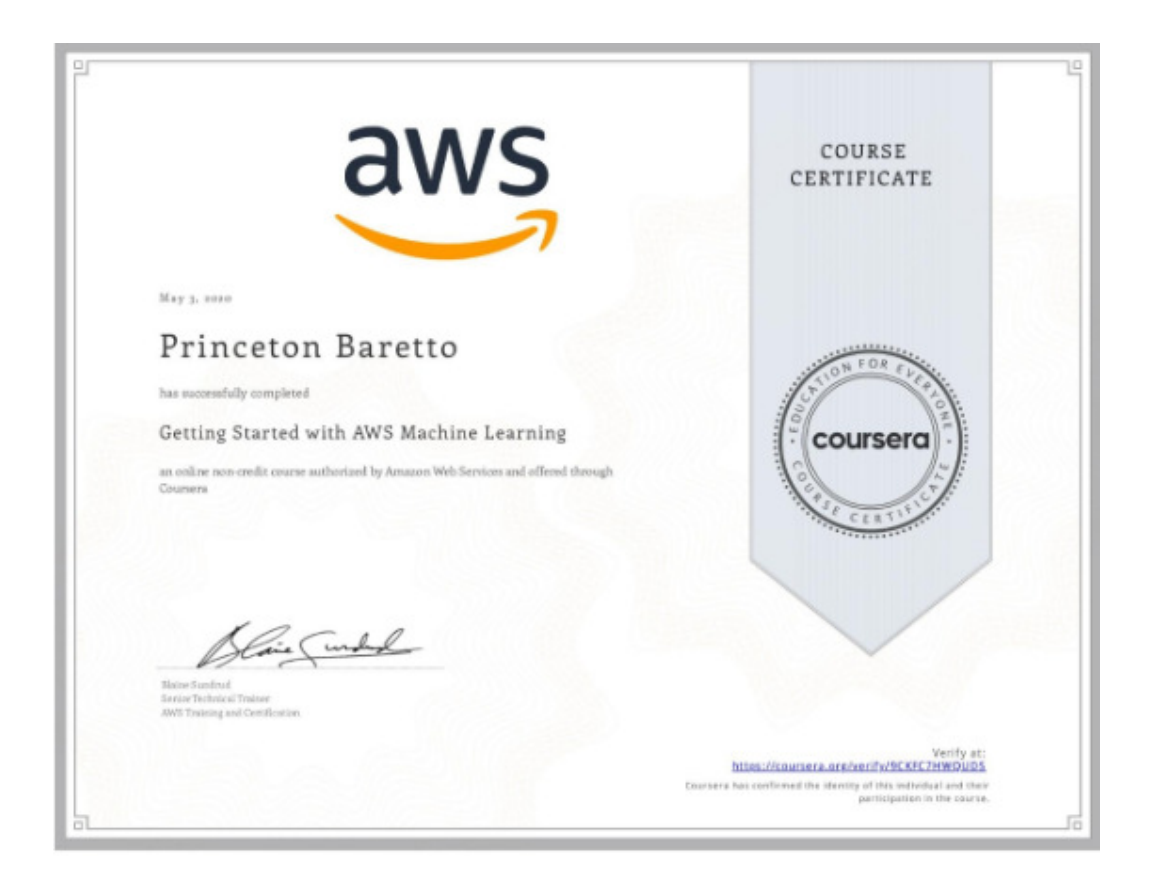

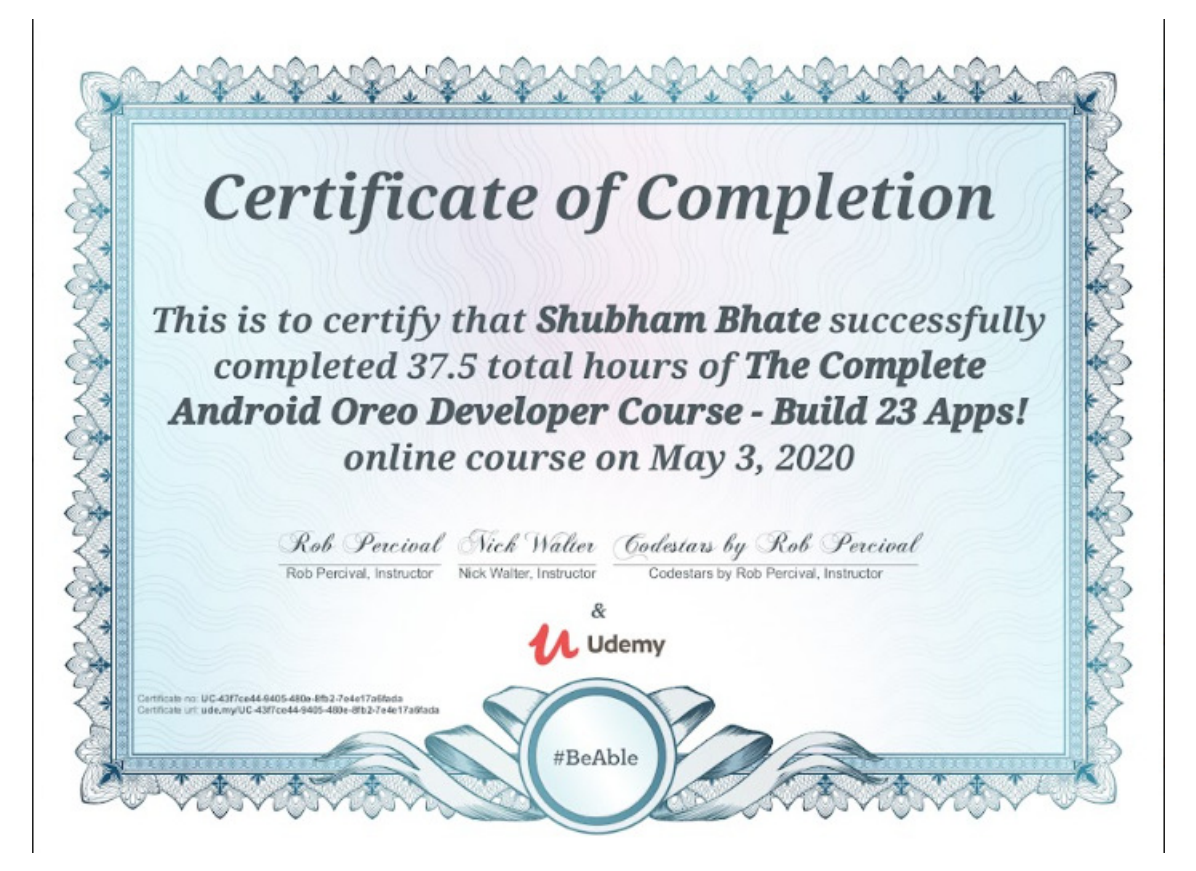

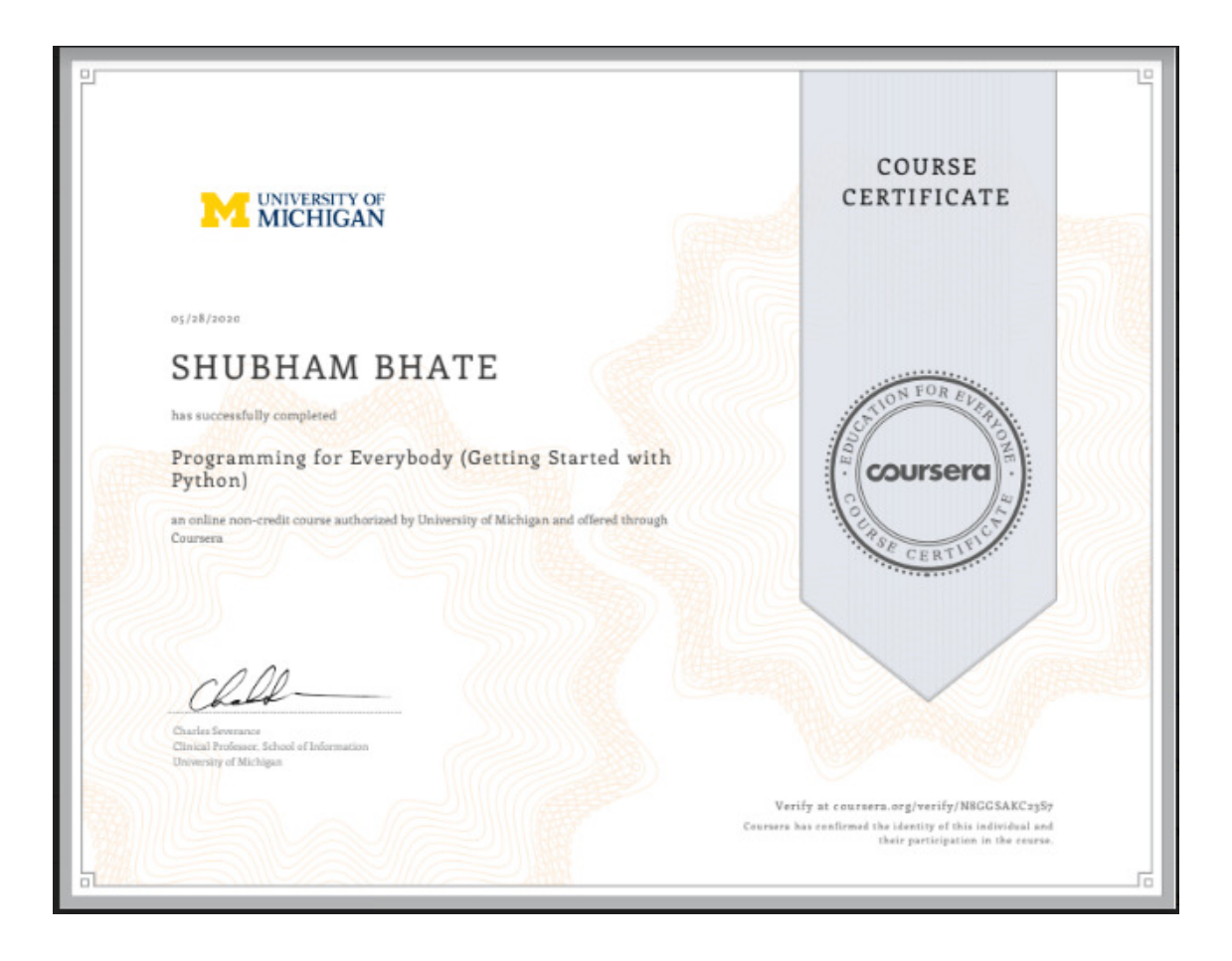

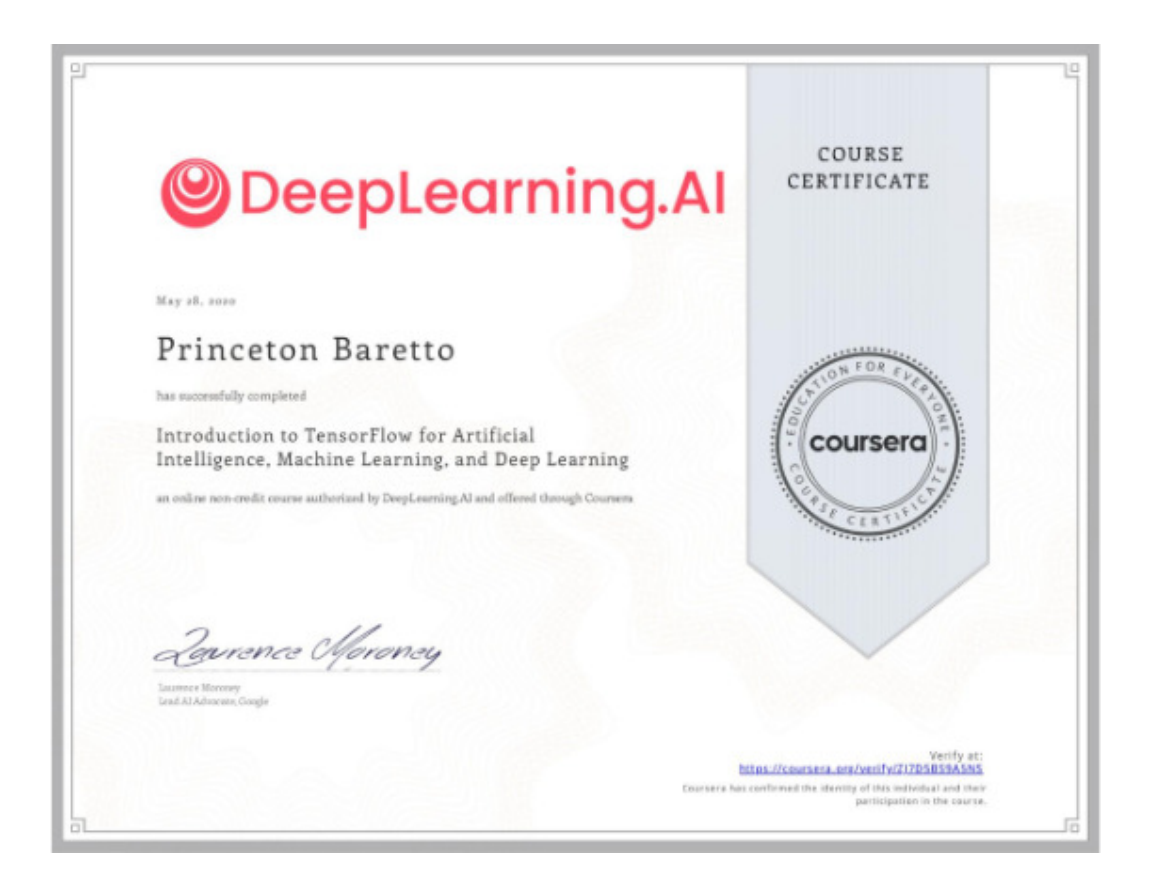

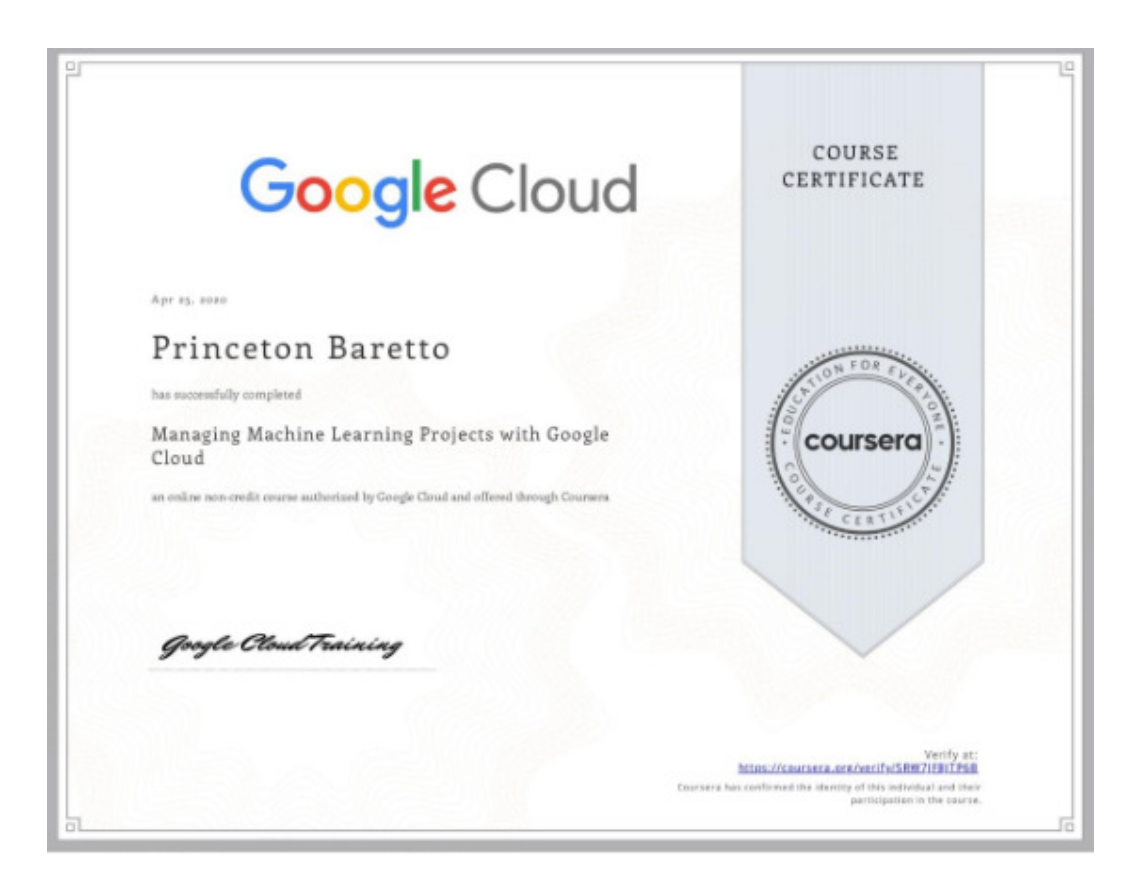

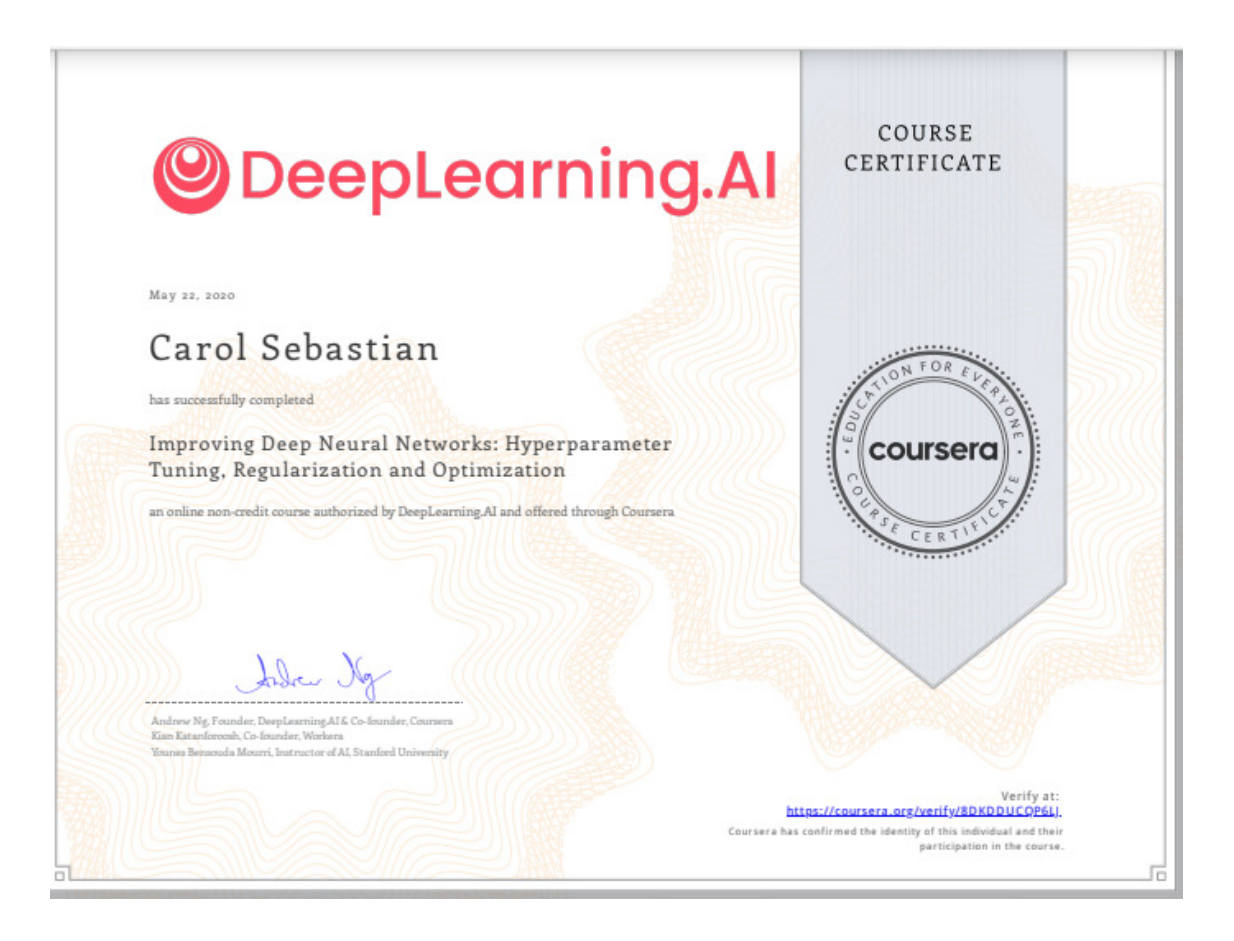

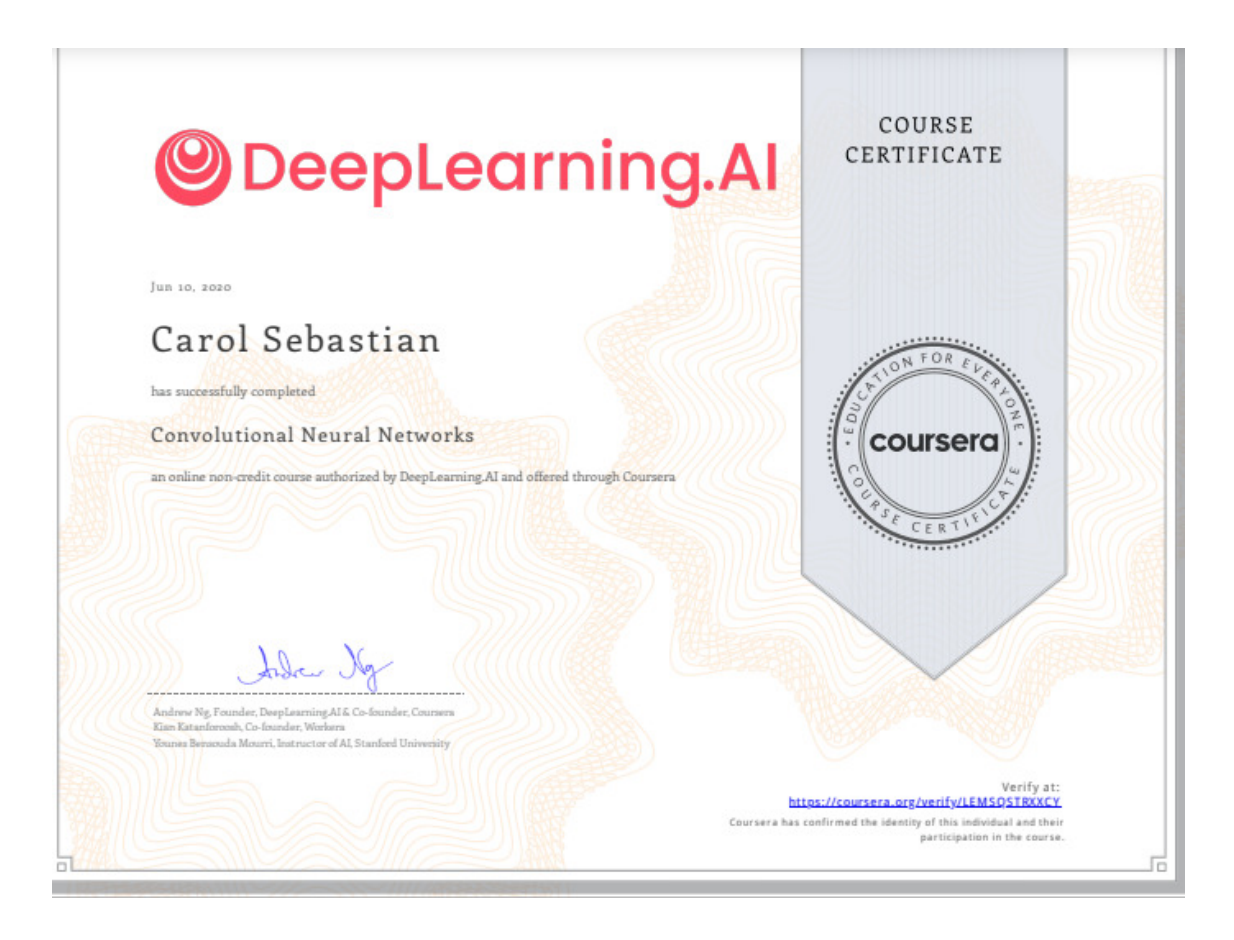

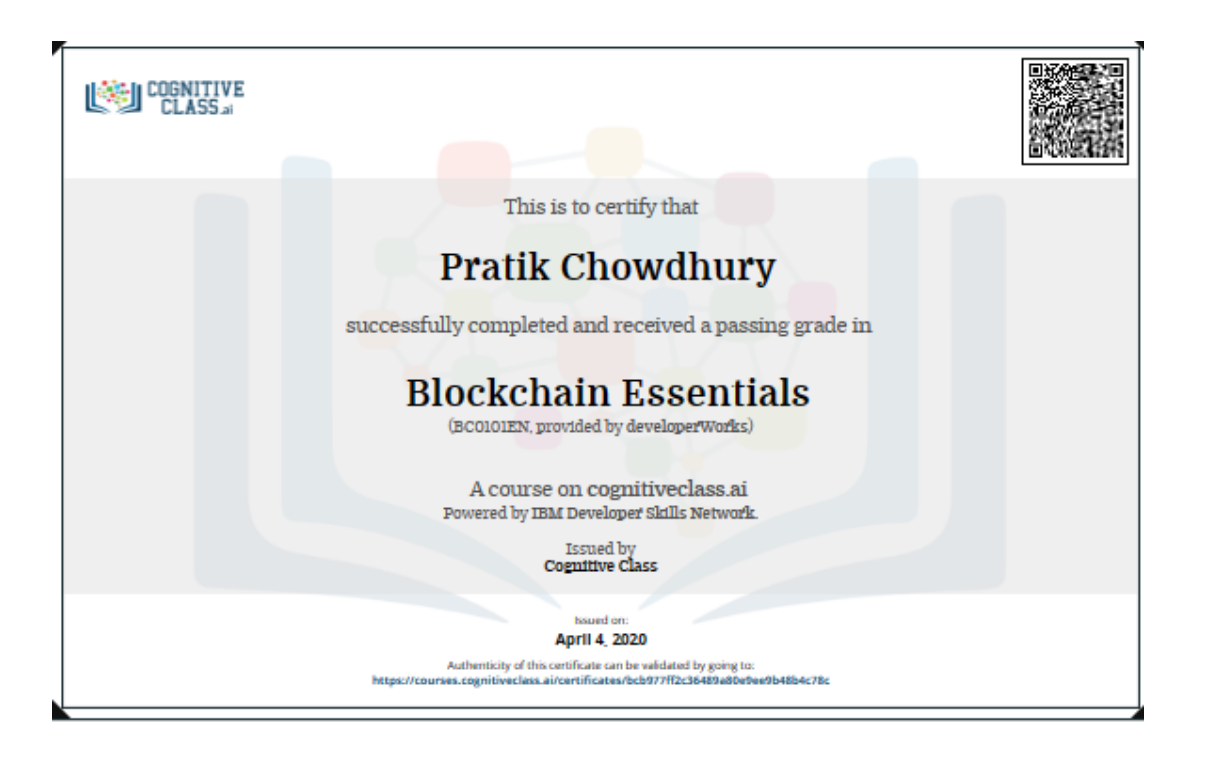

JPMORGAN CHASE & CO.

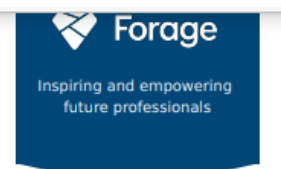

## **Pratik Chowdhury Software Engineering Virtual Experience**

Certificate of Completion May 1st, 2020

Over the period of May 2020, Pratik Chowdhury has completed practical task modules in: Display data visually for traders<br>Use JPMorgan Chase frameworks and<br>tools<br>Interface with a stock price data feed

ment Verification Code XW7Mgm6ojtnrHYhLo | User Verification Code m4K73xRtYKhcxWFZ4 | Issued by Forage

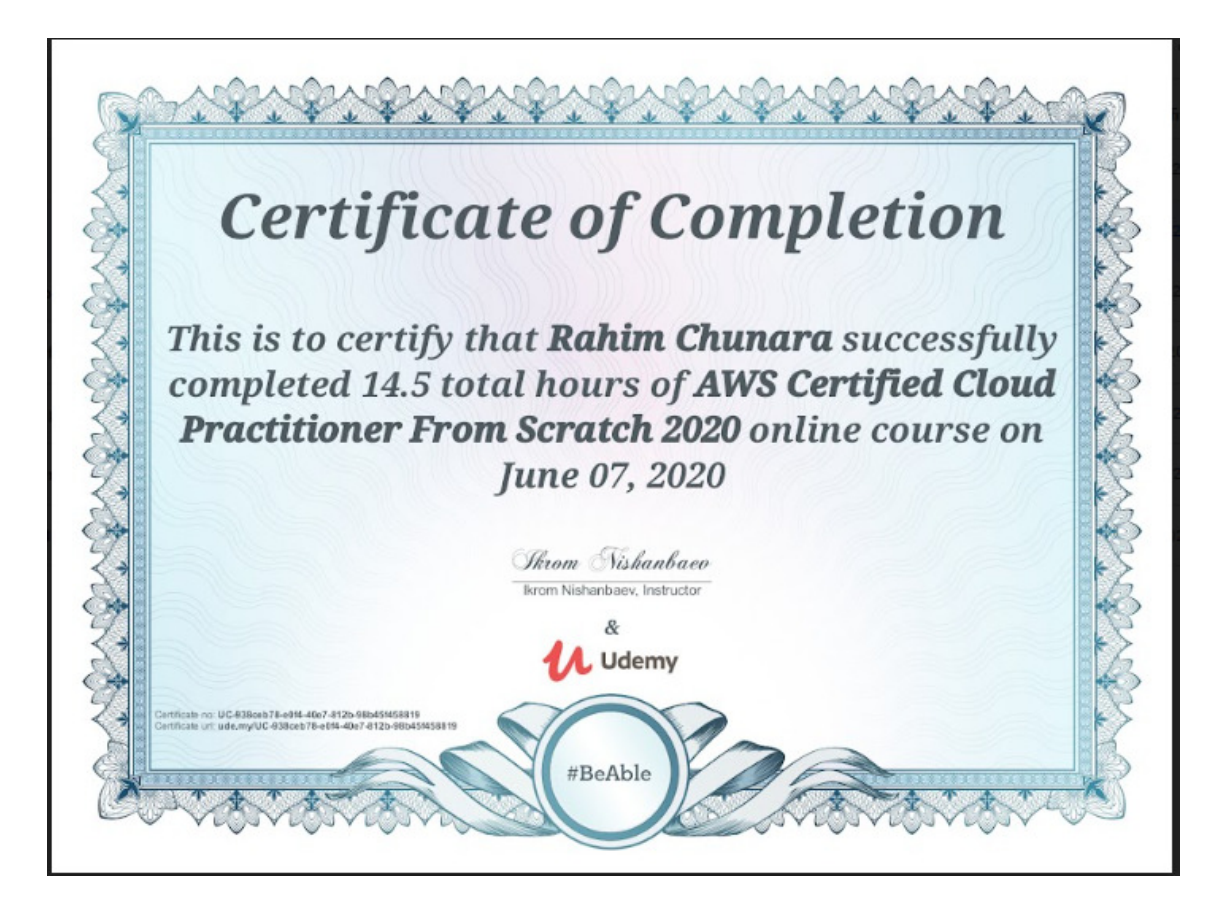

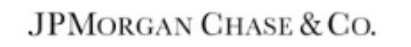

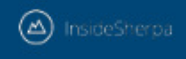

Inspiring and empowering<br>future professionals

# **Rahim Chunara Software Engineering Virtual Experience**

Certificate of Completion May 9th, 2020

Over the period of May 2020, Rahim Chunara has completed practical task modules in:

Establishing Financial Data Feeds<br>Frontend Web Development<br>Data Visualization with Perspective

Enrolment Verification Code poets49A3XYhB6SR9 | User Verification Code nydSjjLqZA8ceYSMk | Issued by InsideSherpa

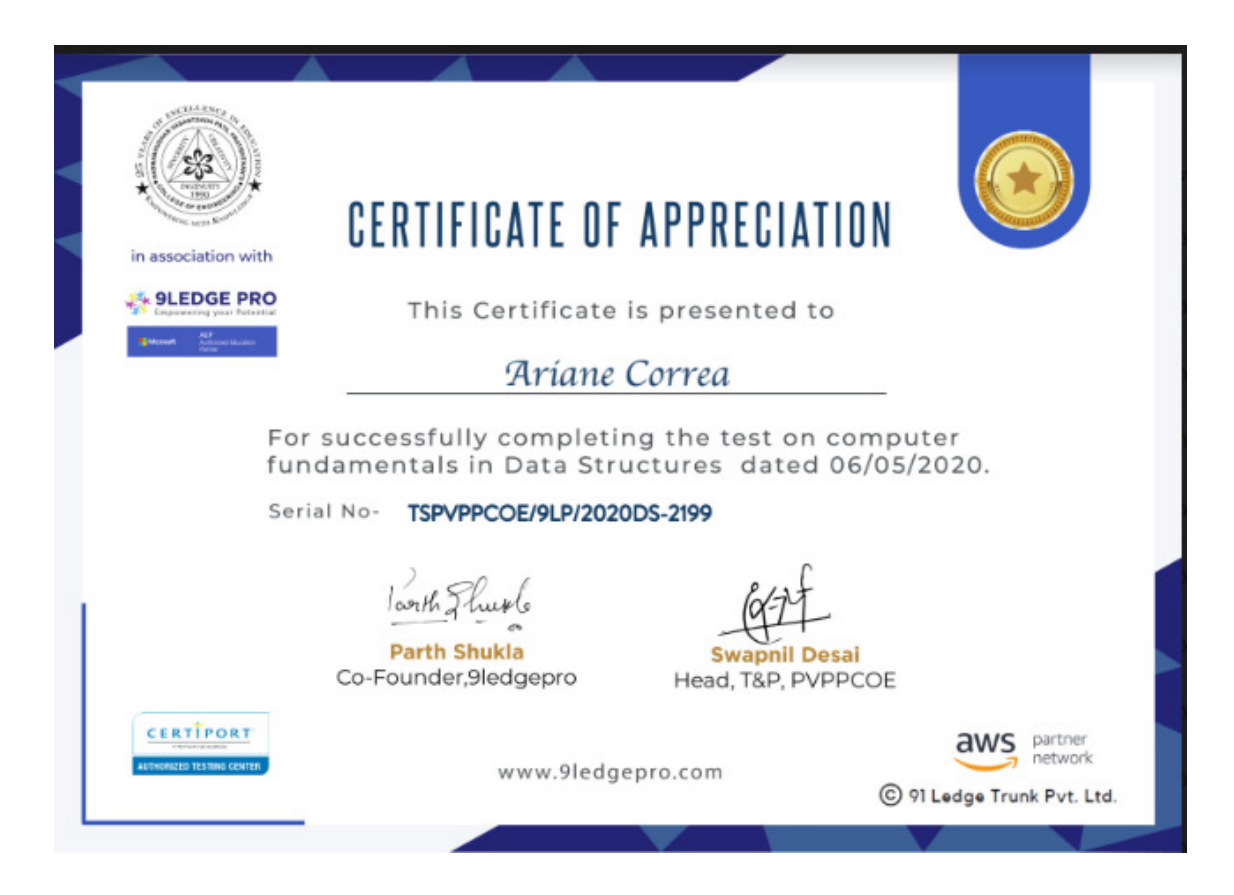
**JPMORGAN CHASE & CO.** 

single inside Sherpa

Inspiring and empowering future professionals

## **Ariane Correa Software Engineering Virtual Experience**

Certificate of Completion May 7th, 2020

Over the period of May 2020, Ariane Correa has completed practical task modules in: Establishing Financial Data Feeds<br>Frontend Web Development<br>Data Visualization with Perspective

Enrolment Verification Code yE59cmgwLLToR(fwm | User Verification Code W6NjgBd5G7ZTbFe3Z | Issued by InsideSherpa

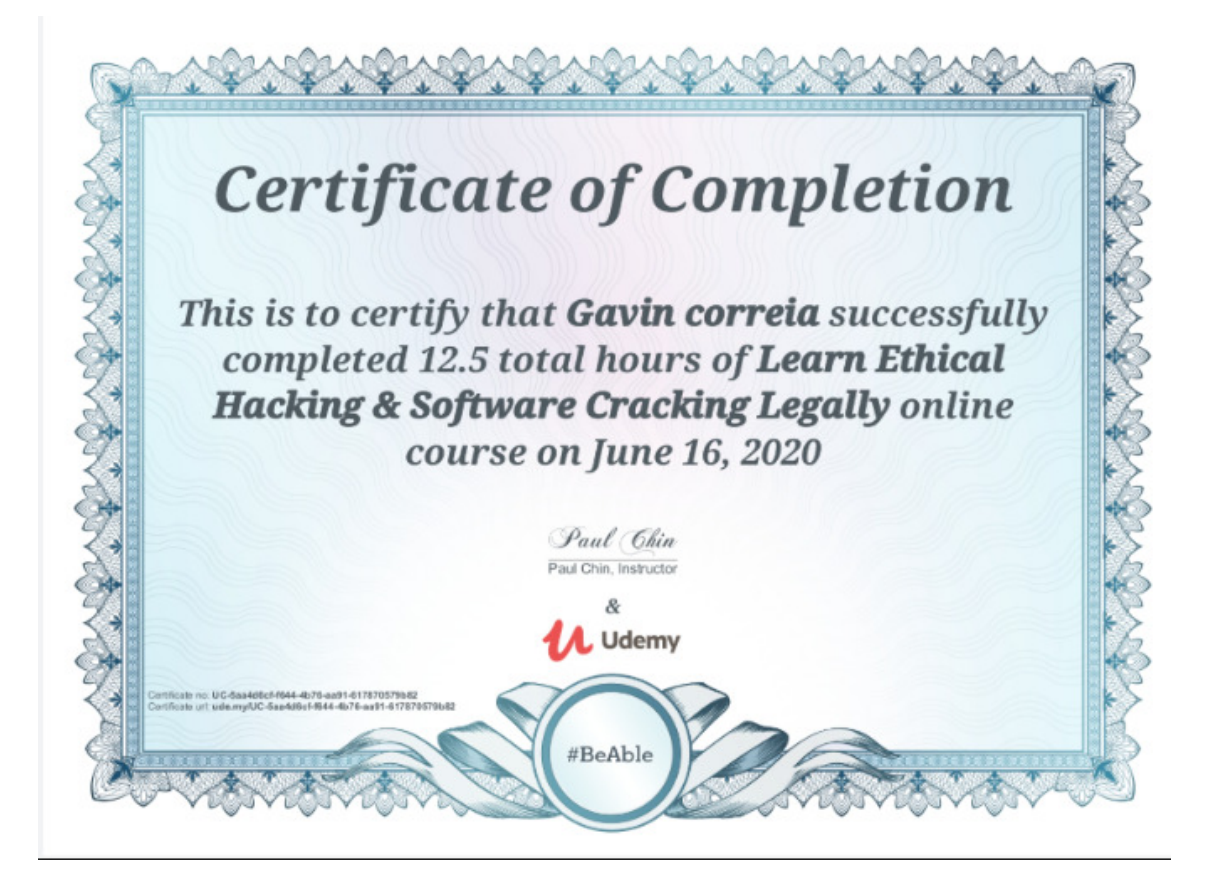

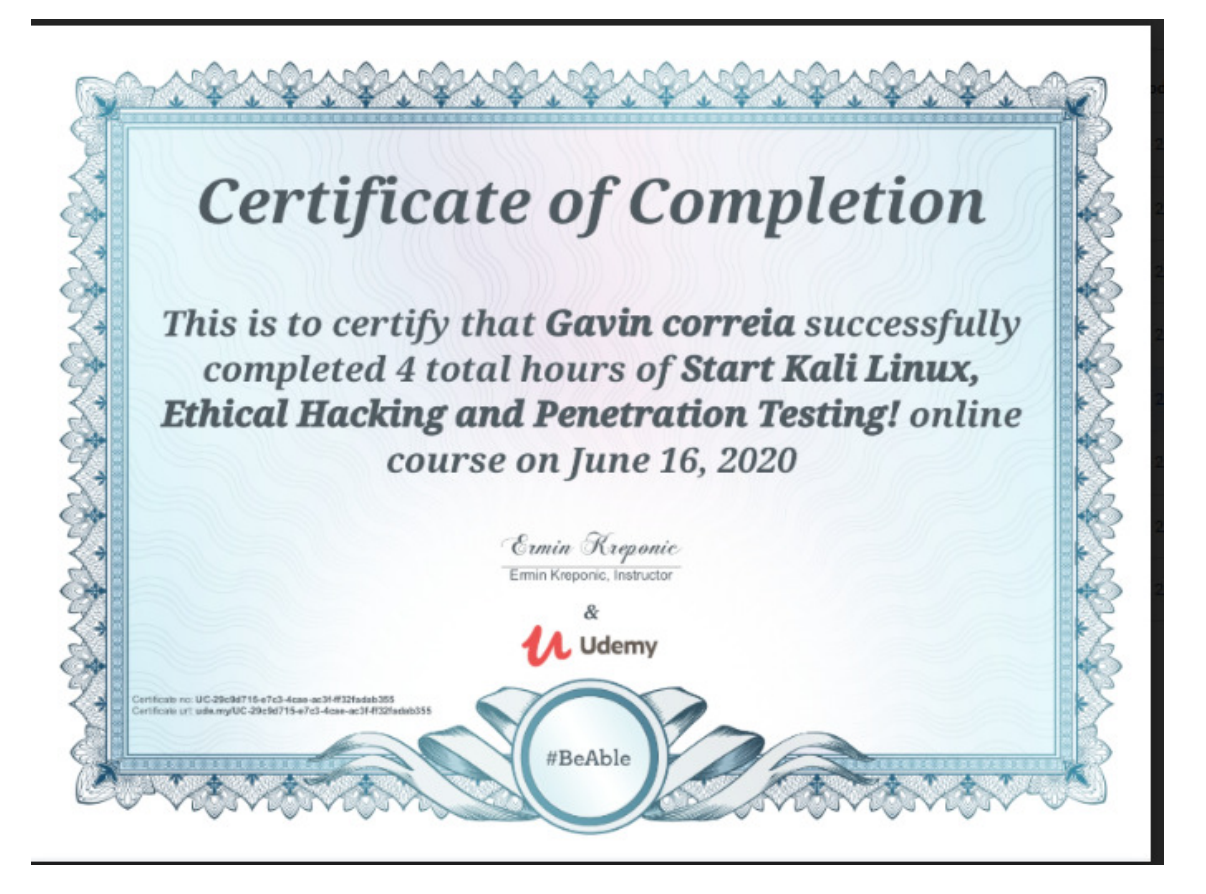

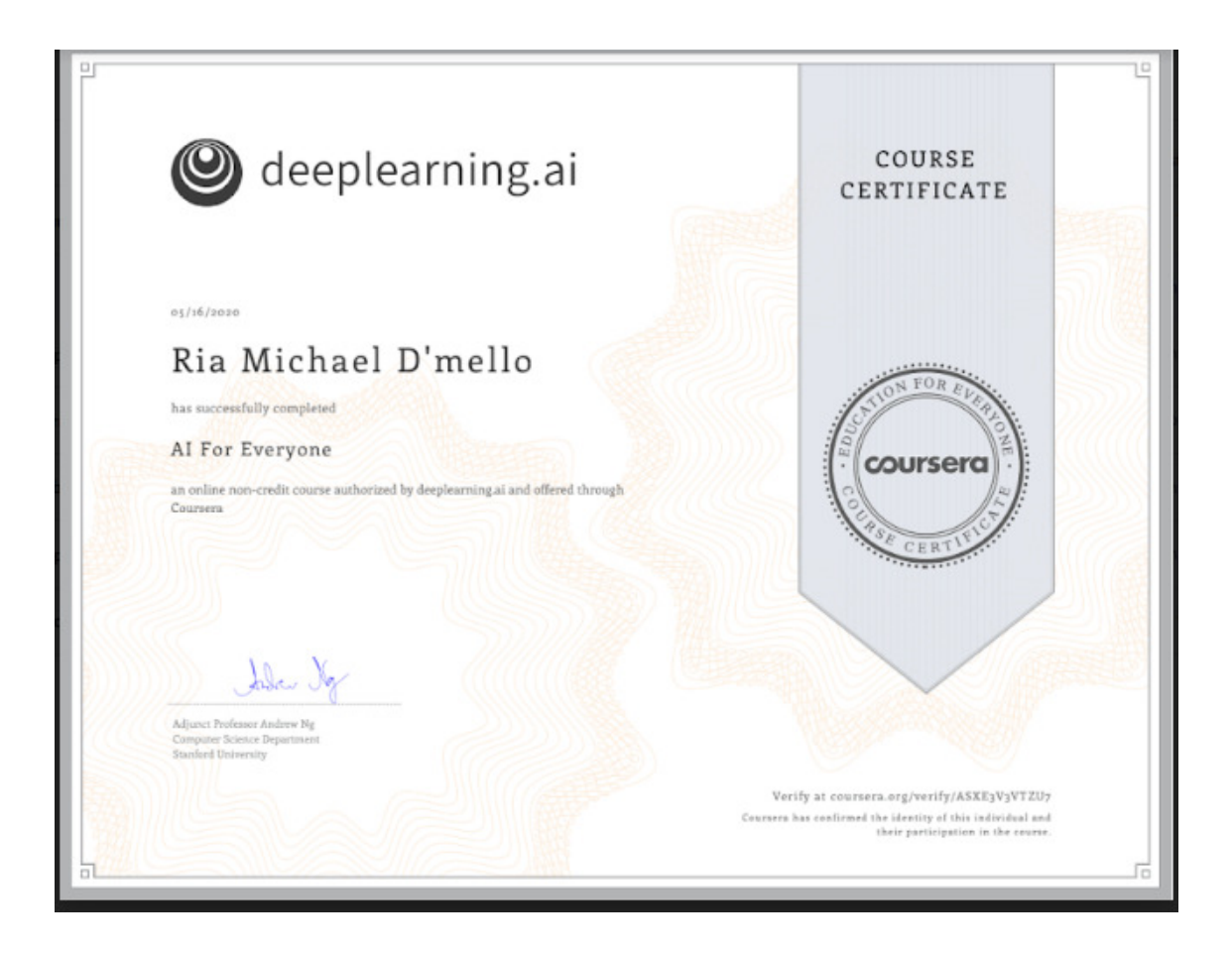

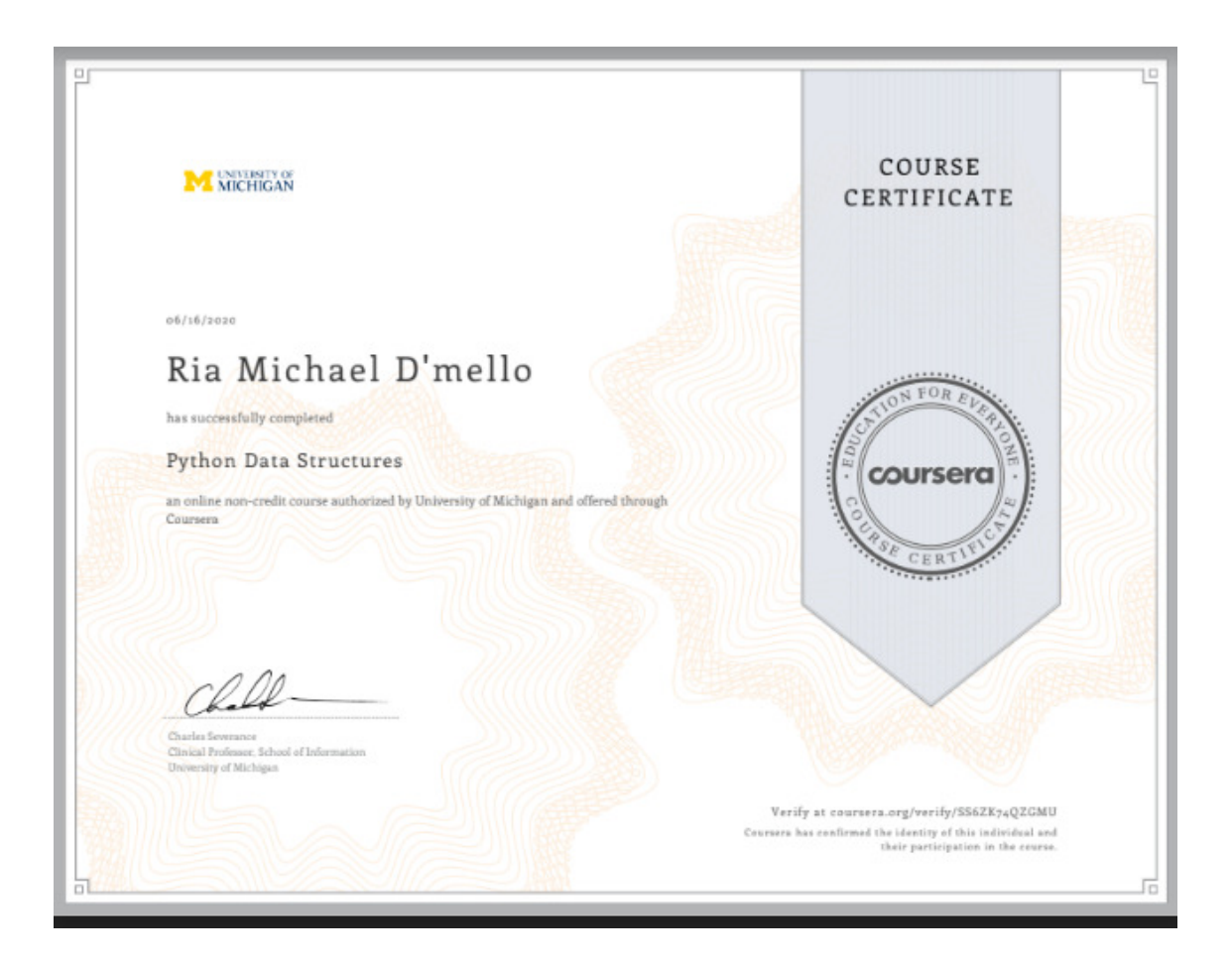

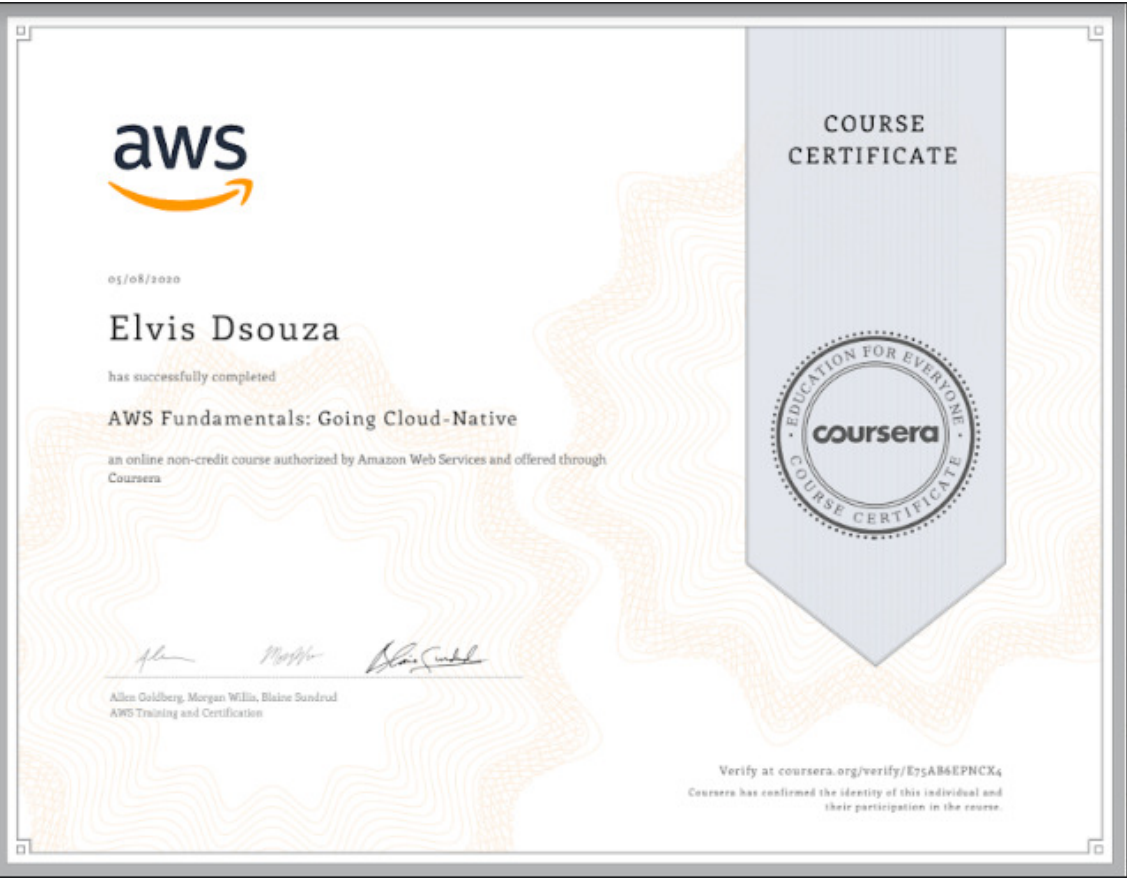

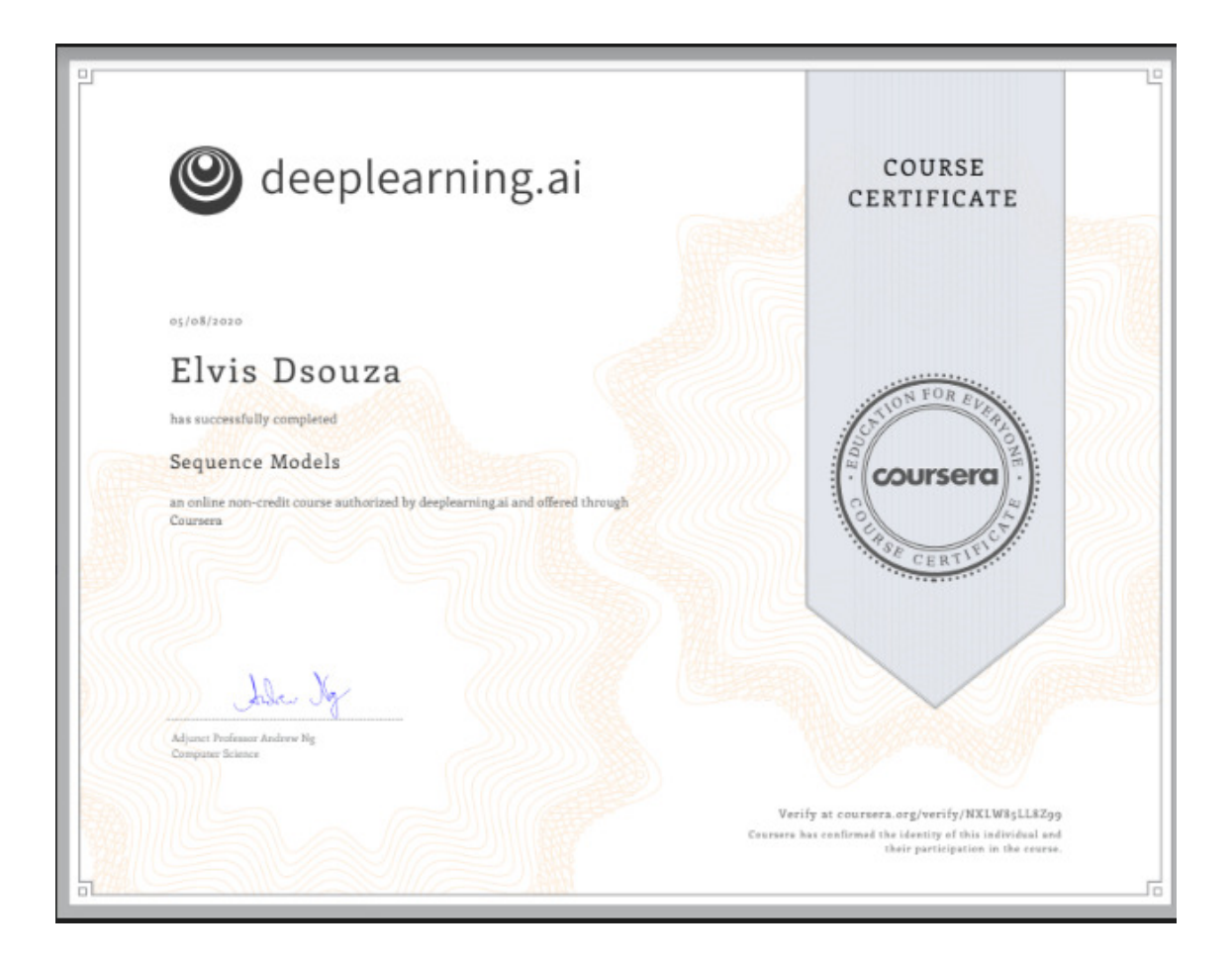

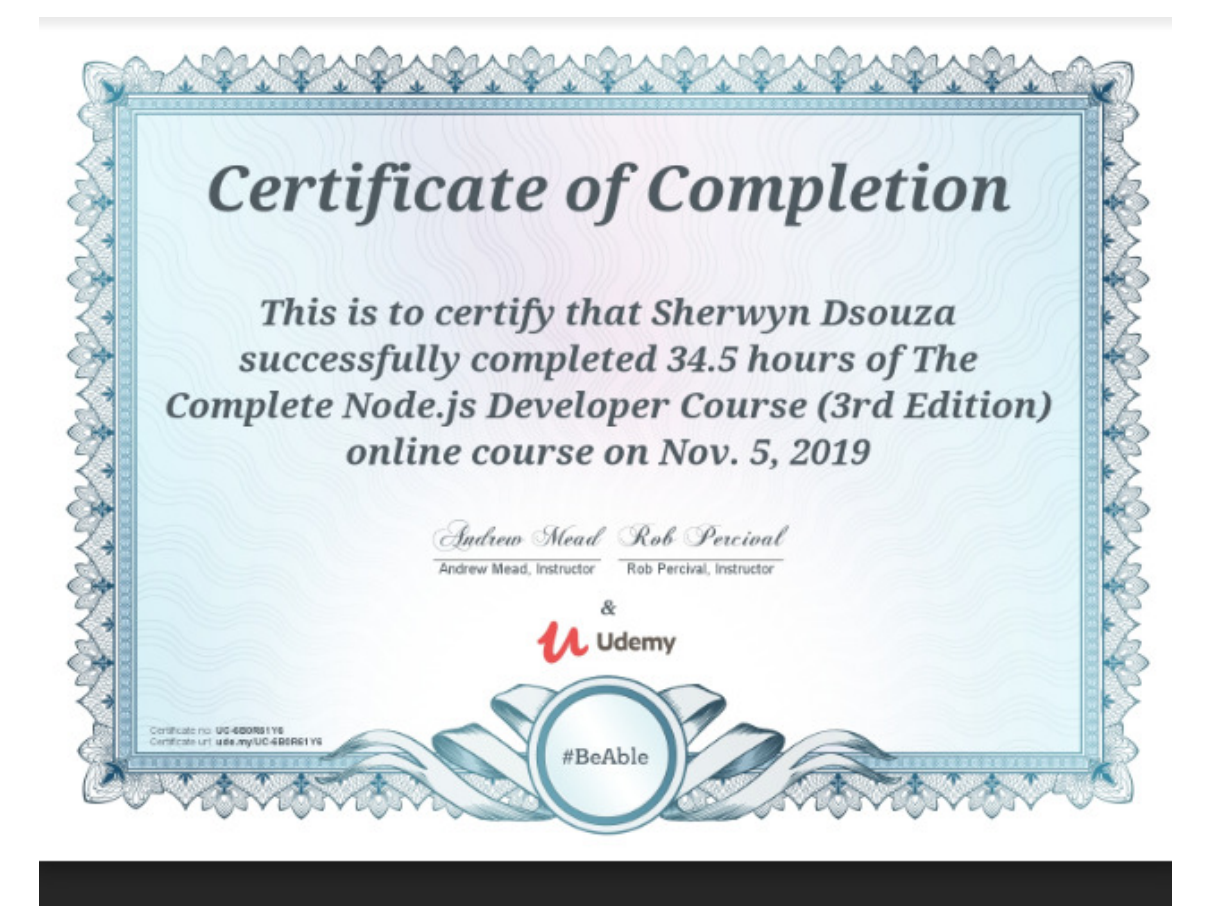

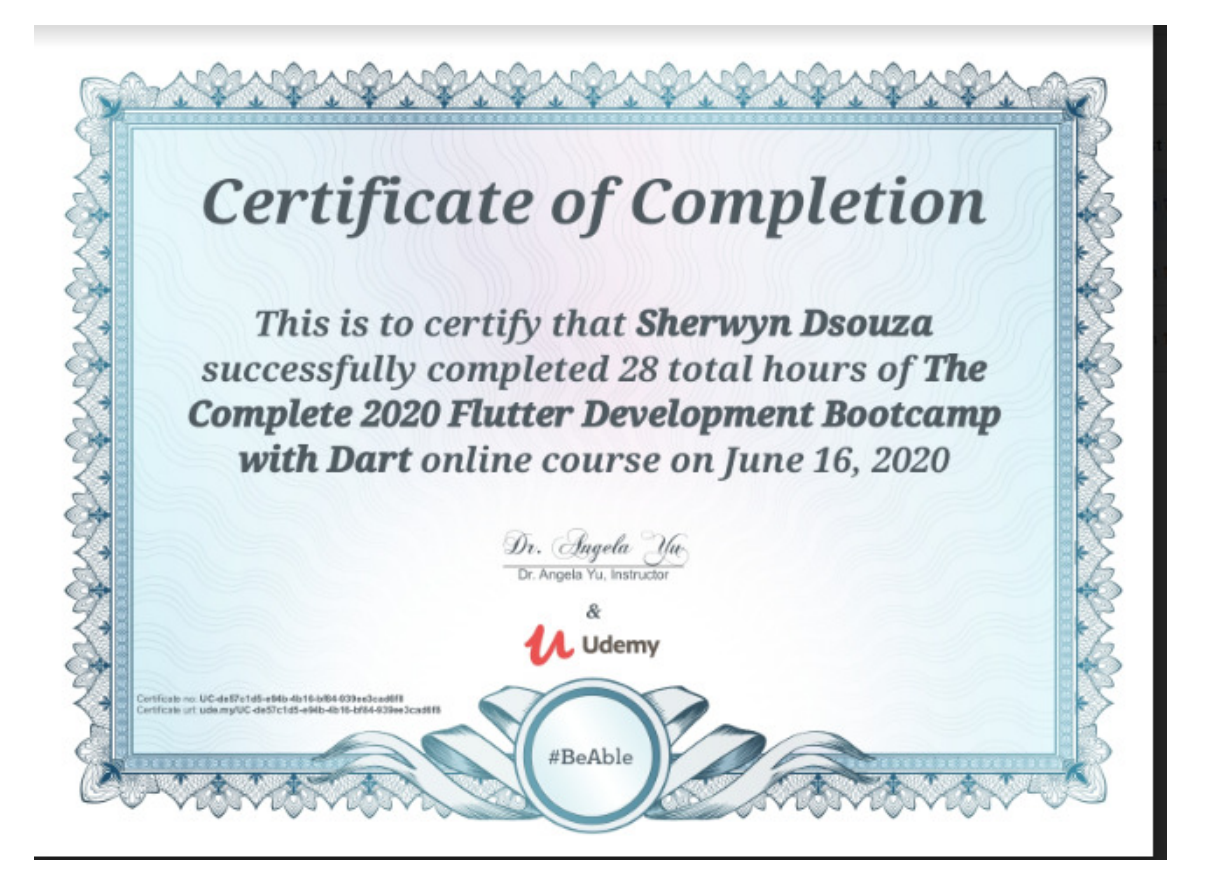

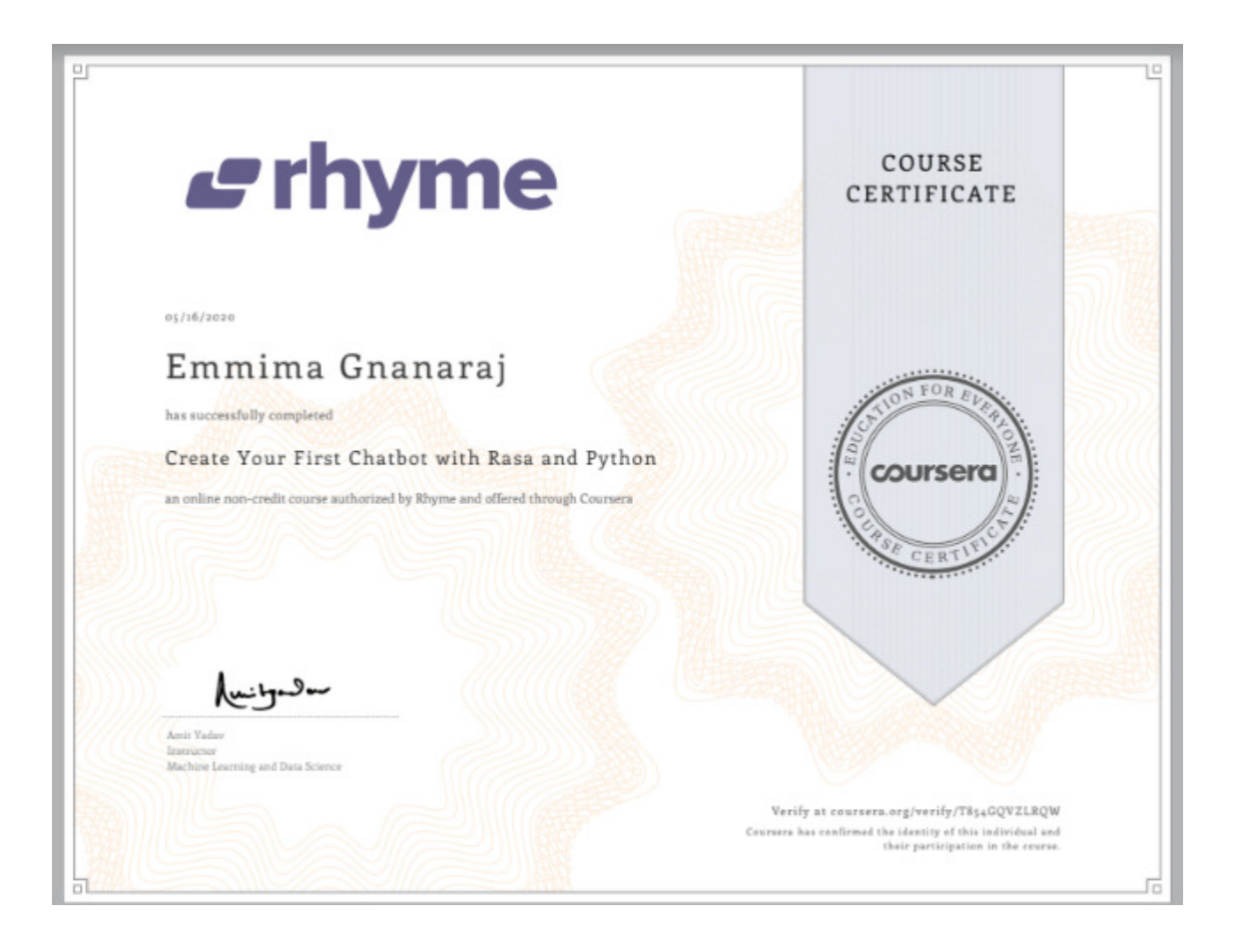

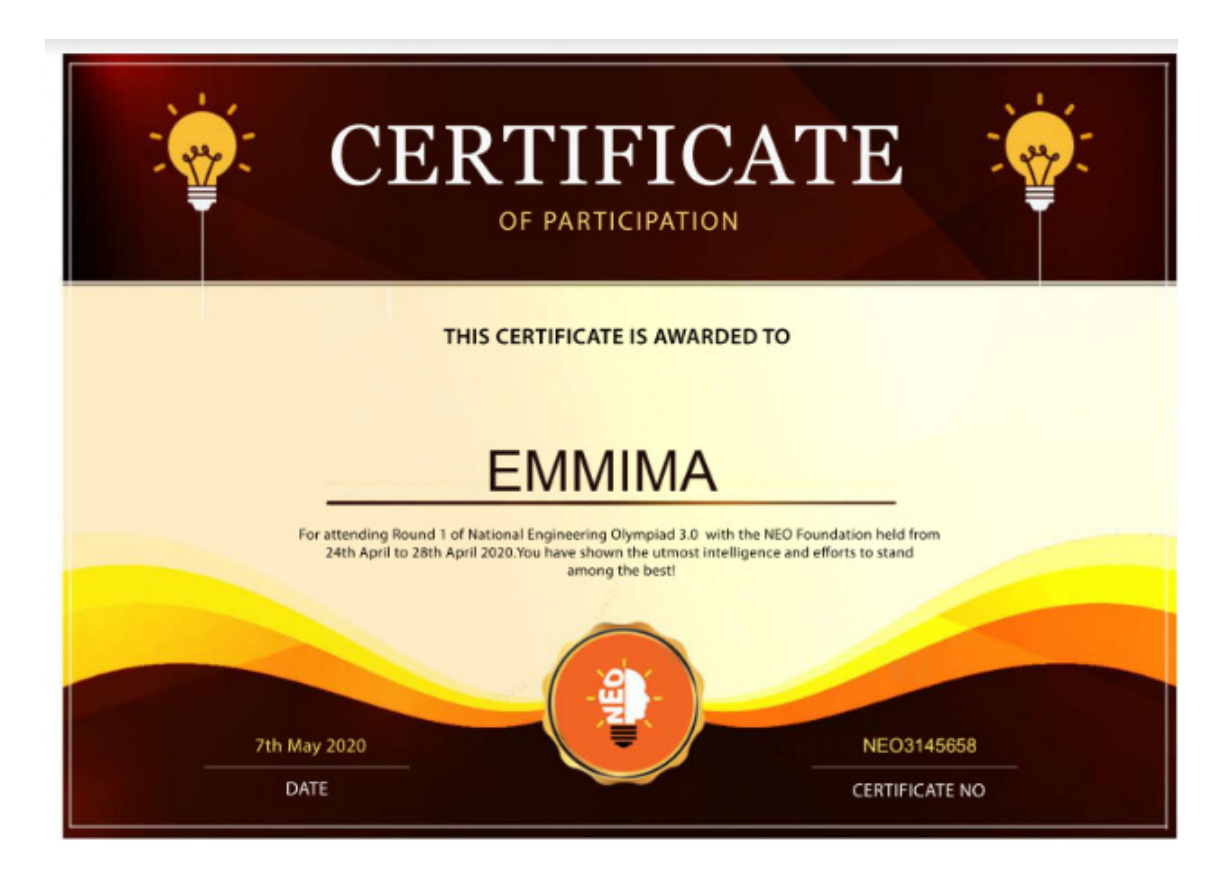

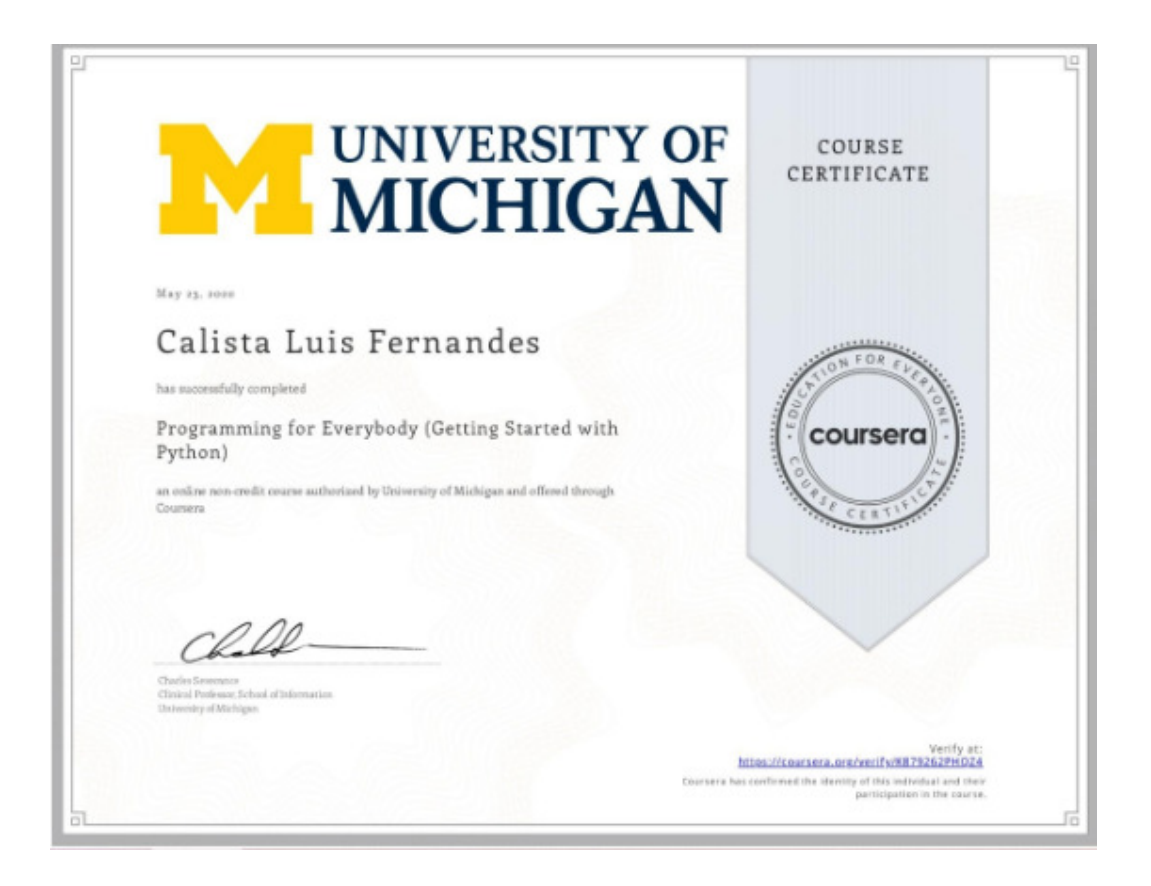

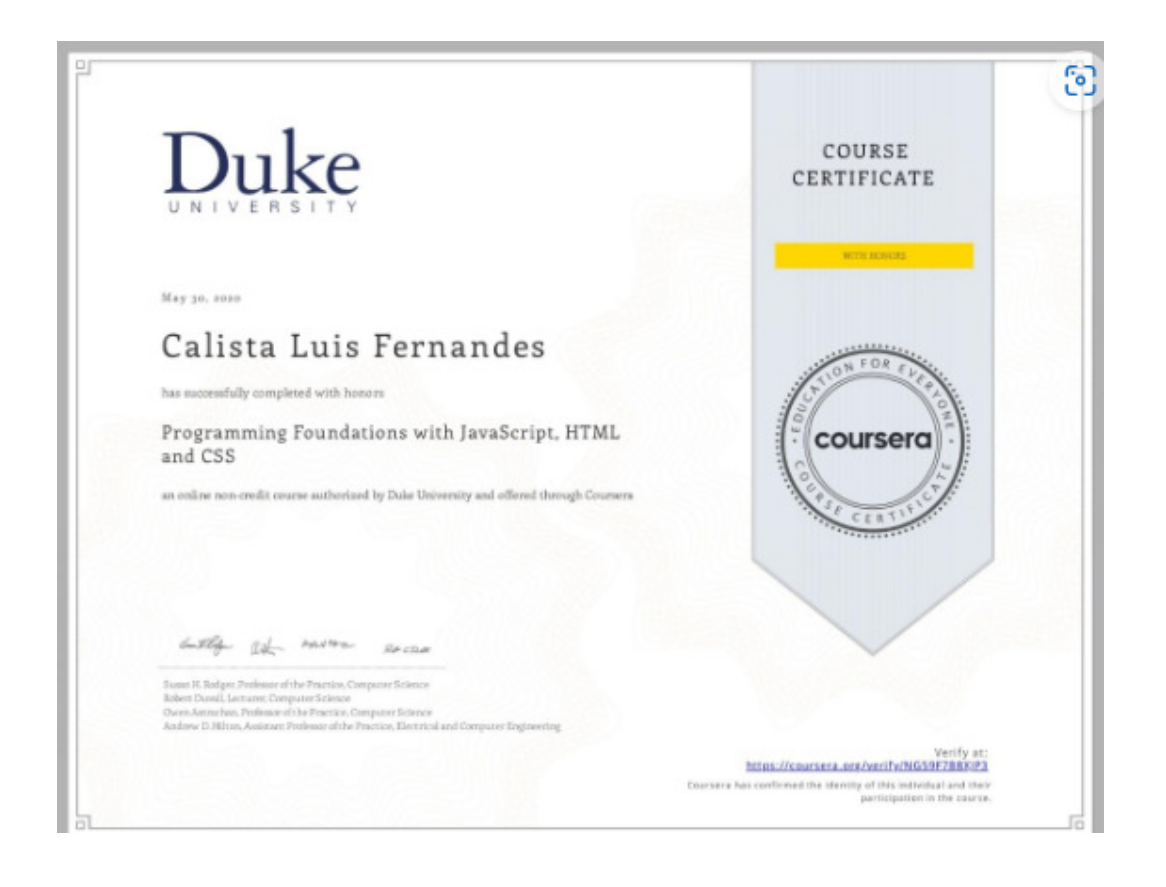

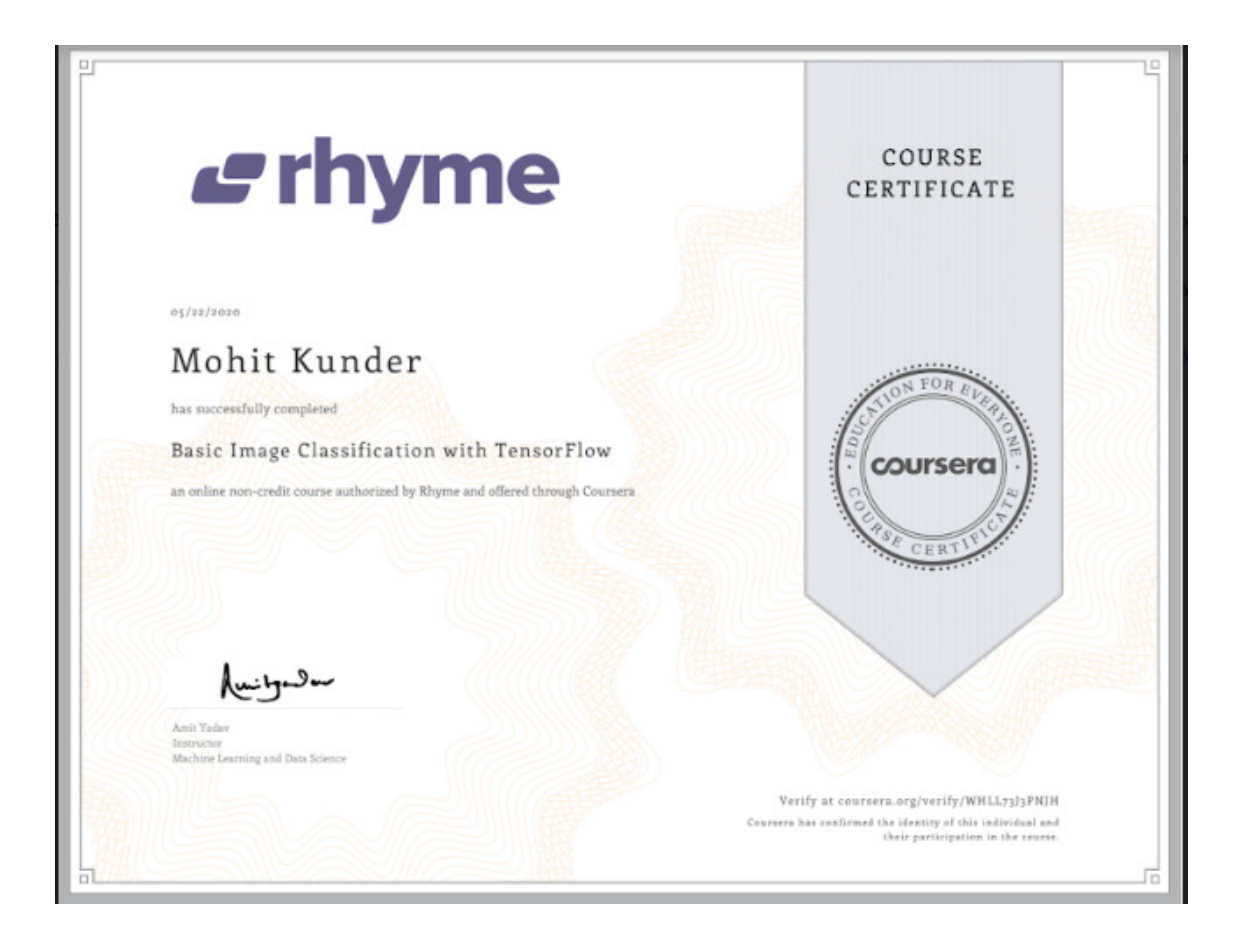

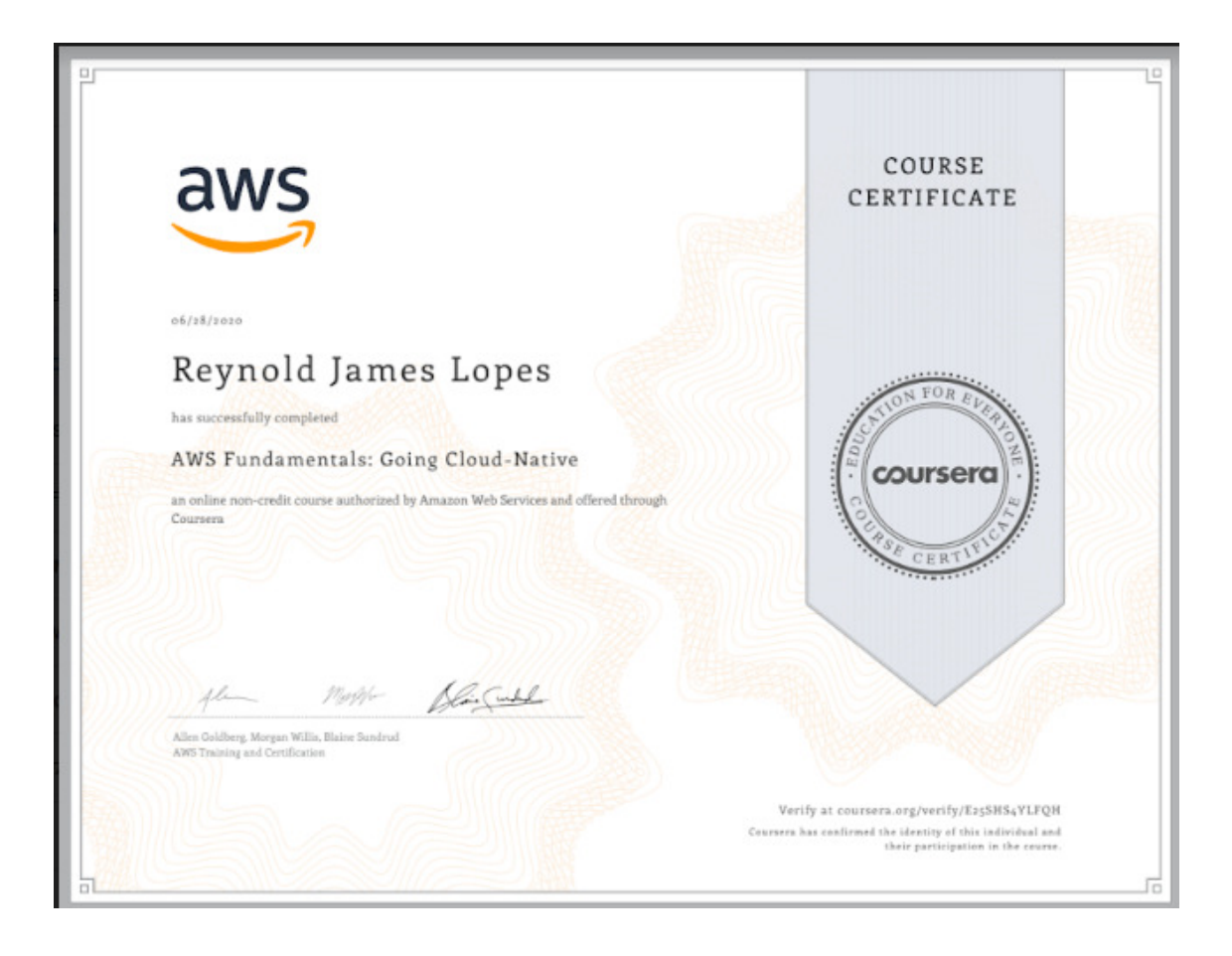

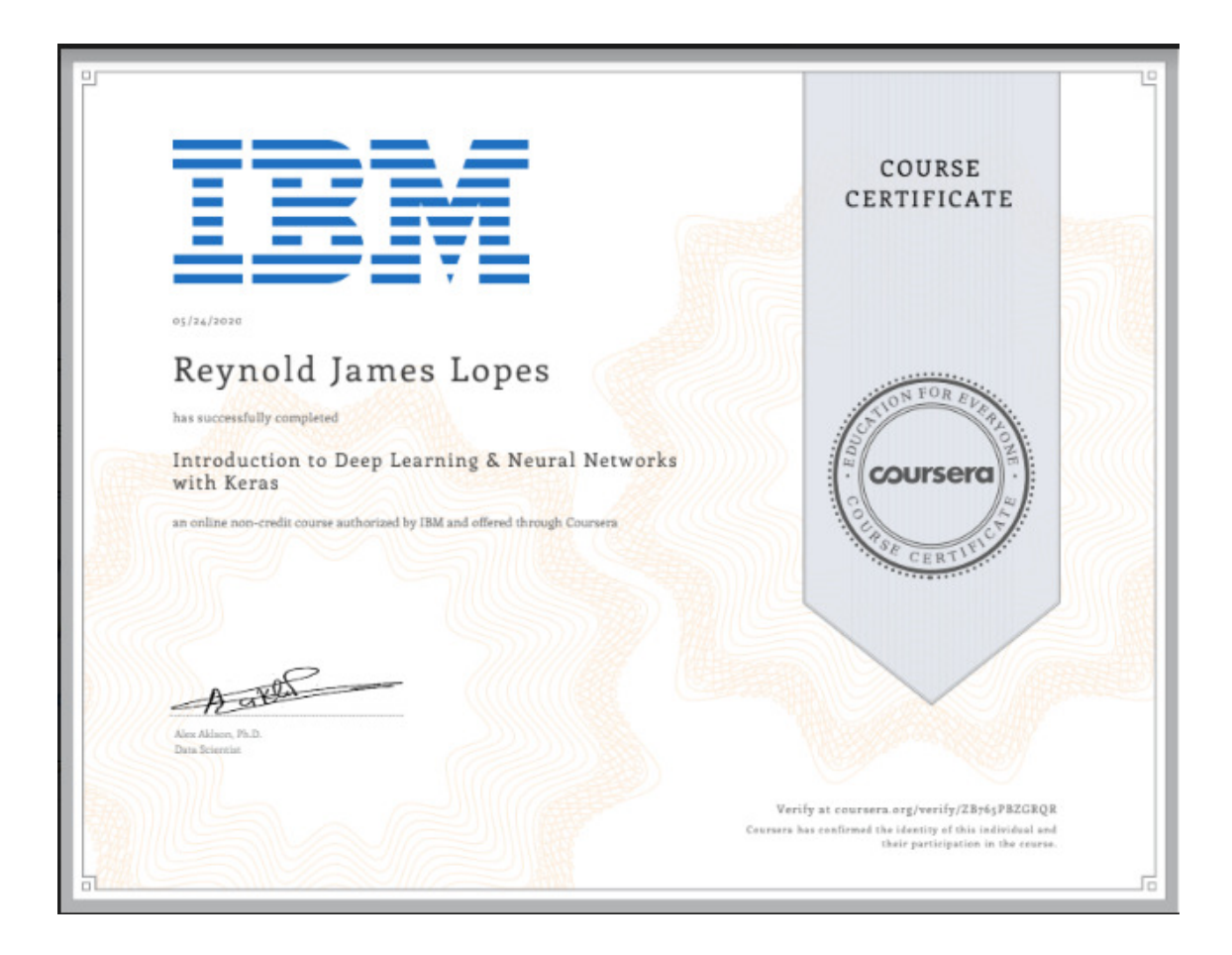

**JPMORGAN CHASE & CO.** 

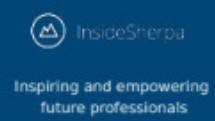

## **Leesa Menezes Software Engineering Virtual Experience**

Certificate of Completion May 4th, 2020

Over the period of May 2020, Leesa Menezes has completed practical task modules in: Establishing Financial Data Feeds<br>Frontend Web Development<br>Data Visualization with Perspective

Enrolment Verification Code Pc9uC/DER3kPdv2oo | User Verification Code ZytftqQYs9G(C4R63 | Issued by InsideSherpa

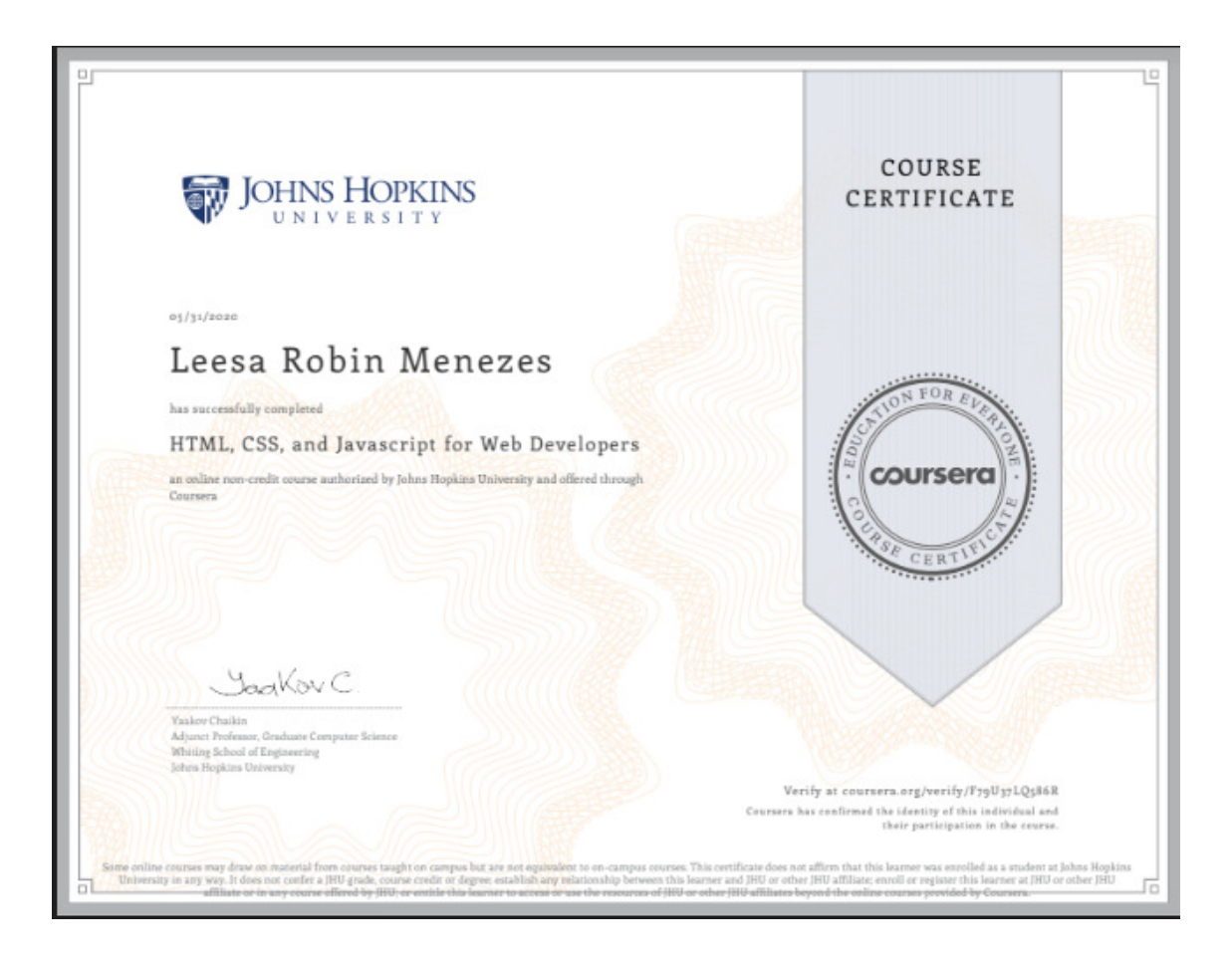

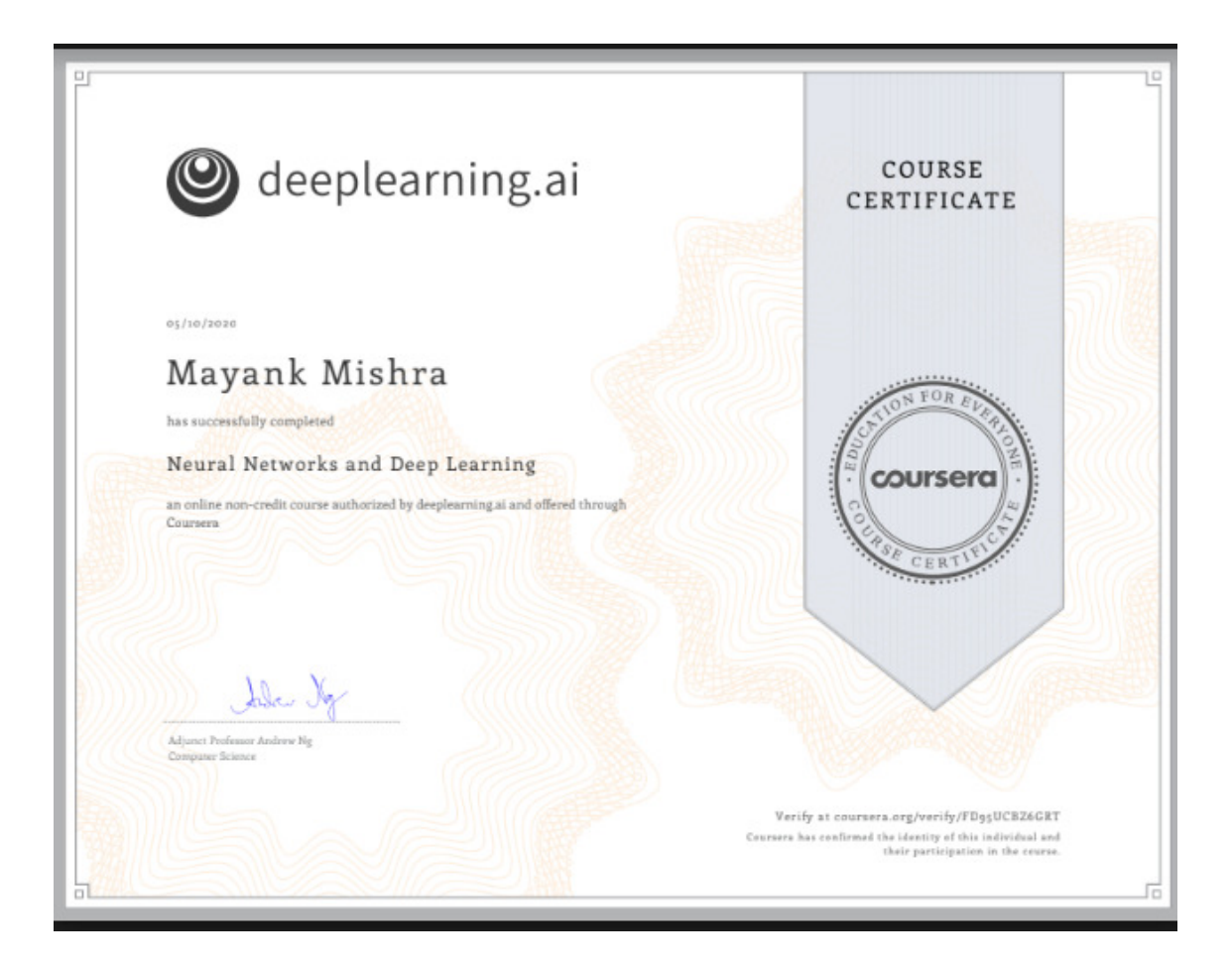

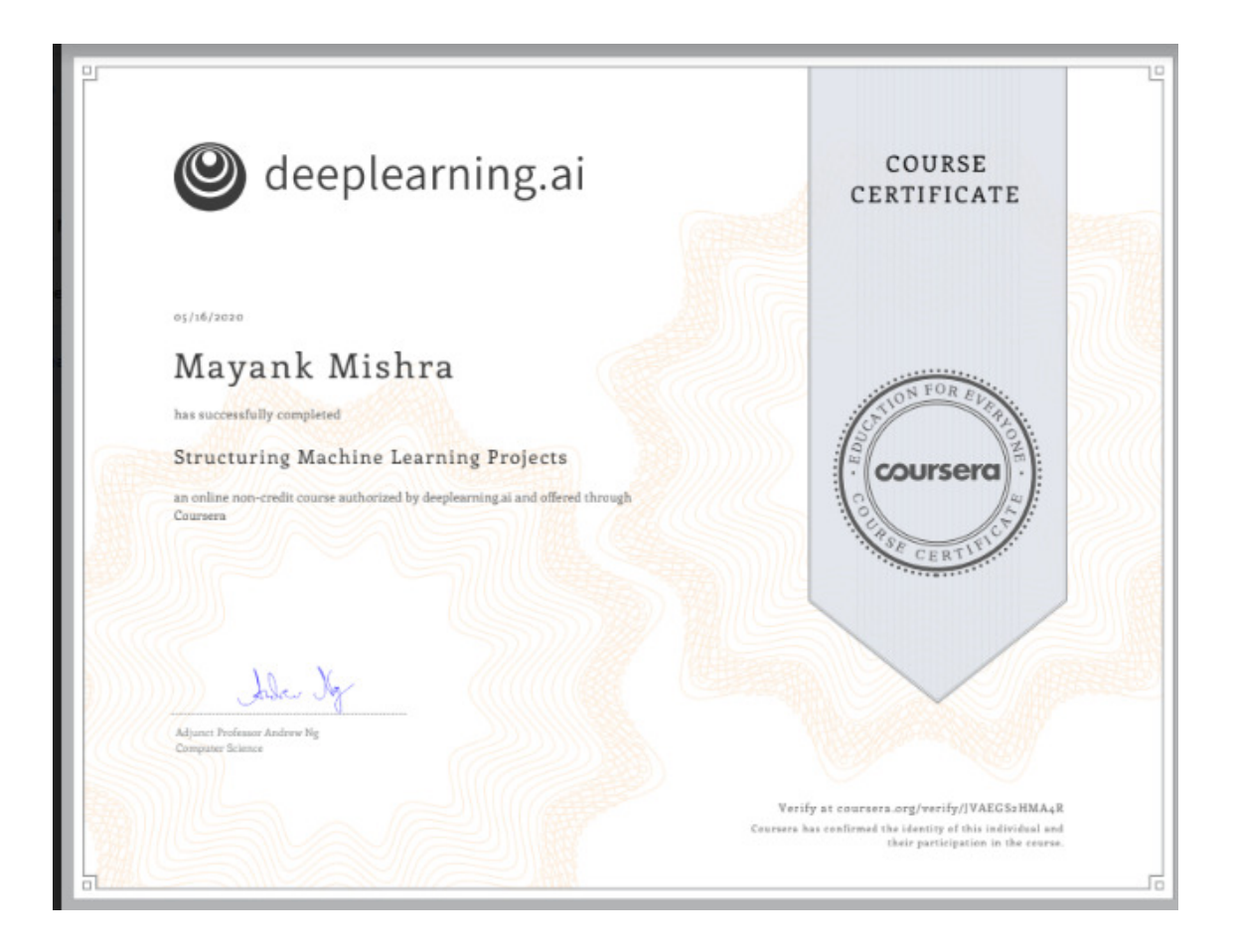

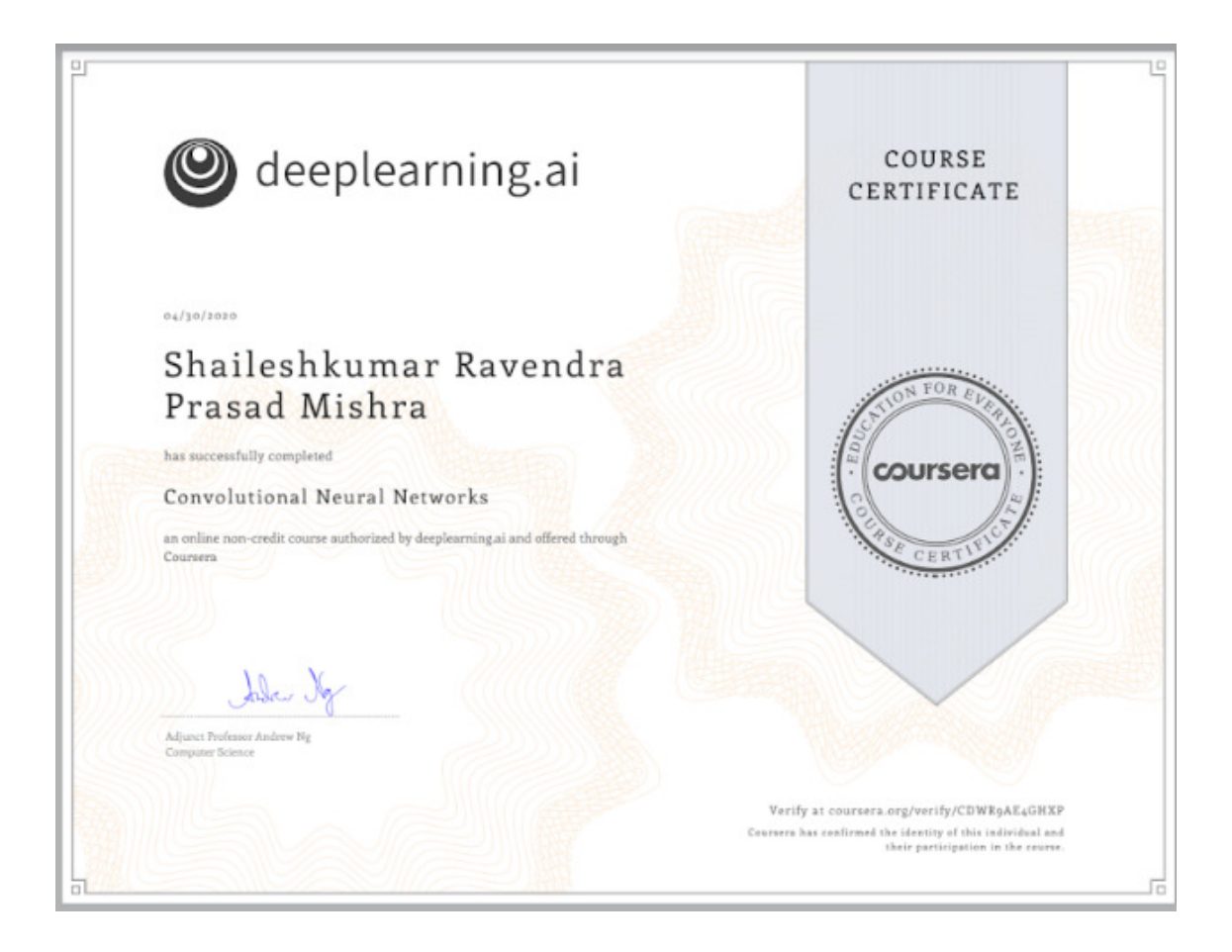

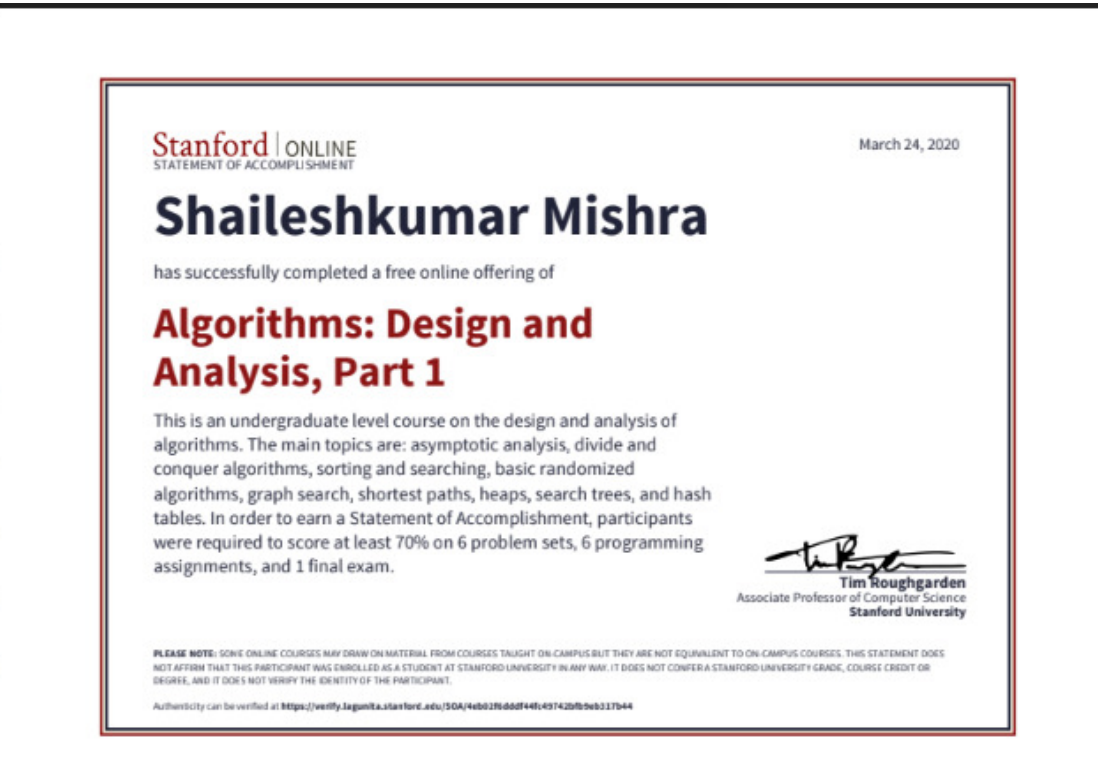

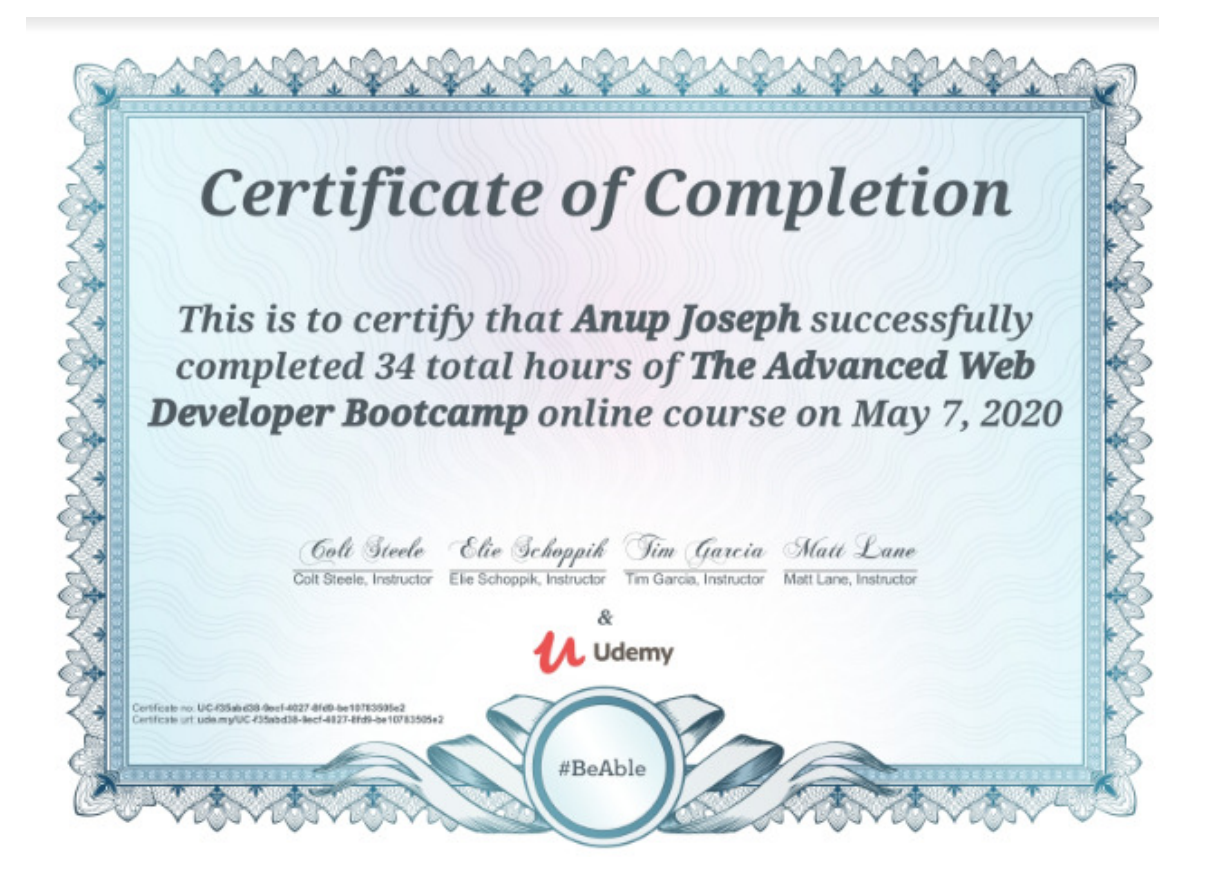

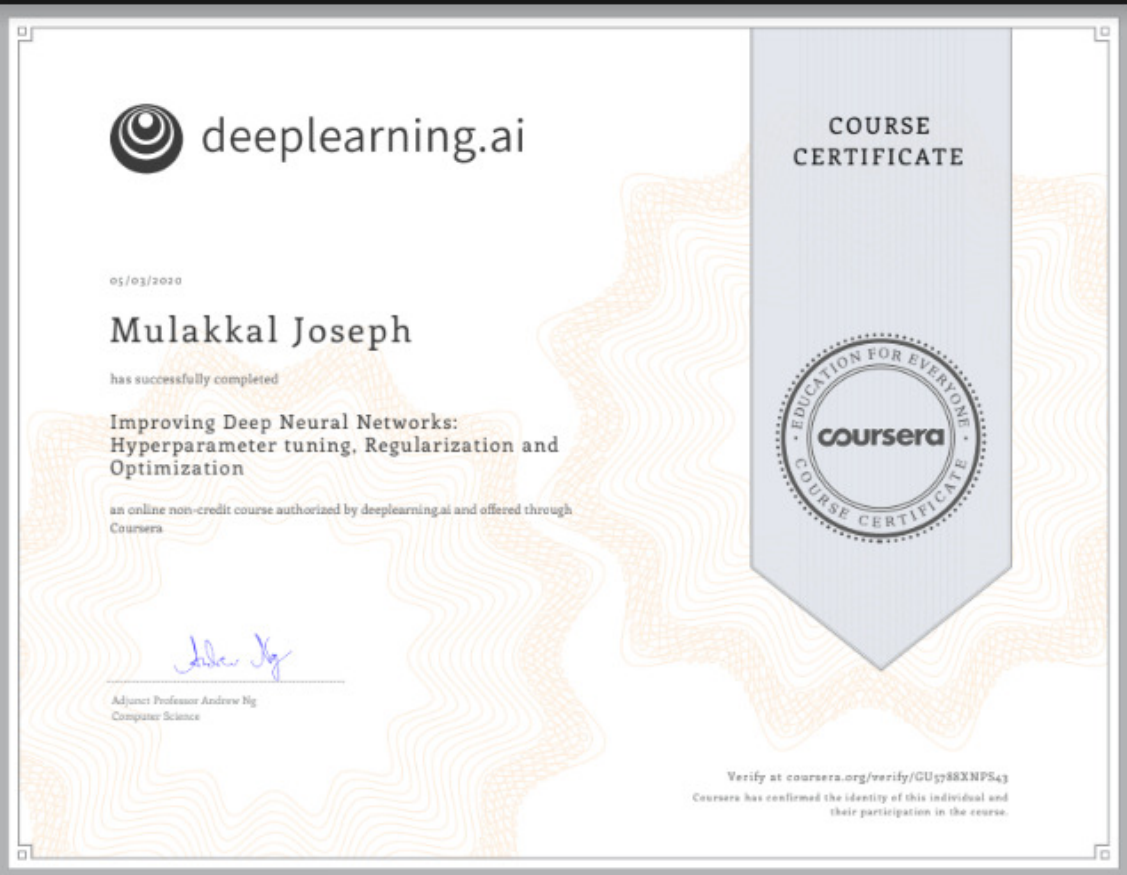

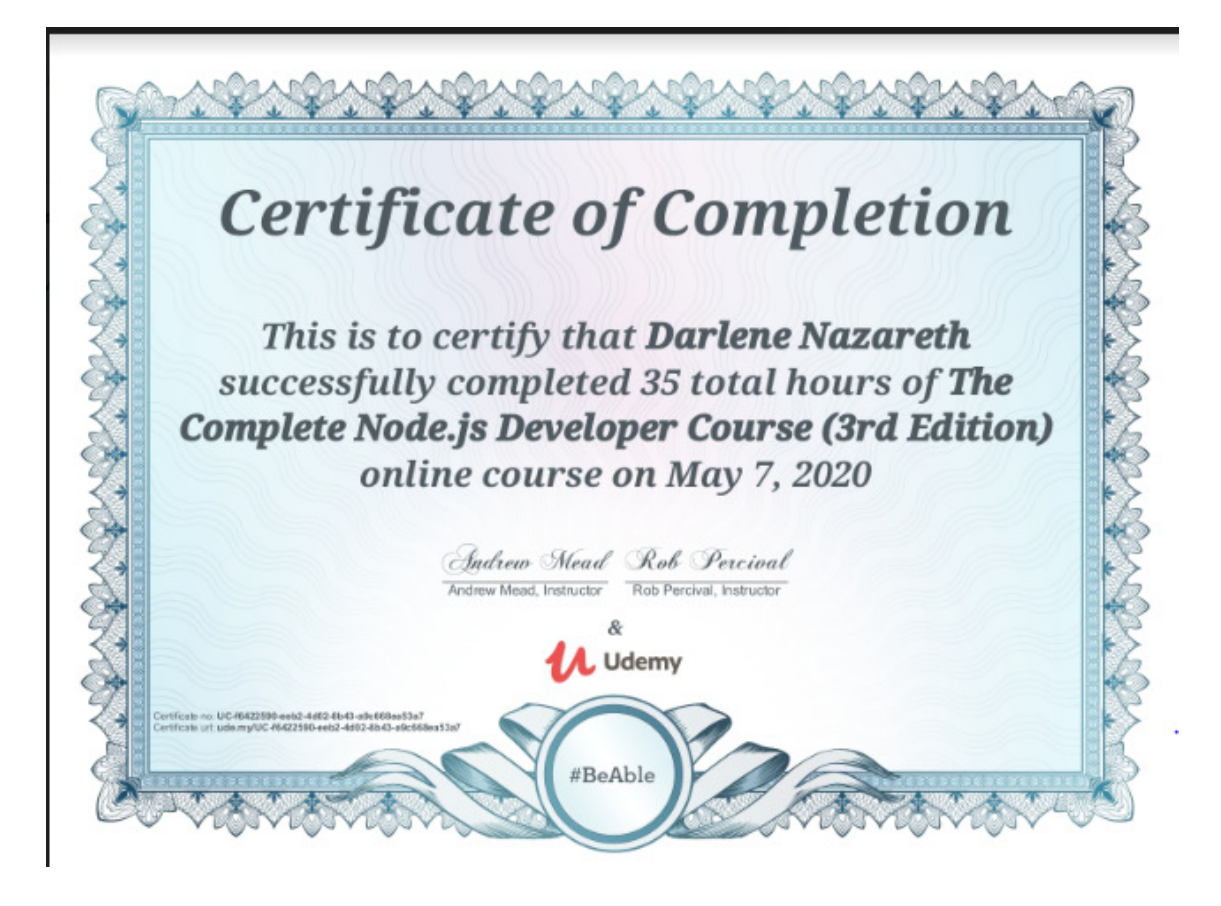

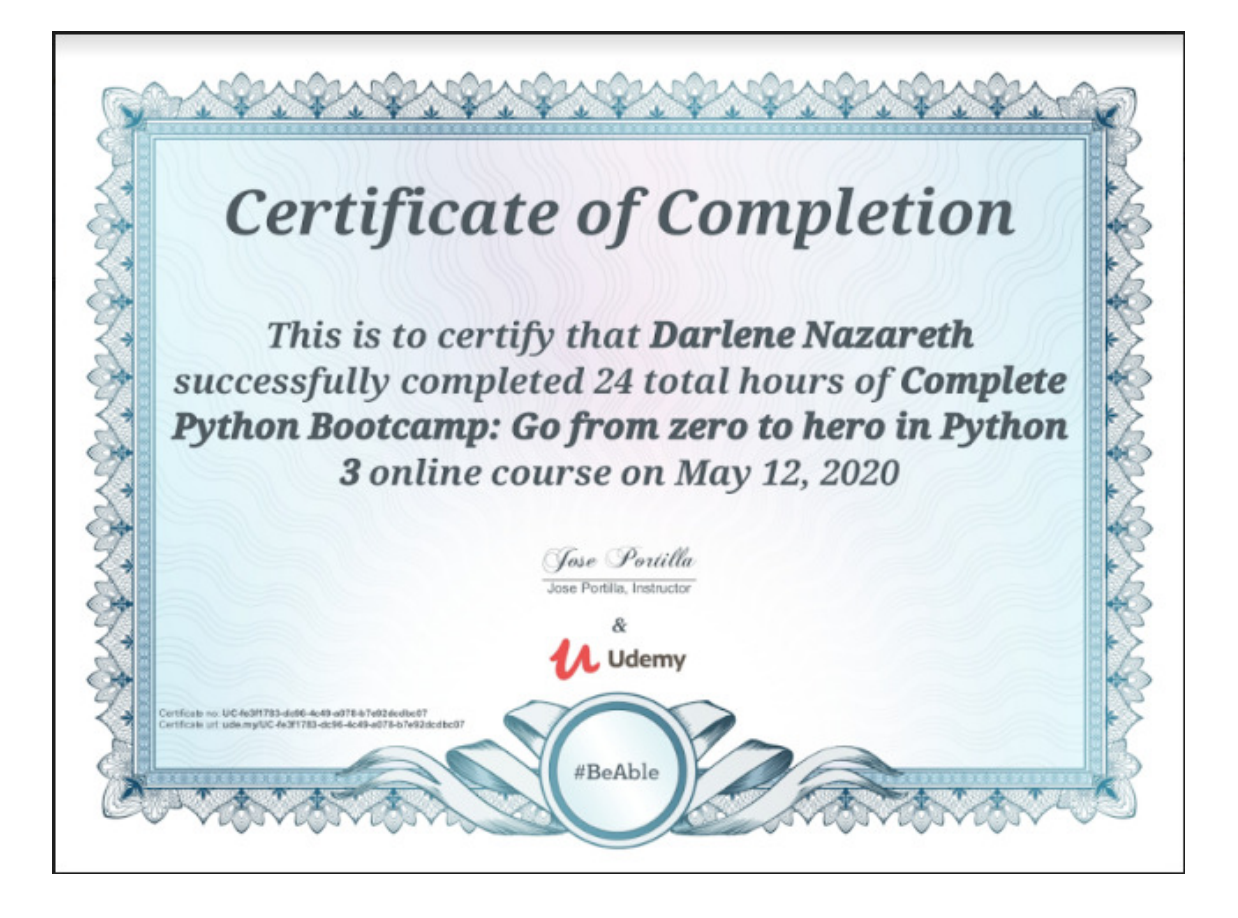

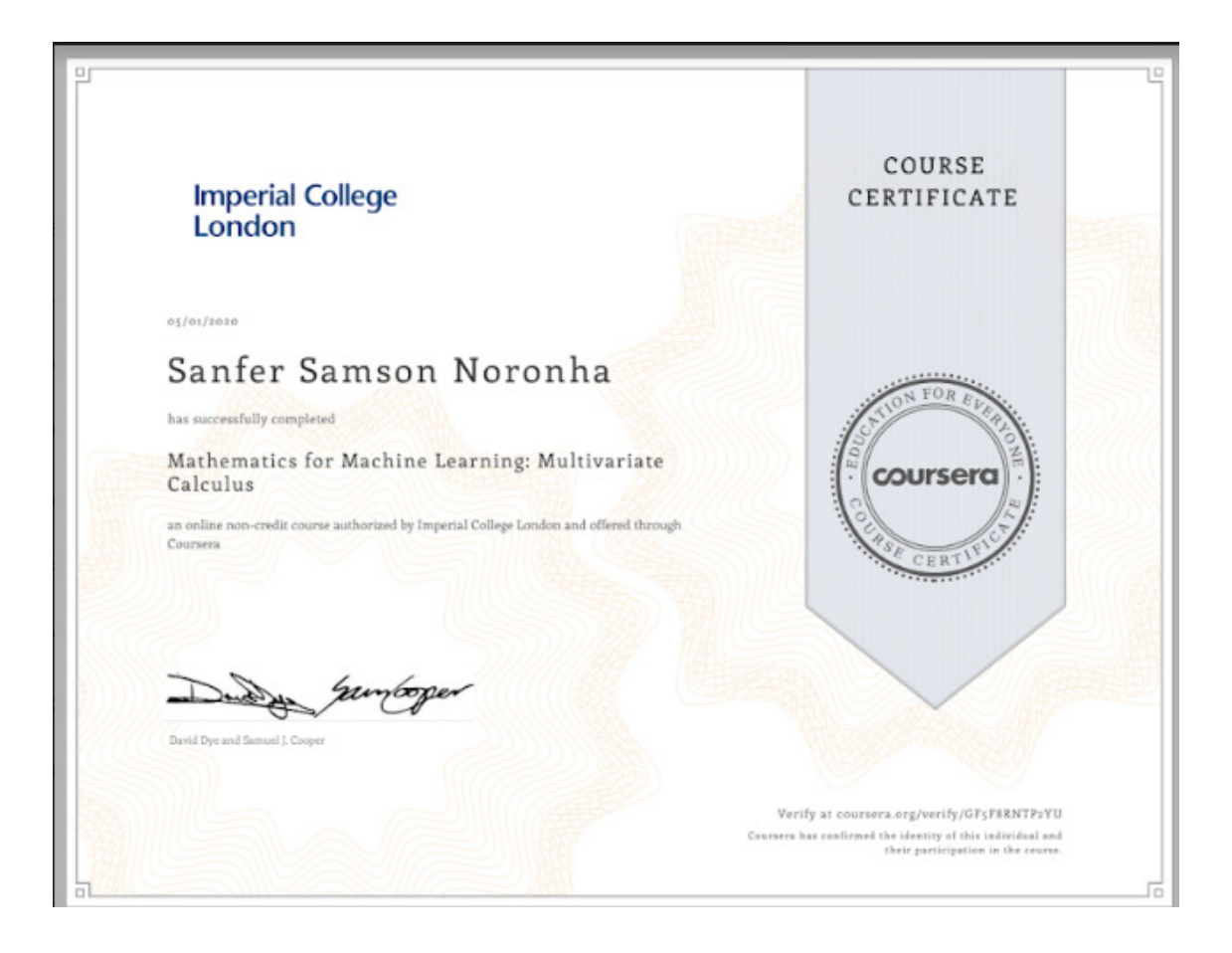

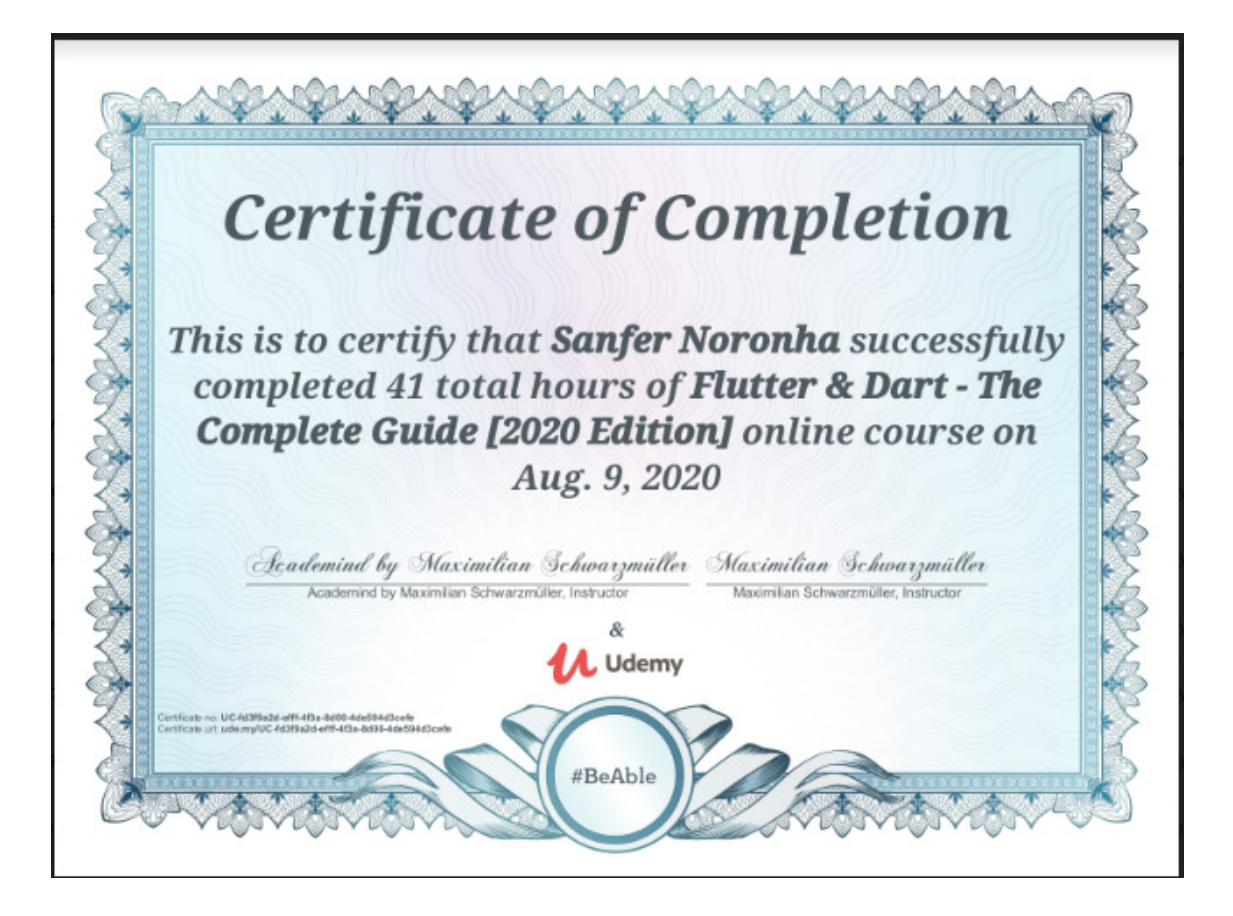

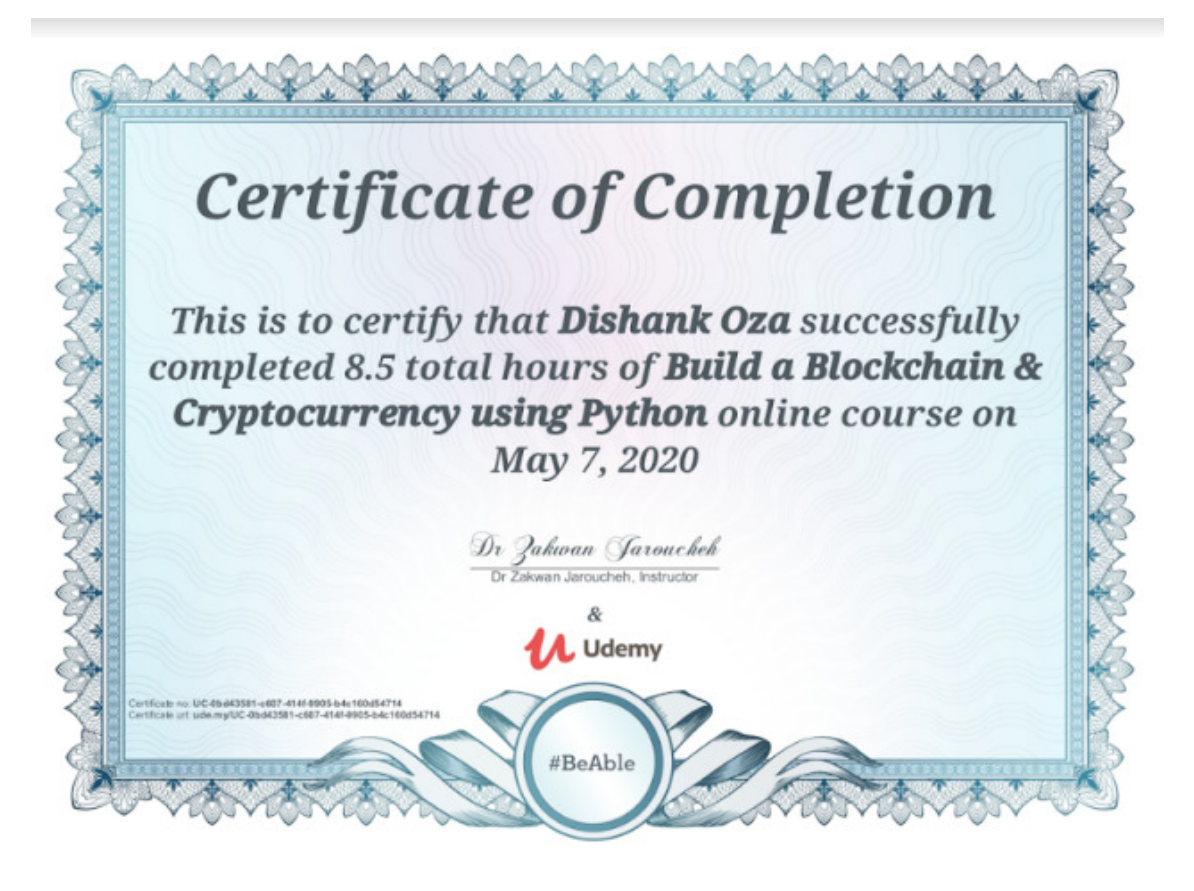

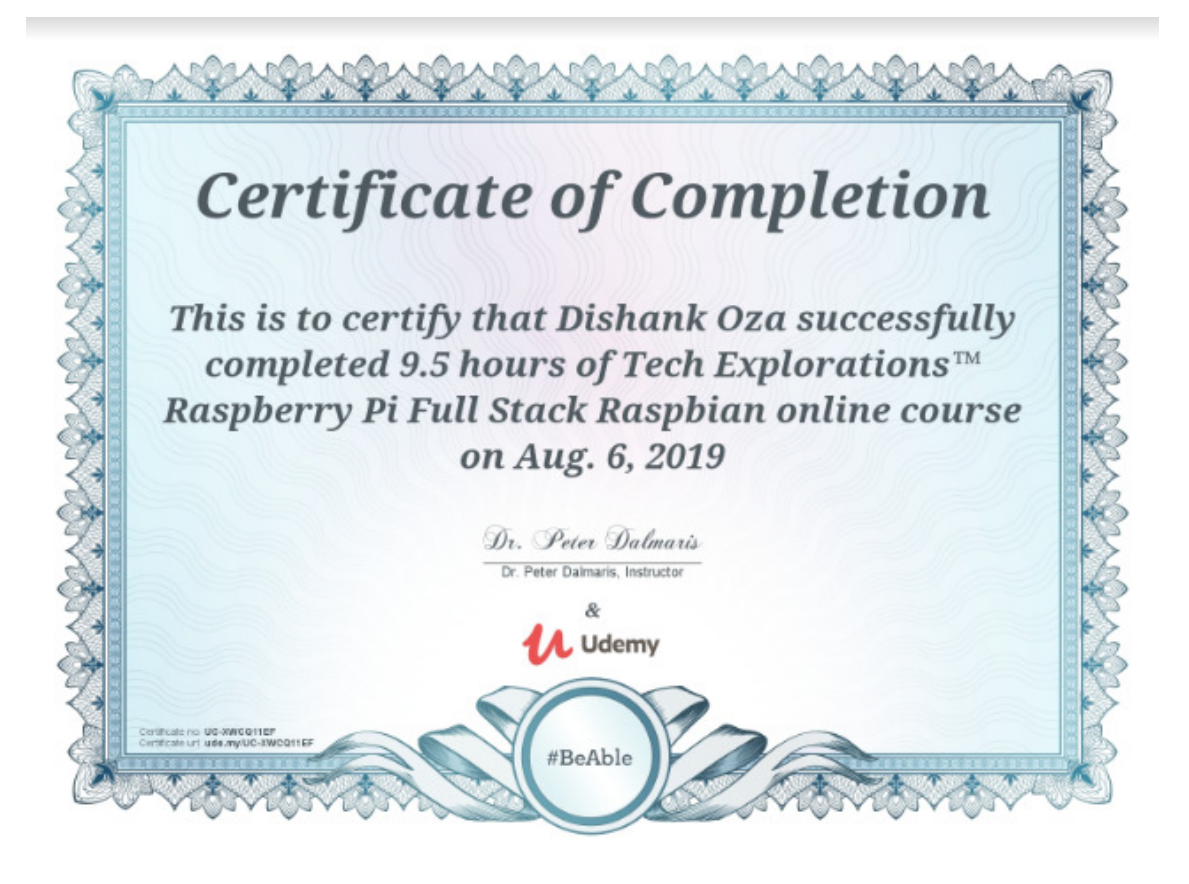

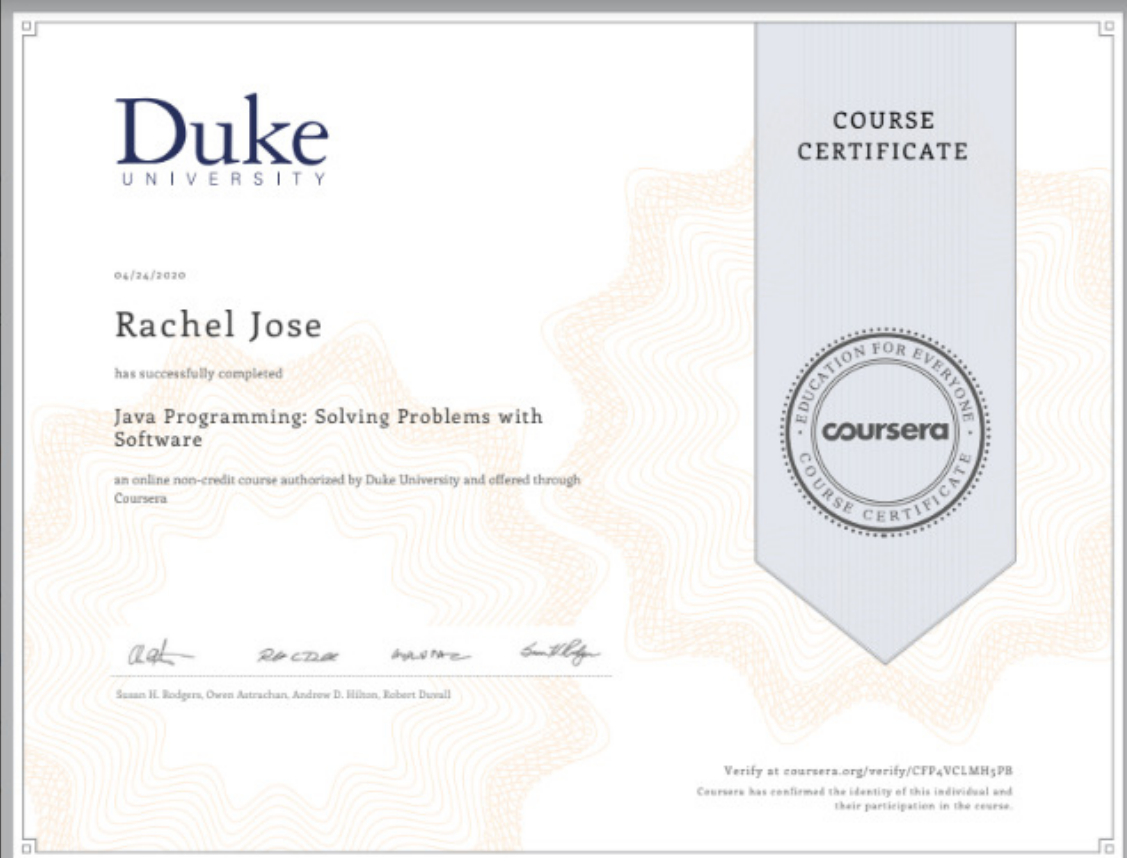

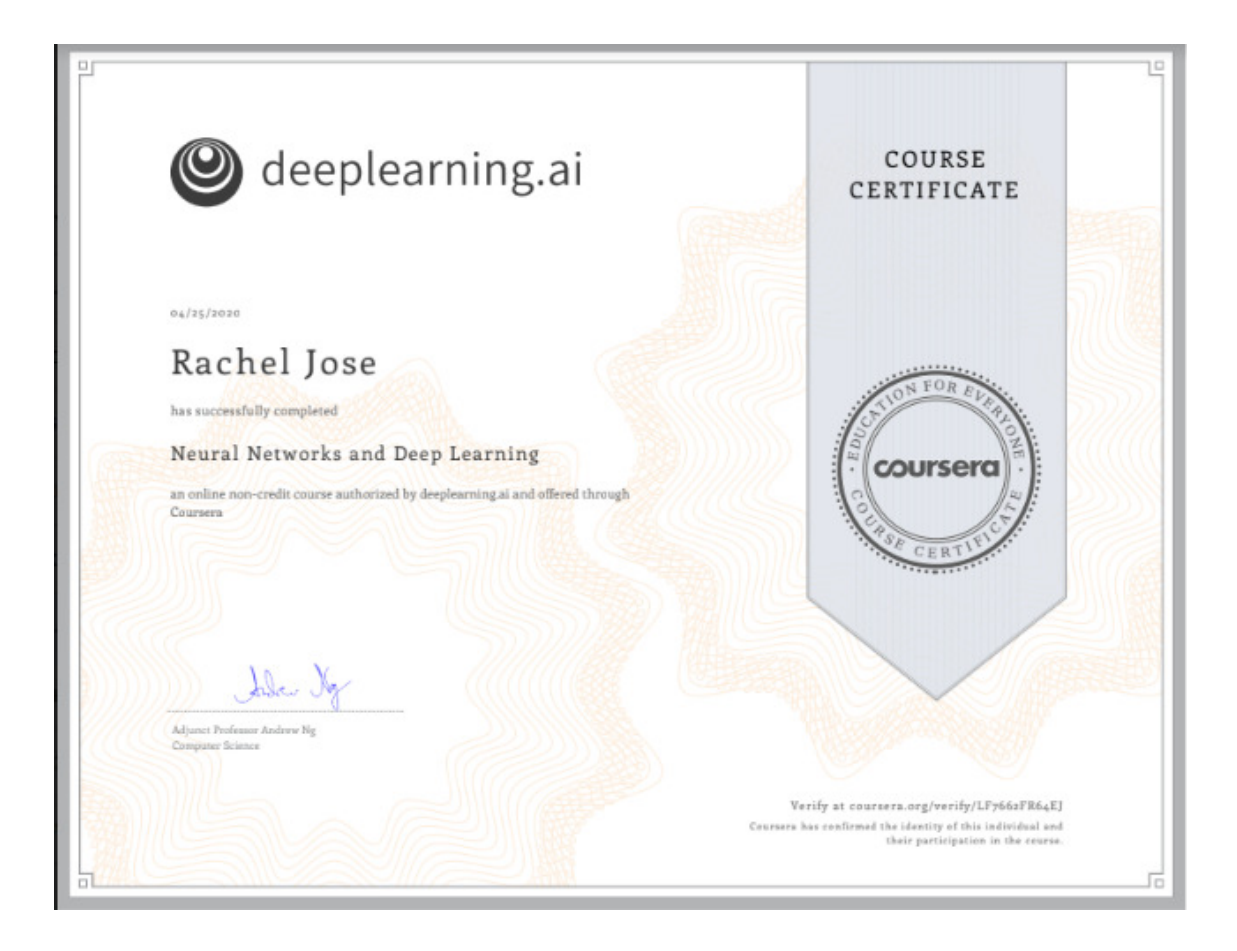

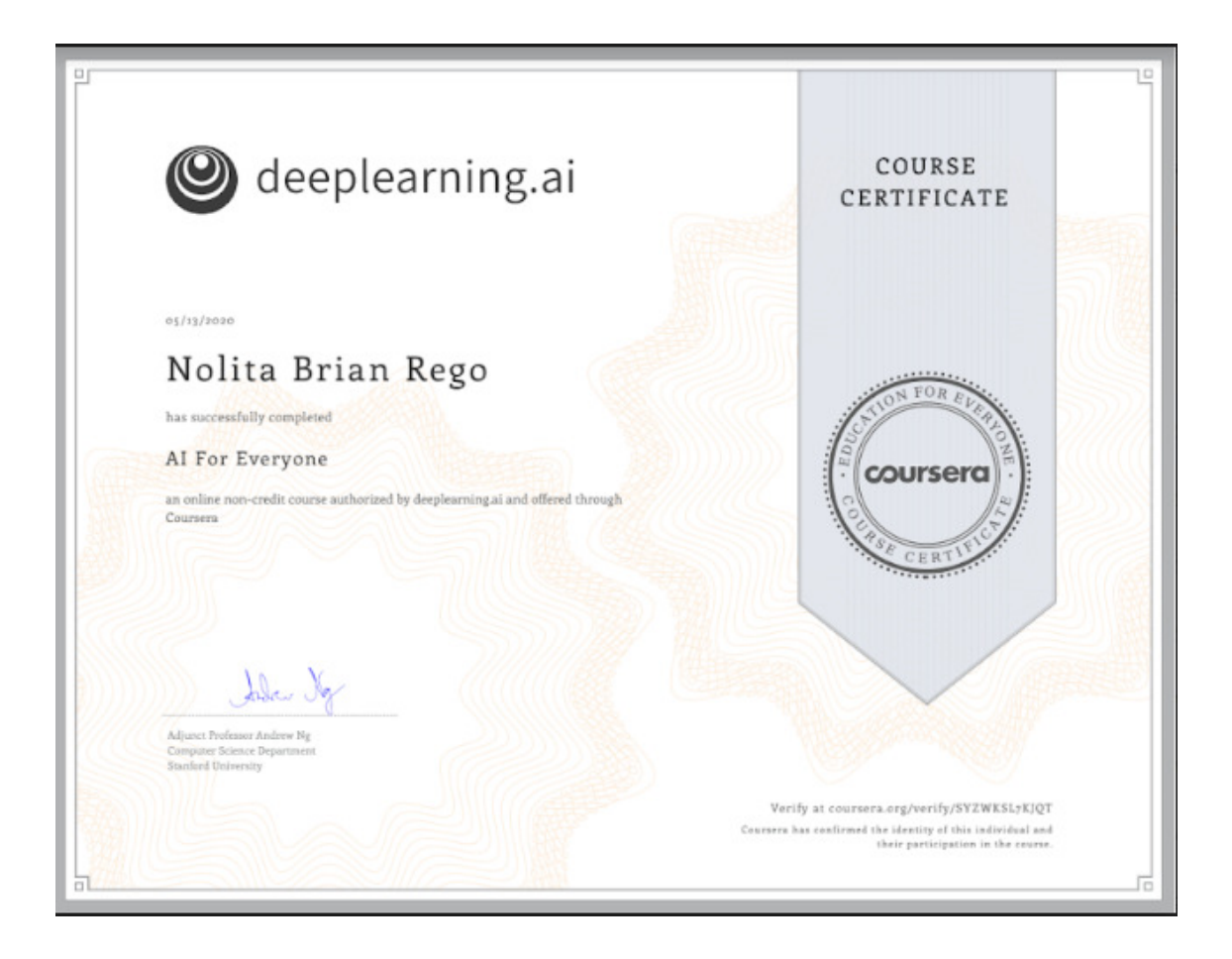

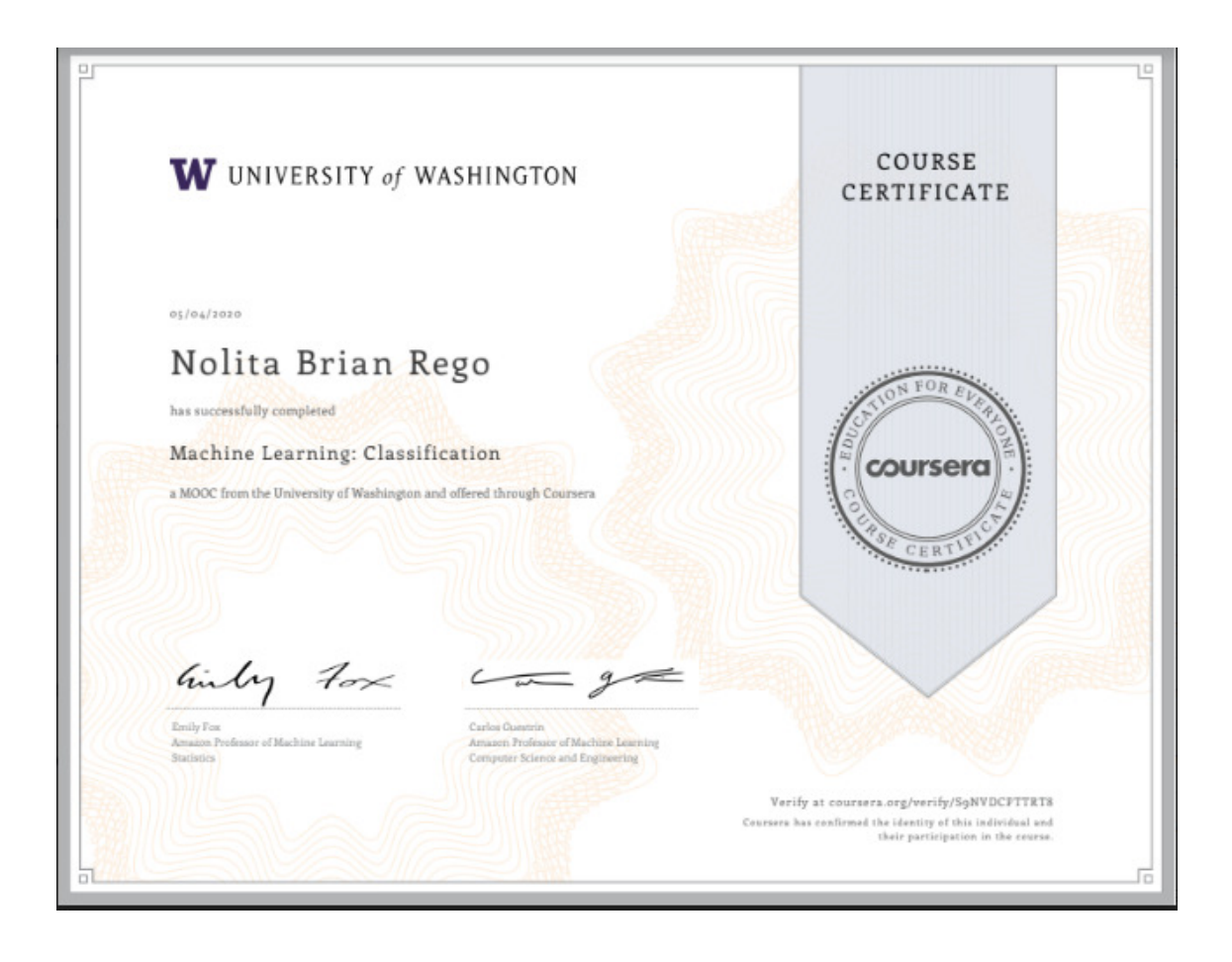

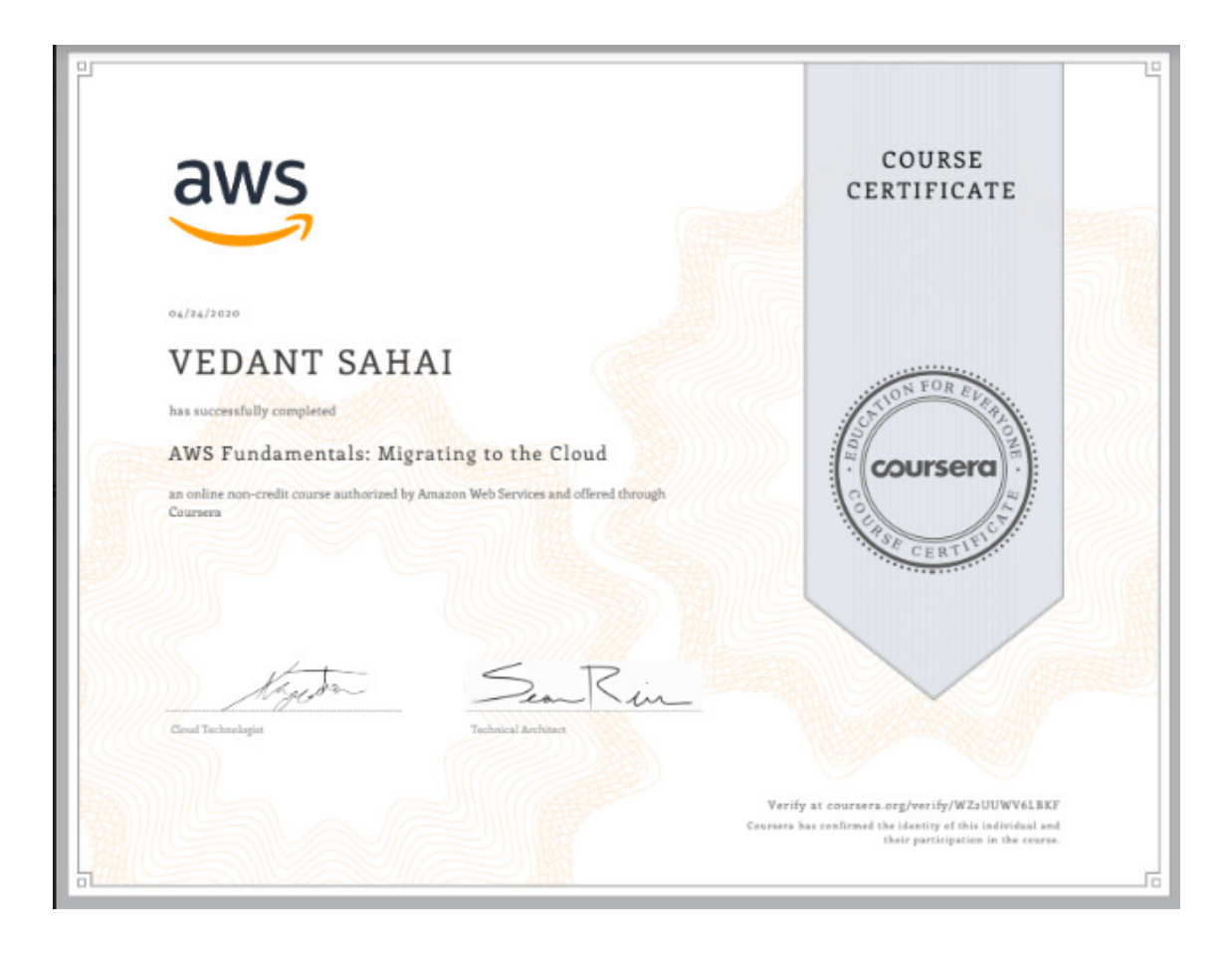

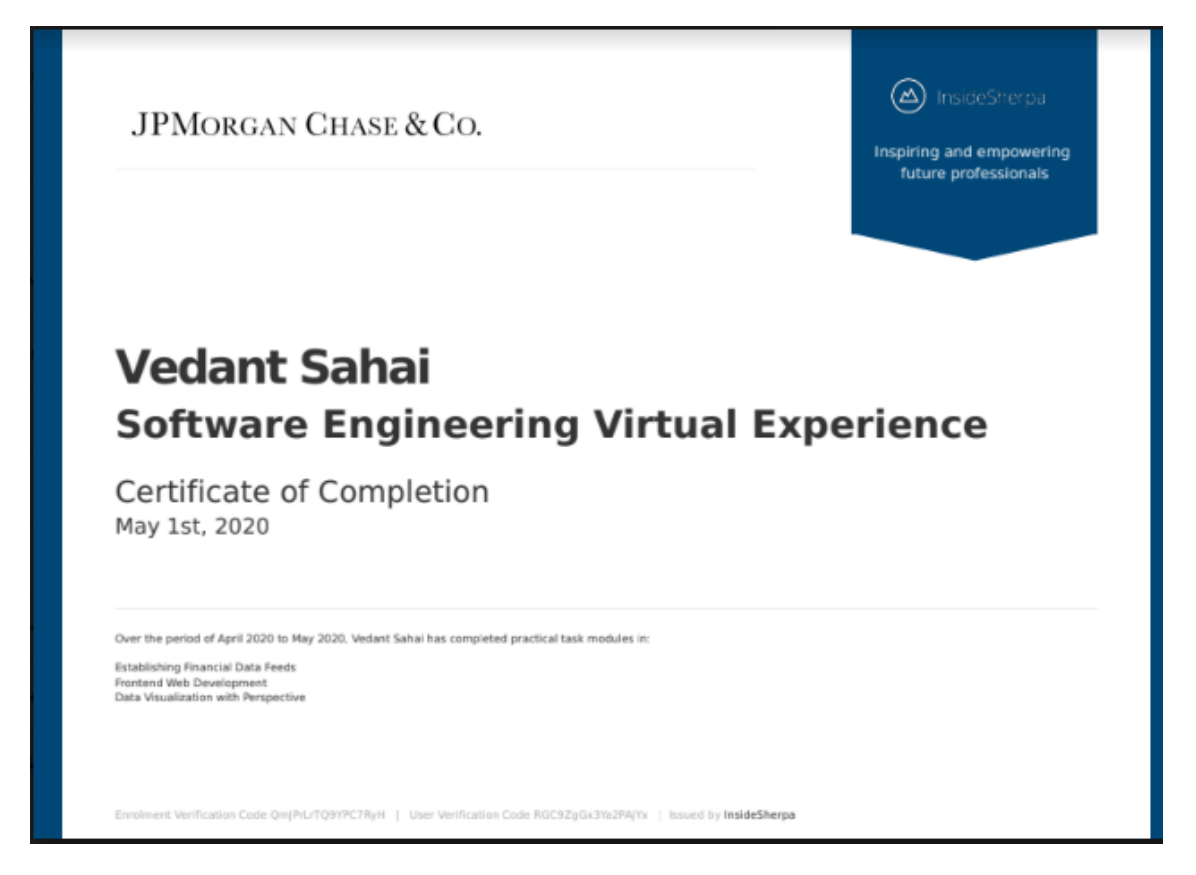
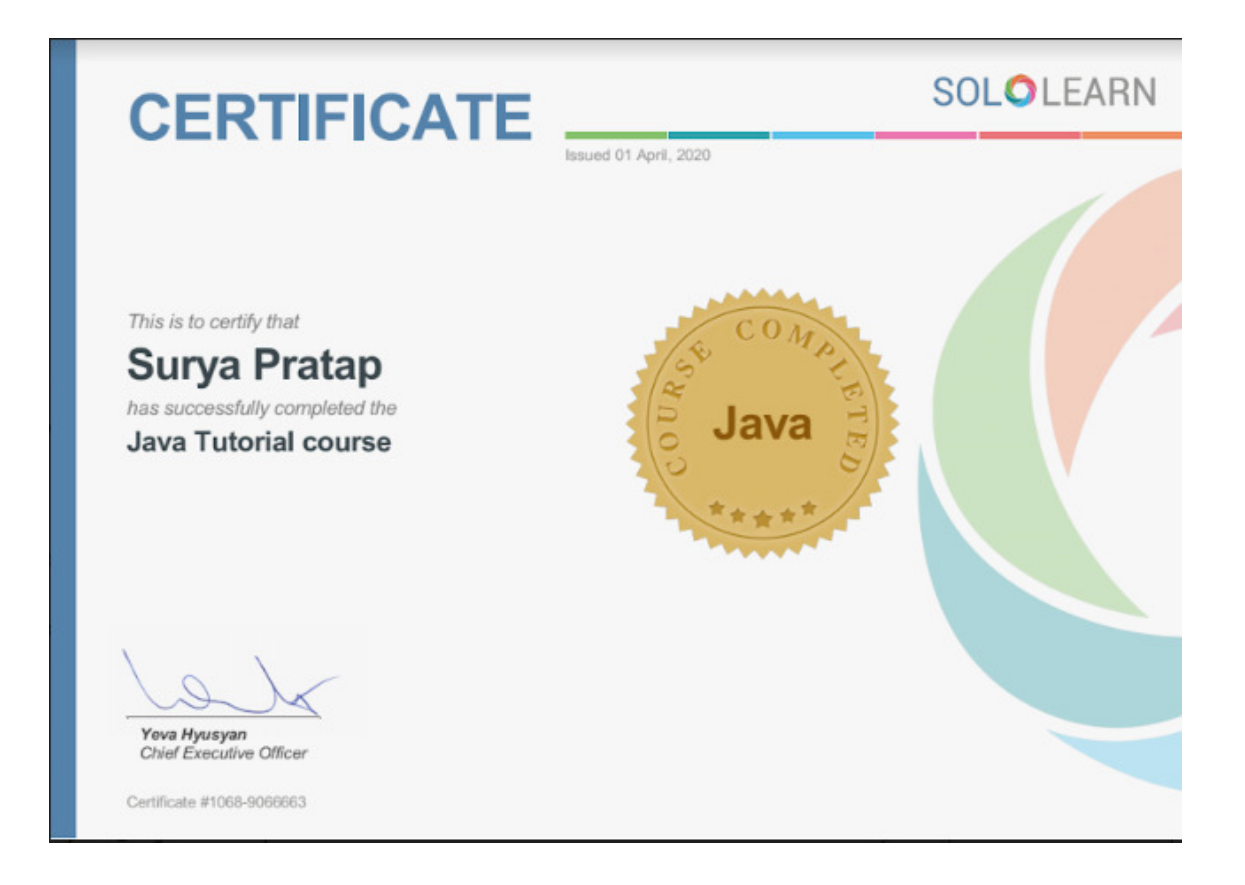

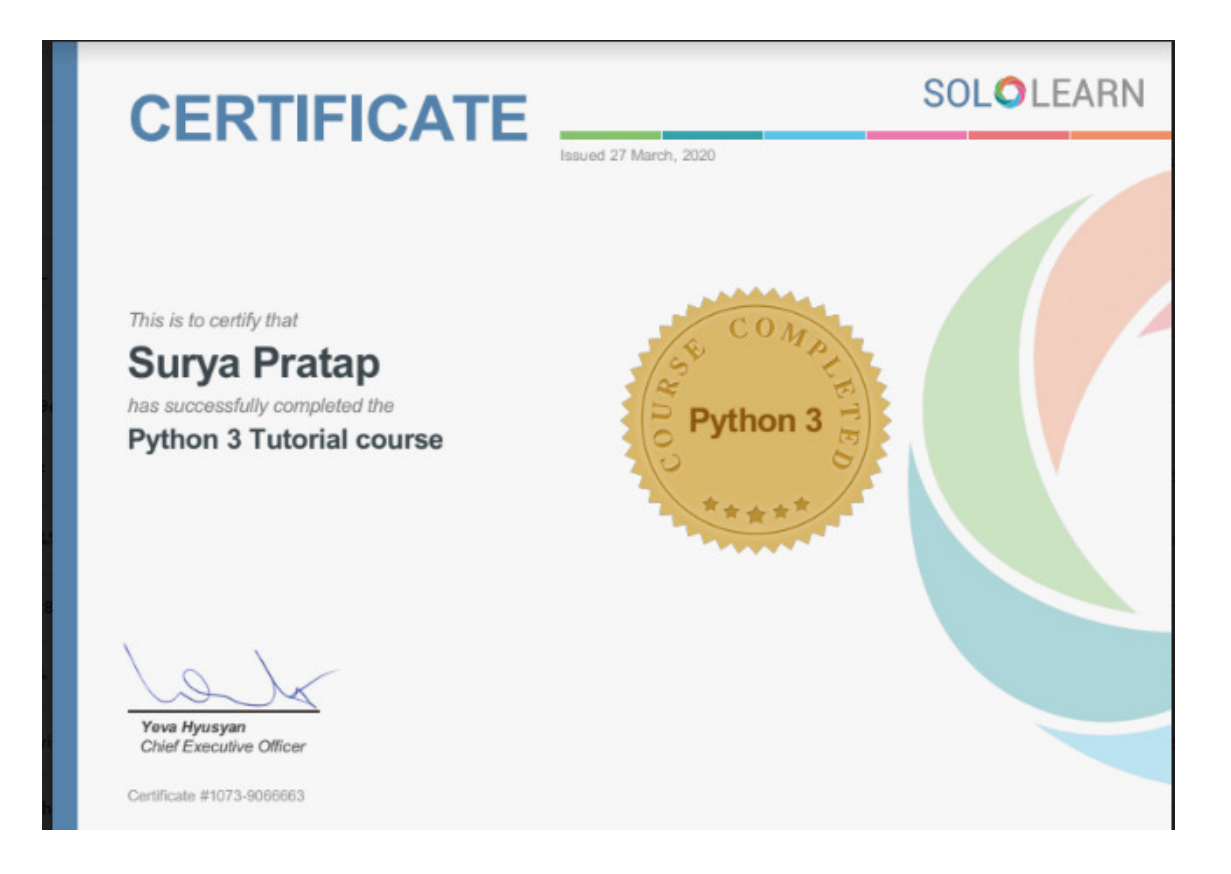

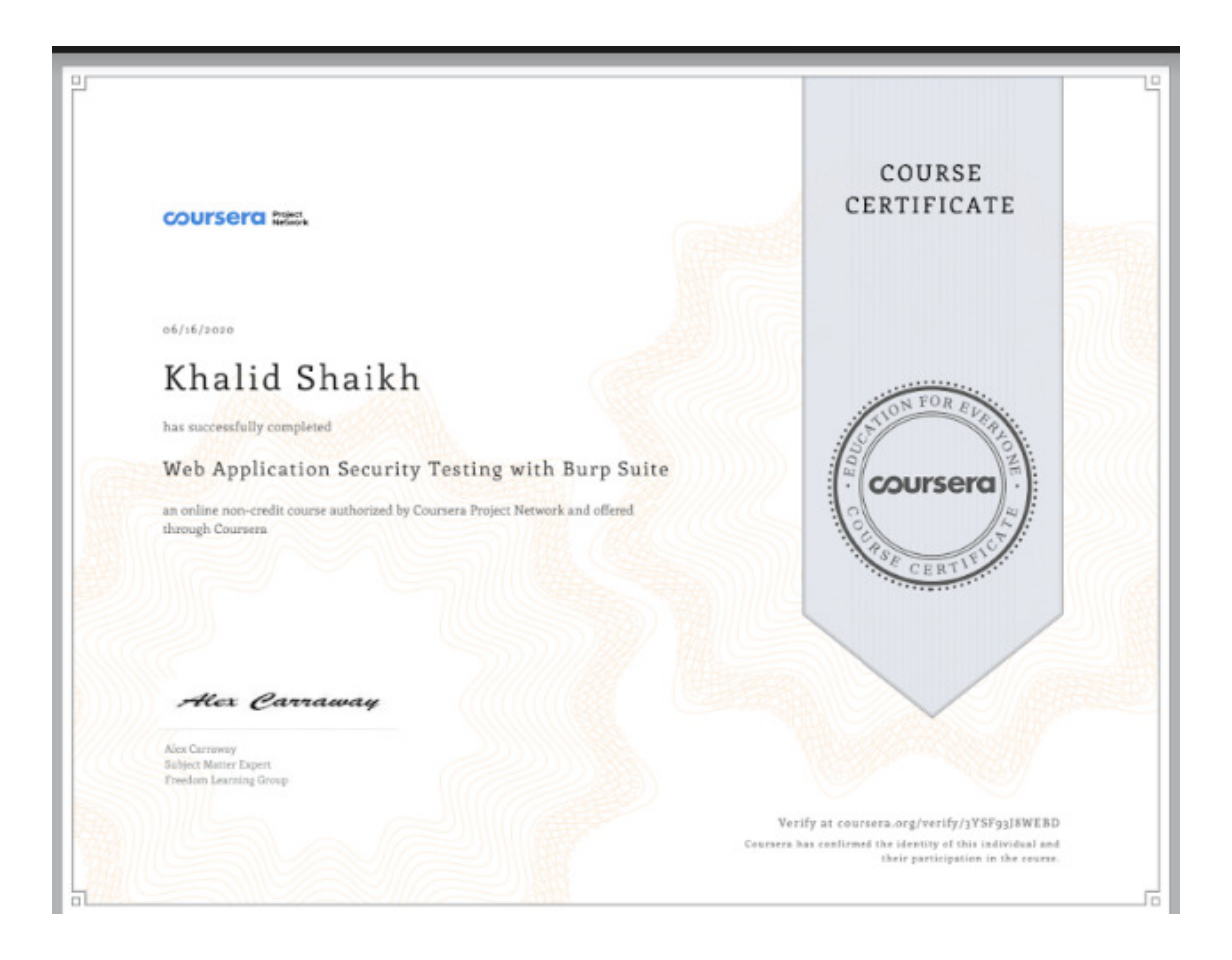

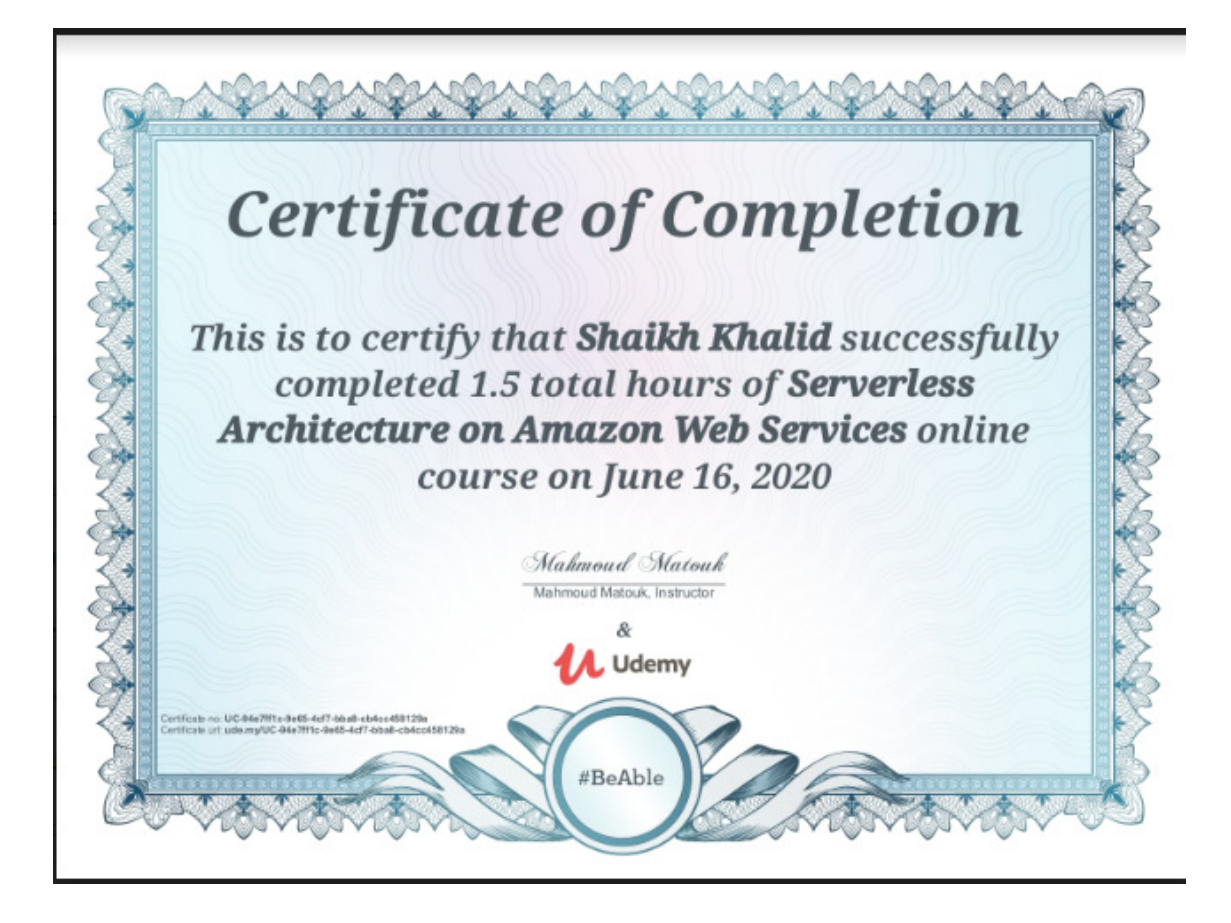

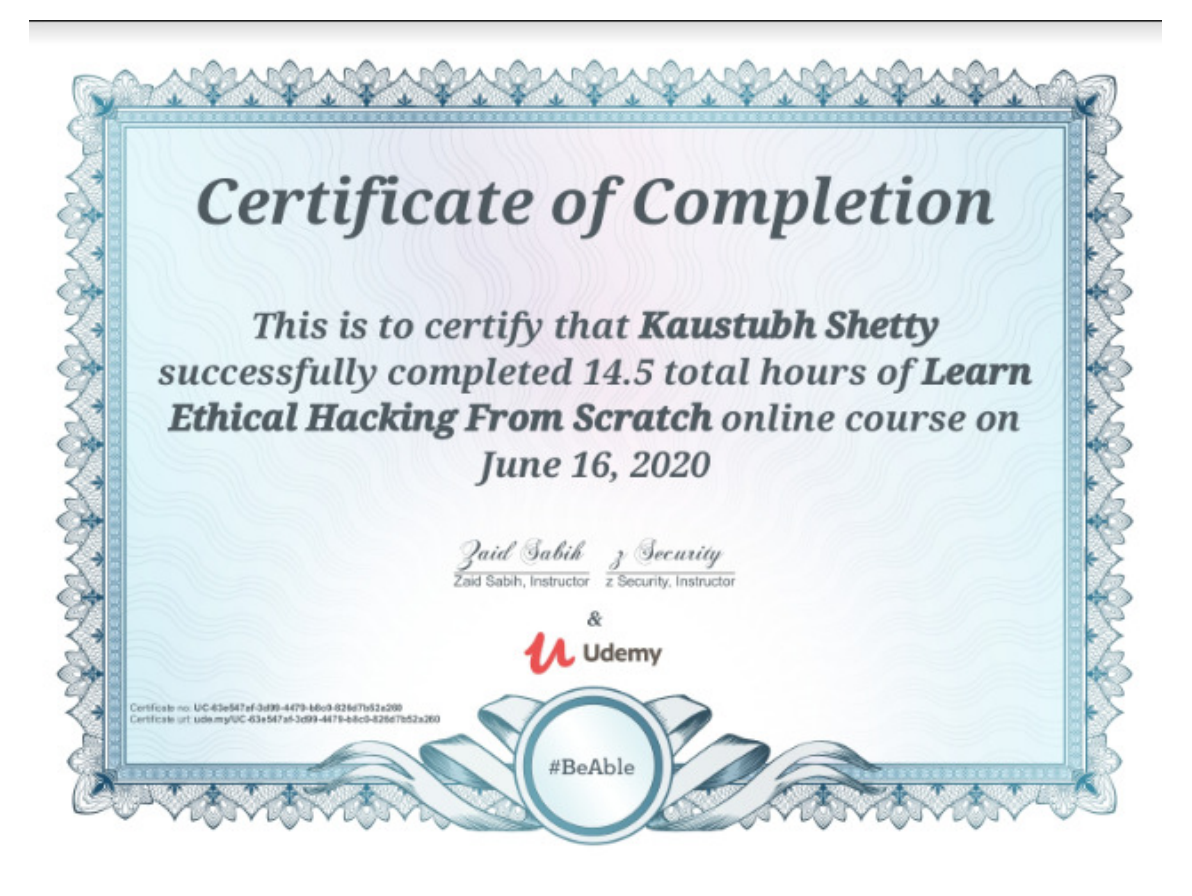

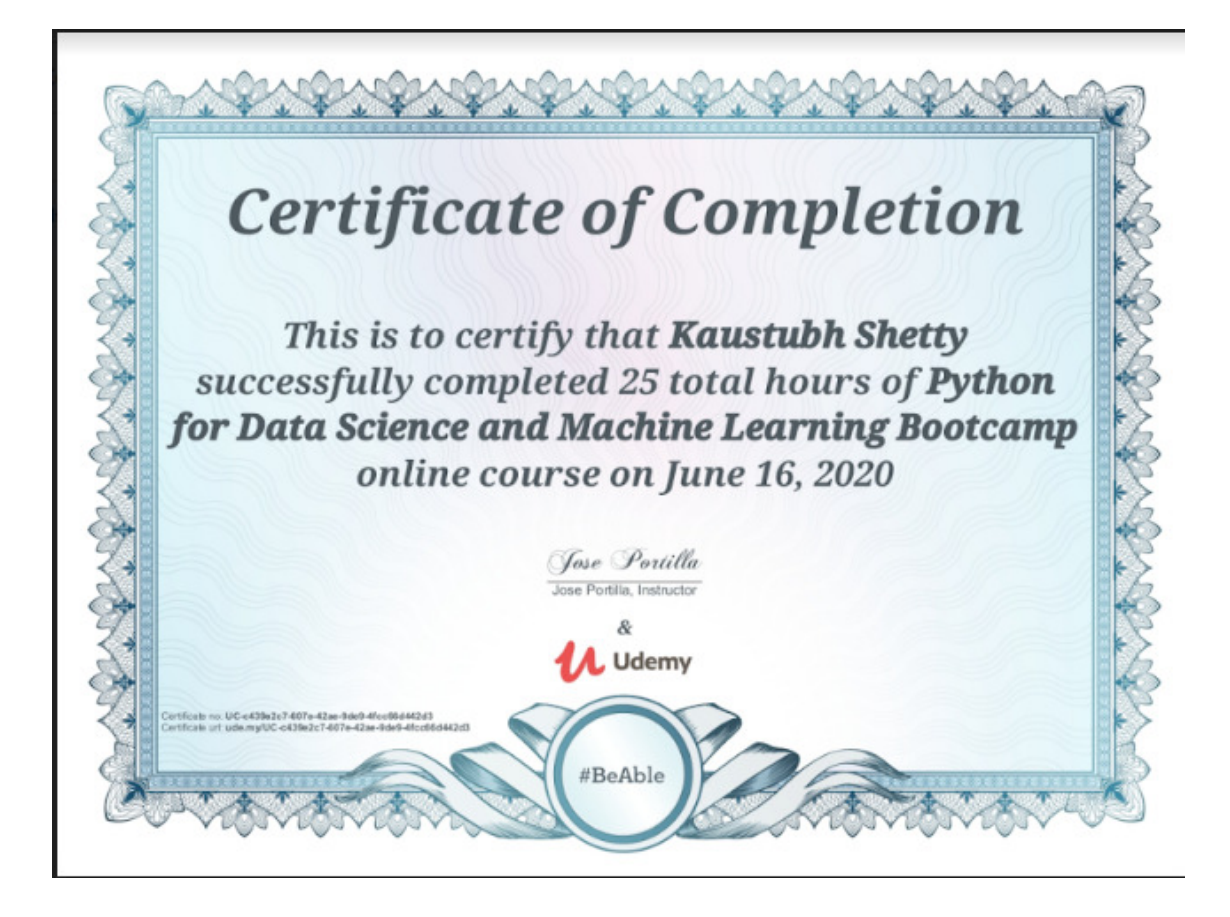

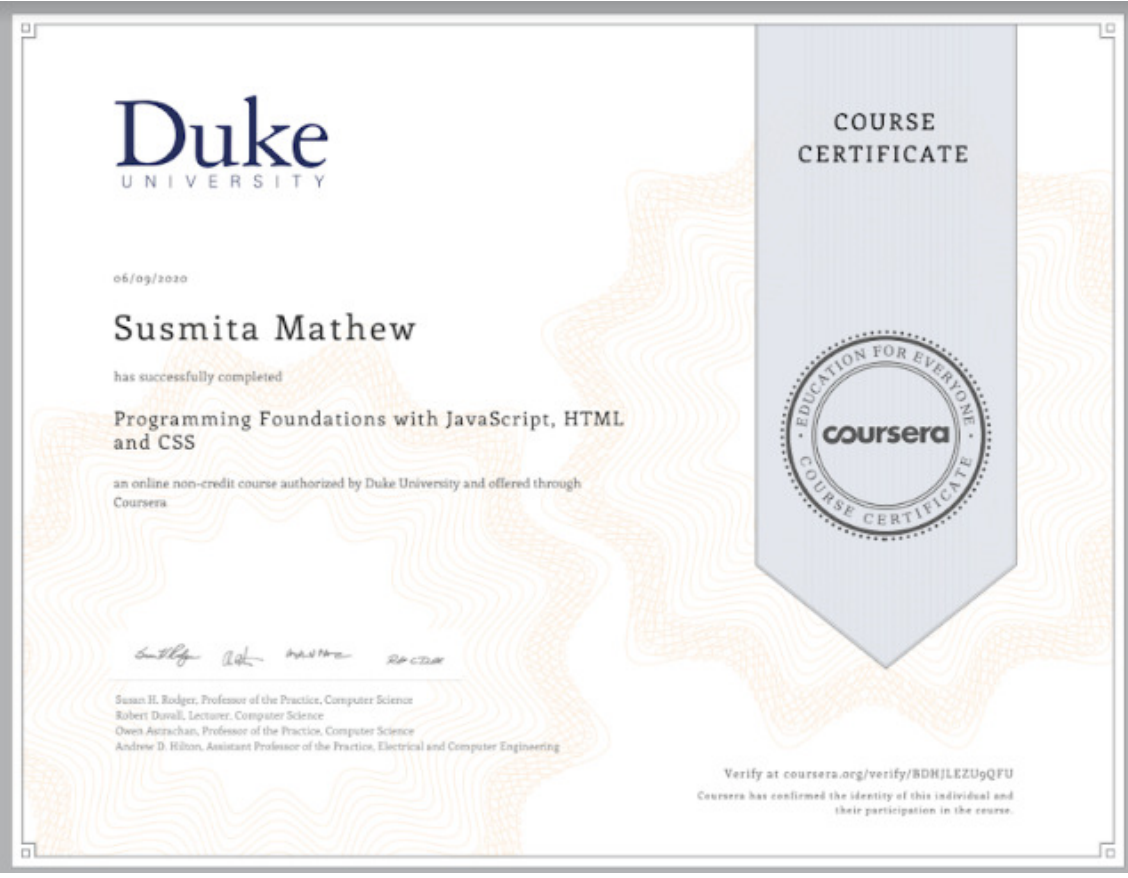

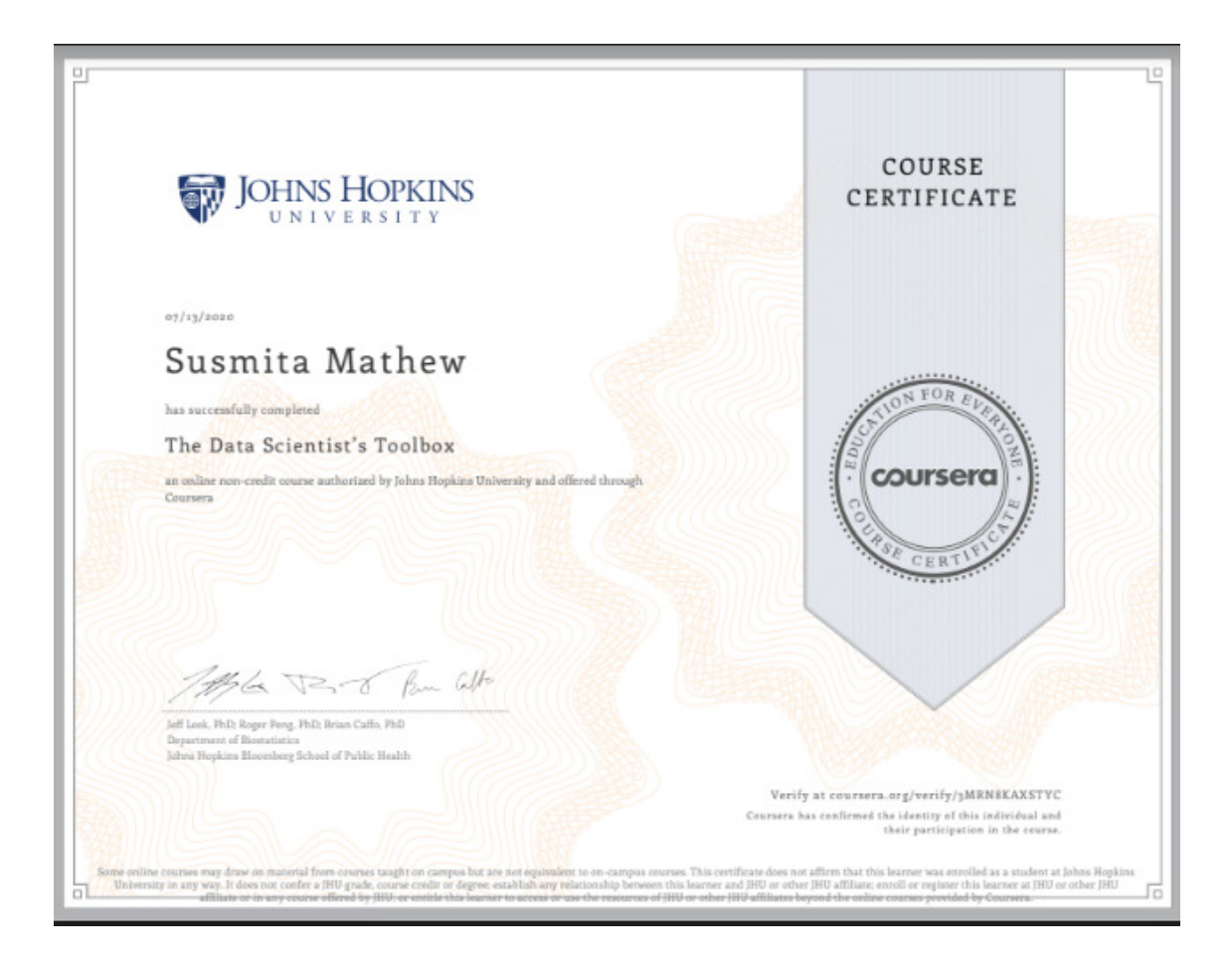

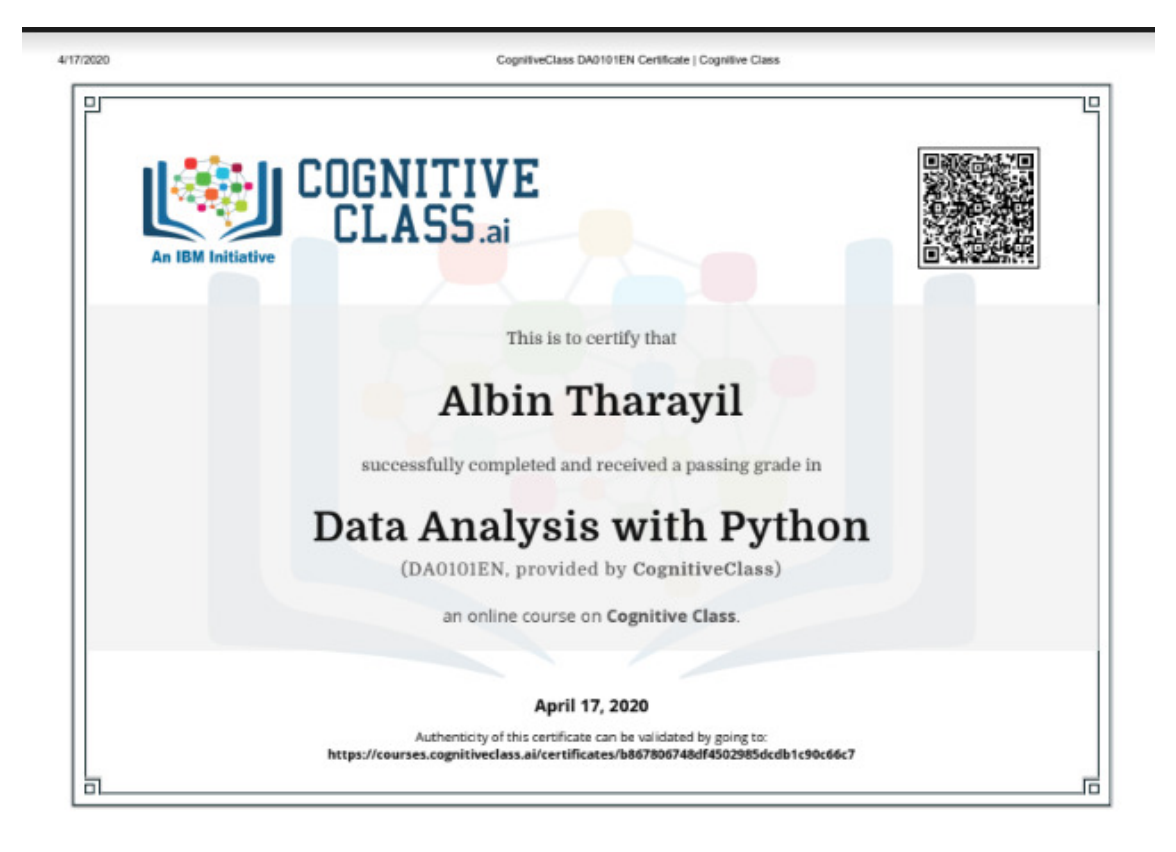

https://courses.cognitivectass.ai/certificates/b867806748df4502985dcdb1c90c66c7

 $1/1$ 

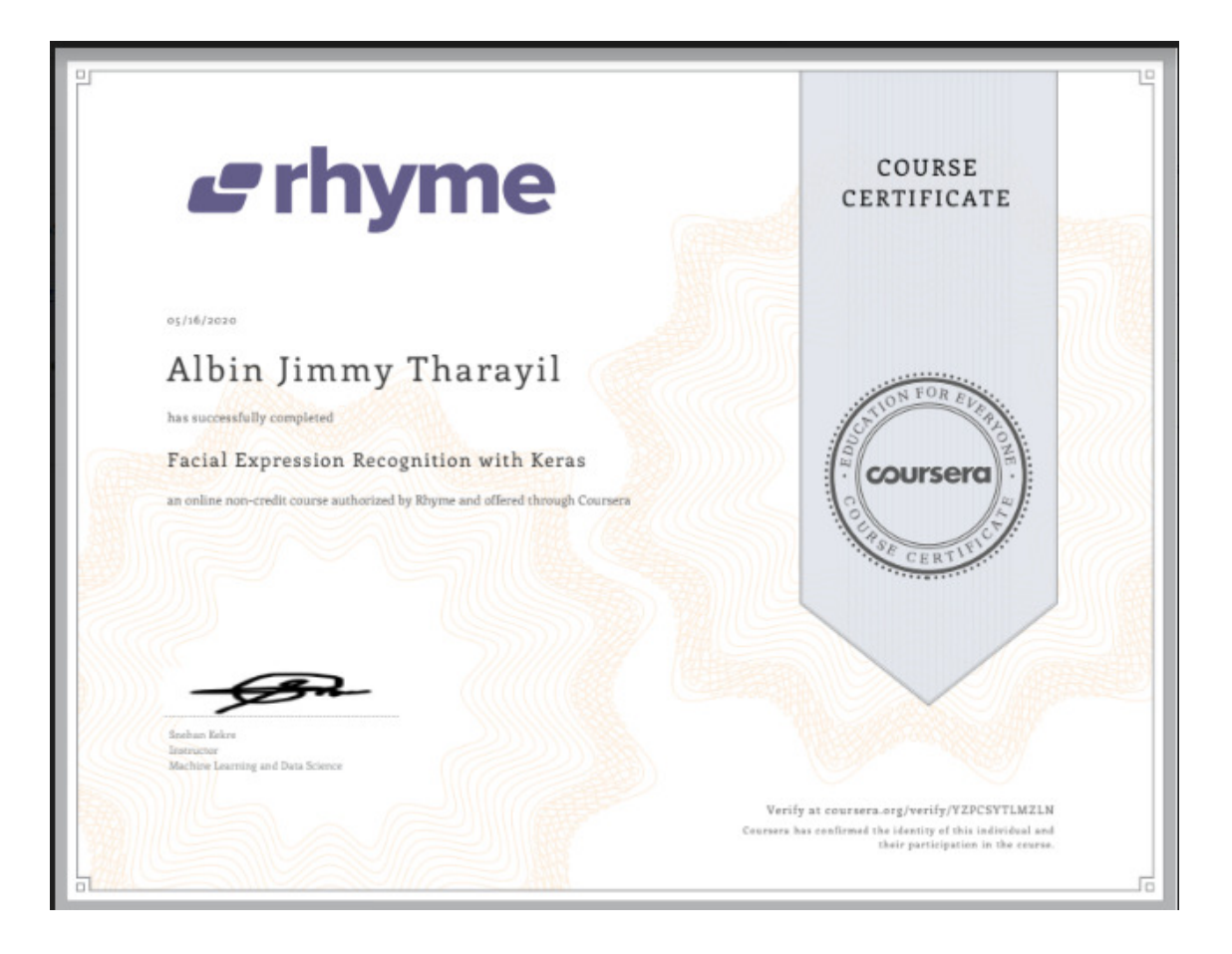

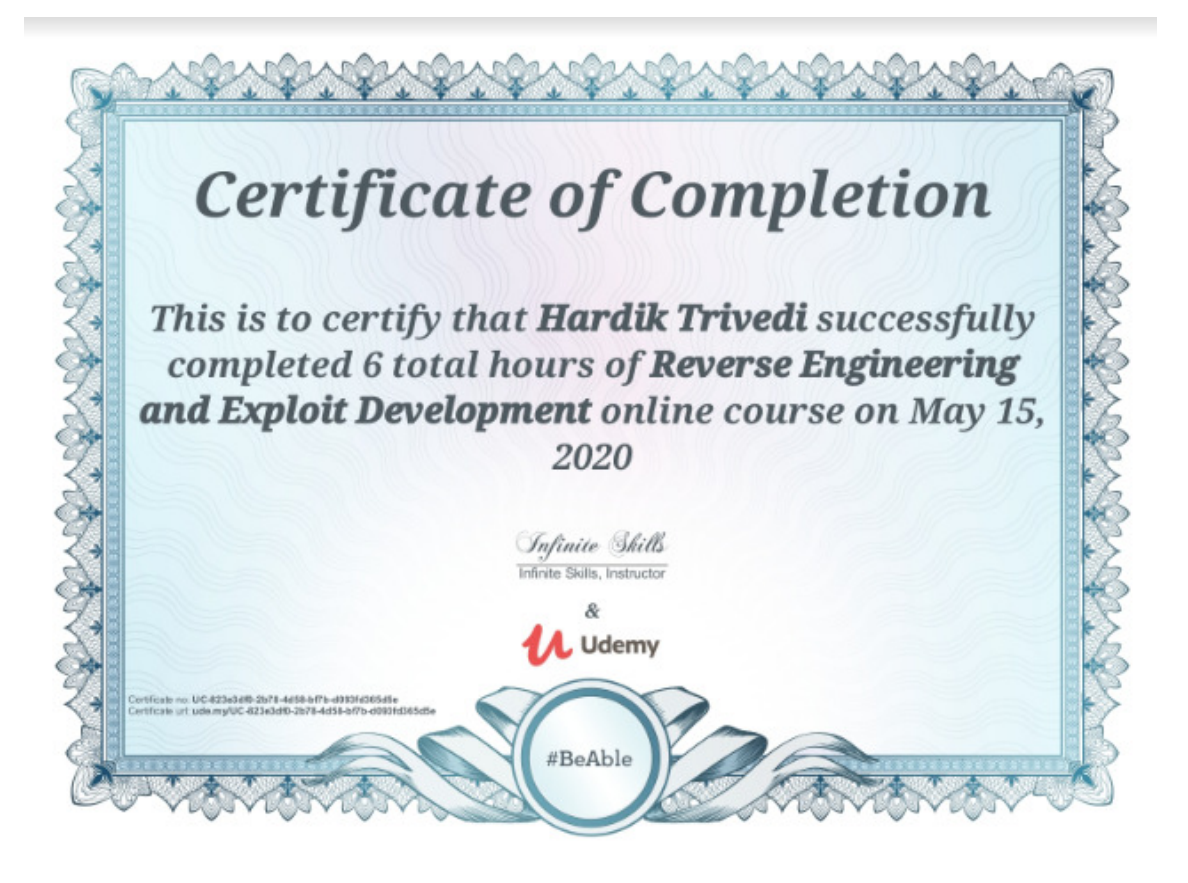

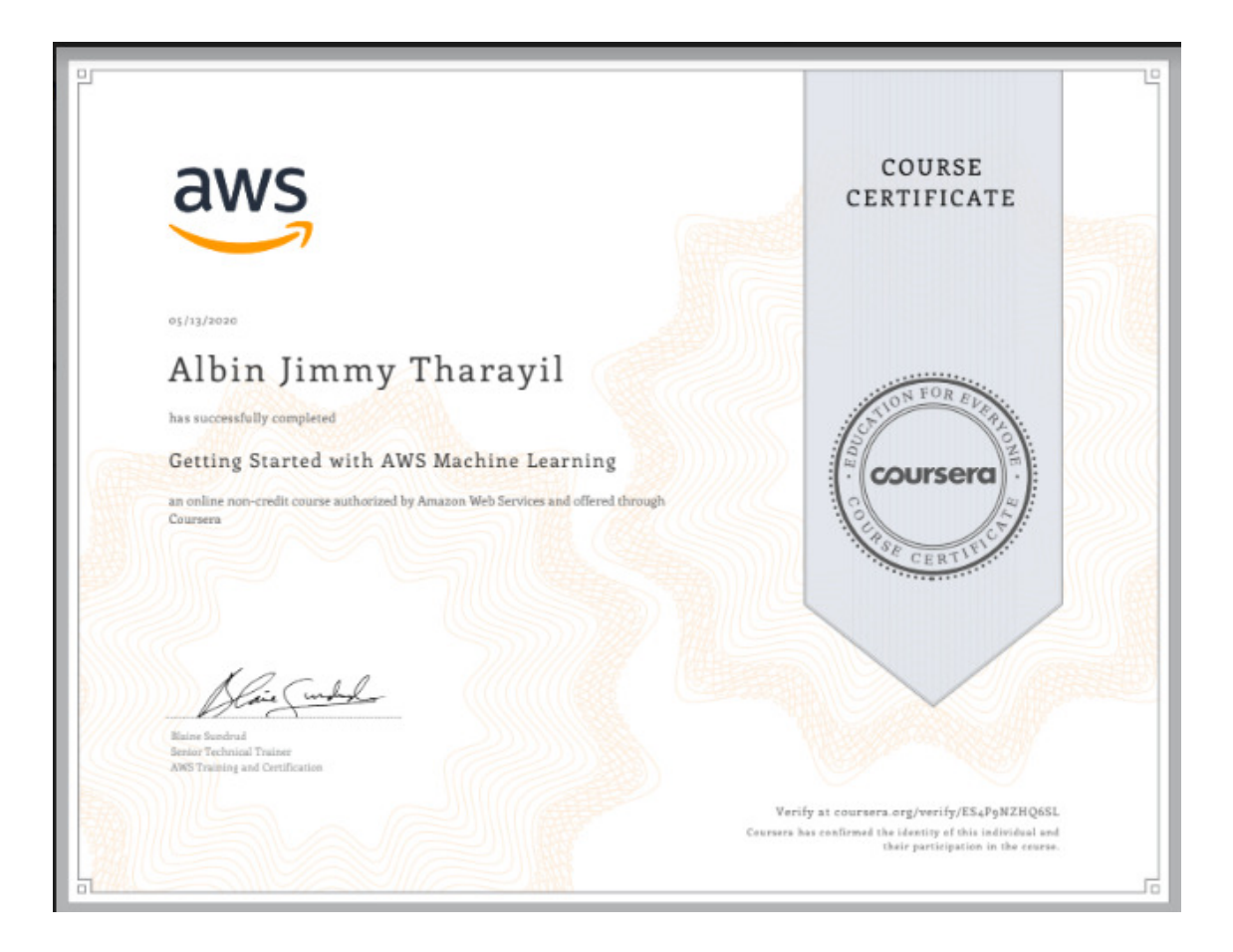

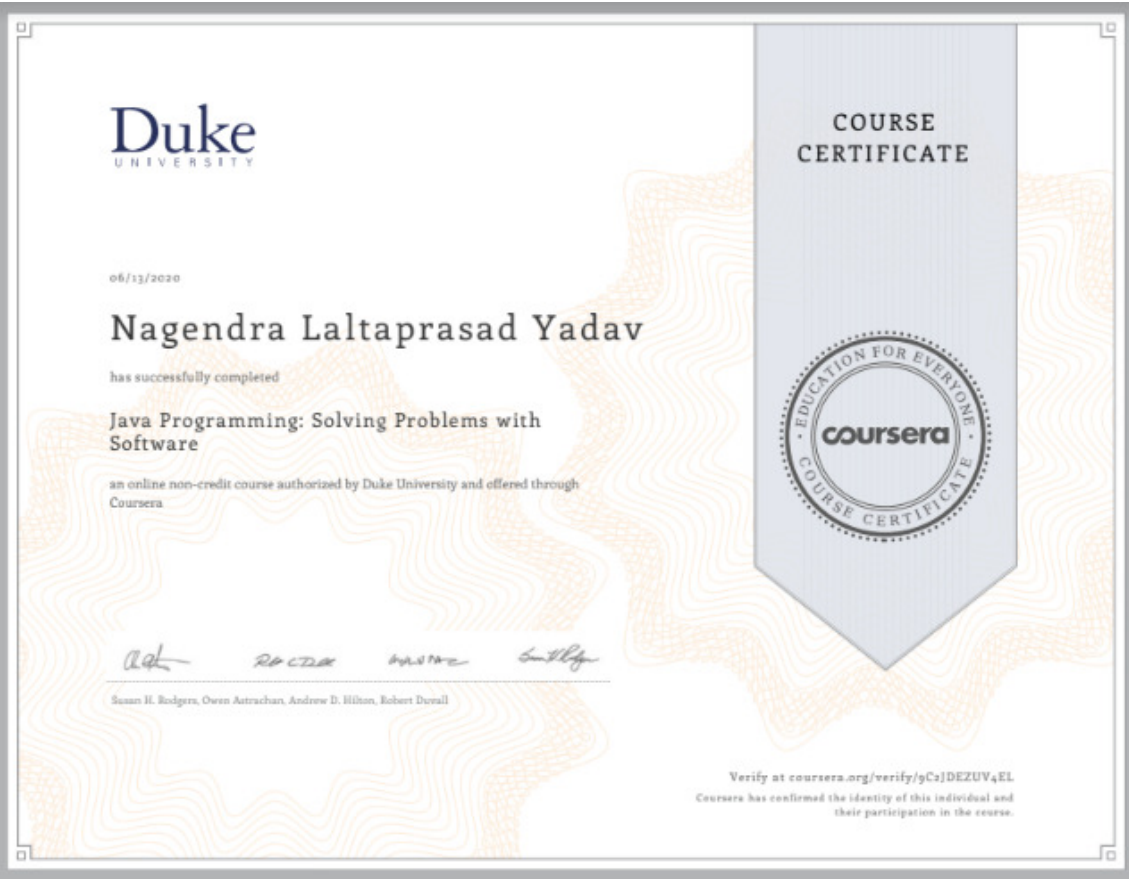

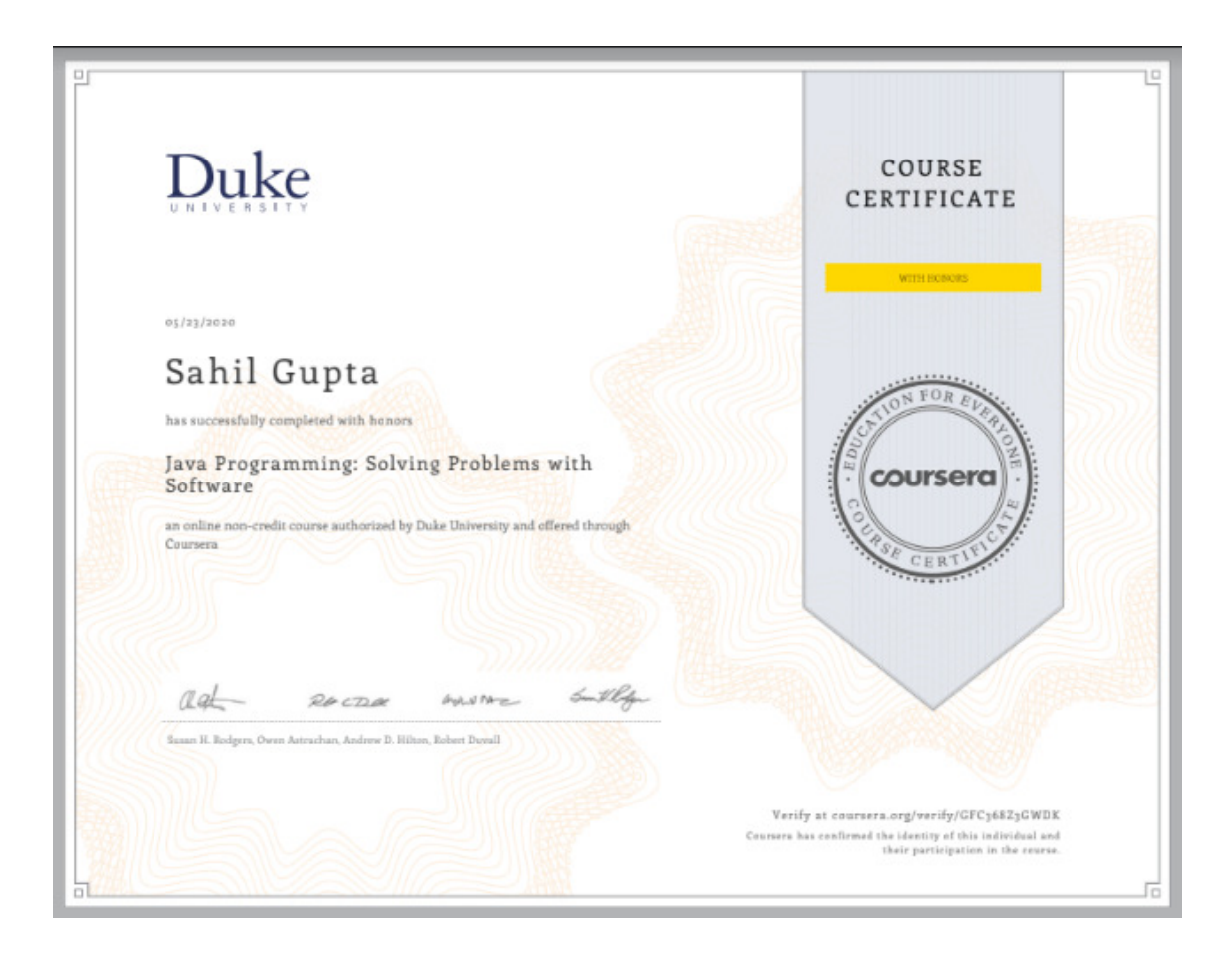

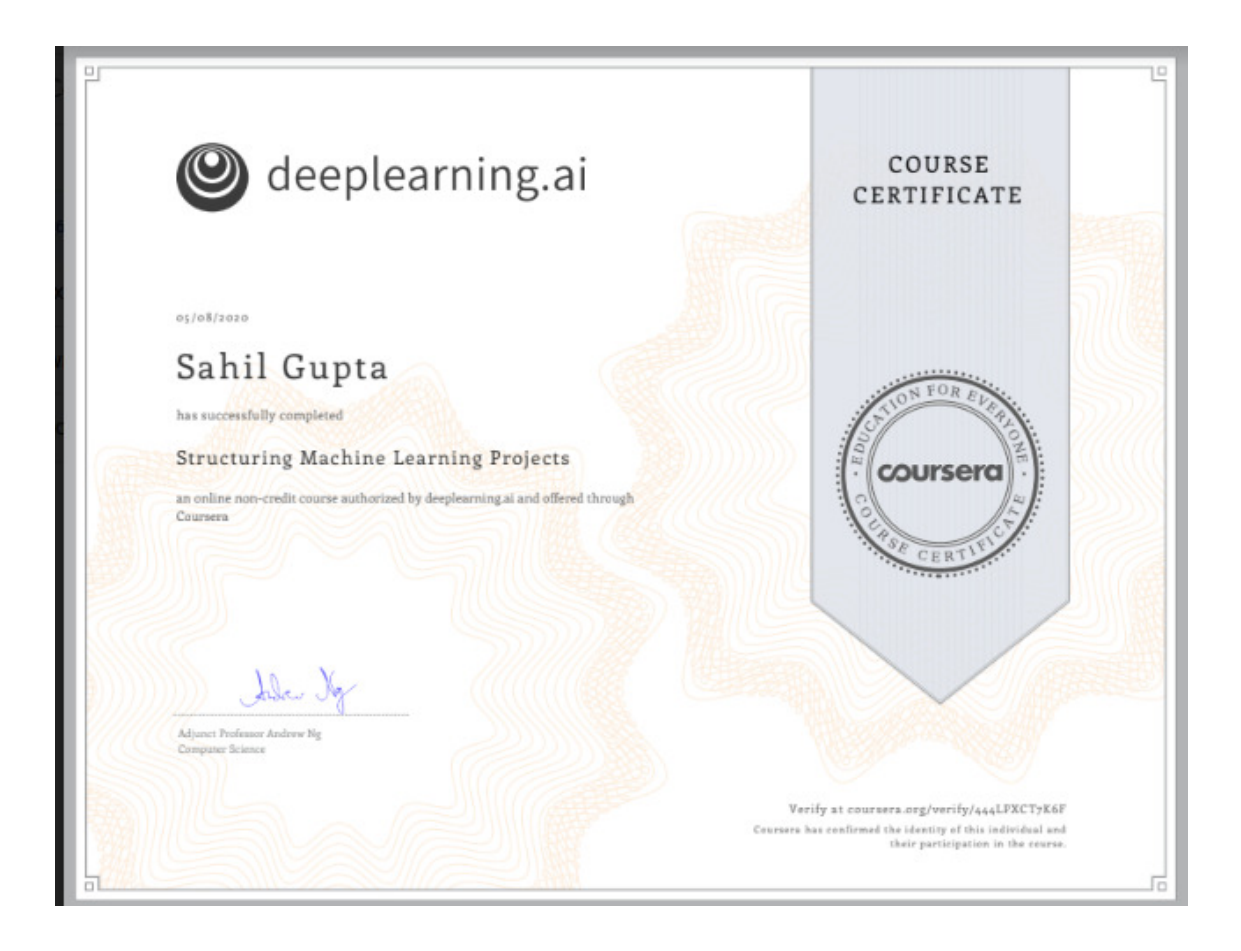

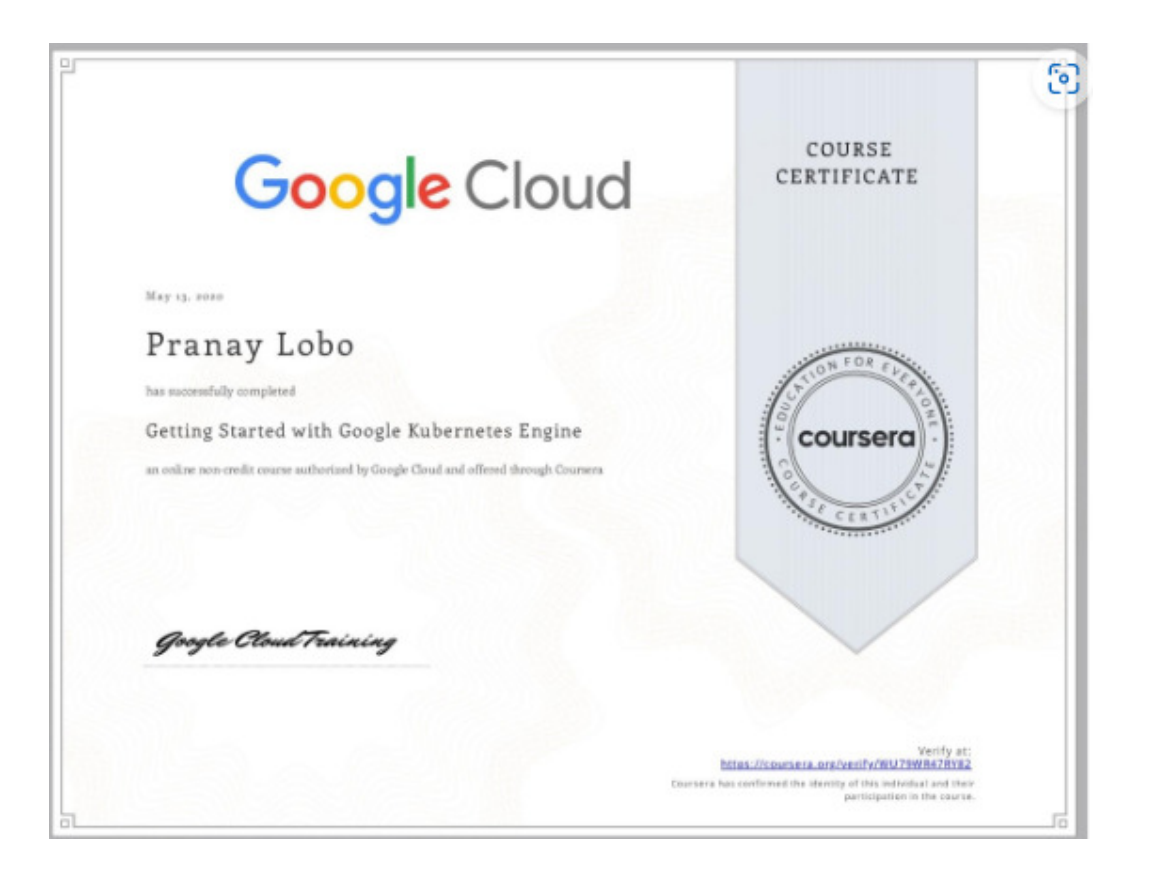

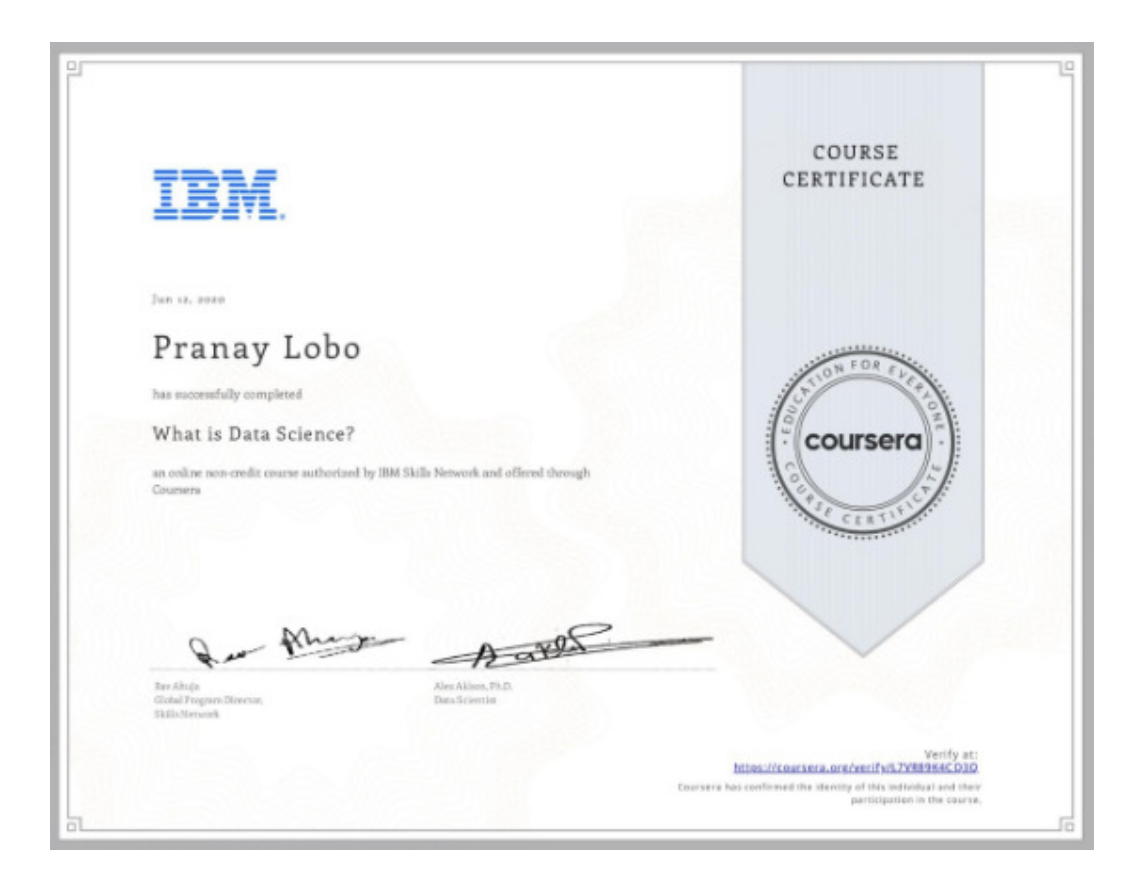

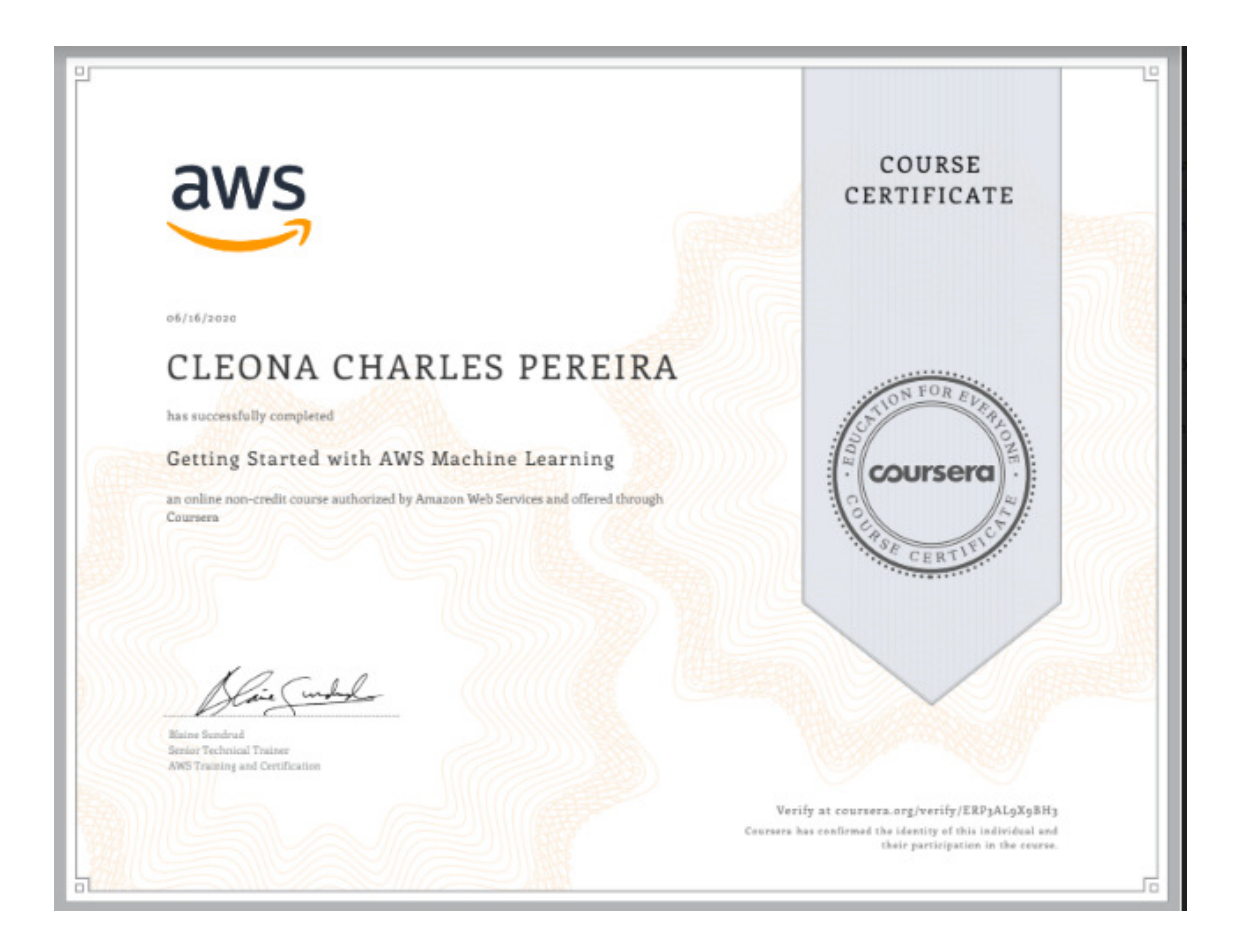

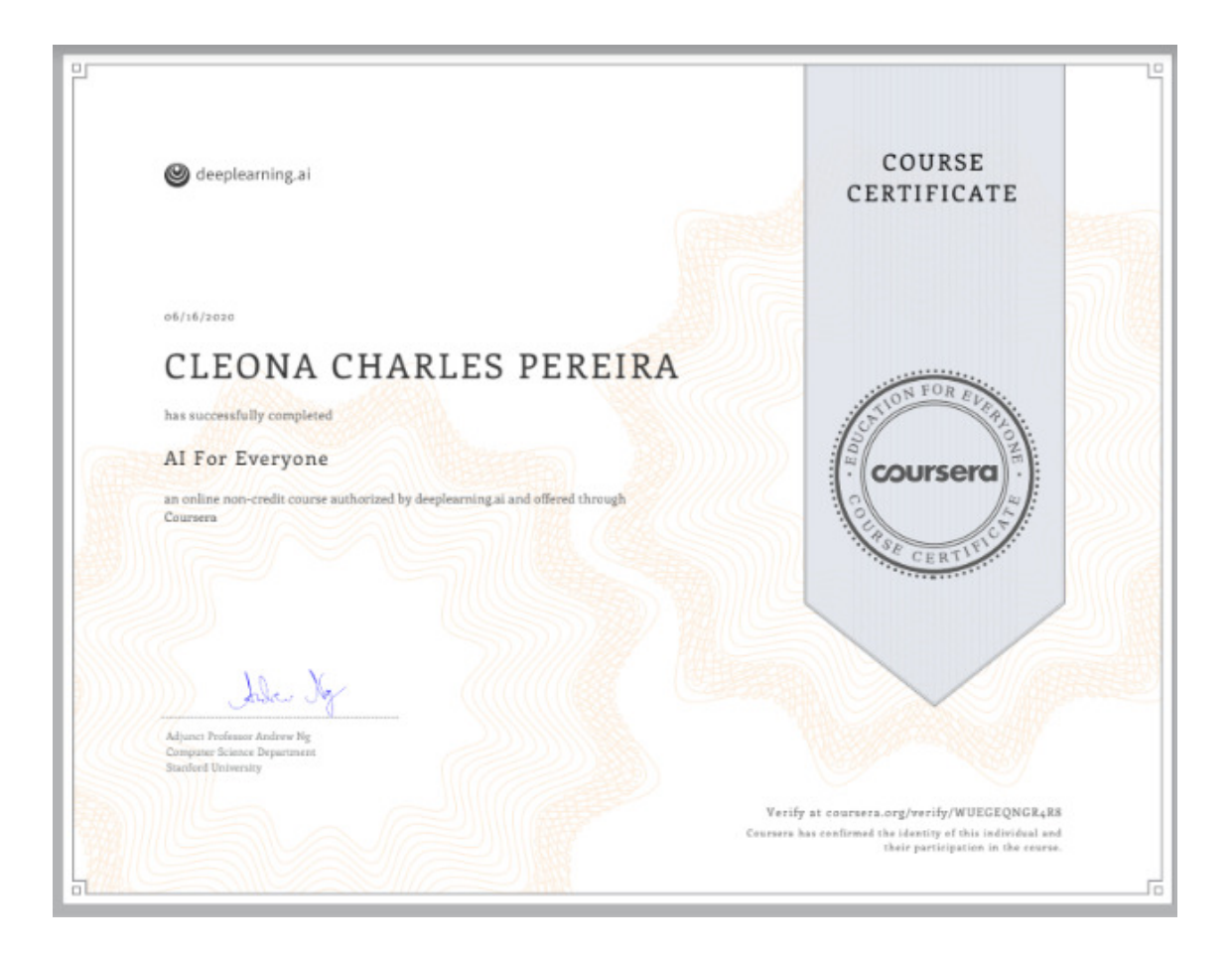

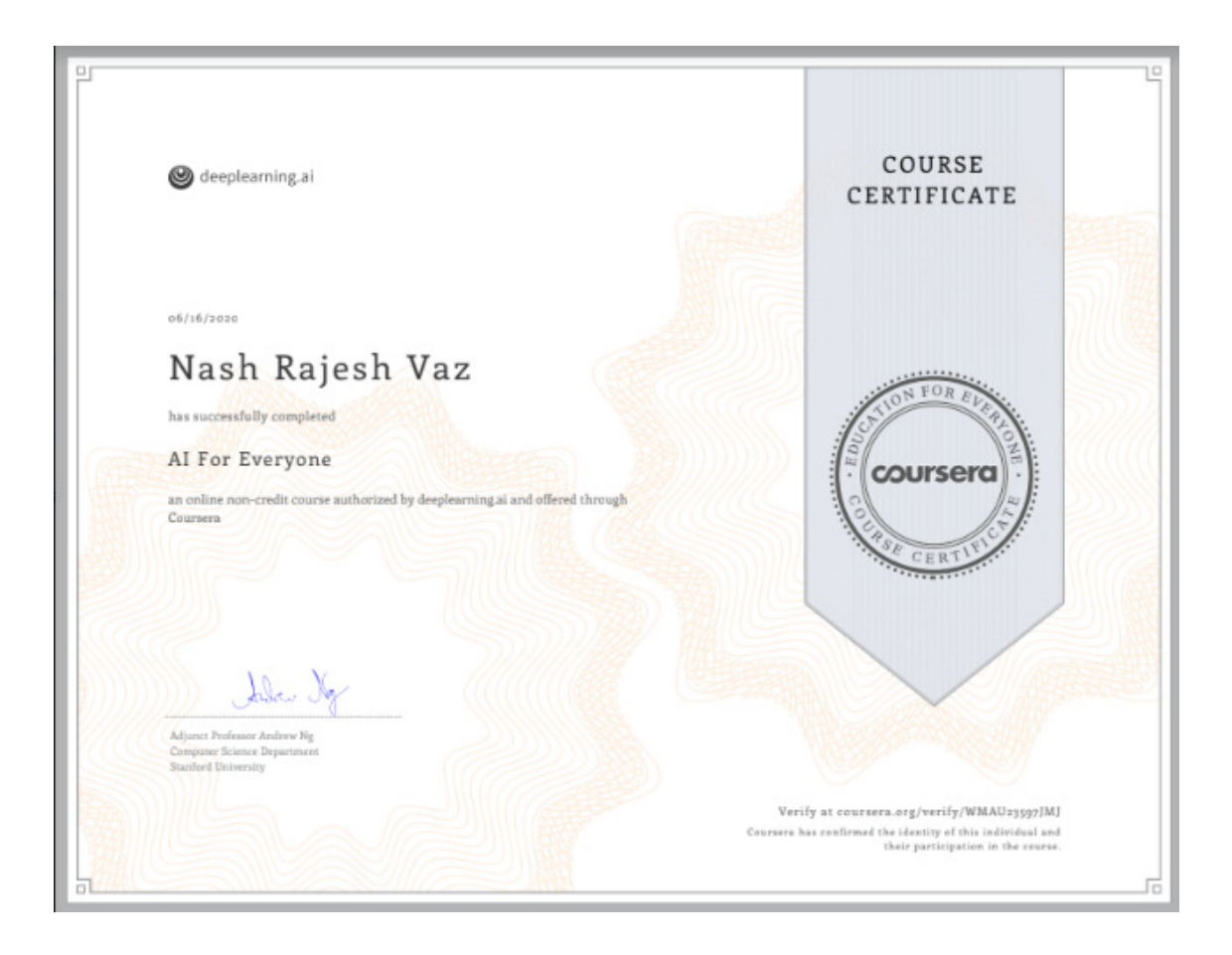

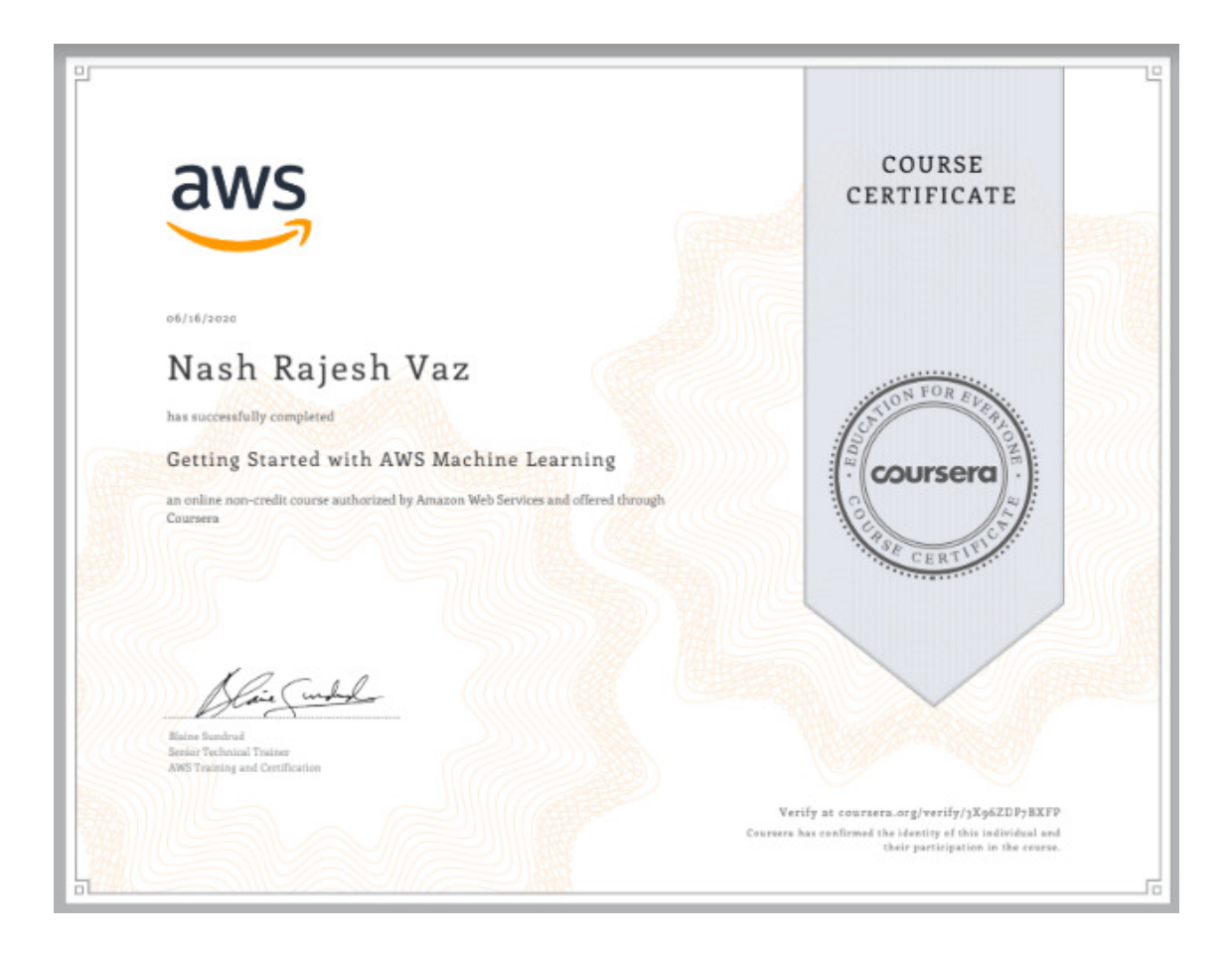

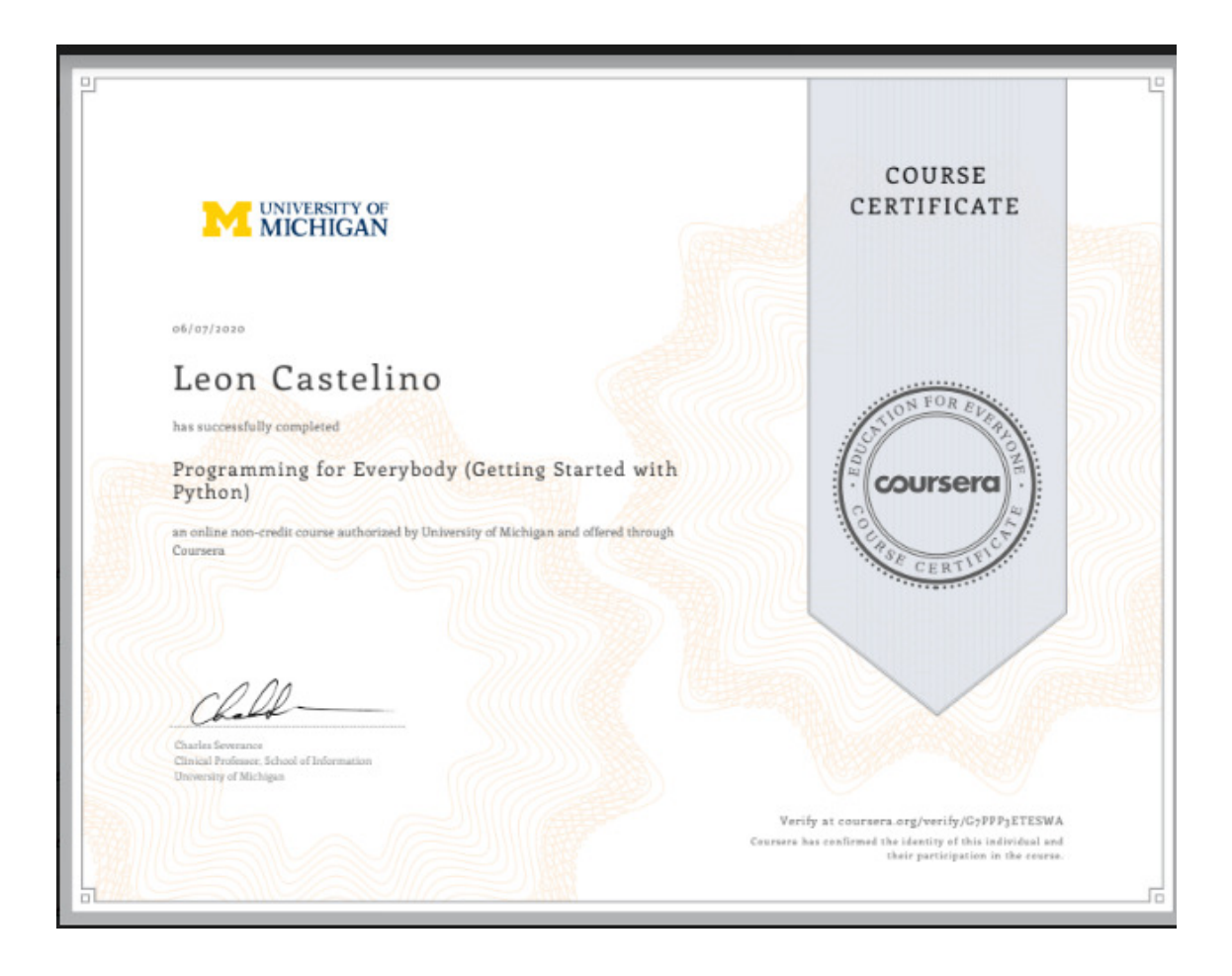

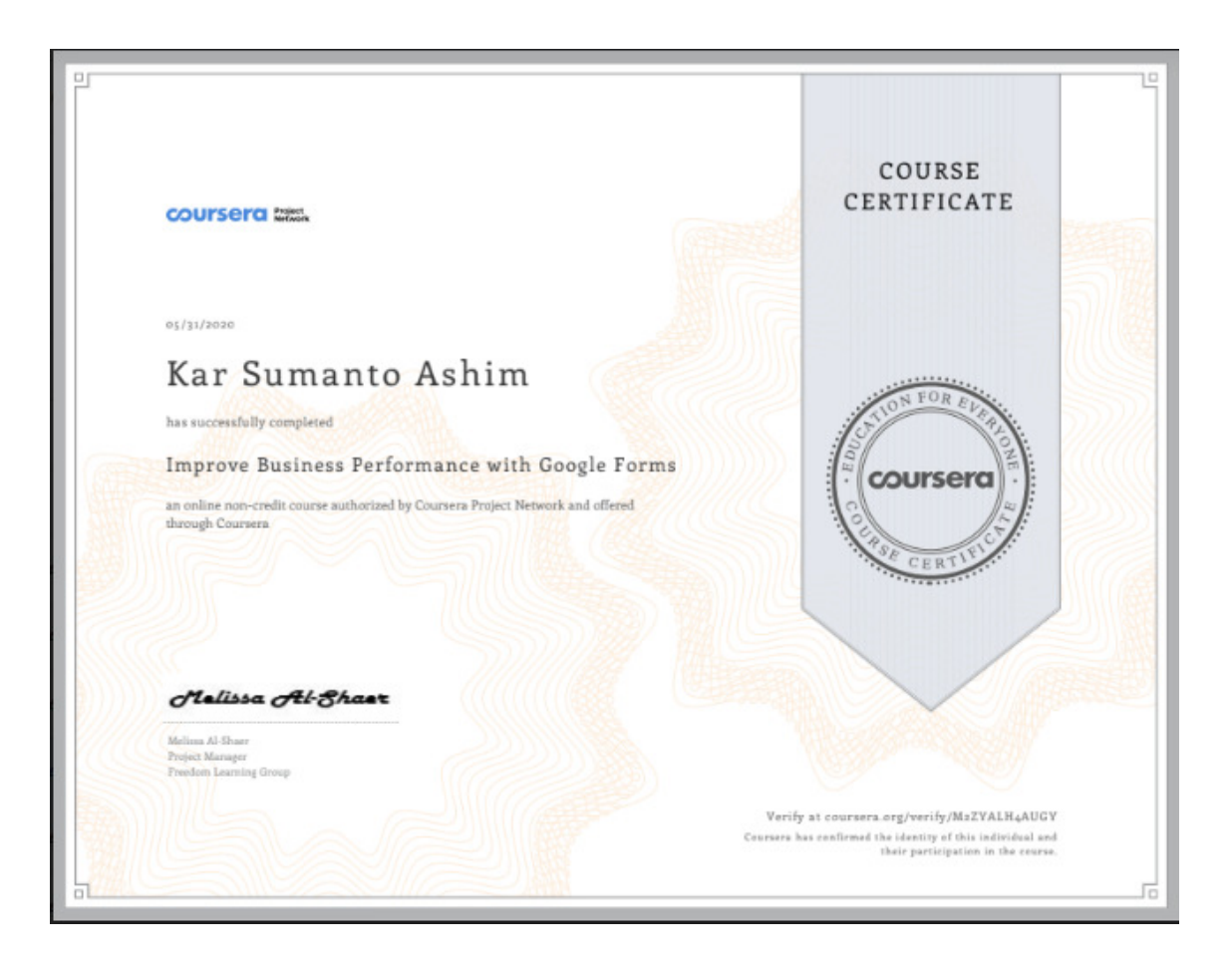

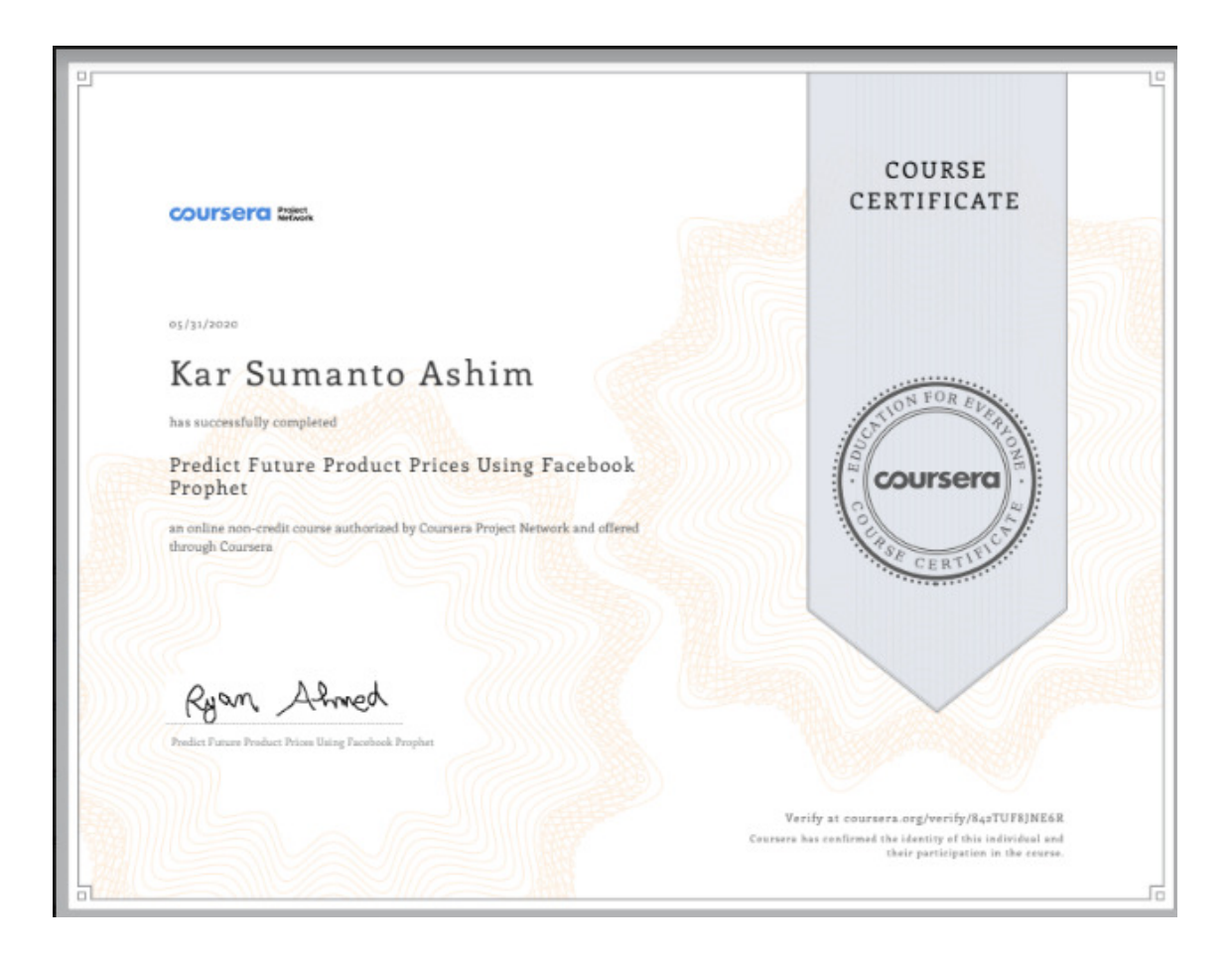

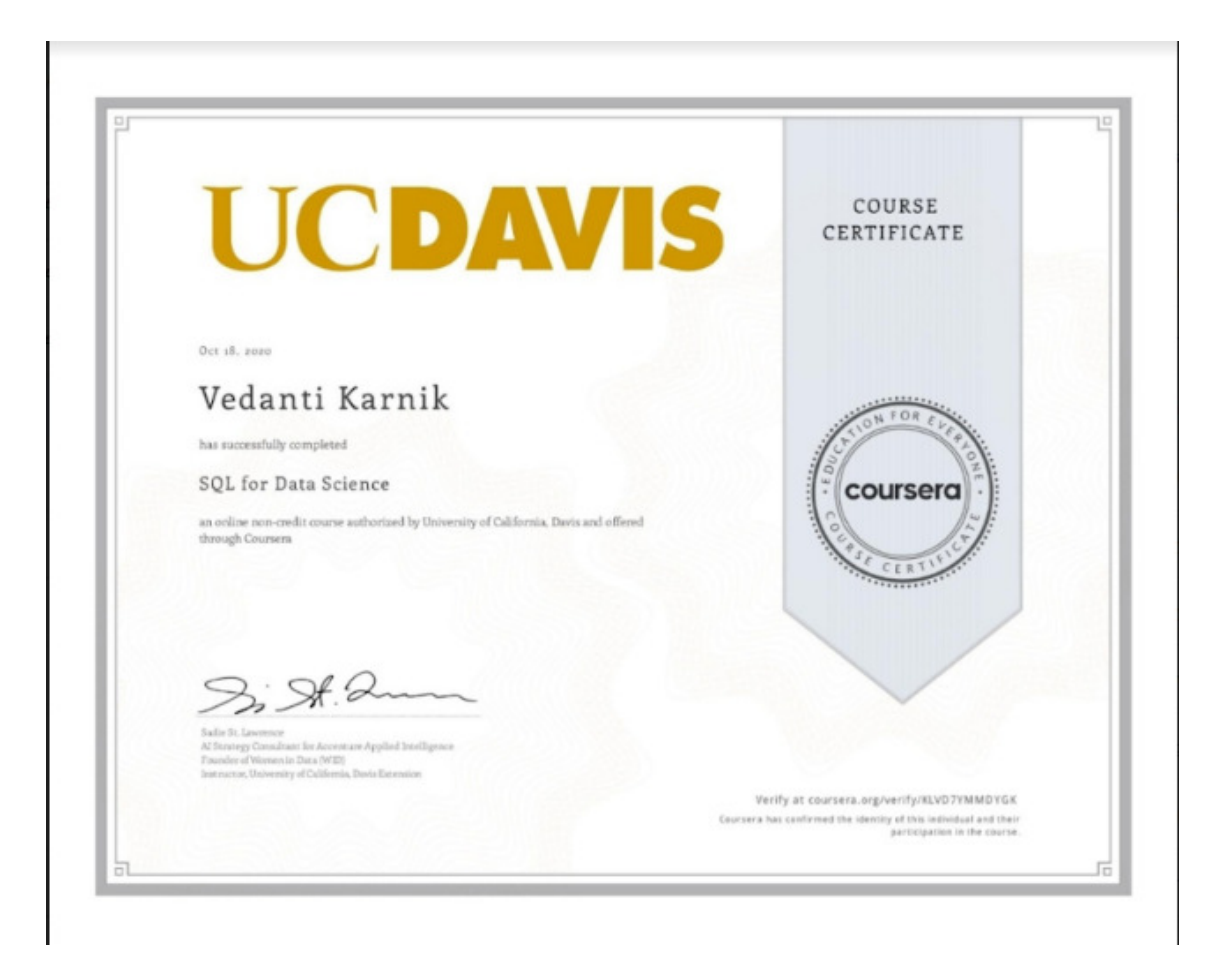

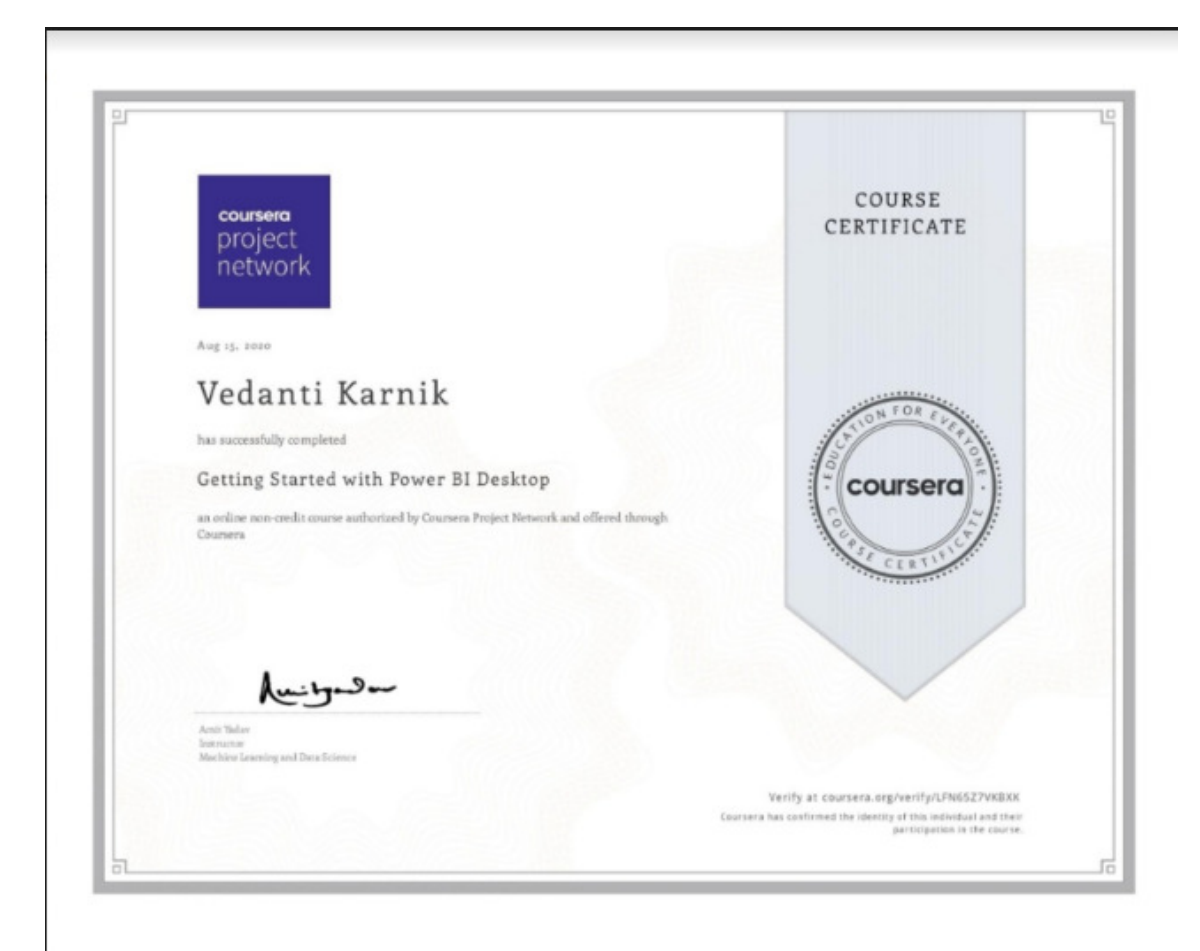

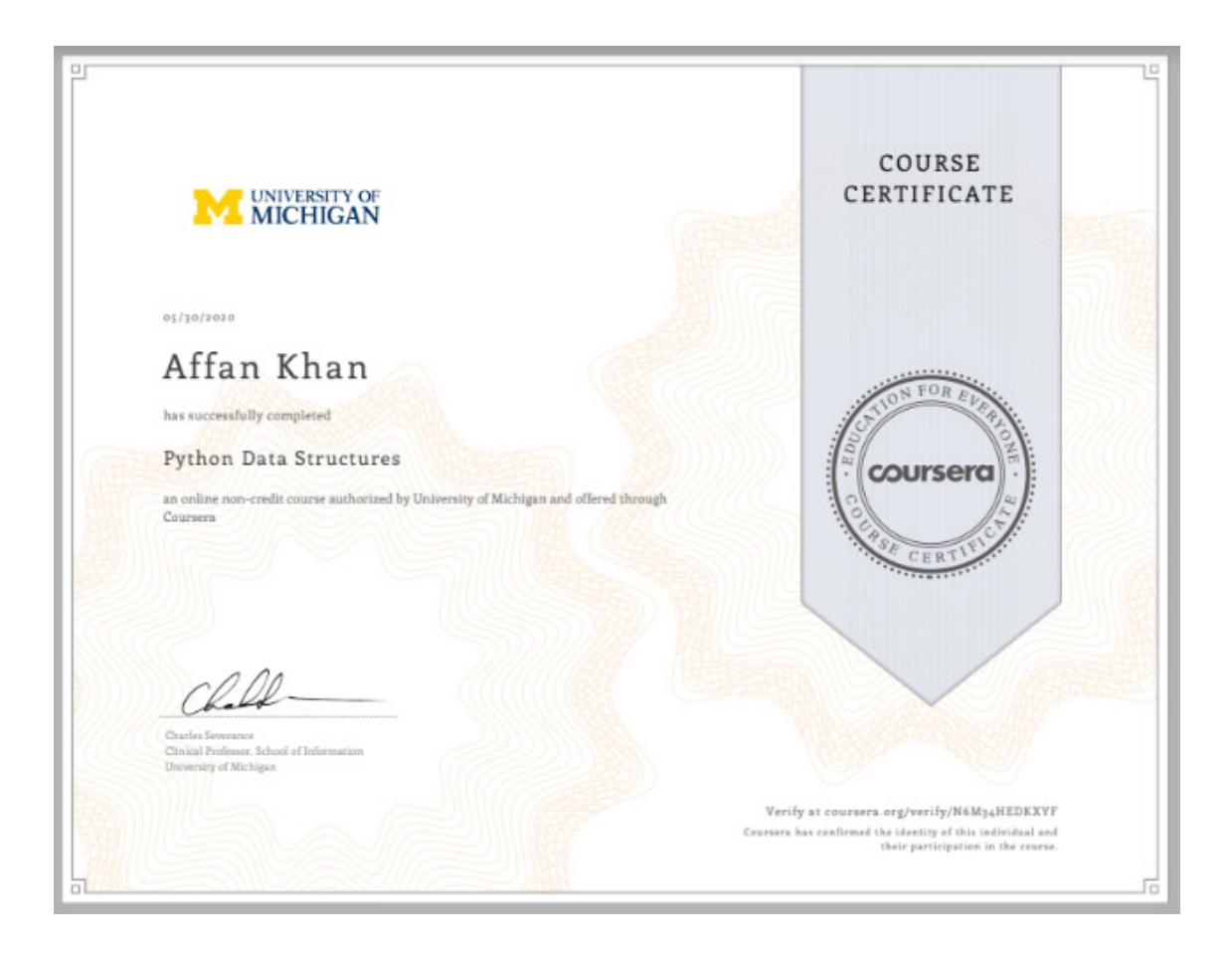

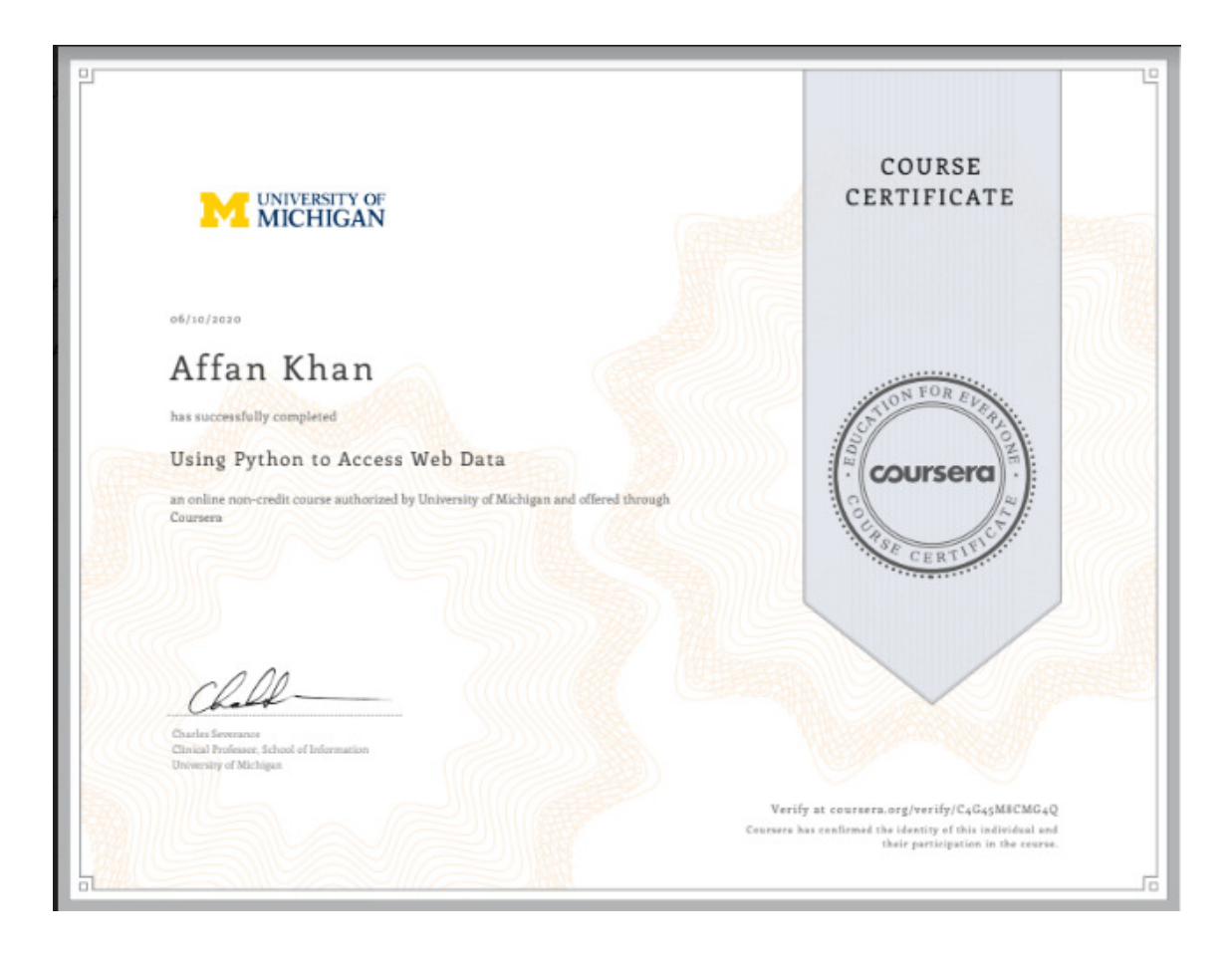

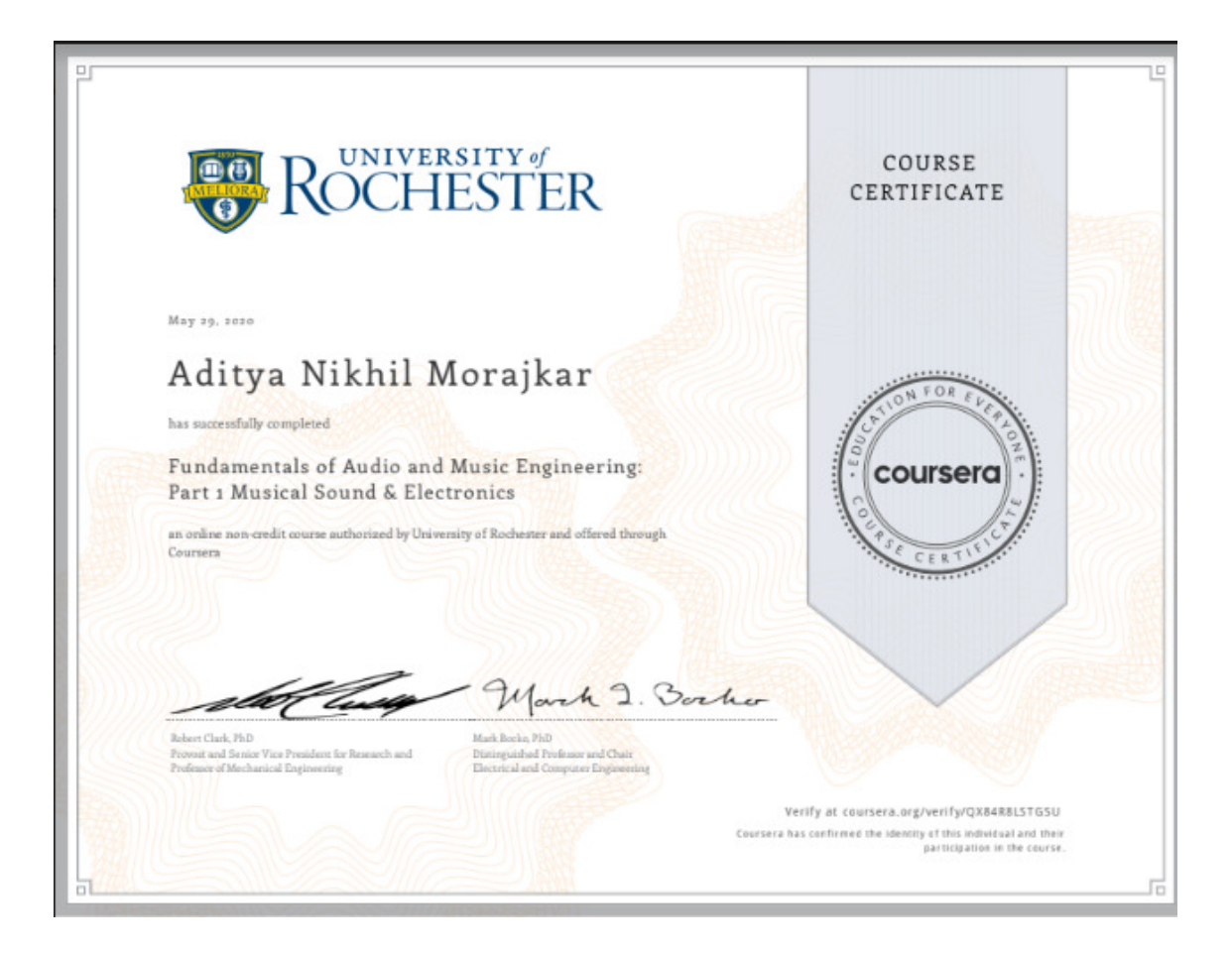

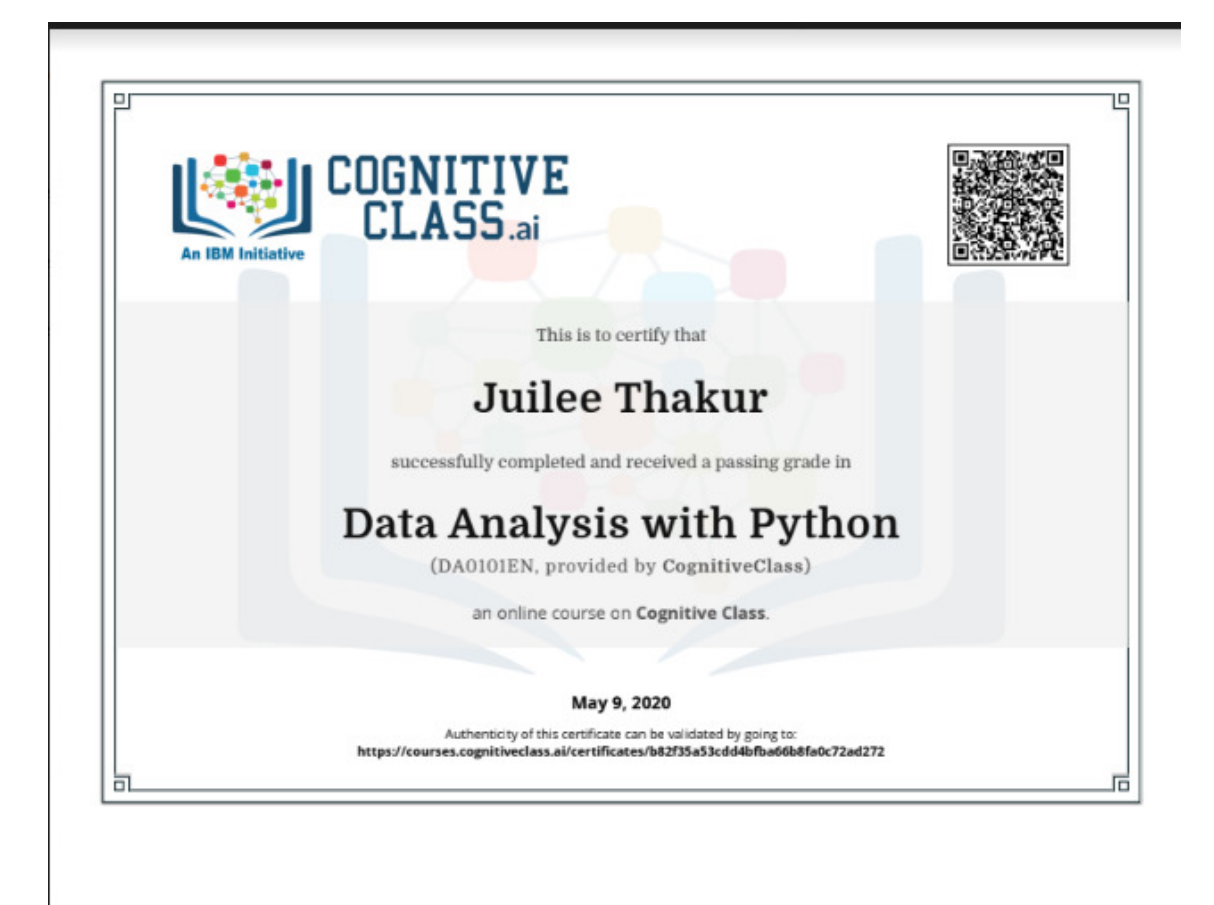

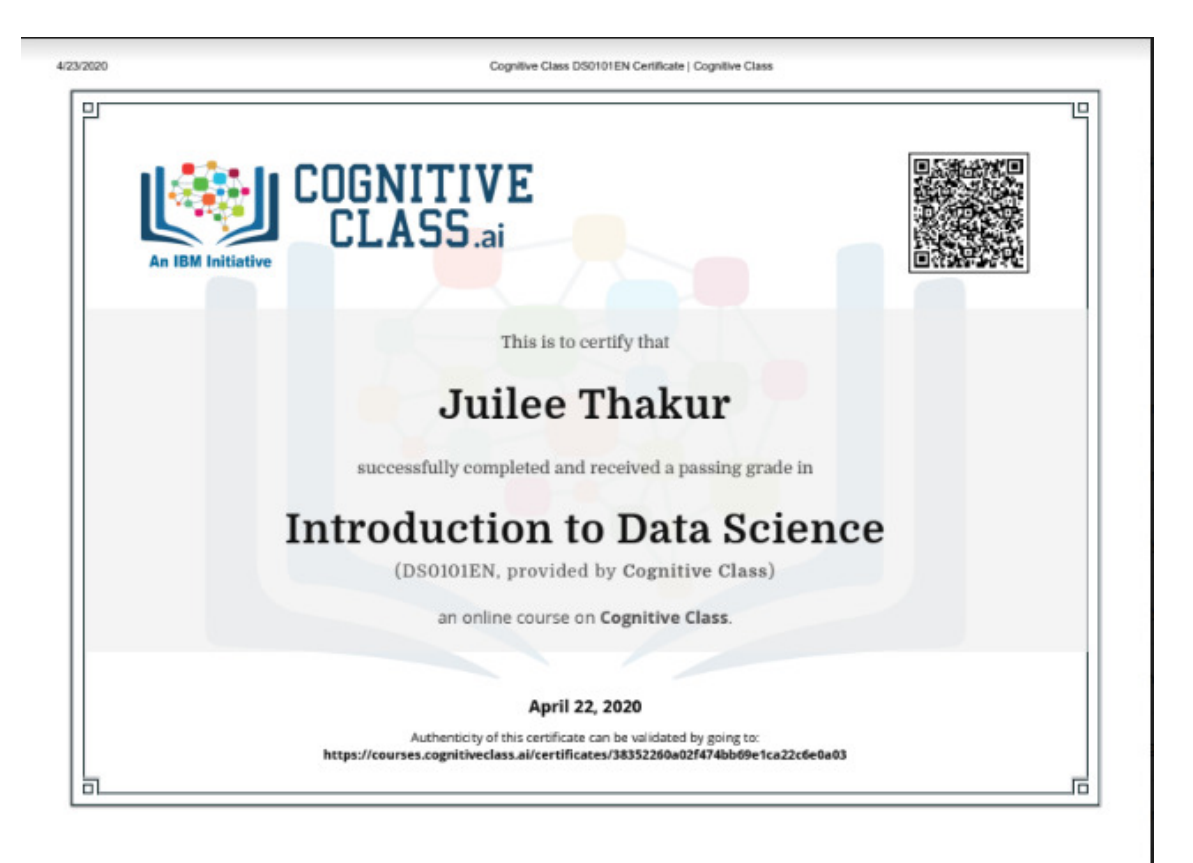

https://courses.cognitivectass.ai/certificates/38352260a02f474bb69e1ca22c6e0a03

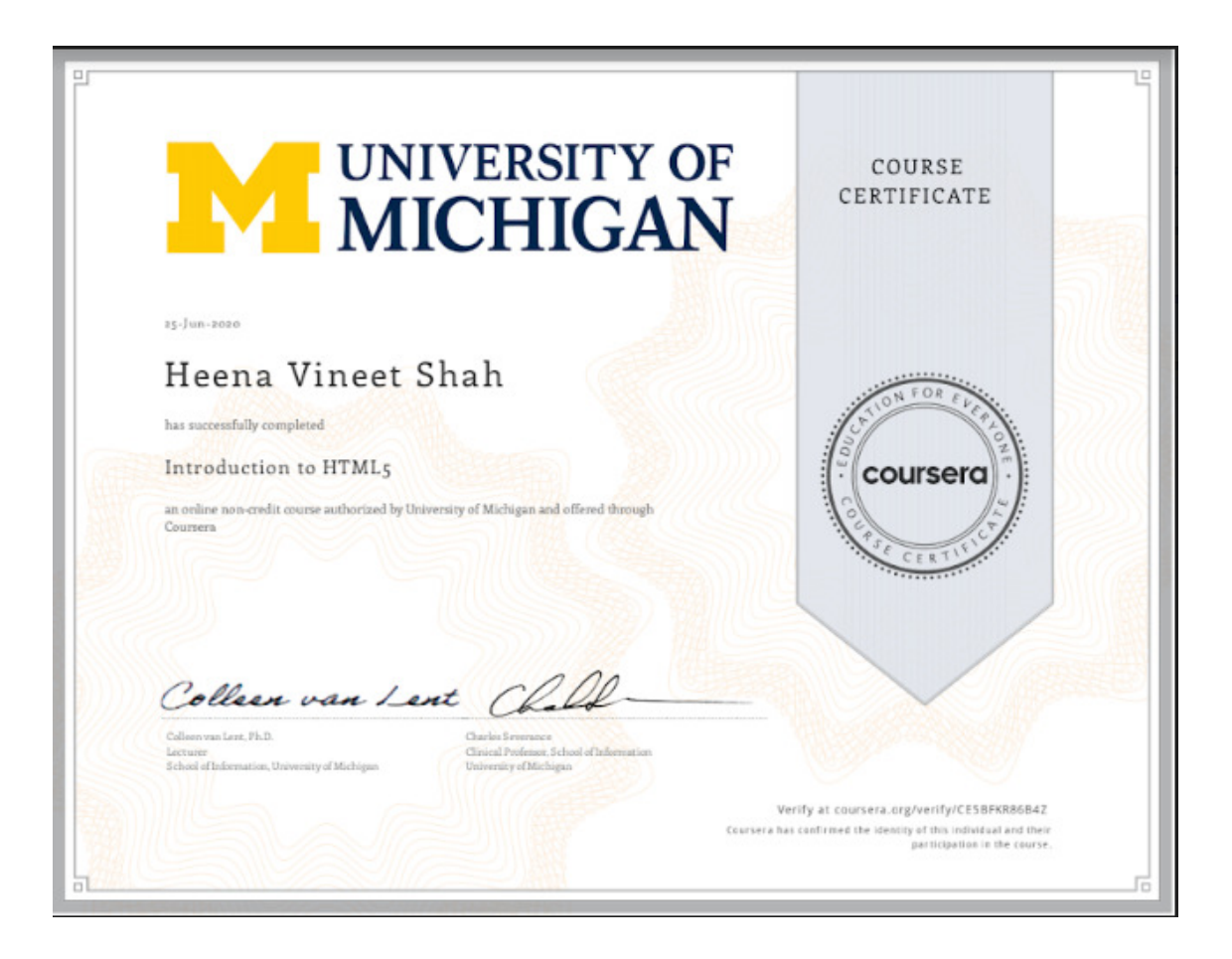

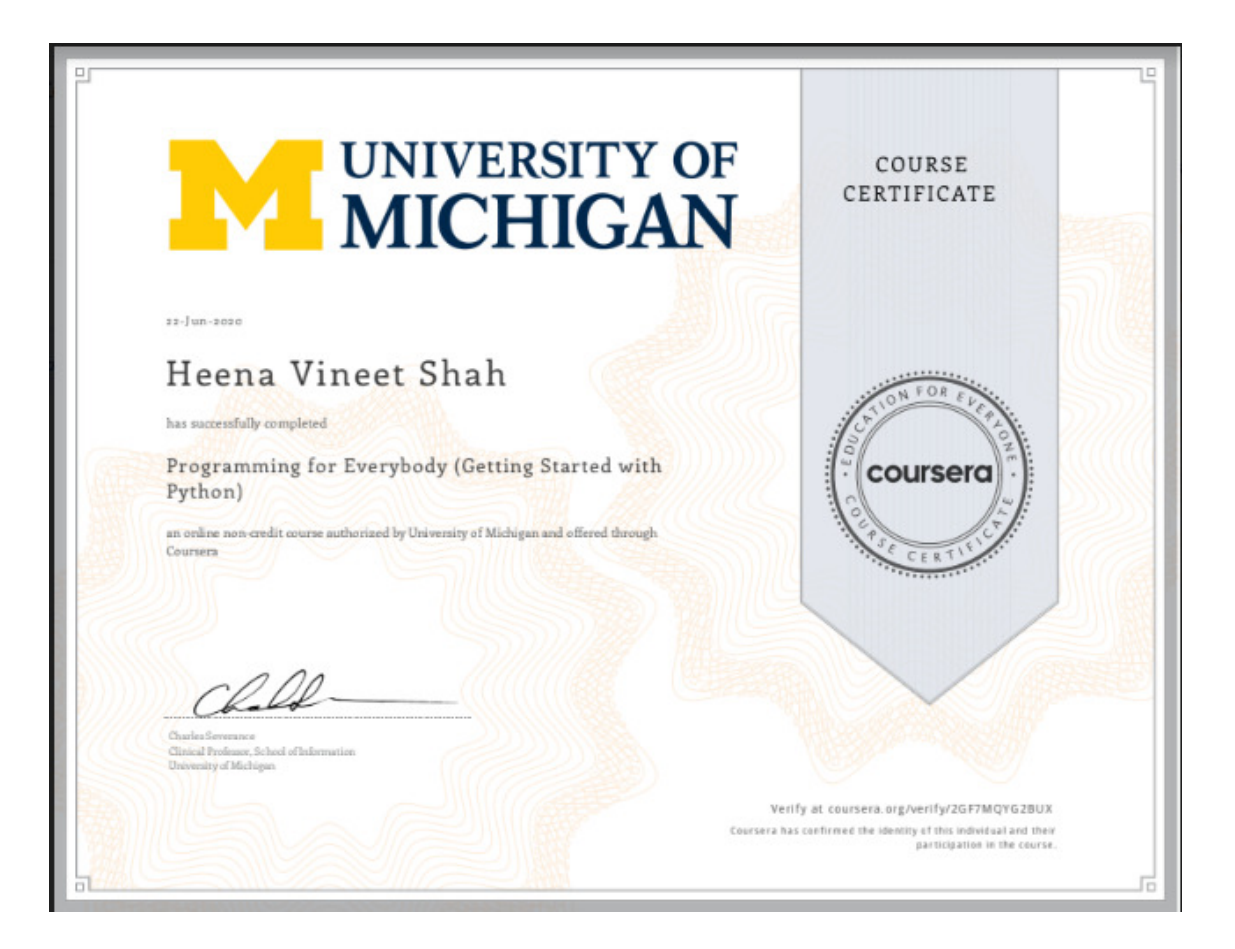

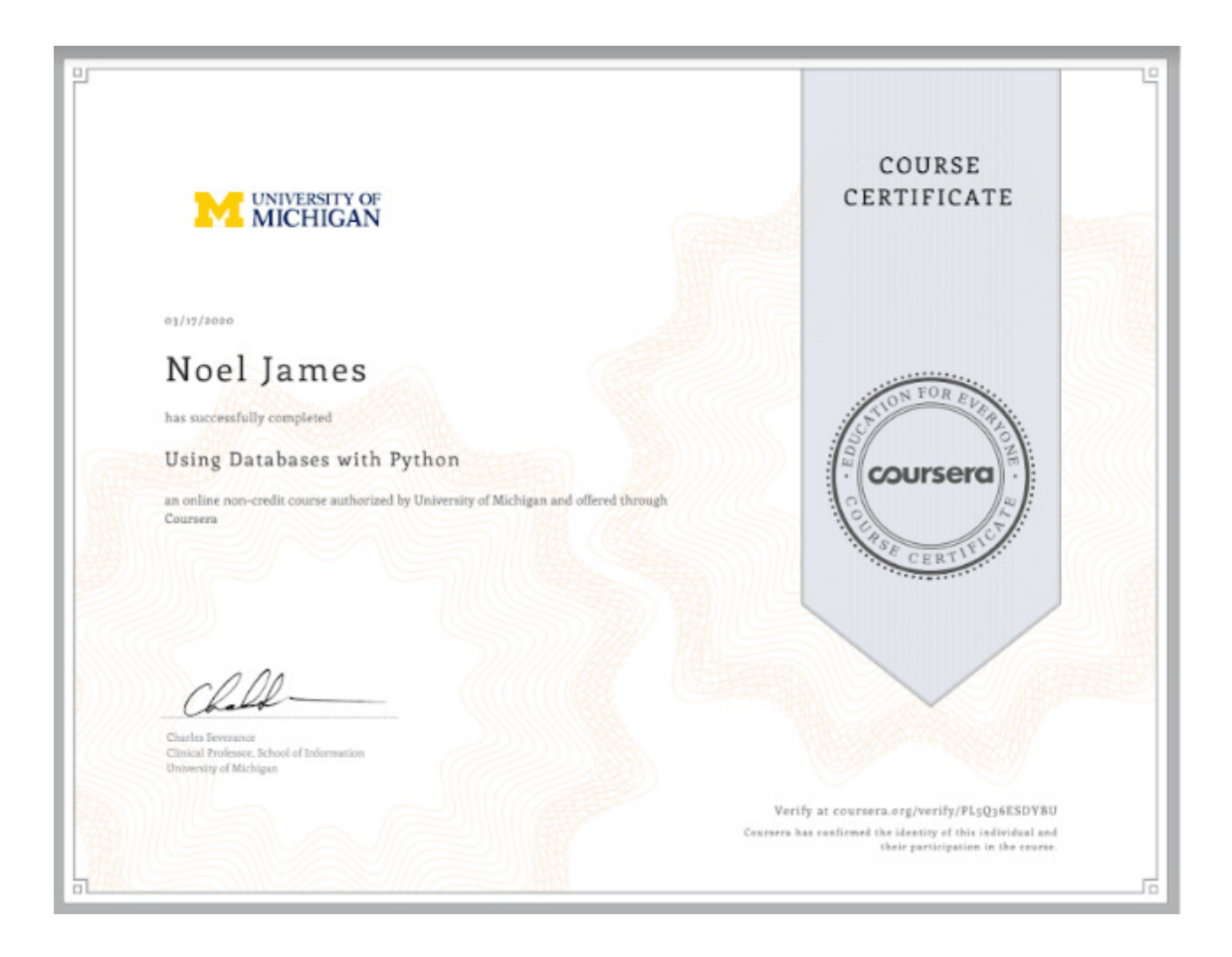

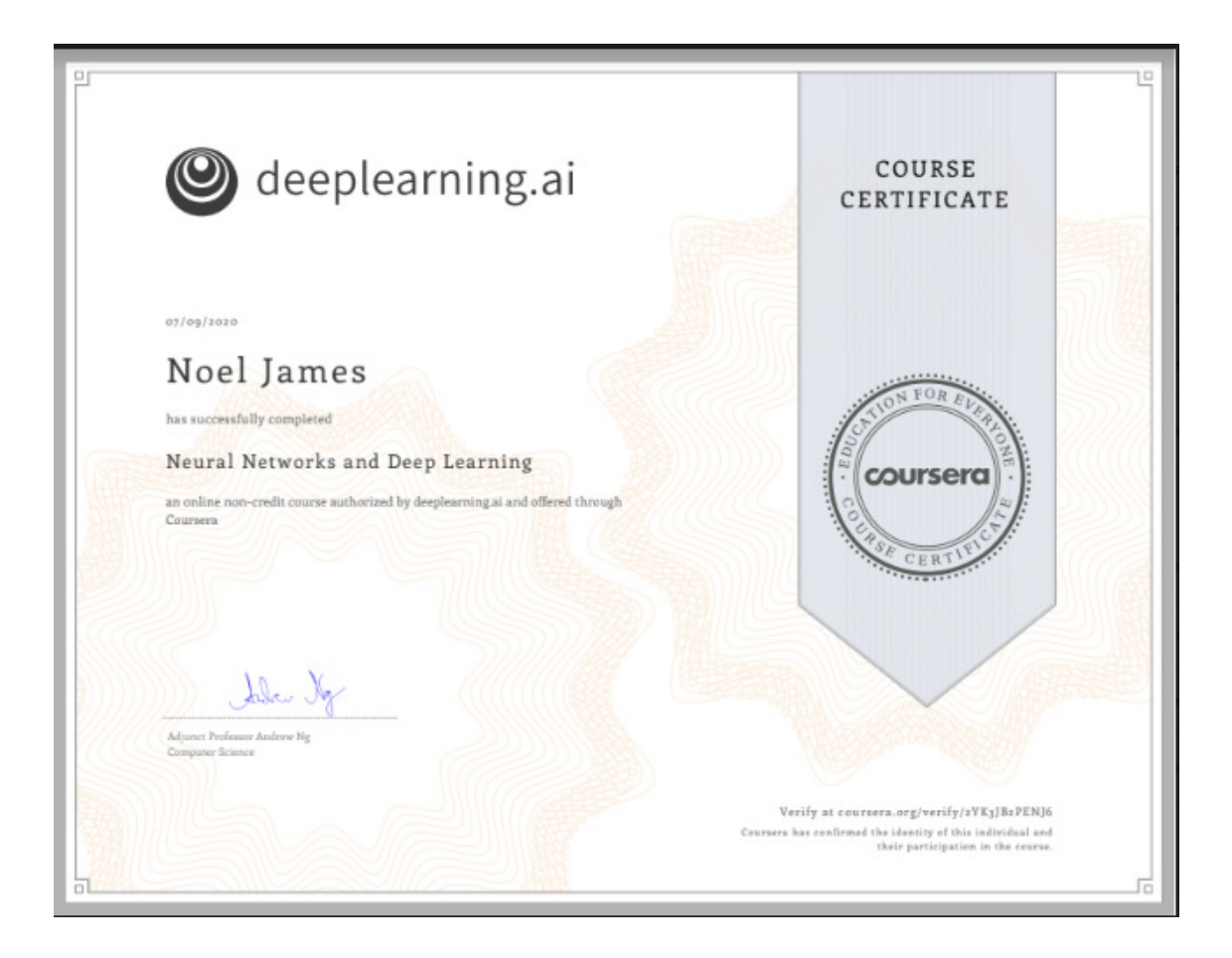

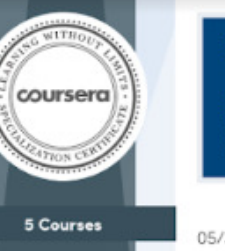

Introduction to Data Science in<br>Python

Applied Plotting, Charting &<br>Data Representation in Python **Applied Machine Learning in**<br>Pythen

Applied Text Mining in Python Applied Social Network Analysis<br>in Python

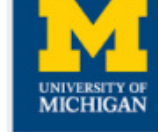

## 05/30/2020

## Ronak Milind Upasham

has successfully completed the online, non-credit Specialization

## **Applied Data Science with** Python

The 5 courses in this University of Michigan specialization introduce learners to data science through the python<br>programming language. This skills-based specialization is<br>intended for learners who have a basic python or programming background, and want to apply statistical, machine learning, information visualization, and text analysis techniques to gain new insight into their data. In the final course, students will work on<br>real-world data analysis projects, building a portfolio which<br>showcases their work while at the same time helping real clients gain a better understanding of their data.

n this cartificate may draw en material fisint assures taxight an campus. In the included<br>compus counses Participation in this advecting excitering on does not constitute with the interfer<br>continenter a University results courses are not equivalent to co.<br>His university. This certificate slow

mill Christopher Brooks Research Assistant Professor

School of Information

**KCT4m** Kevyn Collins-Thampson

Associate Professor School of information

14 Voltpum

 $D - 1 - 1 - 1$ Daniel Romero, Ph.D.<br>Assistant Professor School of Information University of Michigan

V. G. Vinad Vydiswaran<br>Assistant Professor School of Information

Verify this certificate at:<br>coursers.org/verify/specialization/6GK9M7K69CVF
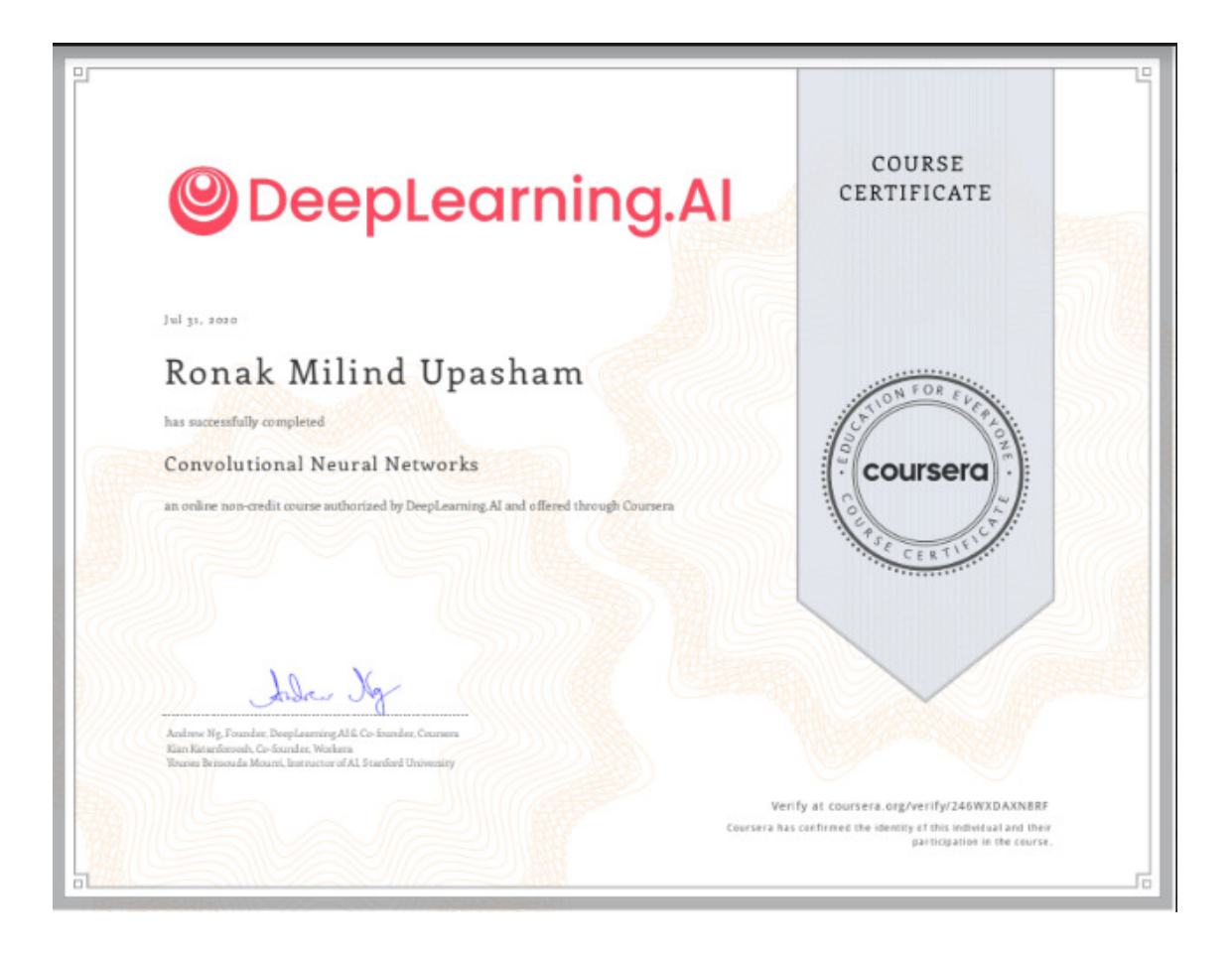

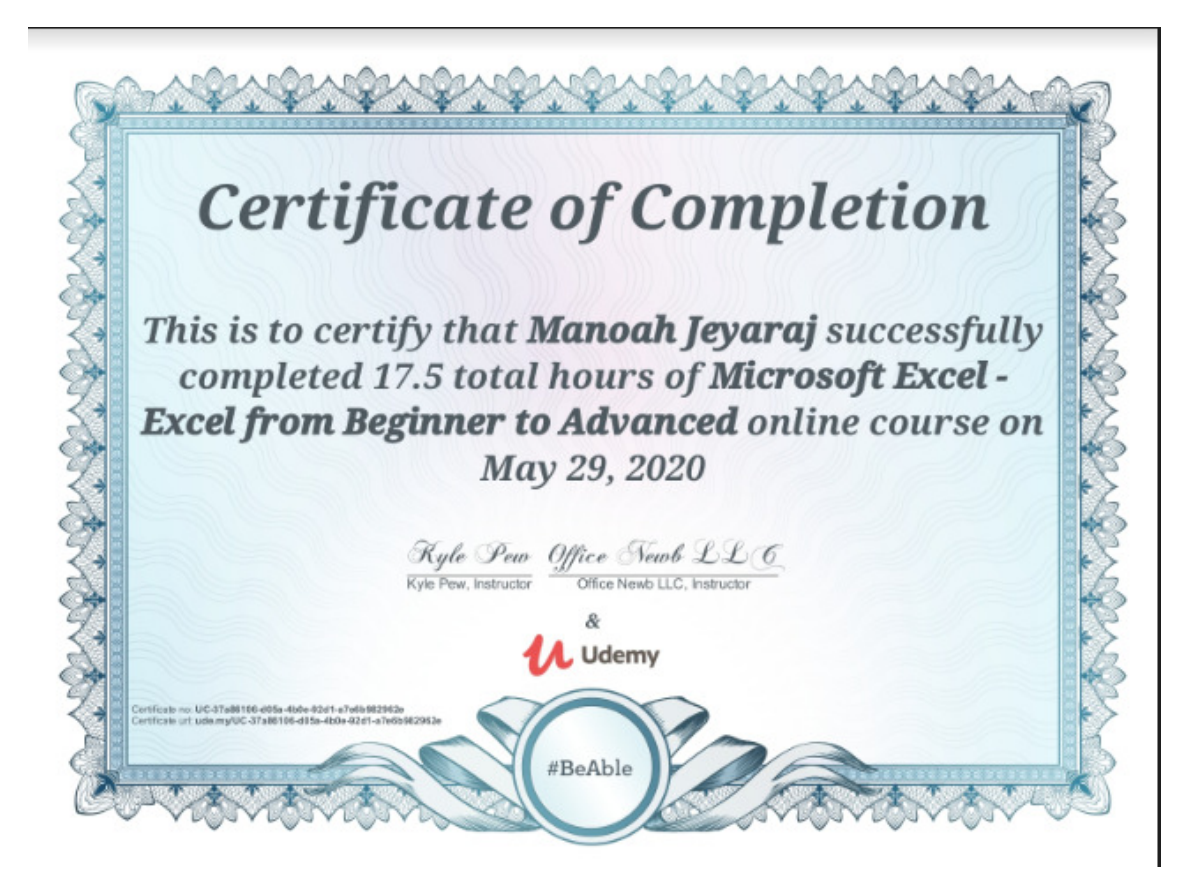

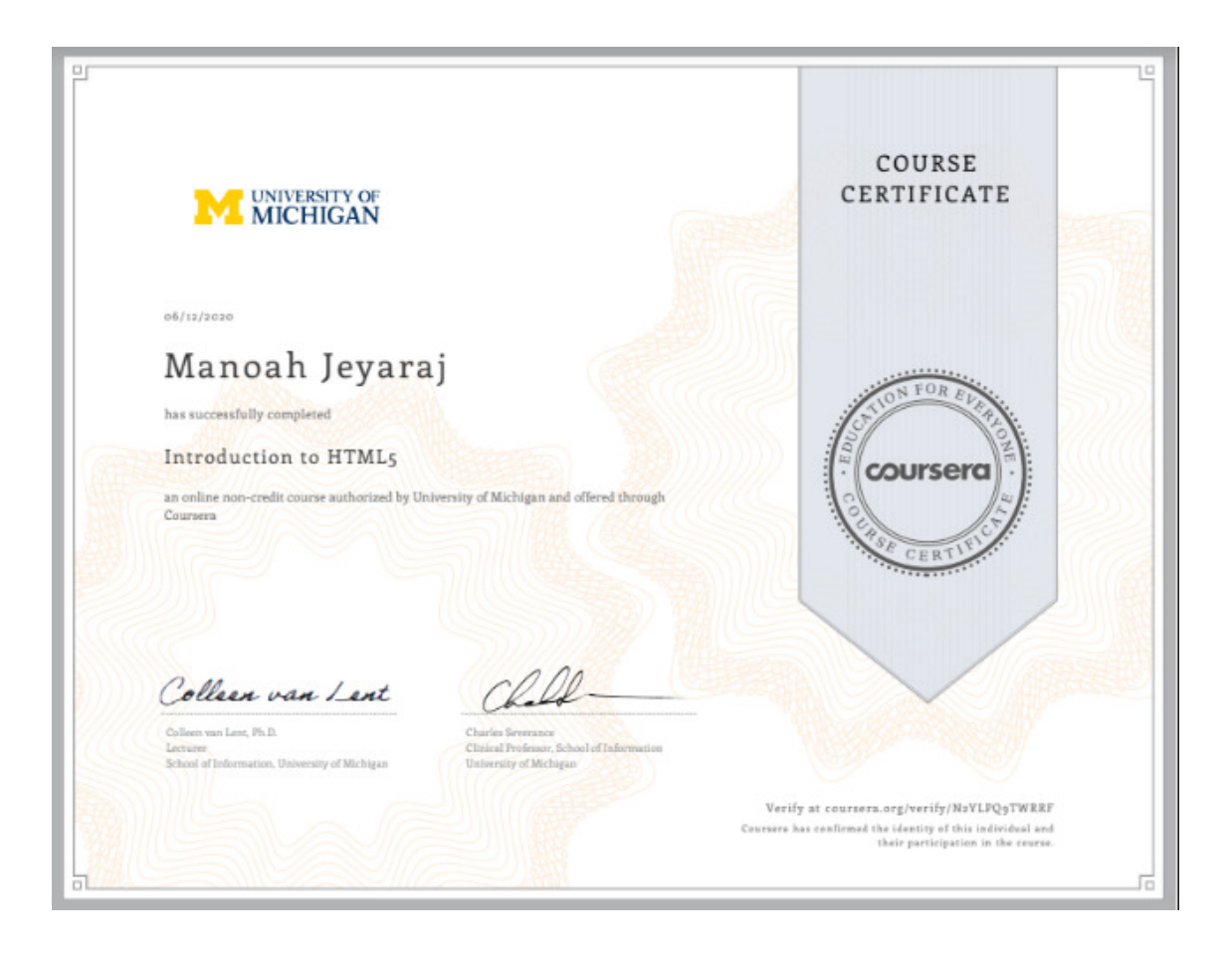

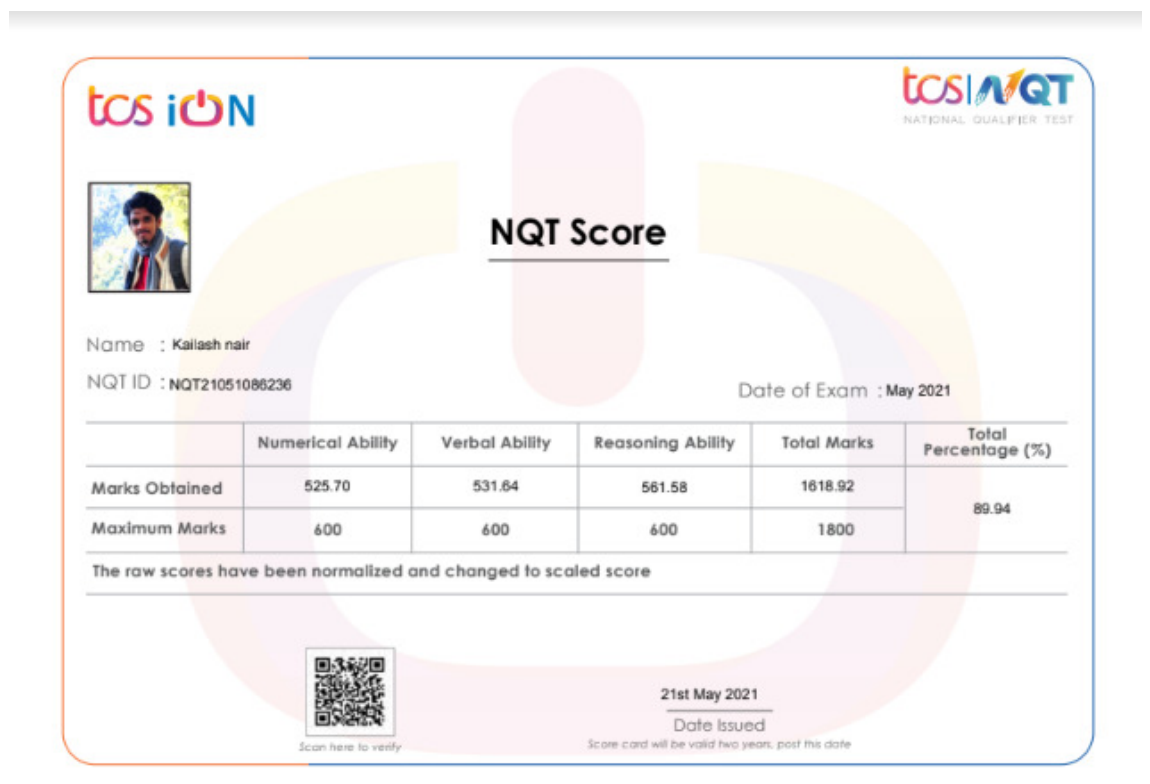

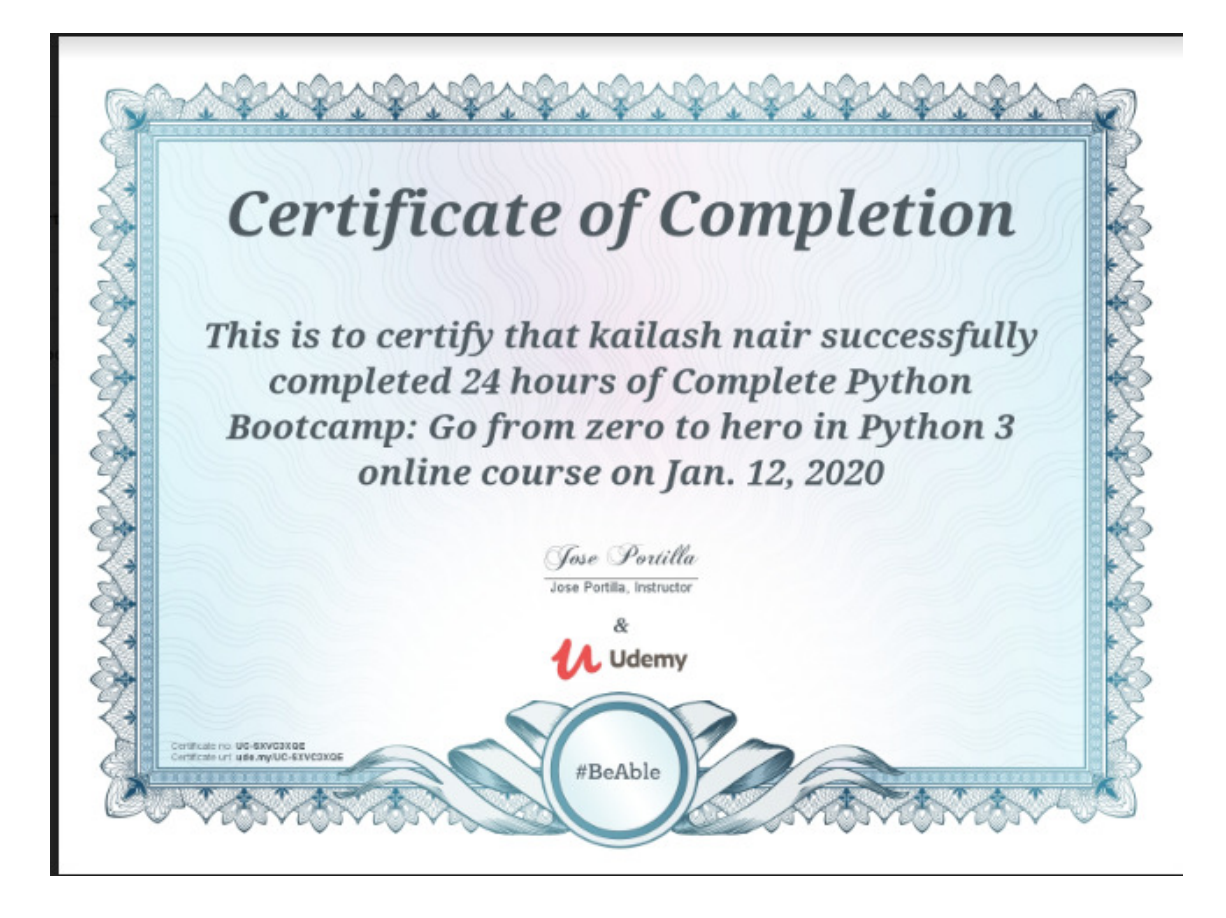

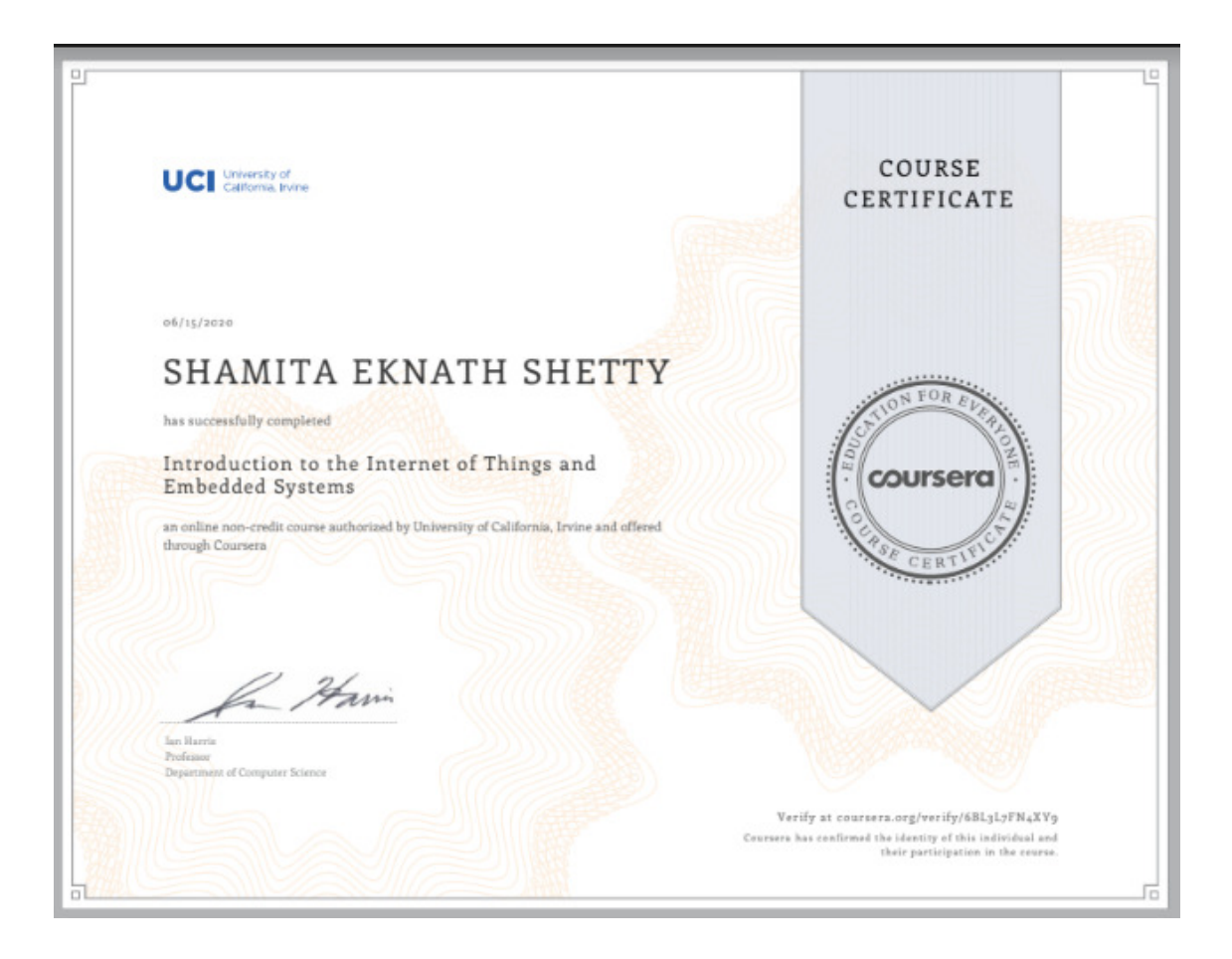

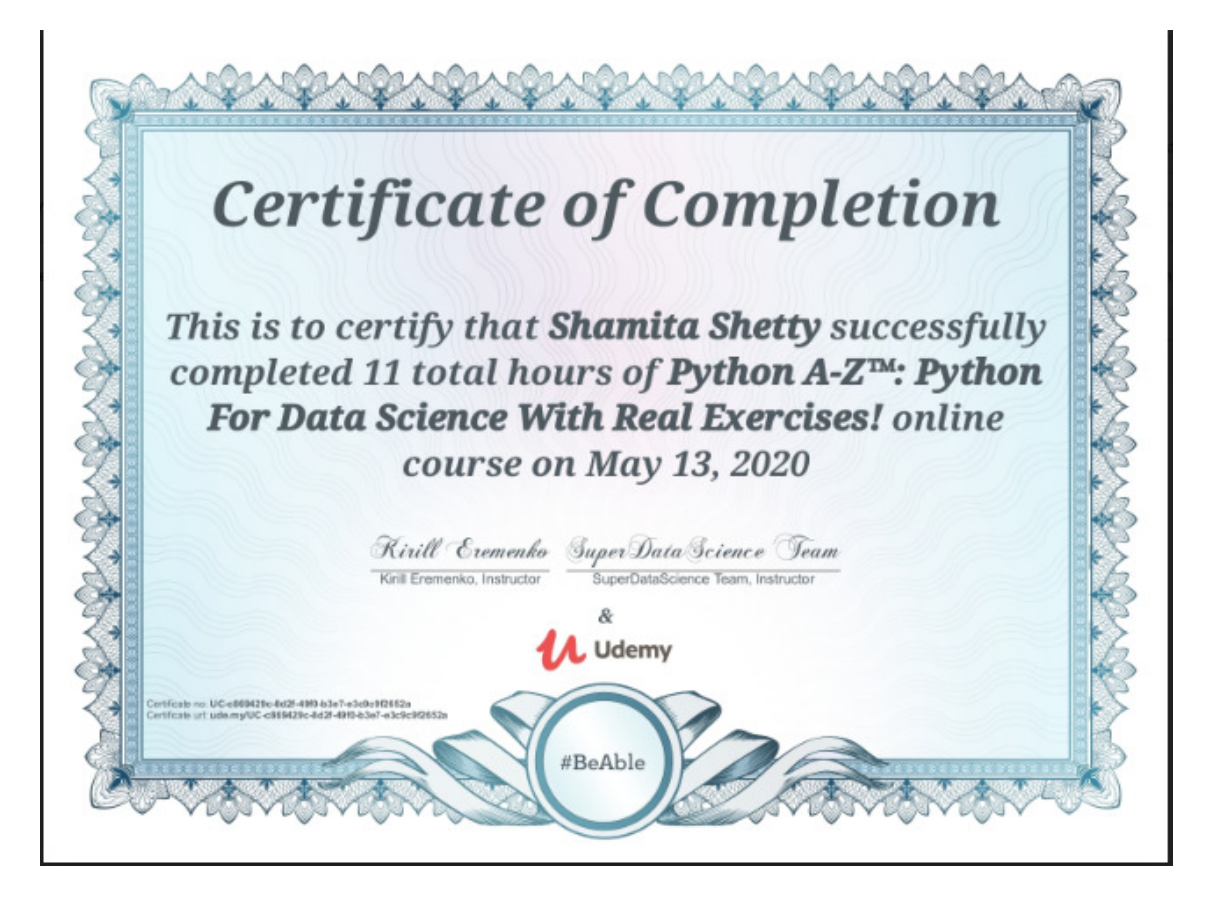

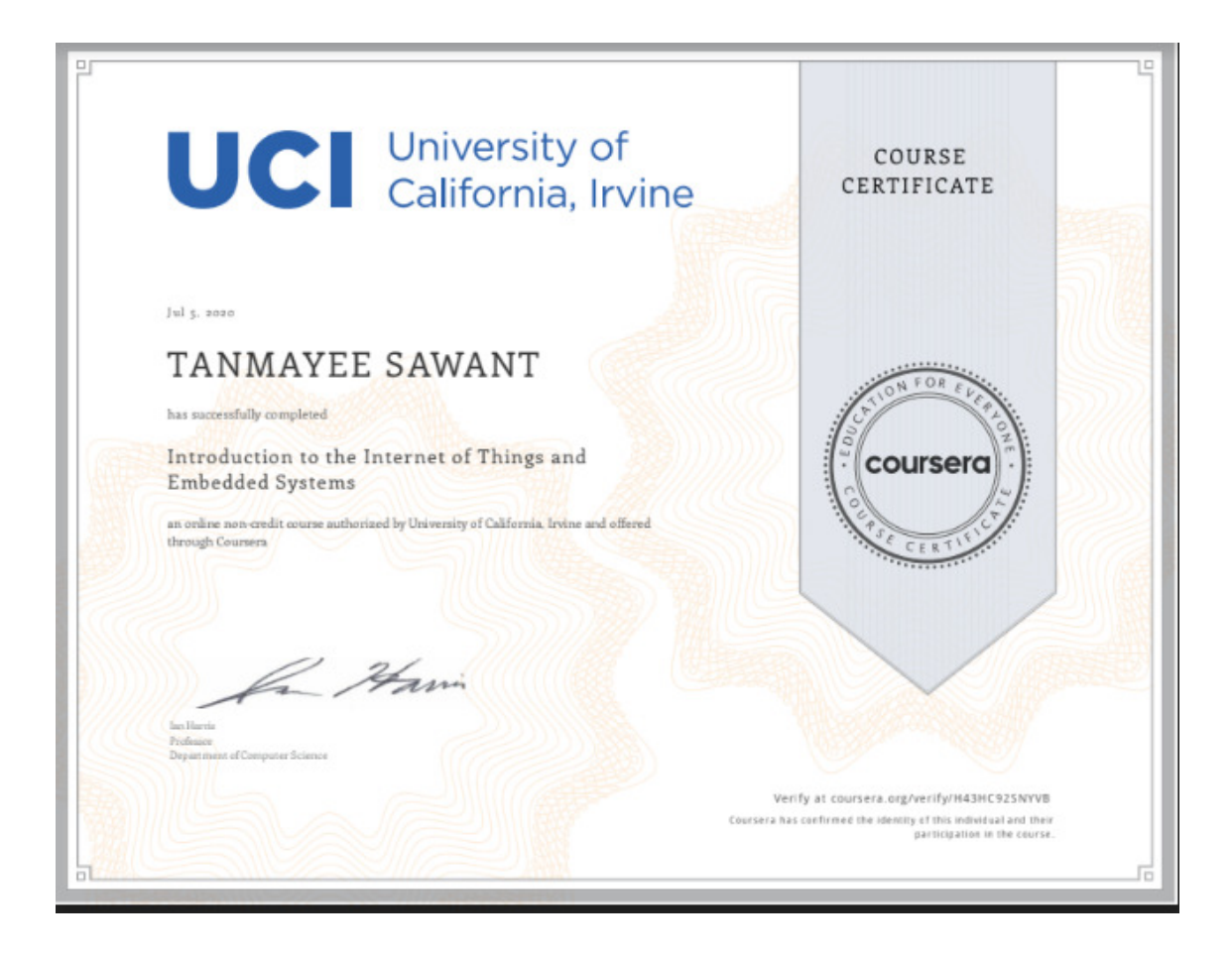

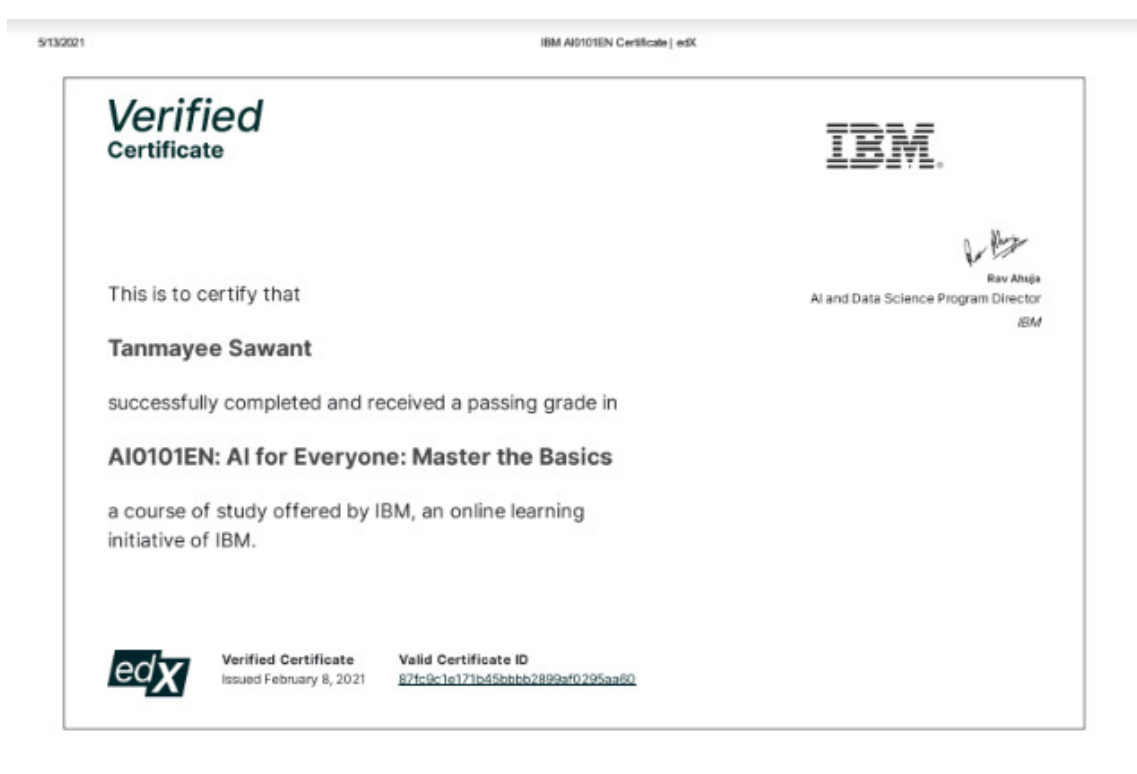

https://courses.edu.org/certificates/67fc9c1e171b45bbbb289ad0295aa60

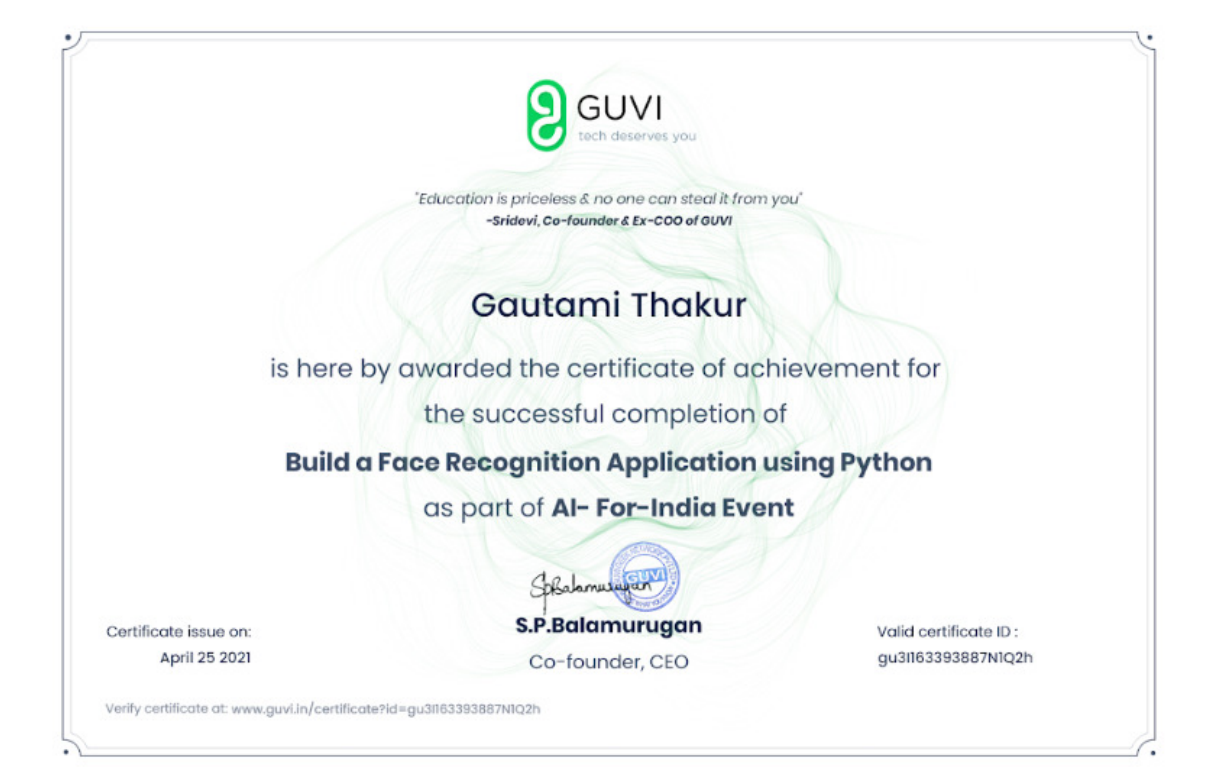

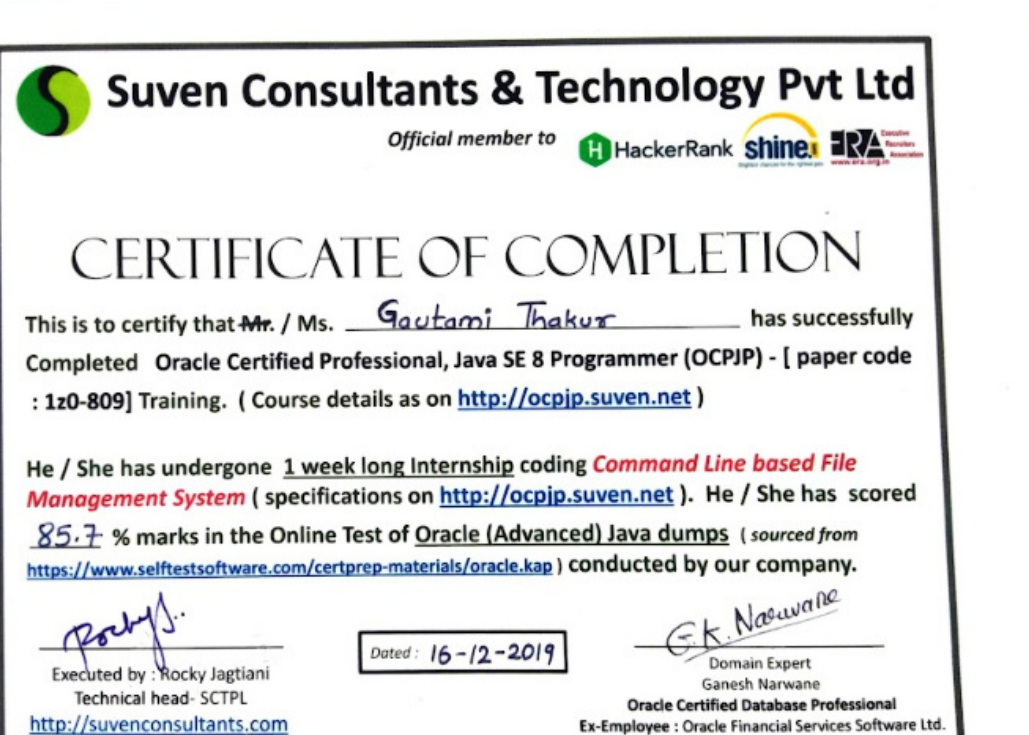

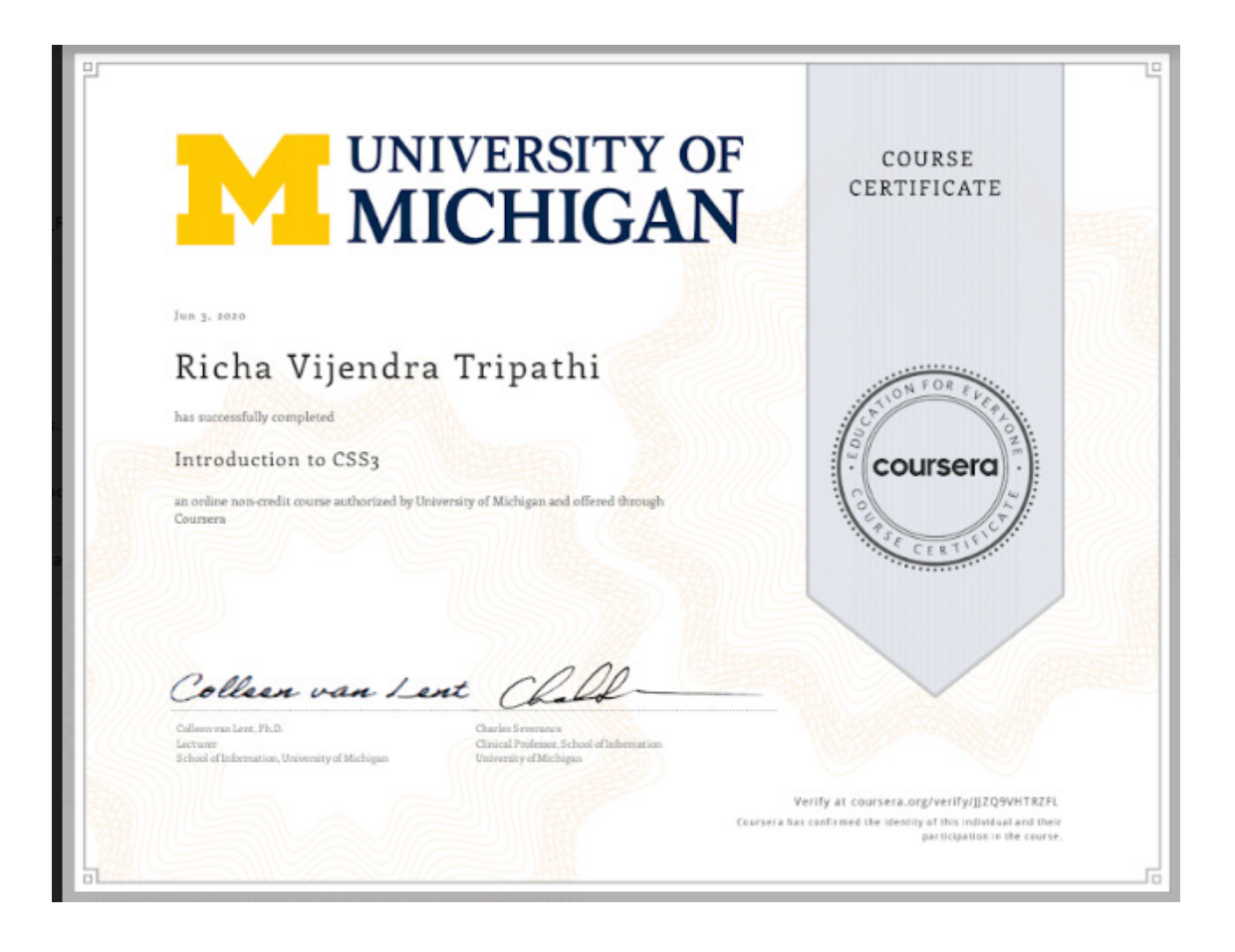

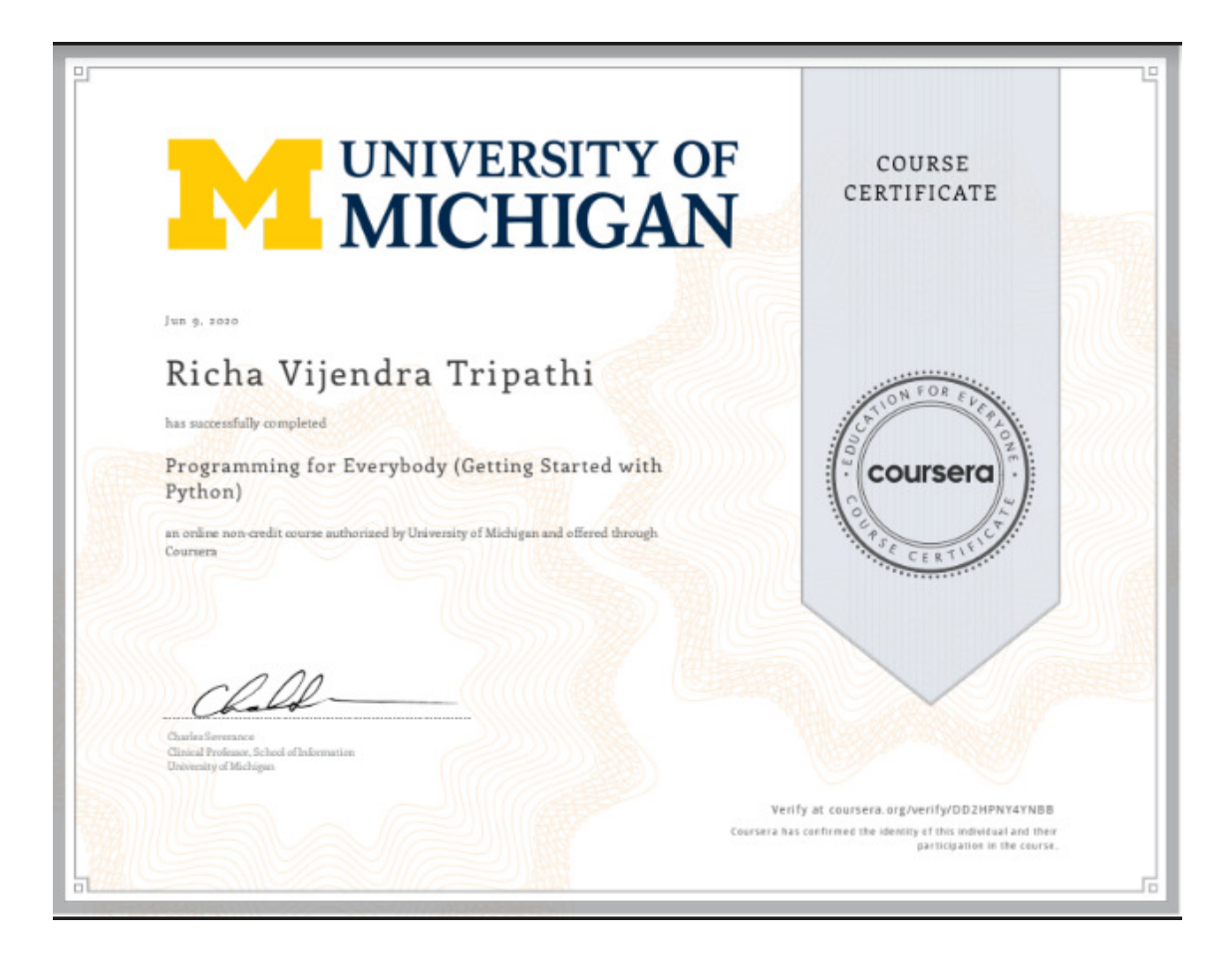

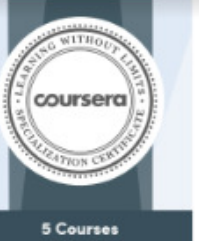

Programming for Everybody<br>(Getting Started with Python)

Using Databases with Python

Capstone: Retrieving,<br>Processing, and Visualizing Data<br>with Python

**Python Data Structures** Using Python to Access Web<br>Data

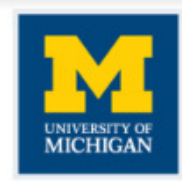

06/02/2020

### **VIRAI GOPALBHAI PATEL**

has successfully completed the online, non-credit Specialization

## Python for Everybody

This Specialization builds on the success of the Python for Everybody course and will introduce fundamental programming concepts including data structures, networked application program interfaces, and databases, using the Python programming language. In the Capstone Project, you'll use the<br>technologies learned throughout the Specialization to design and create your own applications for data retrieval, processing, and visualization.

The solar specialization named in the astfluide may show on material forecompass buggles on compass (but the holder)<br>Counter are not equivalent to an-campus counter. Participation in this online specialization share not co

Verify this certificate at:<br>coursers.org/verify/specialization/3NLG6RF4R7WA

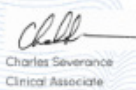

Professor, School of Information

University of Michigan

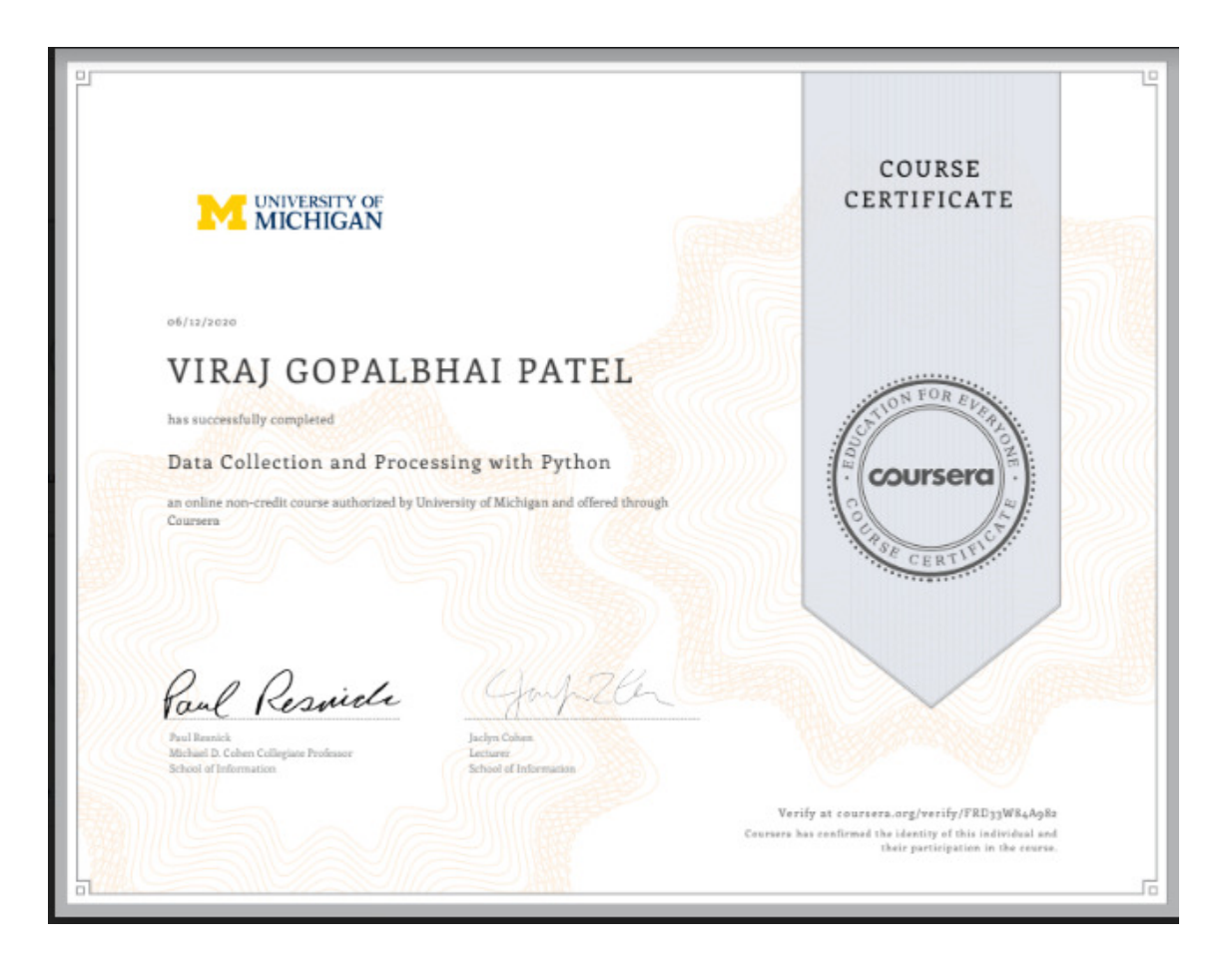

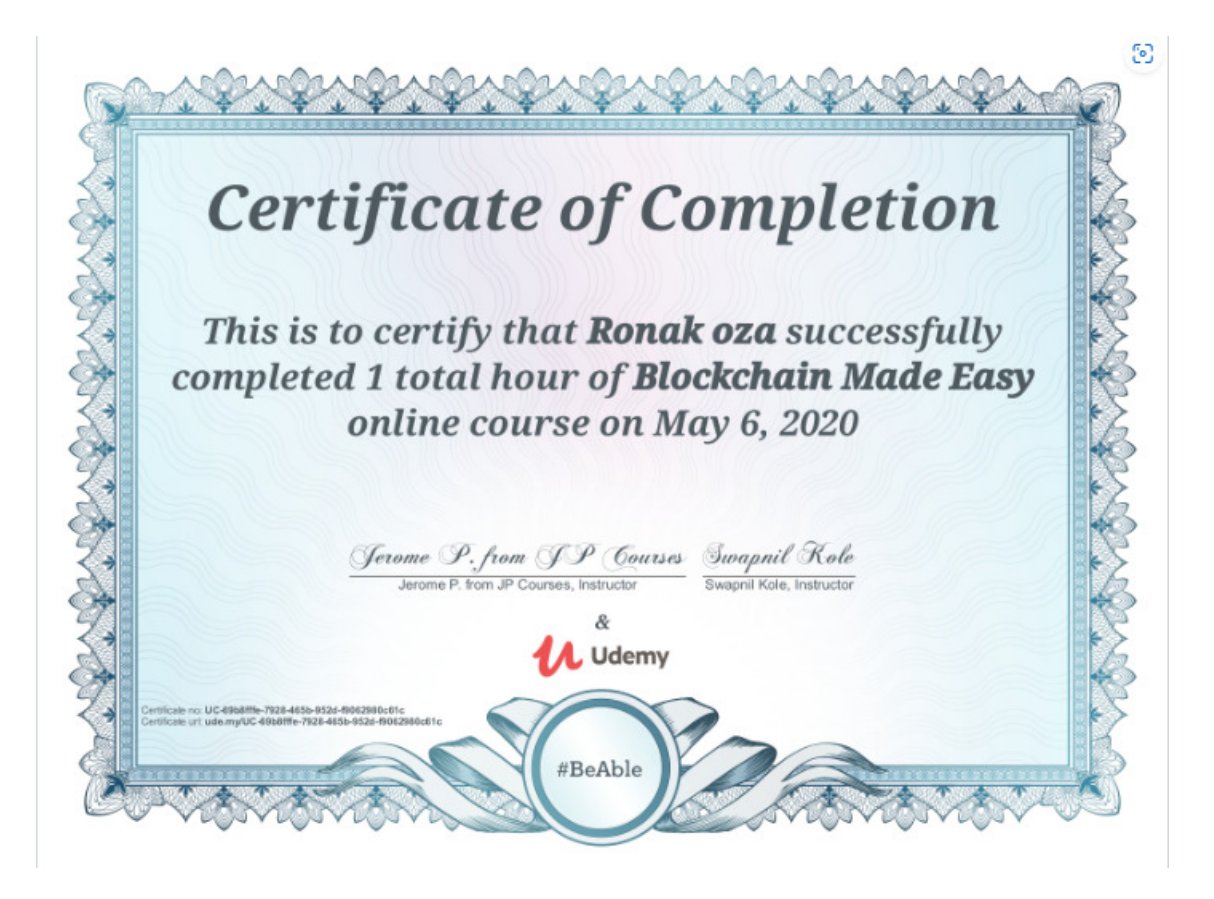

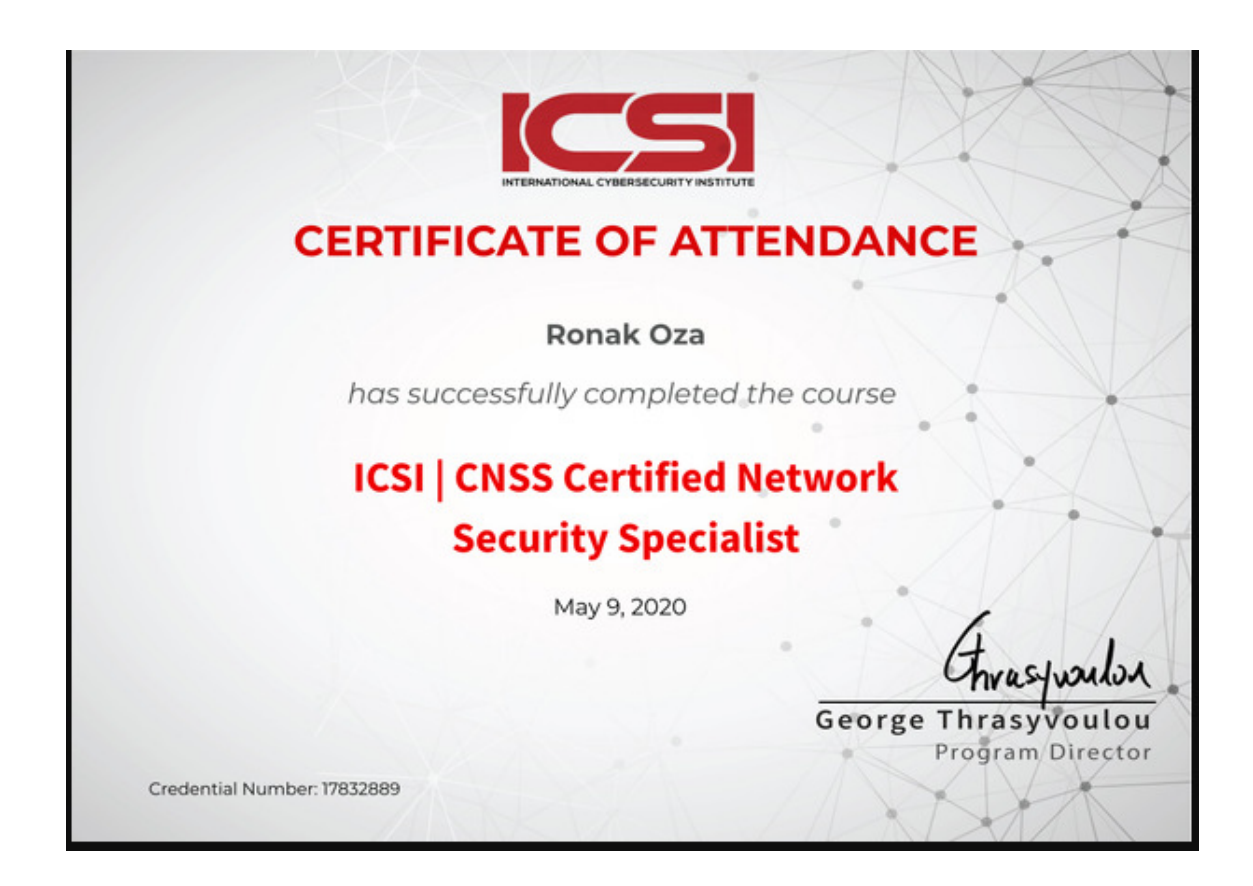

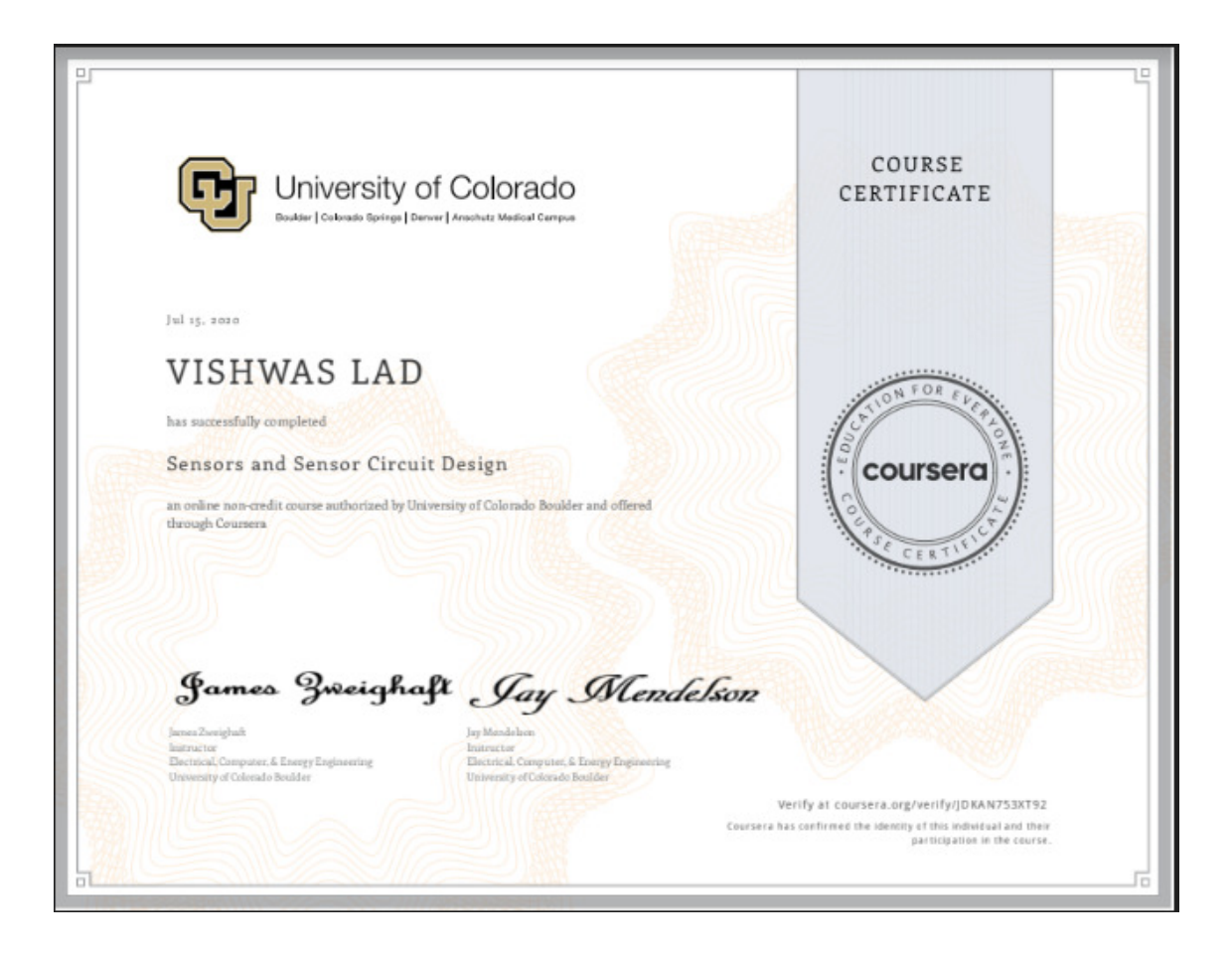

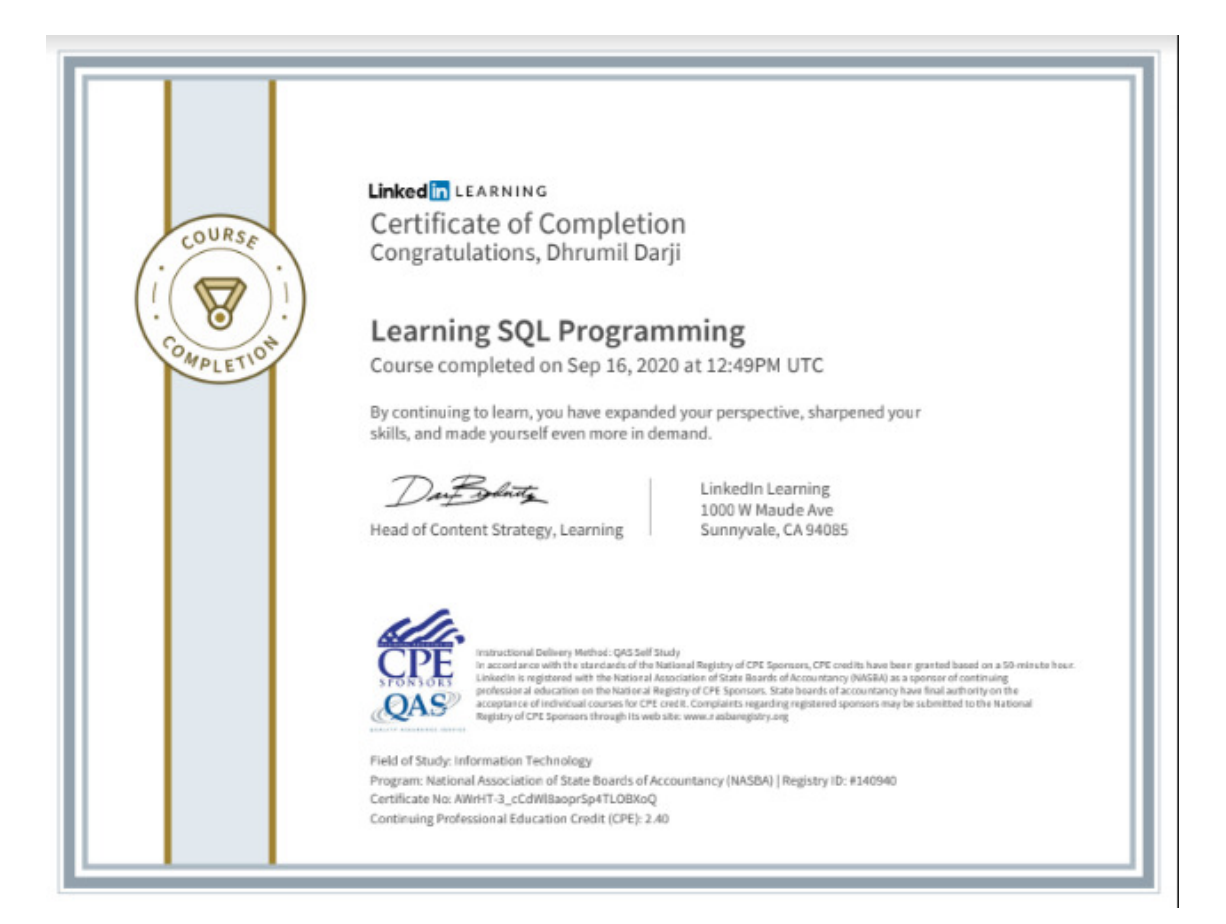

JPMORGAN CHASE & CO.

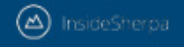

Inspiring and empowering<br>future professionals

# **Dhrumil Darji Software Engineering Virtual Experience**

Certificate of Completion June 12th, 2020

Over the period of May 2020 to June 2020. Dhrumil Darji has completed practical task modules in: Establishing Financial Data Feeds<br>Frontend Web Development<br>Data Visualization with Perspective

tion Code Pgy9Eqt9WJMF2ZnBh | User Verification Code wdW5jught3sEB5fs5 | Issued by InsideSherpa

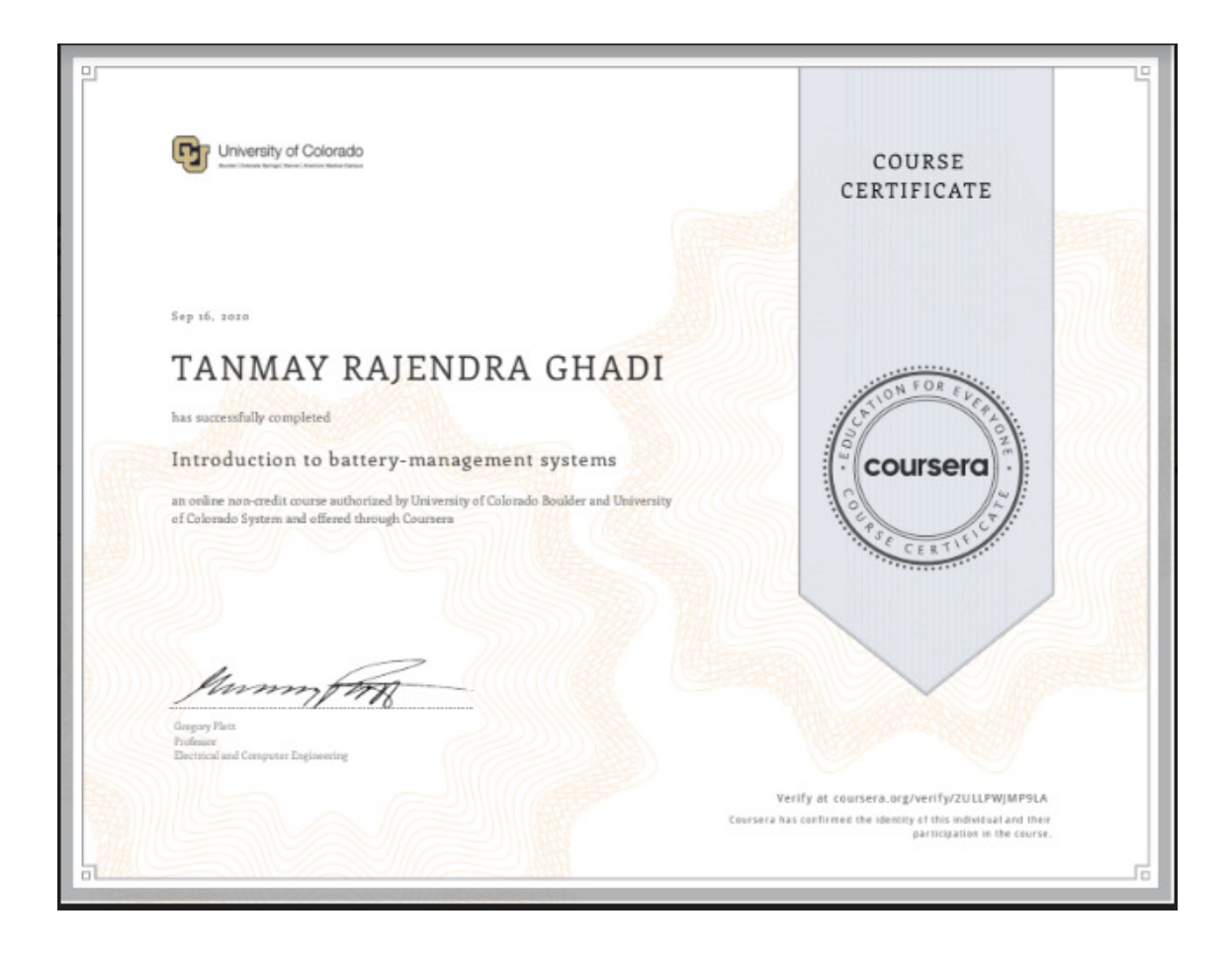

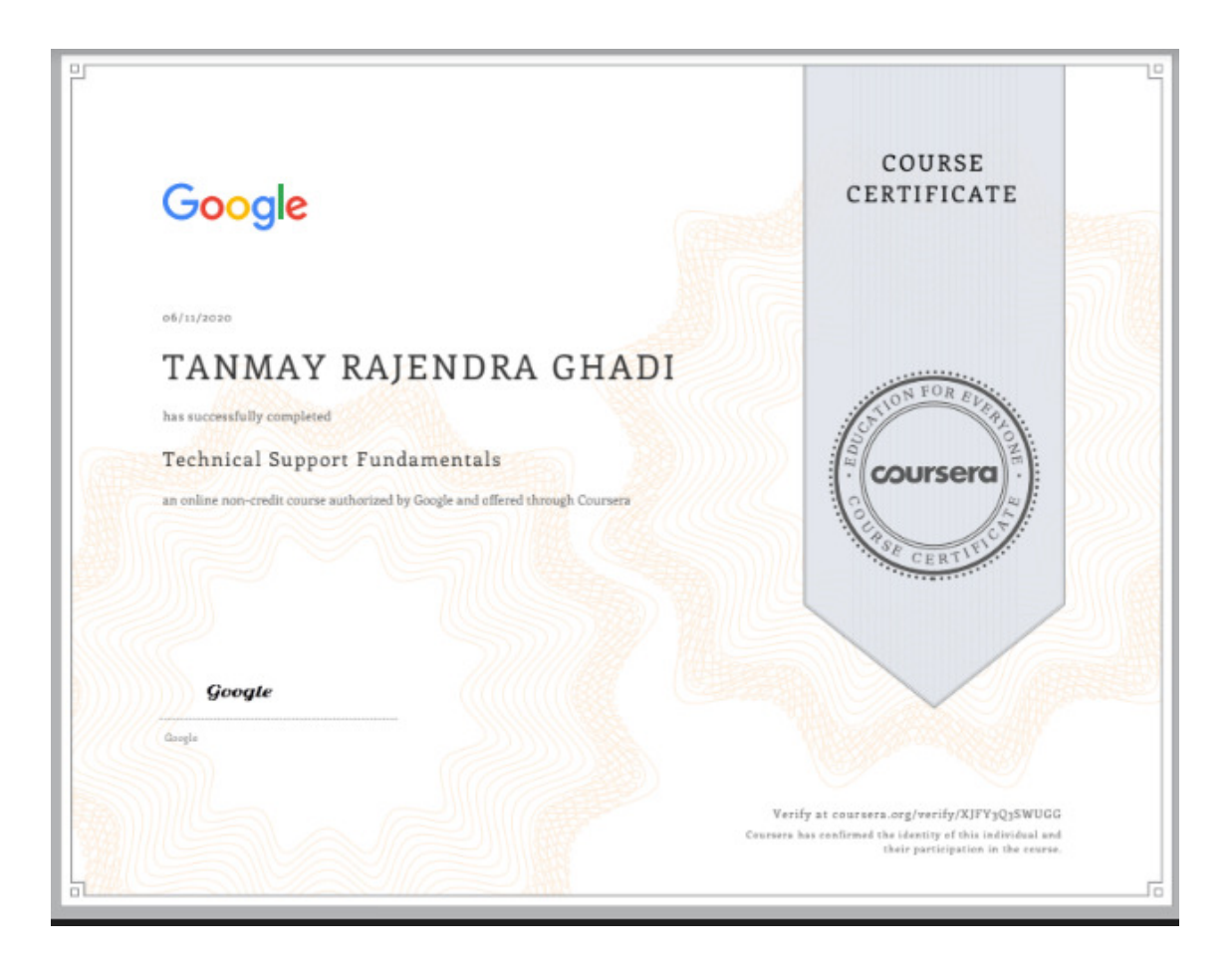

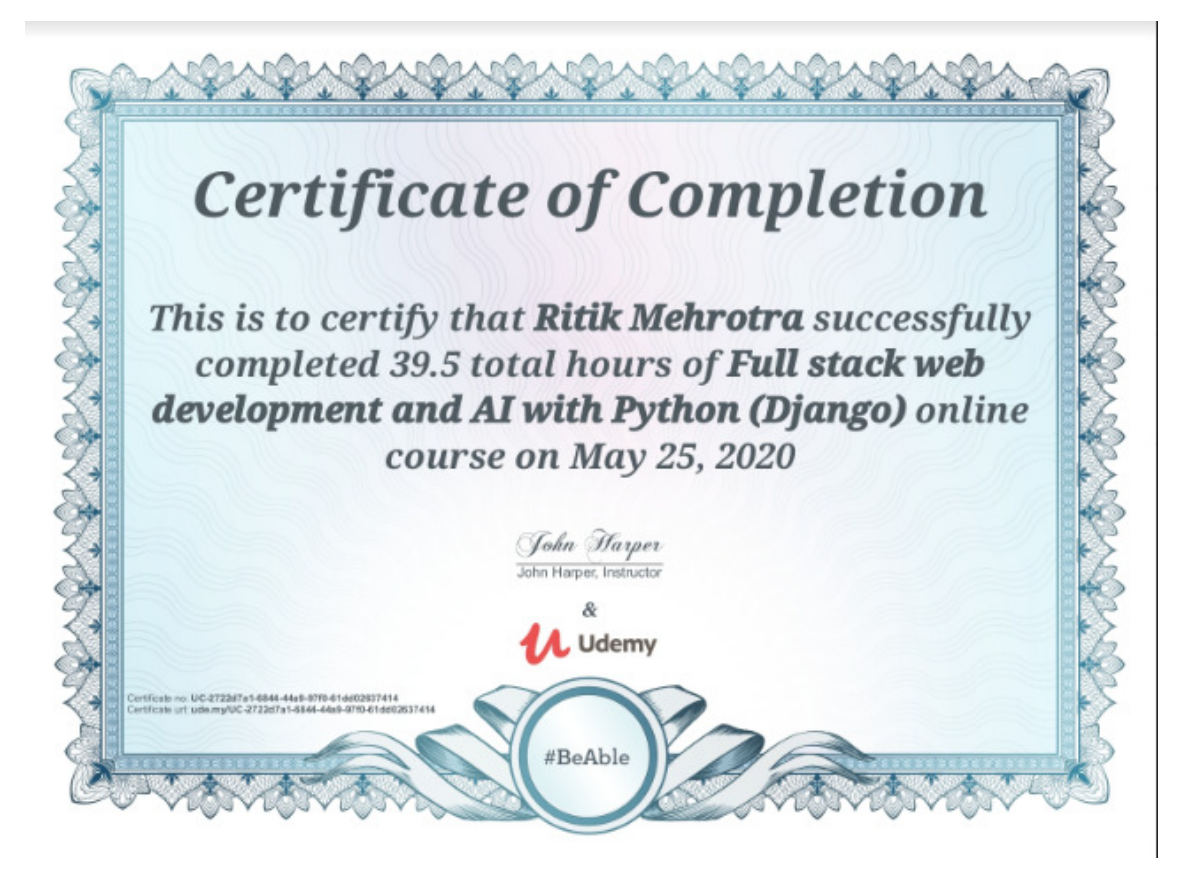

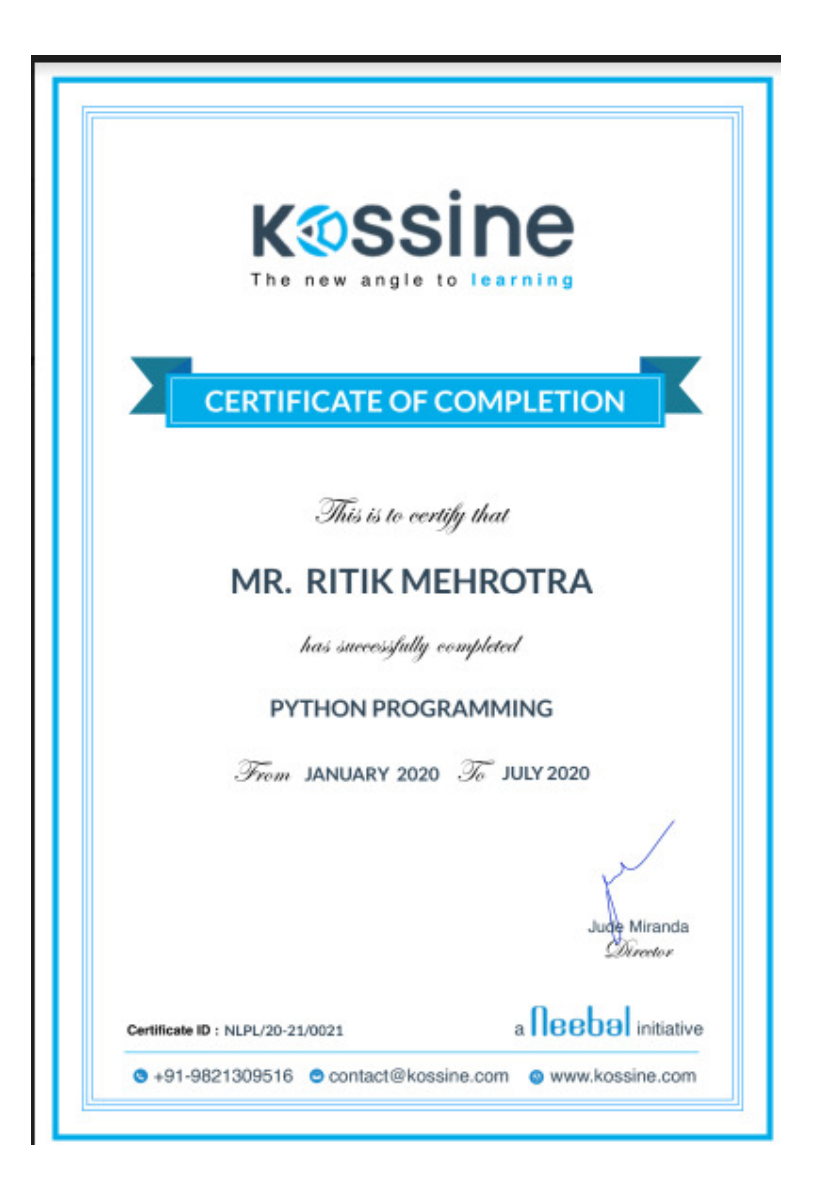

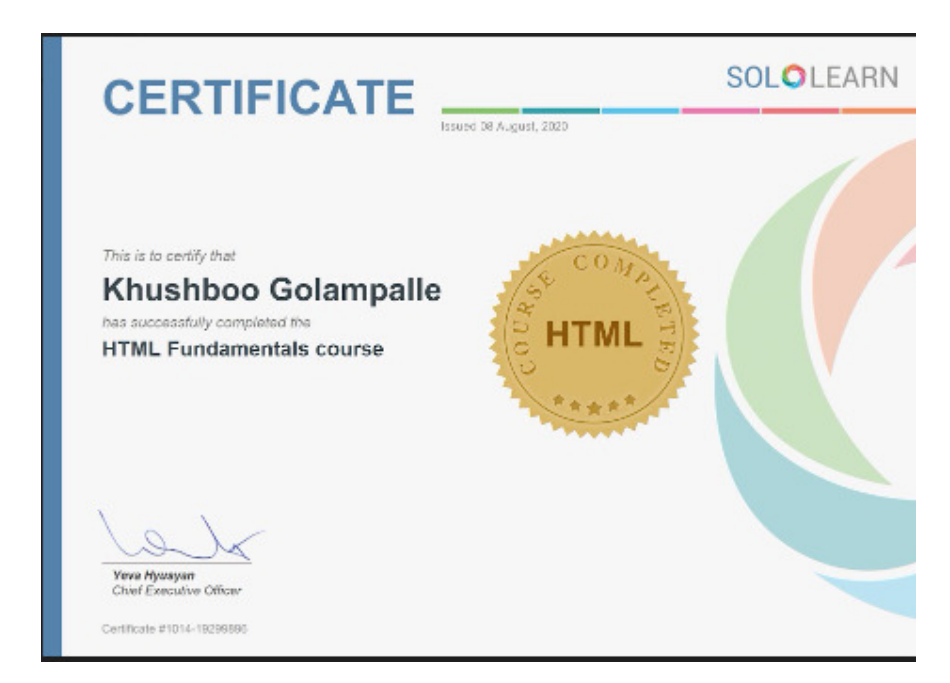

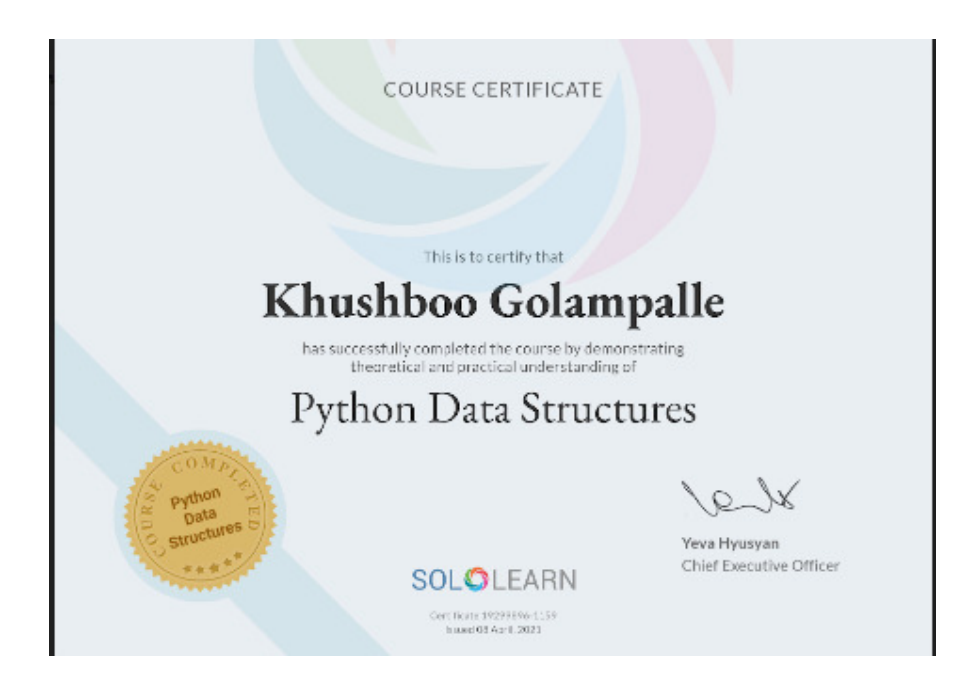

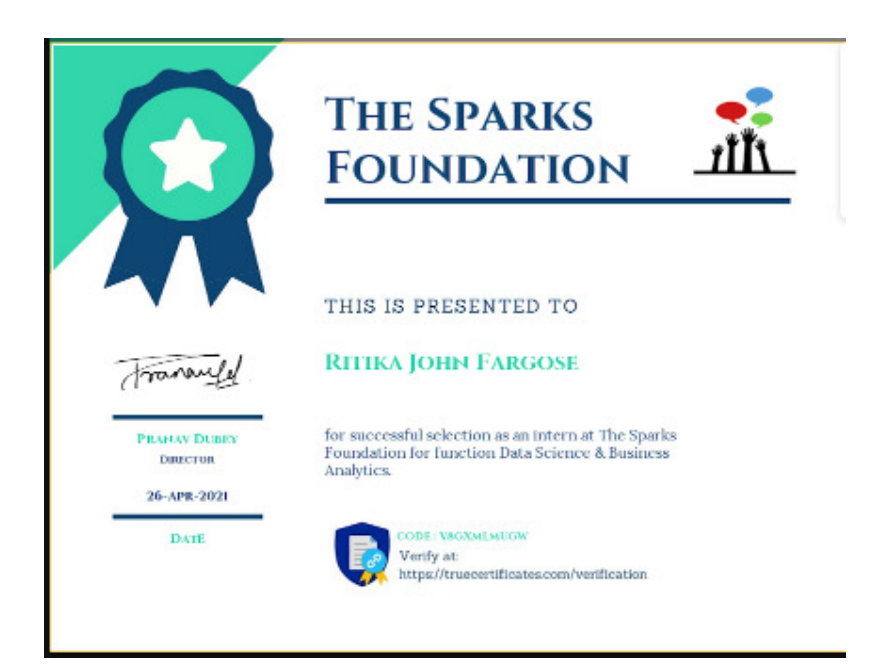

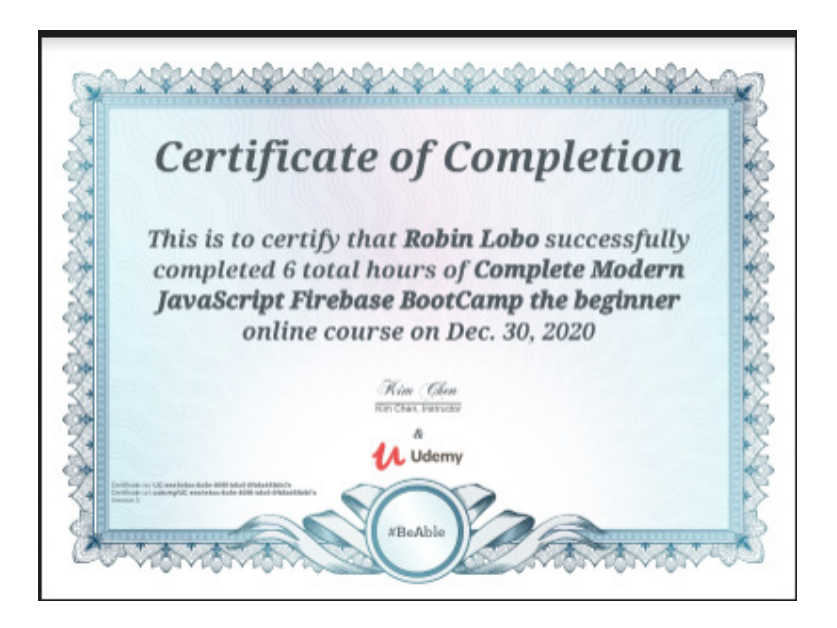

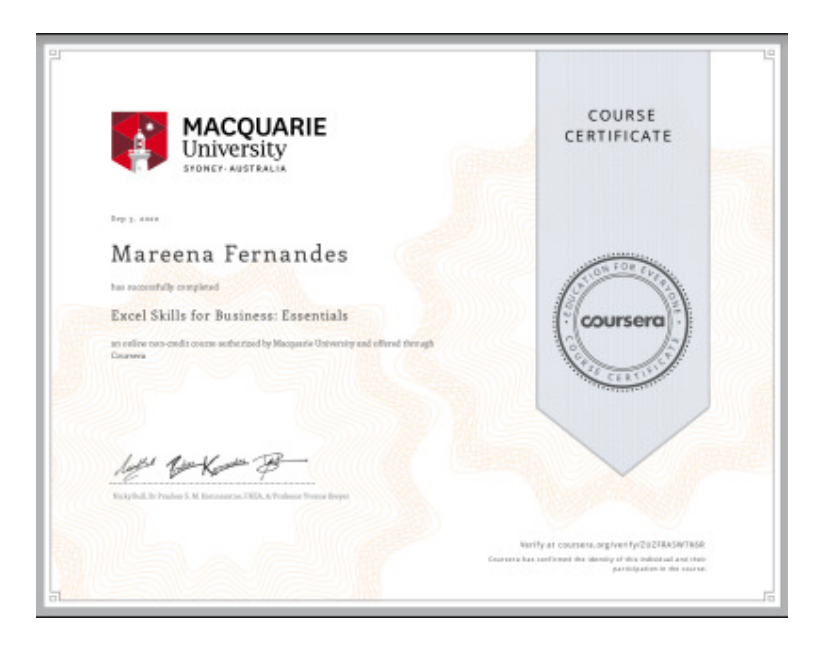

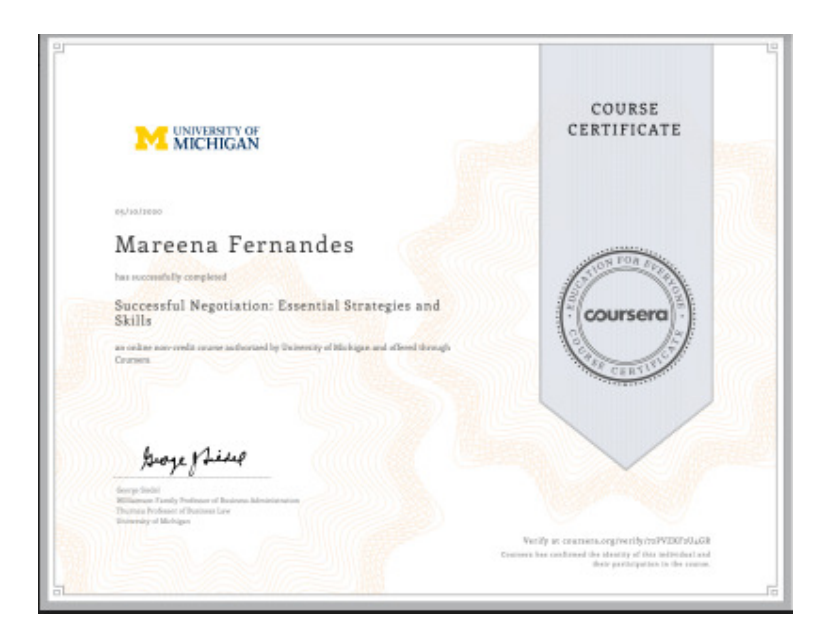

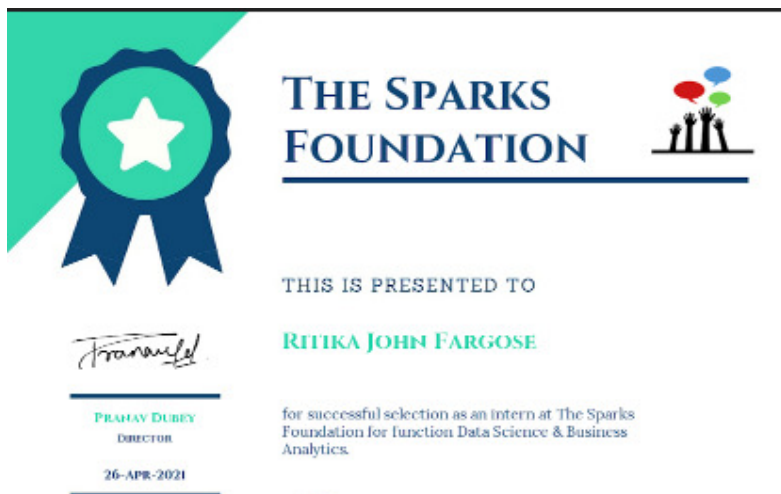

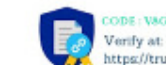

**DATE** 

 $\begin{array}{l} \texttt{CODE: V8GNML8UCW} \\ \texttt{Verify at:} \\ \texttt{http://truecertification.com/verification} \end{array}$ 

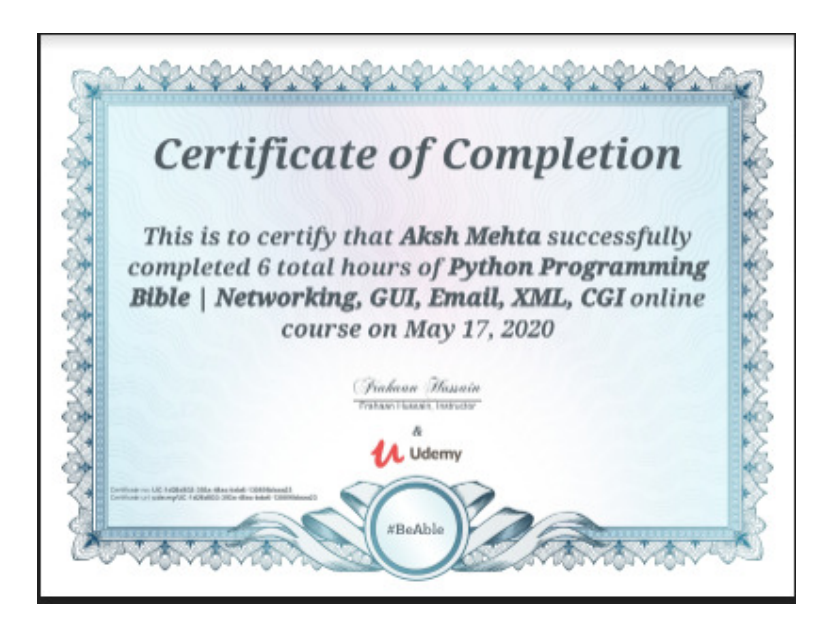

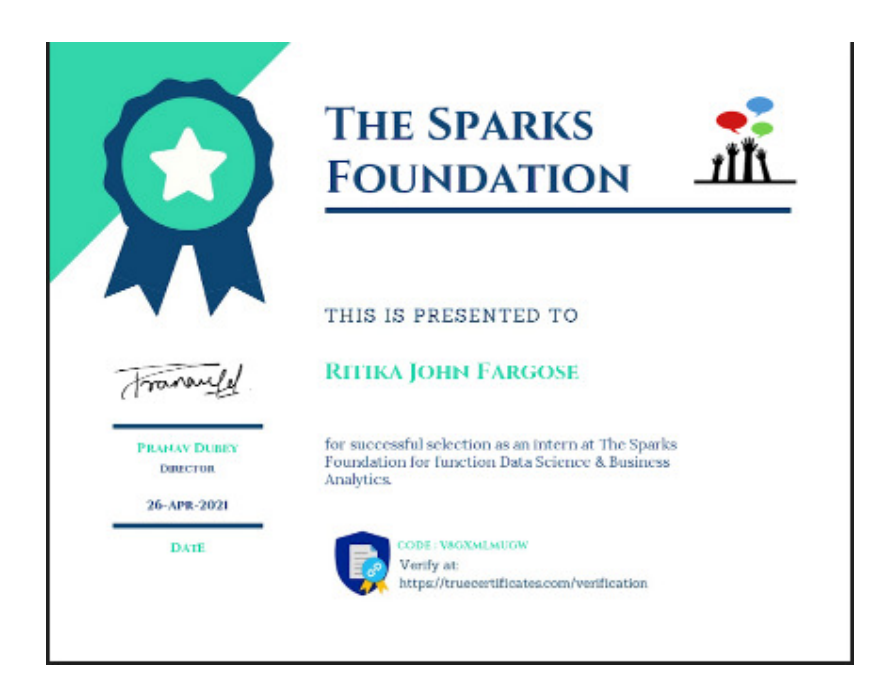

Date: 13 Aug, 2020

#### TO WHOM IT MAY CONCERN

This reference letter is provided at the request of Mr. Meet Bhalgamiya. Mr. Bhalgamiya worked as a Web Development Intern at AVP Goals under my supervision. His tenure was from 13th July, 2020 to 12th Aug, 2020. AVP Goals is a dream fulfillment startup working to up skill undergraduate students for placements. For the quality of his work, I recommend him to all future employers.

Mr. Bhalgamiya's primary responsibilities included full stack website development. He did a thorough research of the different website attributes required and was able to deliver quality work within stiff timelines.

Mr. Bhalgamiya displayed a keen interest in understanding different aspects of a startup environment and we found him hardworking and sincere. I am quite impressed with this young professional and I am sure this internship has been an excellent work experience for him. I highly recommend him for full stack web developer roles that require enthusiasm, intelligence, speed and a positive attitude.

If you need additional information or perspective, please do not hesitate to contact me, by phone at +919886987816, or via e-mail at achyut@avpgoals.com

Achyut Mohan Sharma Founder and CEO AVP Goal Fulfillment Pvt Ltd.

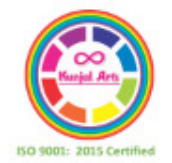

Date: 11<sup>th</sup> October, 2021

### TO WHOM IT MAY CONCERN

It is with great pleasure that I am recommending Mr. Meet Bhalgamiya to you.I am Kunjal Gala<br>Founder & CEO of Kunjal Arts Classes and I have supervised Mr. Meet Bhalgamiya, who held the<br>position of Operation Intern from No

Mr. Bhalgamiya's primary responsibilities included Handling Clients Database and Evaluating<br>Google Analytics. He did a thorough research on how to setup and evaluate Google analytics and was able to deliver quality work within stiff timelines.

Mr. Bhalgamiya displayed a keen interest in understanding different aspects of a startup<br>environment and we found him hardworking and sincere. I am quite impressed with this young<br>professional and I am sure this internship

If you need additional information or perspective, please do not hesitate to contact me, by<br>phone at +919004277455, or via e-mail at Kunjalarts@gmail.com

Kunjal Gala Founder and CEO **Kunjal Arts Classes** 

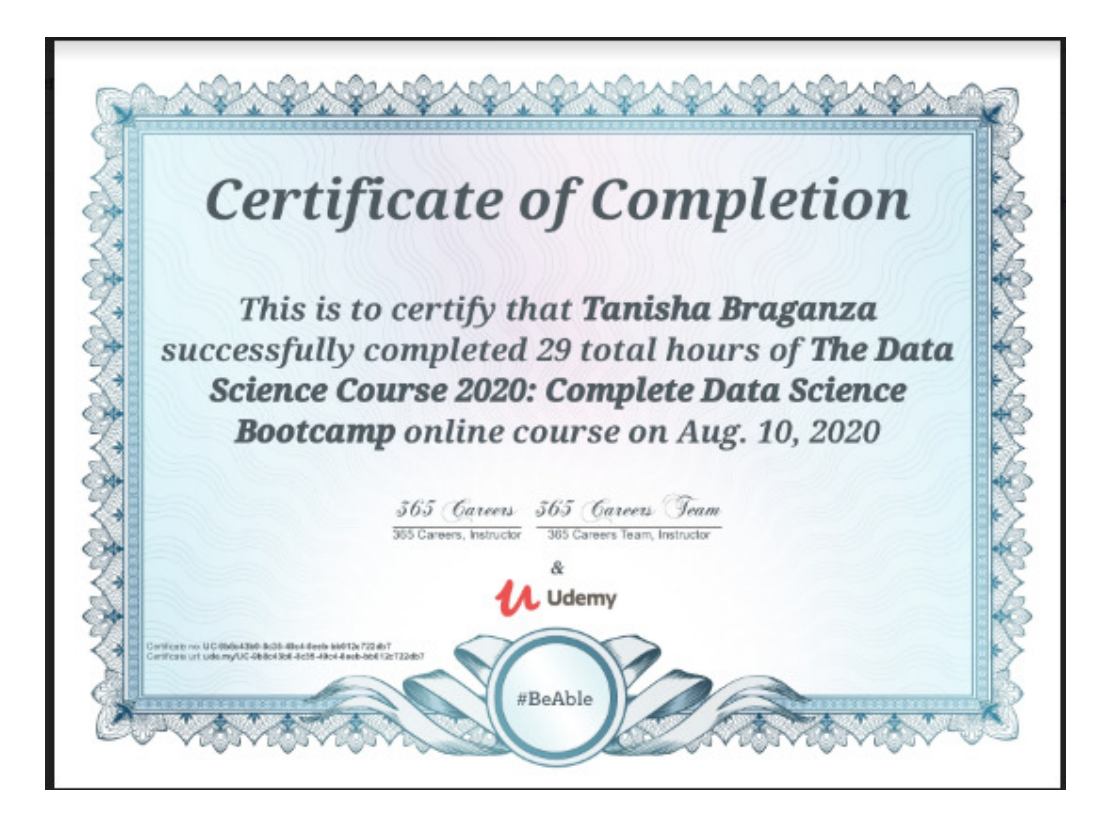
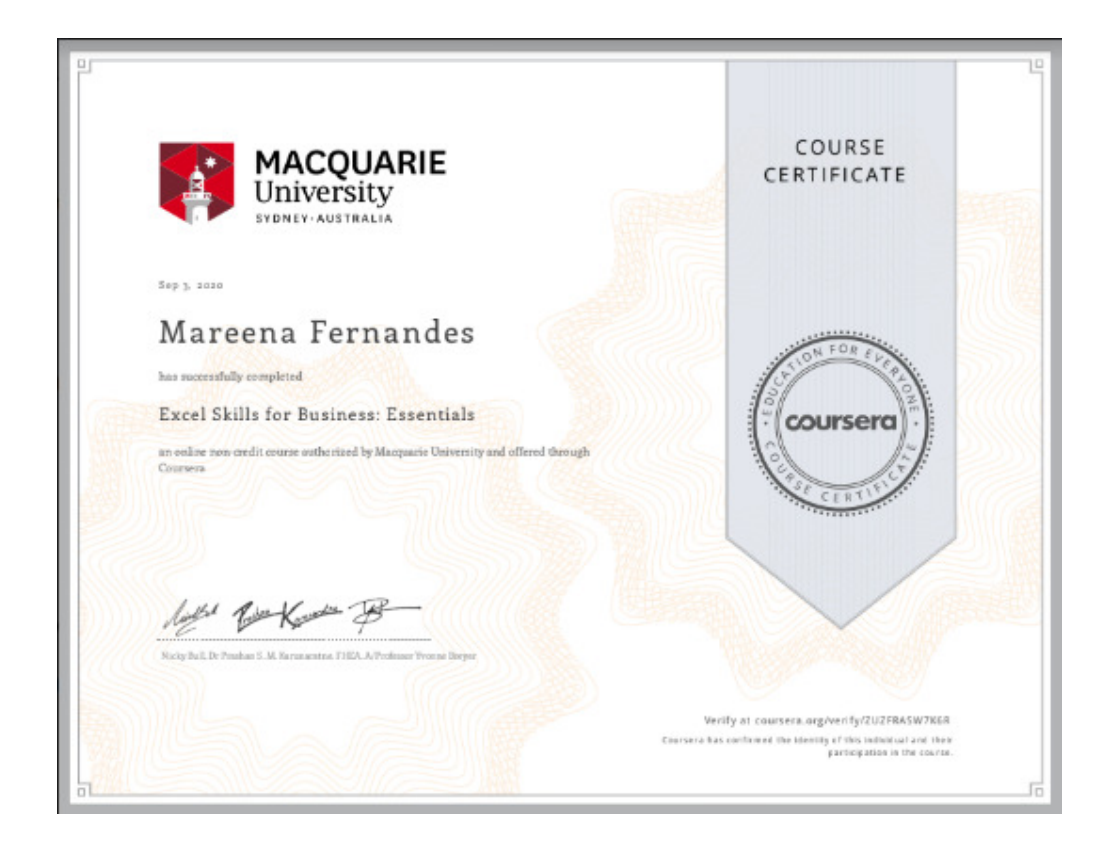

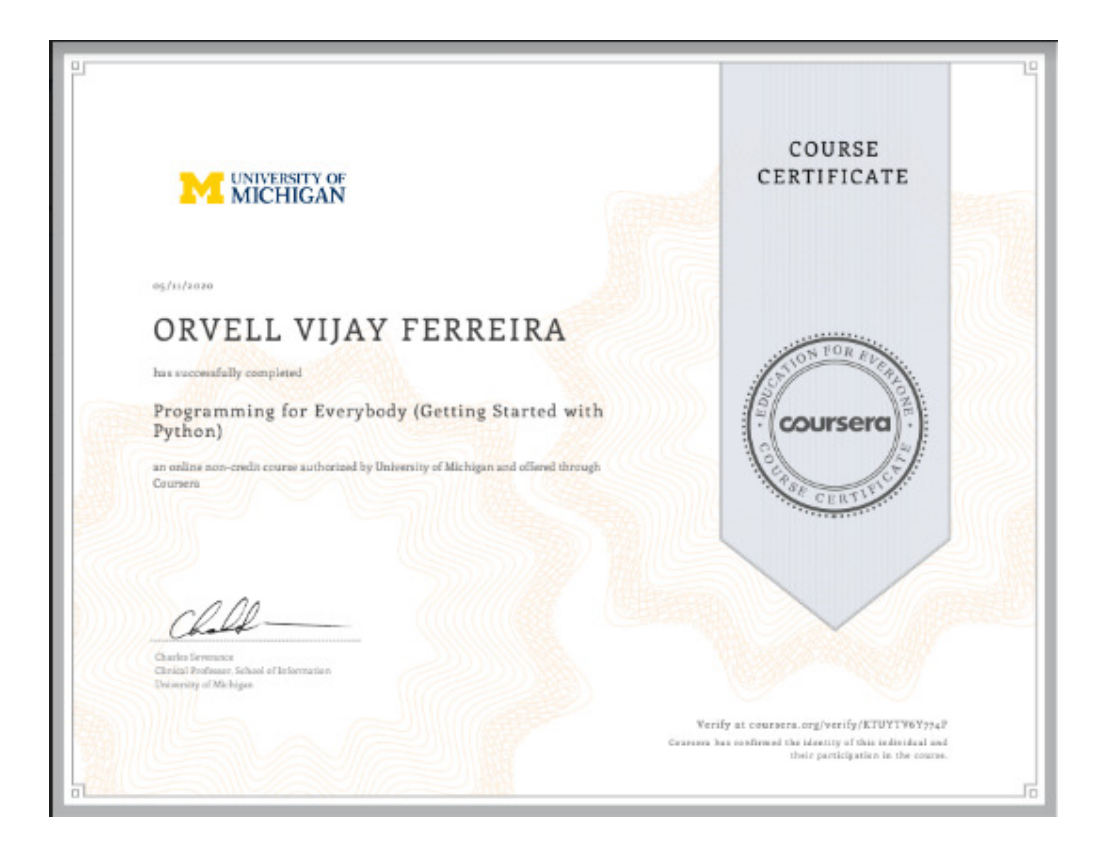

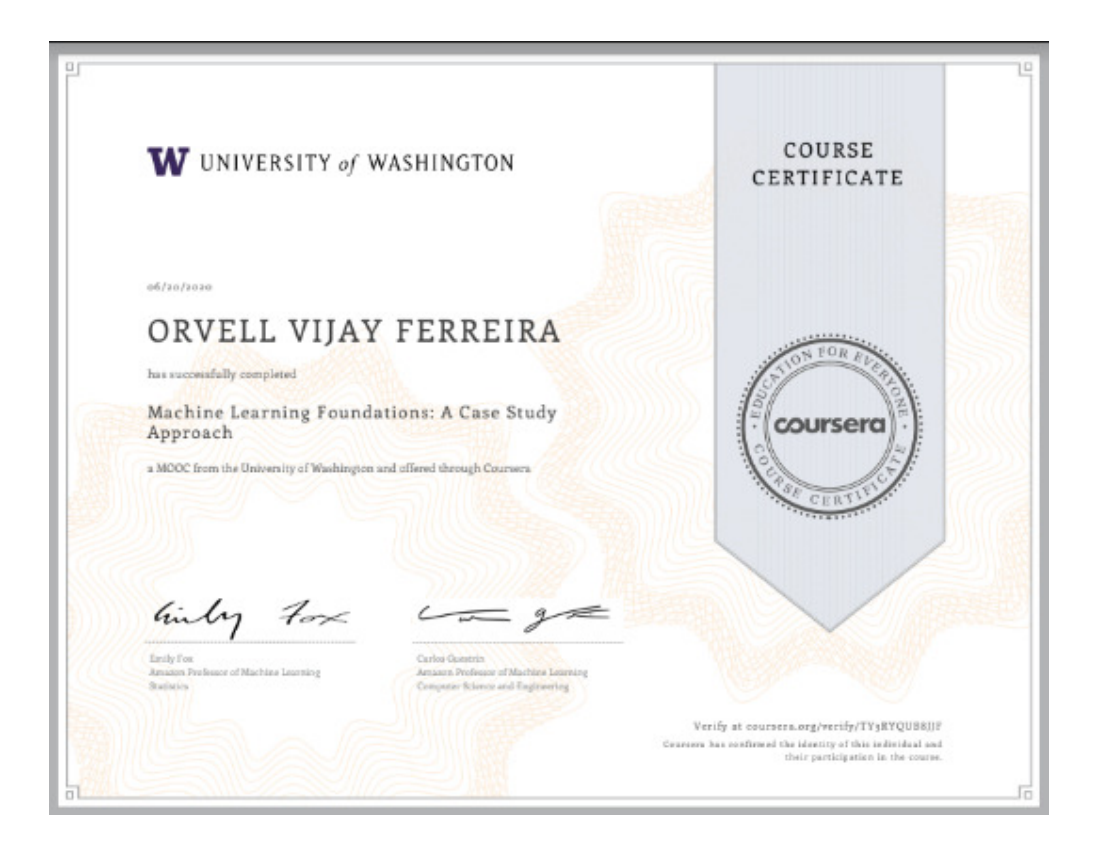